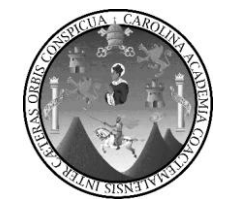

Universidad de San Carlos de Guatemala Facultad de Ingeniería Escuela de Ingeniería Mecánica Eléctrica

# **MANUAL DE PRÁCTICAS CON EL DISPOSITIVO EXPERIMENTAL DE OPERACIÓN PARALELA DEL MOTOR EN DERIVACIÓN CD Y GENERADOR CA SÍNCRONO DE TRES FASES PARA EL CURSO DE MÁQUINAS ELÉCTRICAS**

## **Marco Antonio García Vargas**

Asesorado por el Ing. Gustavo Benigno Orozco Godínez

Guatemala, noviembre de 2010

UNIVERSIDAD DE SAN CARLOS DE GUATEMALA

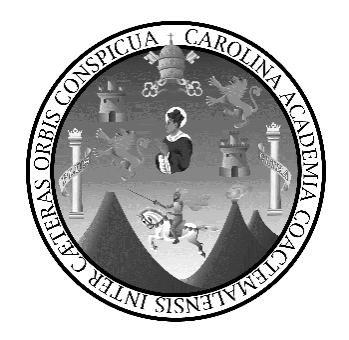

FACULTAD DE INGENIERÍA

# **MANUAL DE PRÁCTICAS CON EL DISPOSITIVO EXPERIMENTAL DE OPERACIÓN PARALELA DEL MOTOR EN DERIVACIÓN CD Y GENERADOR CA SÍNCRONO DE TRES FASES PARA EL CURSO DE MÁQUINAS ELÉCTRICAS**

TRABAJO DE GRADUACIÓN

PRESENTADO A LA JUNTA DIRECTIVA DE LA FACULTAD DE INGENIERÍA POR

**MARCO ANTONIO GARCÍA VARGAS** ASESORADO POR EL ING. GUSTAVO BENIGNO OROZCO GODÍNEZ

AL CONFERÍRSELE EL TÍTULO DE

**INGENIERO ELECTRICISTA**

GUATEMALA, NOVIEMBRE 2010

## UNIVERSIDAD DE SAN CARLOS DE GUATEMALA FACULTAD DE INGENIERÍA

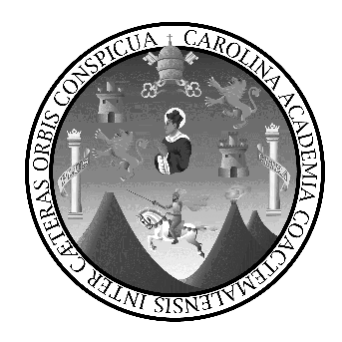

## **NÓMINA DE JUNTA DIRECTIVA**

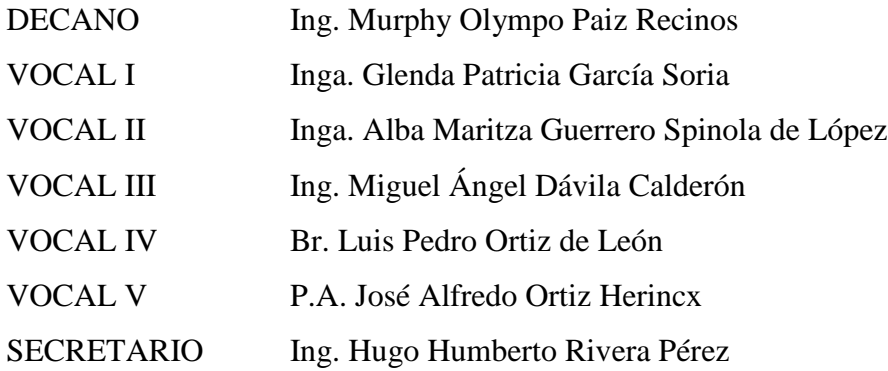

## **TRIBUNAL QUE PRACTICÓ EL EXAMEN GENERAL PRIVADO**

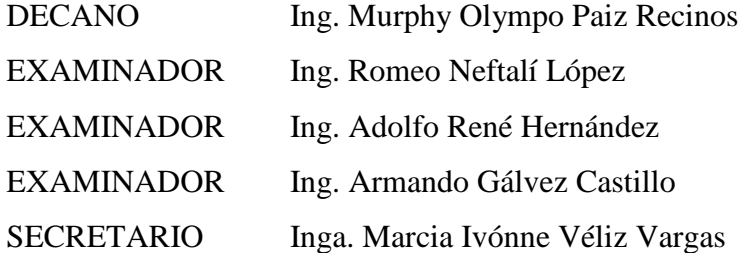

#### **HONORABLE TRIBUNAL EXAMINADOR**

Cumpliendo con los preceptos que establece la ley de la Universidad de San Carlos de Guatemala, presento a su consideración mi trabajo de graduación titulado:

# MANUAL DE PRÁCTICAS CON EL DISPOSITIVO EXPERIMENTAL DE OPERACIÓN PARALELA DEL MOTOR EN DERIVACIÓN CD Y **GENERADOR CA SÍNCRONO DE TRES FASES PARA EL CURSO DE MÁQUINAS ELÉCTRICAS**

 $\bar{z}$ 

tema que me fuera asignado por la Dirección de la Escuela de Ingeniería Mecánica Eléctrica, el 2 de febrero de 2010.

Margó Antonio García Vargas

Ingeniero Jorge Luis Pérez Rivera Coordinador del Área de Potencia Escuela Mecánica Eléctrica Facultad de Ingeniería **USAC** 

Estimado Ingeniero Pérez:

De acuerdo con la designación hecha por la Dirección de Escuela, me permito informarle que he tenido a bien asesorar el Trabajo de Graduación titulado: MANUAL DE PRACTICAS CON EL DISPOSITIVO EXPERIMENTAL DE OPERACIÓN PARALELA DEL MOTOR EN DERIVACION CD Y GENERADOR CA SINCRONO DE TRES FASES PARA EL CURSO DE MAQUINAS ELECTRICAS, desarrollado por el estudiante MARCO ANTONIO GARCIA VARGAS, carné 2002-20104 y, encontrándolo satisfactorio en su contenido y resultados, me permito dar aprobación al mismo remitiéndole a esa Coordinación para el trámite pertinente, en el entendido que el Autor y este Asesor somos responsables del contenido y conclusiones del Trabajo.

Sin otro particular, me es grato suscribirme.

Atentamente,

Ing. Gustavo Benignol Drozco Godinez **SESOR** DE SAN CAR DAD AD DE INGENIFRIA DIRECCION ESCUEIA DE INGENIERIA ANICA ELECTR

**UNIVERSIDAD DE SAN CARLOS DE GUATEMALA** 

**FACULTAD DE INGENIERÍA** 

Ref. EIME 28. 2010 Guatemala, 02 de agosto 2010.

**Señor Director** Ing. Guillermo Antonio Puente Romero Escuela de Ingenieria Mecànica Elèctrica Facultad de Ingenieria, USAC.

Señor Director:

Me permito dar aprobación al trabajo de Graduación titulado: **MANUAL** DE **PRÁCTICAS**  $CON$ EL **DISPOSITIVO** EXPERIMENTAL DE OPERACIÓN PARALELA DEL MOTOR EN DERIVACIÓN CD Y GENERADOR CA SÍNCRONO DE TRES FASES PARA EL CURSO DE MÁQUINAS ELÉCTRICAS, del estudiante, Marco Antonio García Vargas, que cumple con los requisitos establecidos para tal fin.

Sin otro particular, aprovecho la oportunidad para saludarle.

Atentamente, ID Y ENSEÑAD A TODOS

Ing. Jose I nis Pérez/Rivera Coordingdor de Potencia

SAN CA INGERIERI

JLPR/sro

Escuelas: Ingeniería Civil, Ingeniería Mecánica Industrial, Ingeniería Química, Ingeniería Mecánica Eléctrica, Escuela de Ciencias, Escuela Regional de<br>Ingenièria Sanitaria y Recursos Hidráulicos (ERIS), Posgrado Maestría

UNIVERSIDAD DE SAN CARLOS **DE GUATEMALA** 

**FACULTAD DE INGENIERÍA** 

REF. EIME 37, 2010.

El Director de la Escuela de Ingeniería Mecánica Eléctrica, después de conocer el dictamen del Asesor, con el Visto Bueno del Coordinador de Área, al trabajo de Graduación del estudiante; Marco Antonio García Vargas titulado: MANUAL DE PRÁCTICAS CON EL DISPOSITIVO EXPERIMENTAL DE OPERACIÓN PARALELA DEL MOTOR EN DERIVACIÓN CD Y GENERADOR CA SÍNCRONO DE TRES FASES PARA EL CURSO DE MÁQUINAS ELÉCTRICAS, procede a la autorización del mismo.

Ing. Guillermo Antonio Puente Romero

GUATEMALA, 22

DE OCTUBRE 2,010.

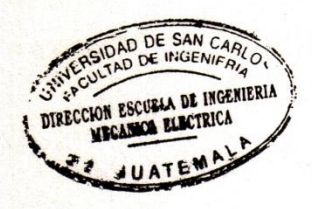

Escuelas: Ingeniería Civil, Ingeniería Mecánica Industrial, Ingeniería Química, Ingeniería Mecánica Eléctrica, Escuela de Ciencias, Escuela Regional de<br>Ingeniería Sanitaria y Recursos Hidráulicos (ERIS), Posgrado Maestría

Universidad de San Carlos de Guatemala

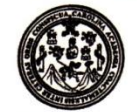

Facultad de Ingeniería Decanato

DTG. 407.2010

El Decano de la Facultad de Ingeniería de la Universidad de San Carlos de Guatemala, luego de conocer la aprobación por parte del Director de la Escuela de Ingeniería Mecánica Eléctrica, al trabajo de graduación titulado: **MANUAL** DE PRÁCTICAS CON EL DISPOSITIVO EXPERIMENTAL DE OPERACIÓN PARALELA DEL MOTOR EN DERIVACIÓN CD Y GENERADOR CA SÍNCRONO DE TRES FASES PARA EL CURSO DE MÁQUINAS ELÉCTRICAS, presentado por el estudiante universitario Marco Antonio García Vargas, autoriza la impresión del mismo.

IMPRÍMASE: Ing. Murphy **Paiz Recinos** ano CARLOS D **DECANO** Guatemala, 25 de noviembre de 2010. **FACULTAD DE INGENIERI** 

/gdech

### **DEDICATORIA A:**

**EL DIOS** Por darme la vida, la sabiduría y sus leyes; las cuales por **DE ISRAEL** medio de su cumplimiento me harán ser un profesional de bien. Bendito sea el Santo DIOS de Israel, Único e Indivisible, Ingeniero perfecto creador del Universo. **MIS PADRES** Ana de García y Marco Antonio García por su amor, sus consejos, comprensión y apoyo incondicional. Gracias por creer en mí, este es mi humilde regalo por el trabajo y sacrificio realizado, para que yo pudiera estudiar. DIOS los bendiga. **MIS HERMANAS** Diana y Leslie, por su paciencia, amor fraternal, comprensión y ayuda. **MI SOBRINO** José Antonio por su amor, paciencia, comprensión y ser futuro hombre de bien. **MIS** A mis abuelos que viven y los que ya partieron, por **FAMILIARES** bendecirme siempre, a mis tíos por apoyarme; en especial a mi tío Carlos Vargas, por sus enseñanzas y bendiciones. A mis primos y sobrinos por los momentos de alegría compartidos.

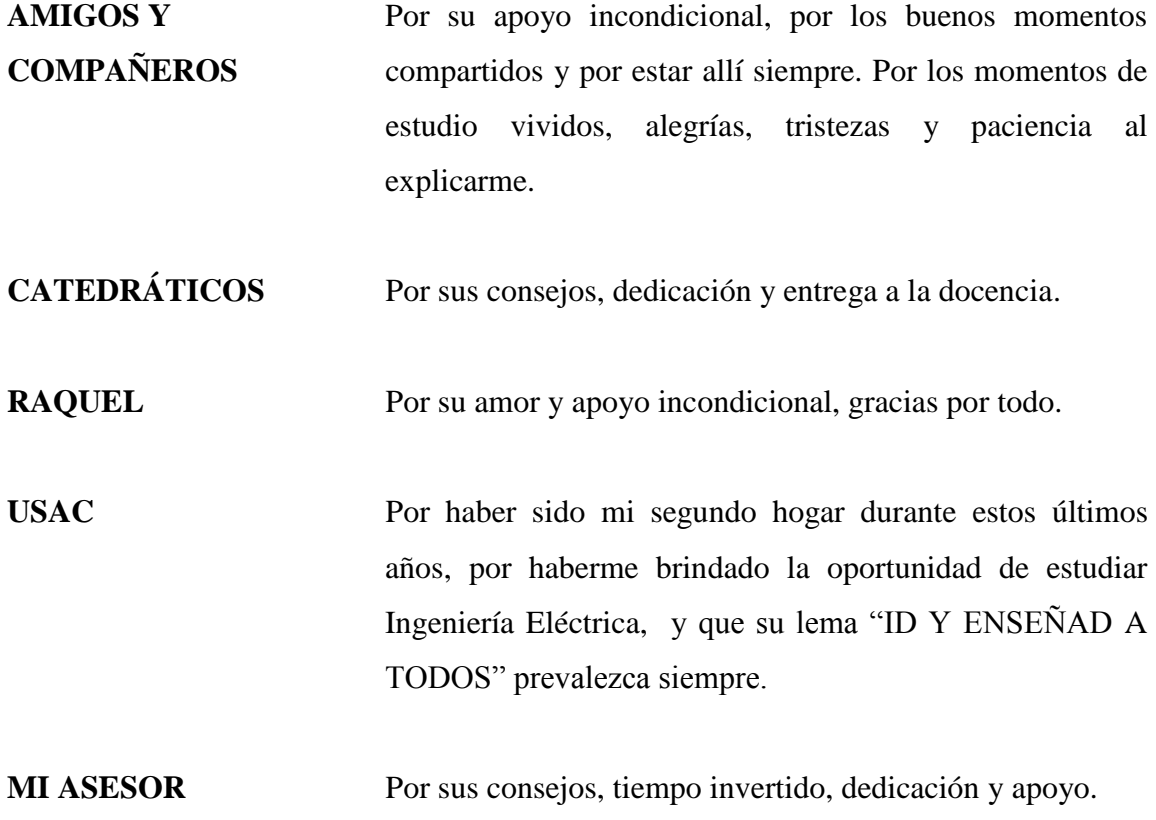

# **ÍNDICE**

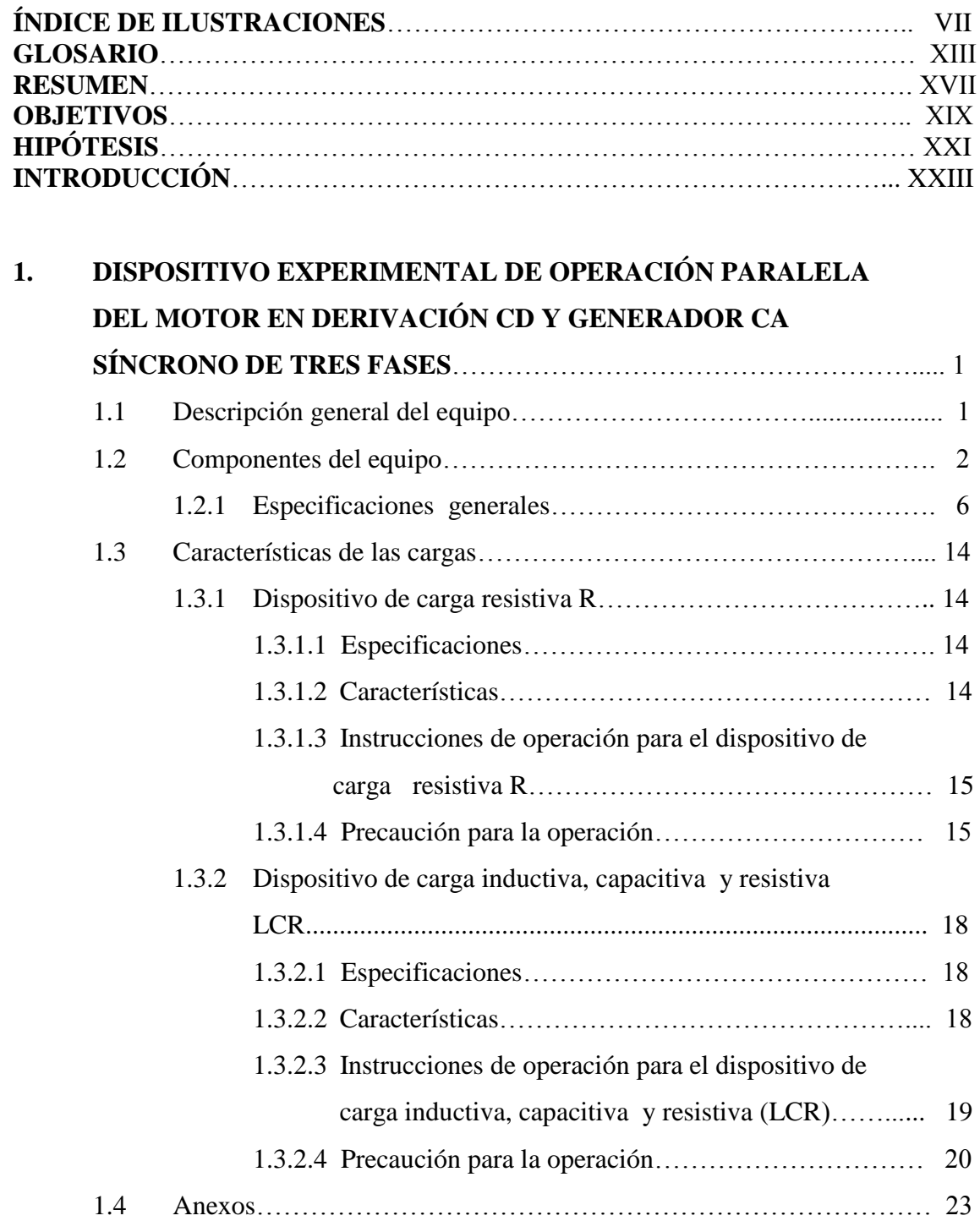

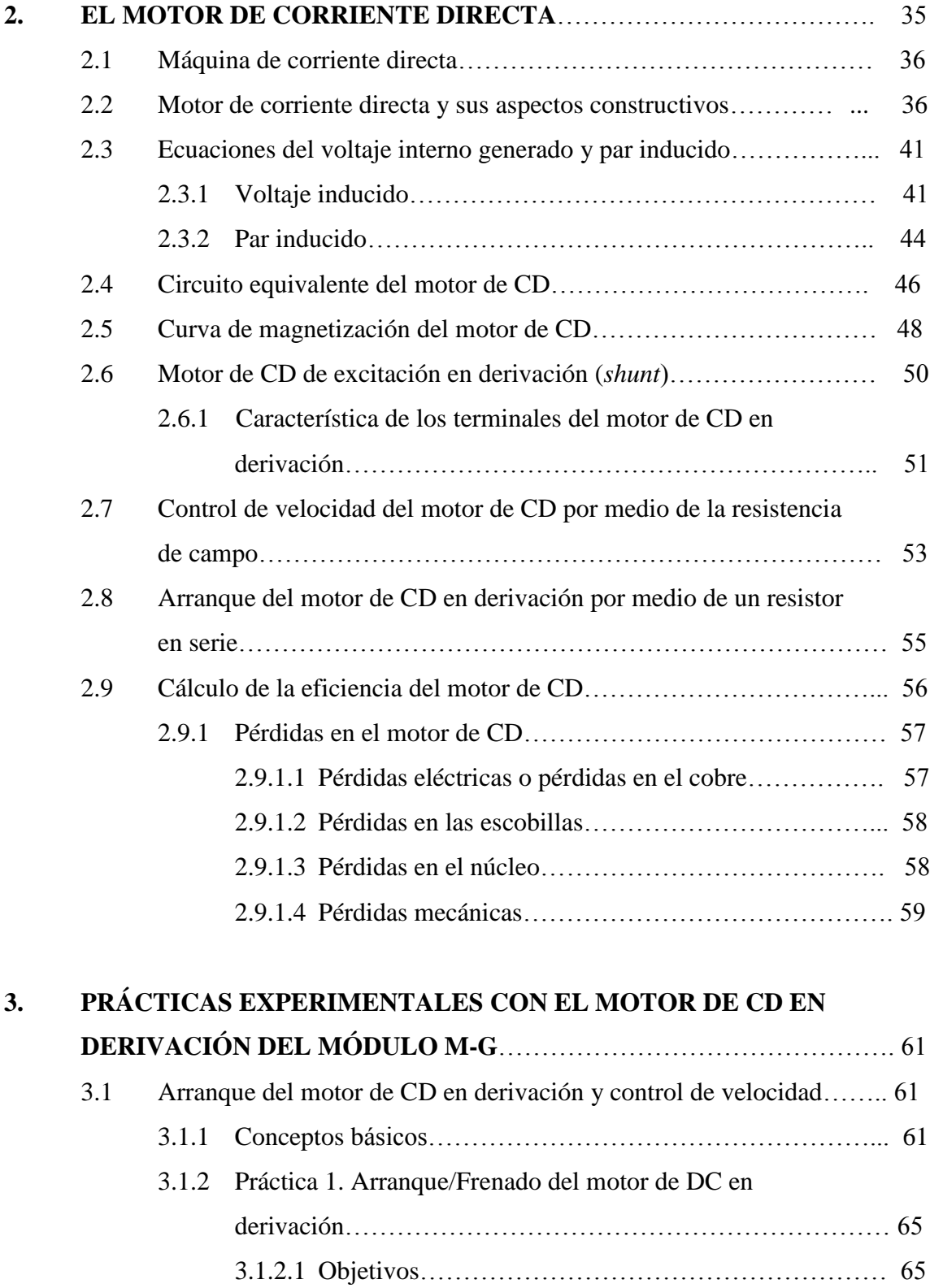

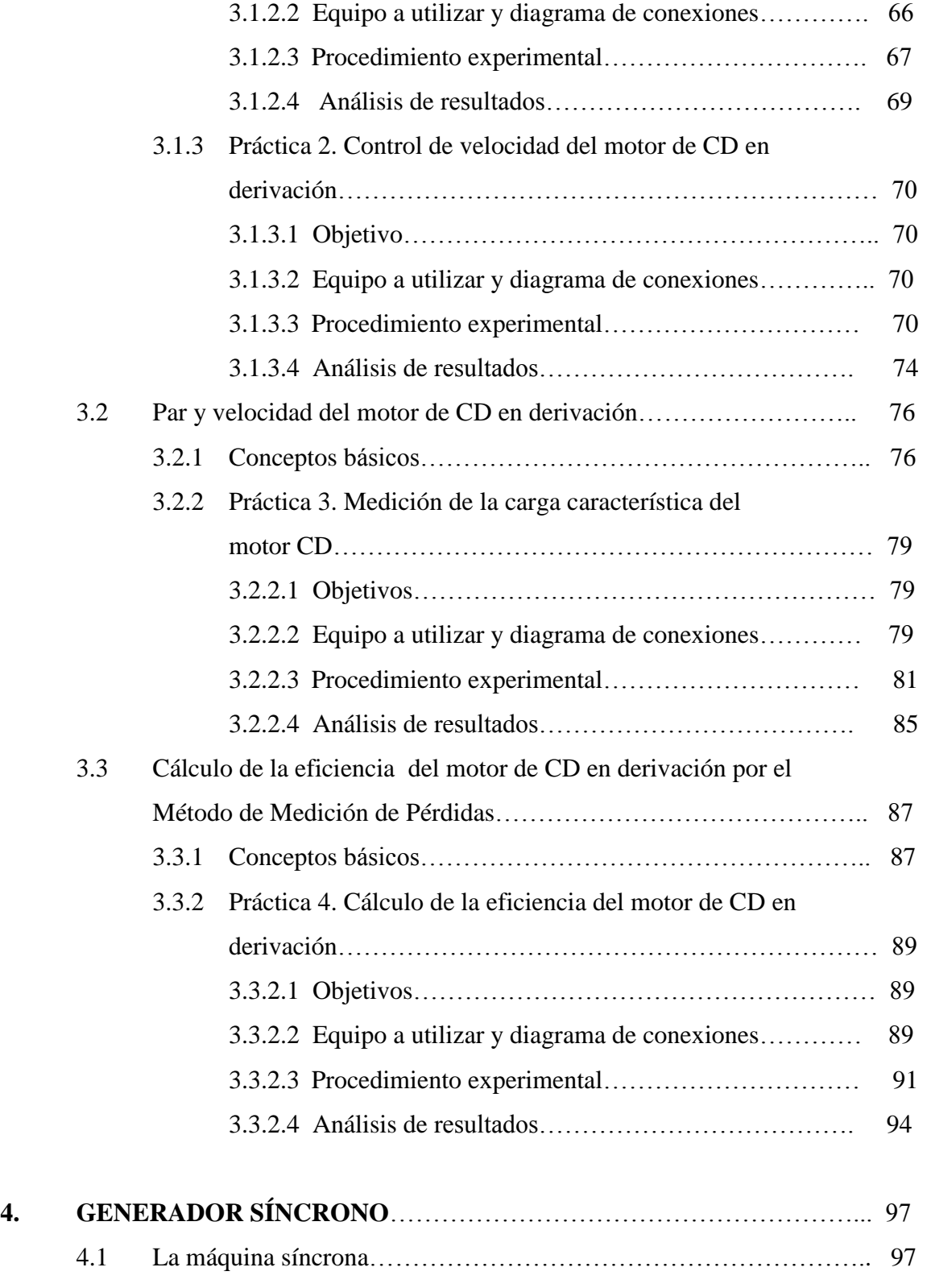

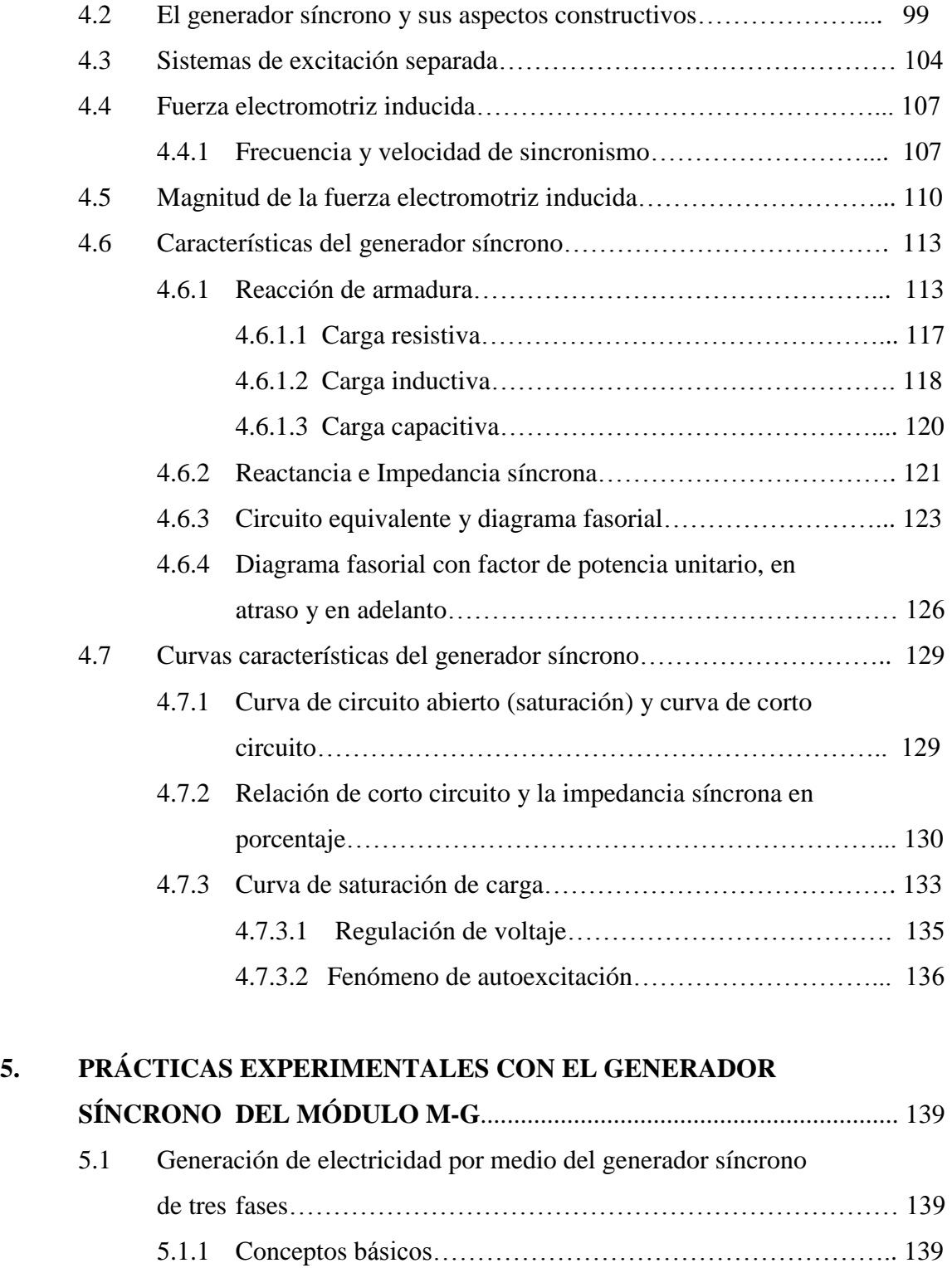

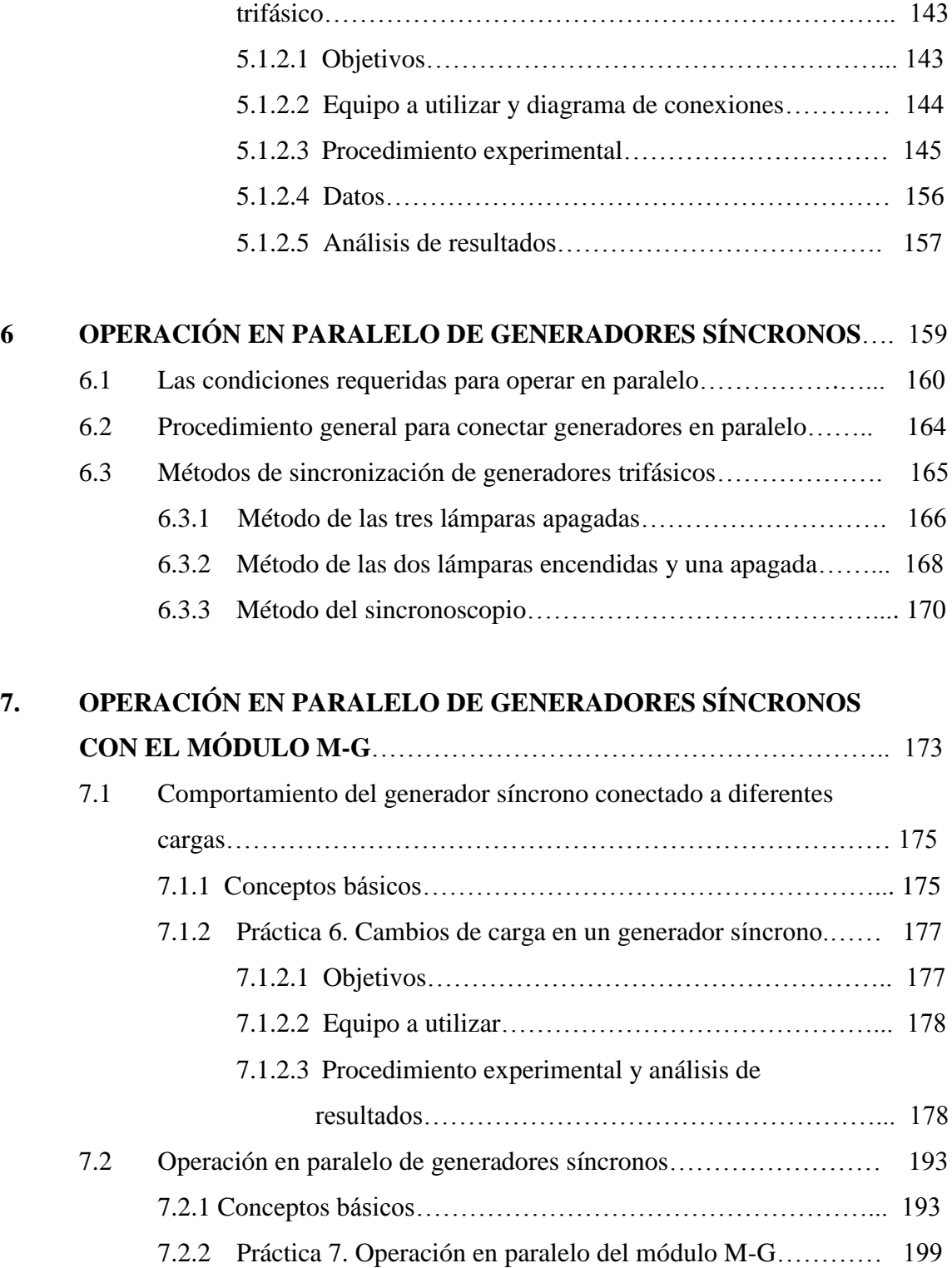

5.1.2 Práctica 5. Prueba característica del generador síncrono

### V

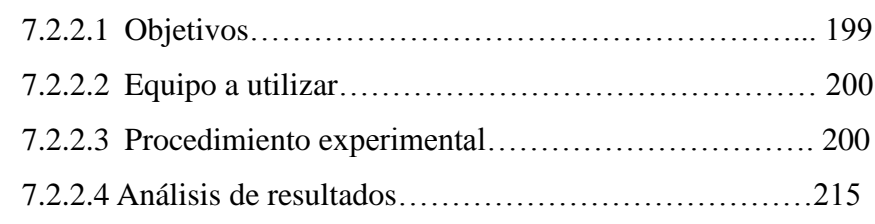

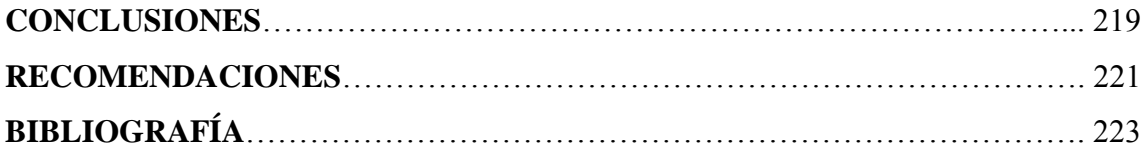

# **ÍNDICE DE ILUSTRACIONES**

## **FIGURAS**

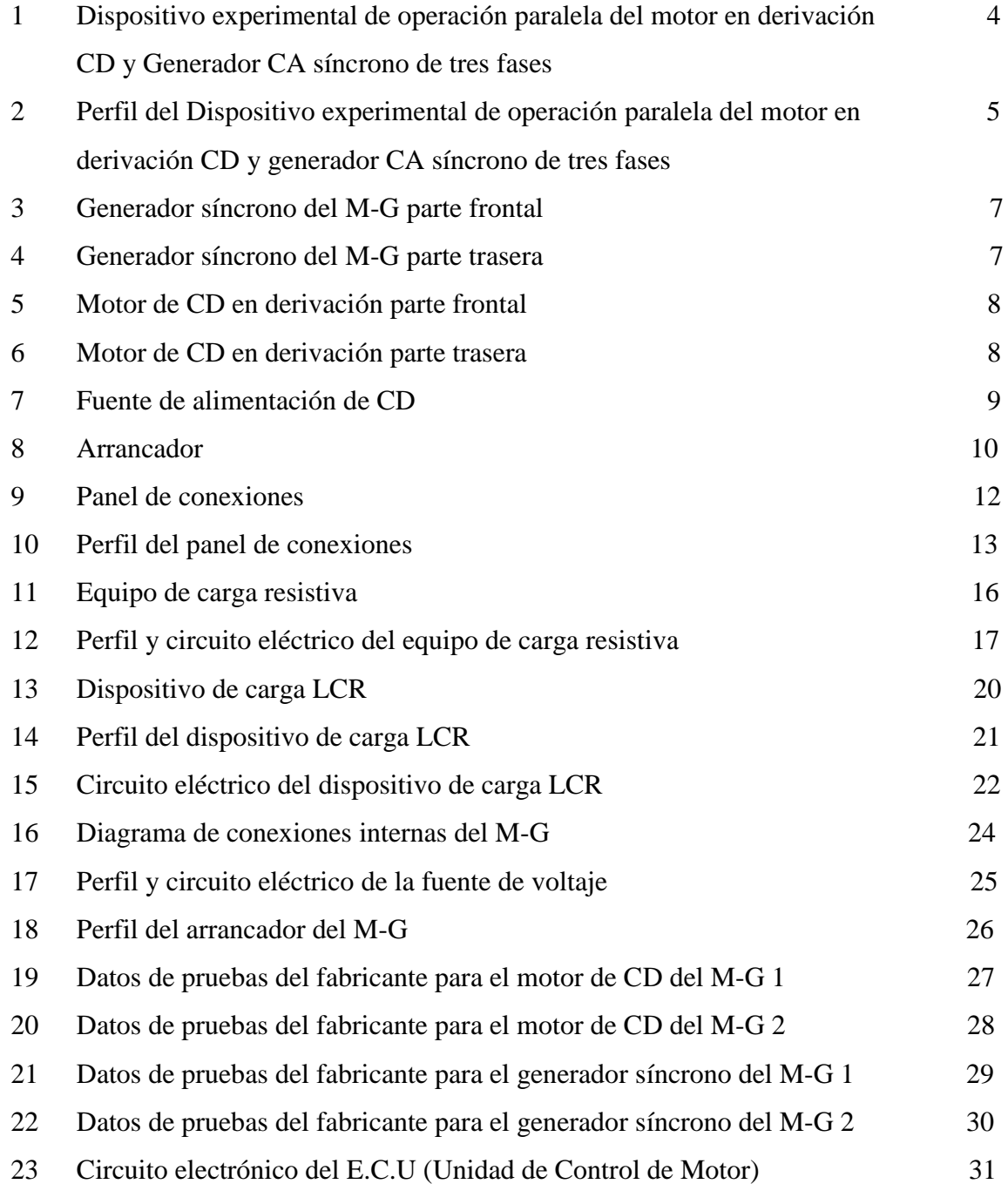

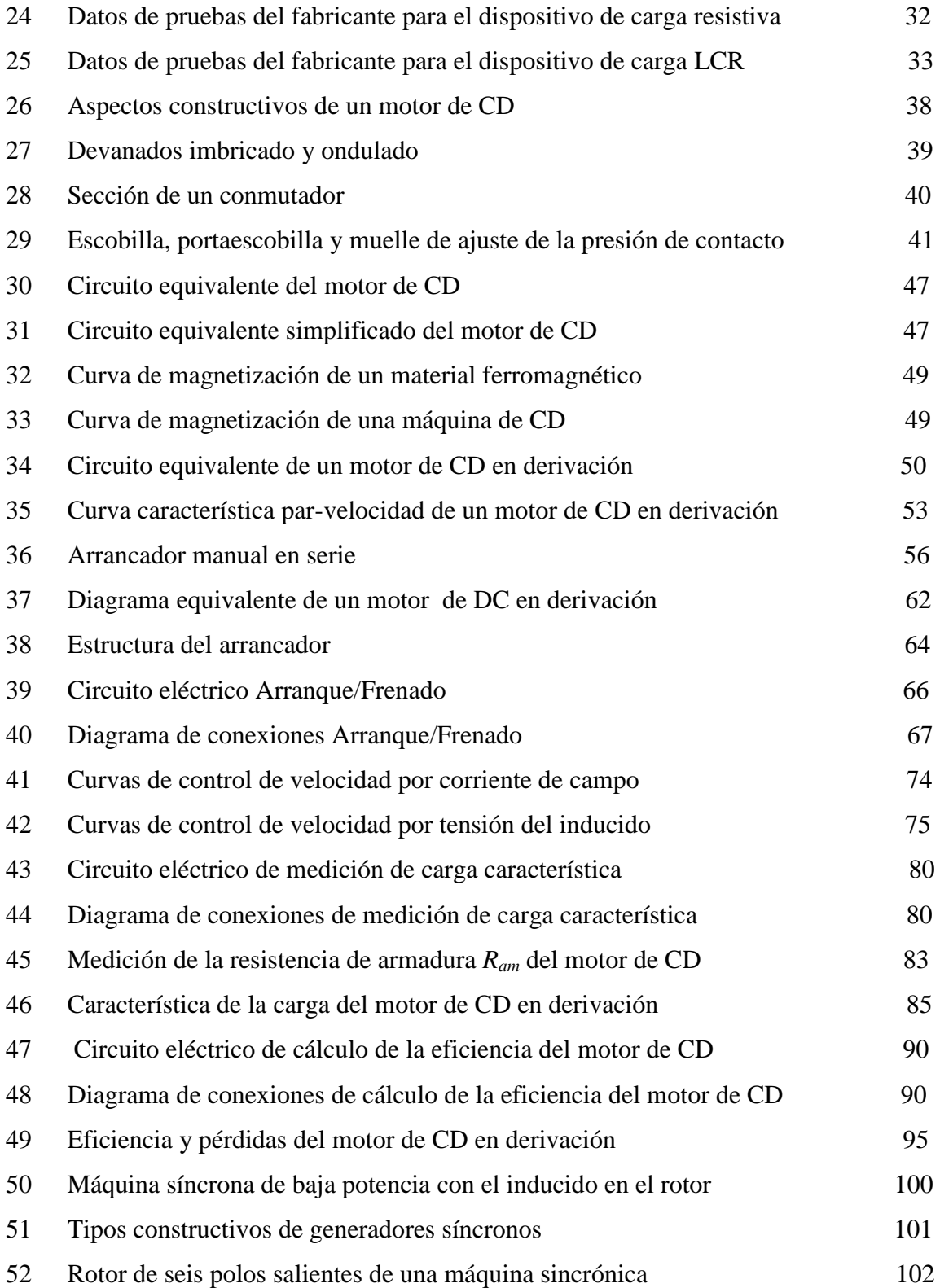

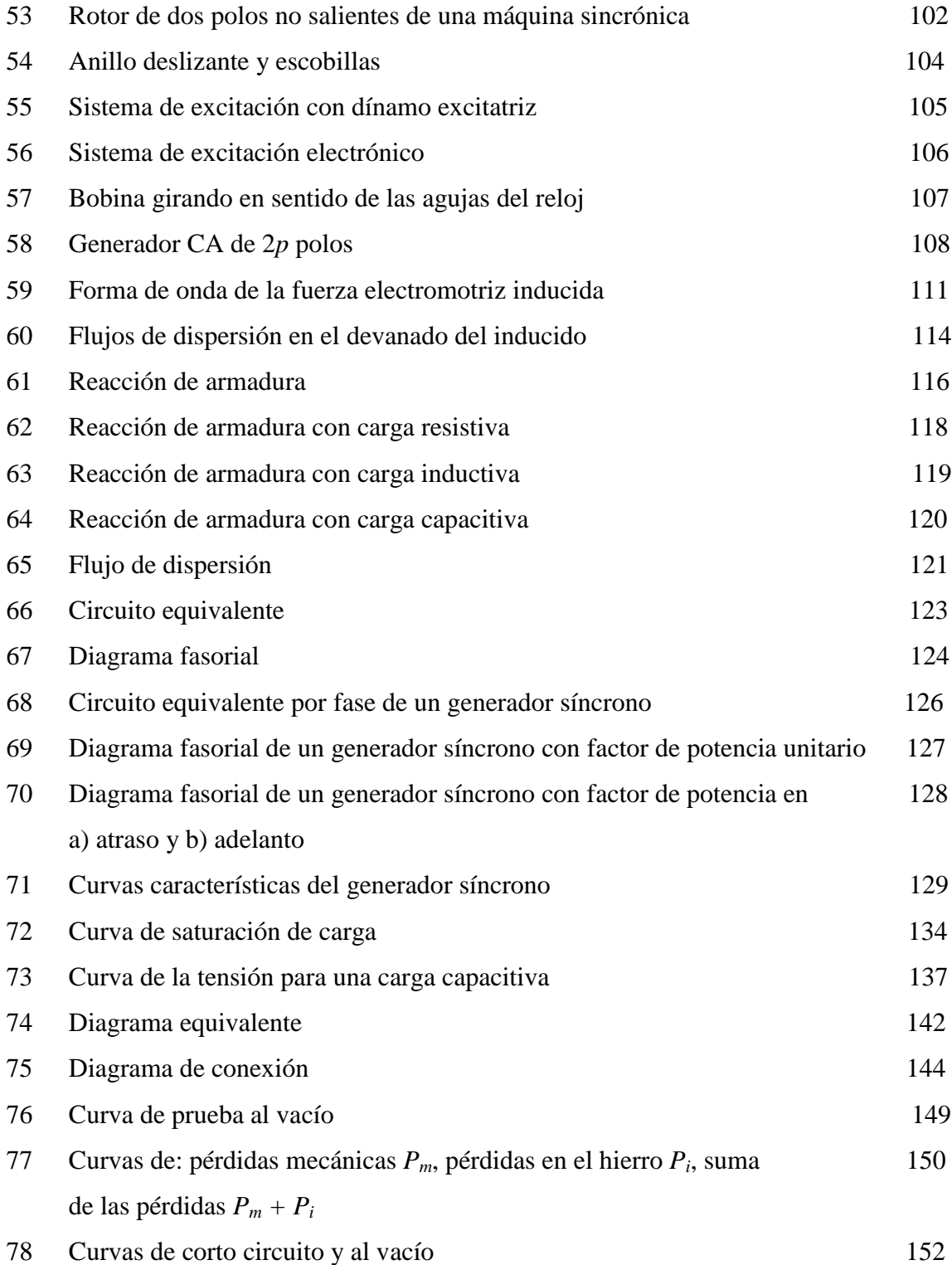

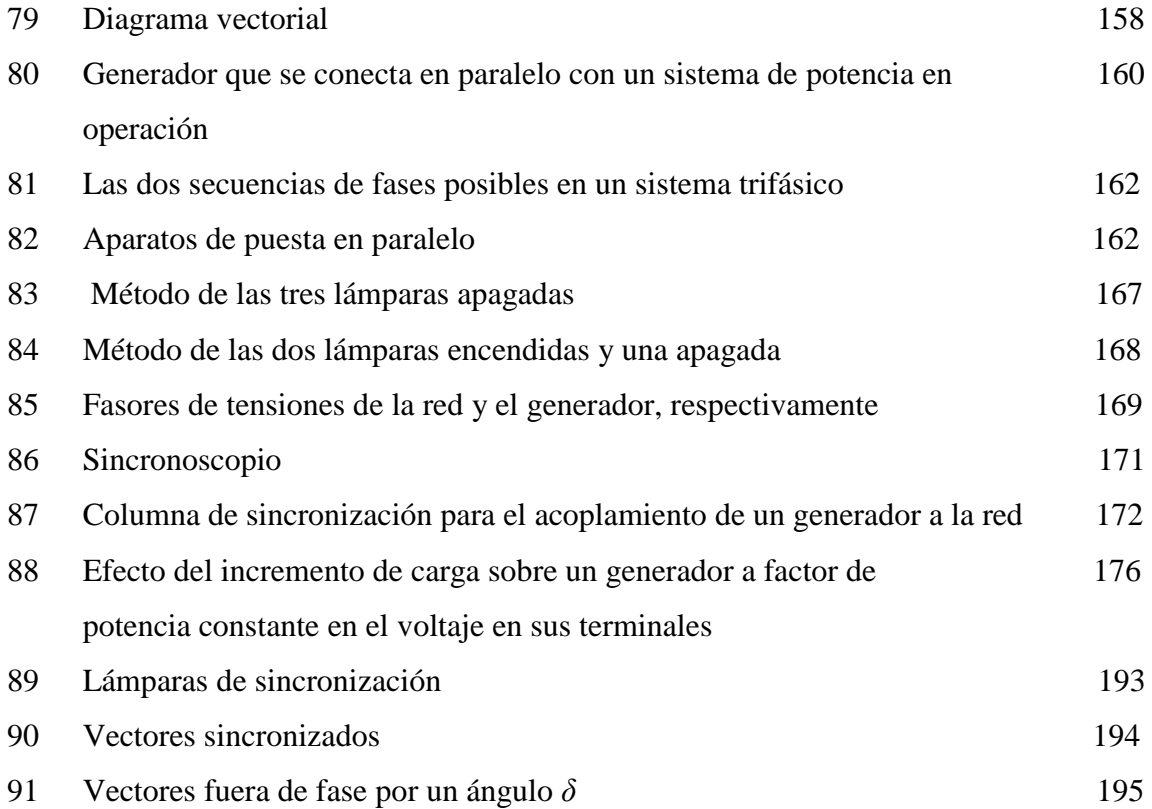

### **TABLAS**

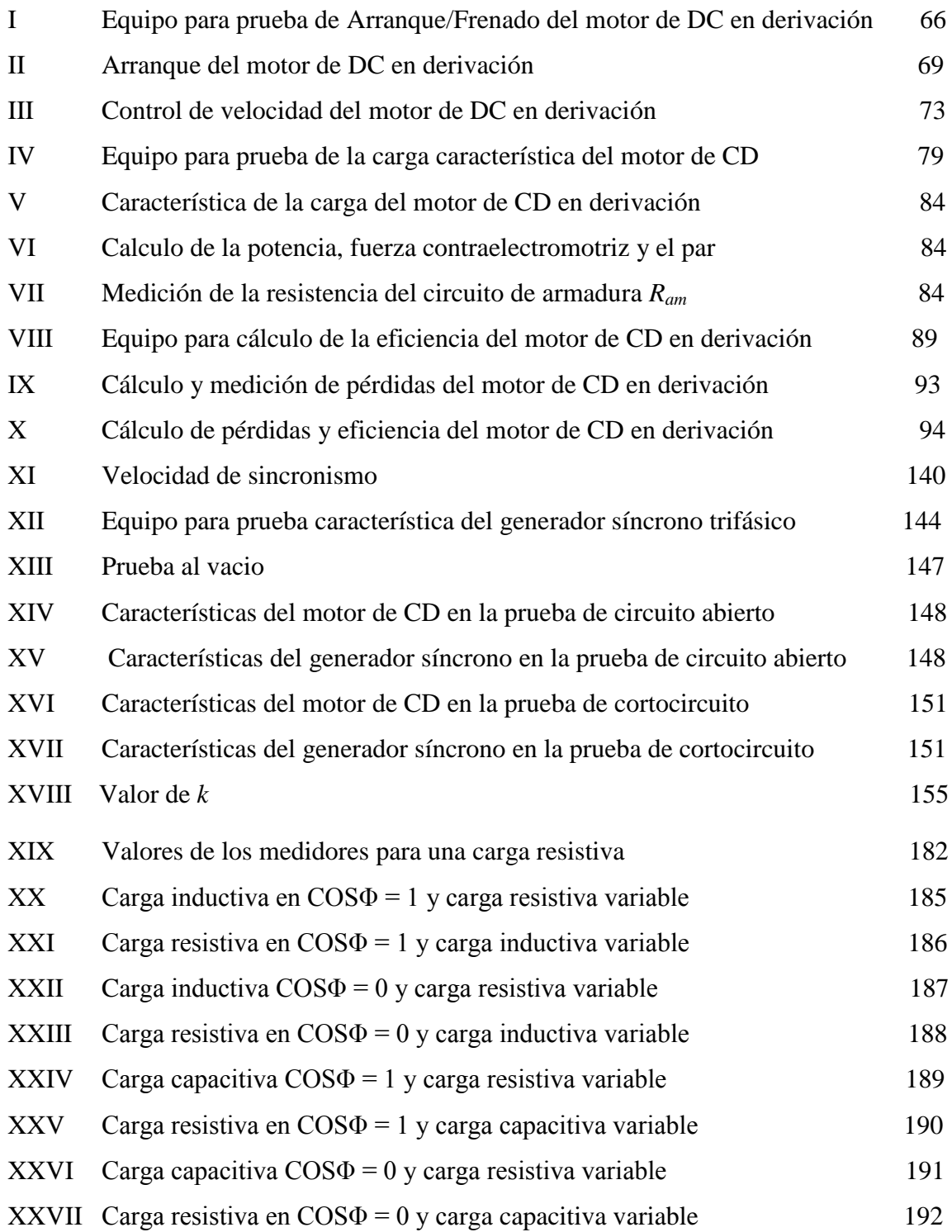

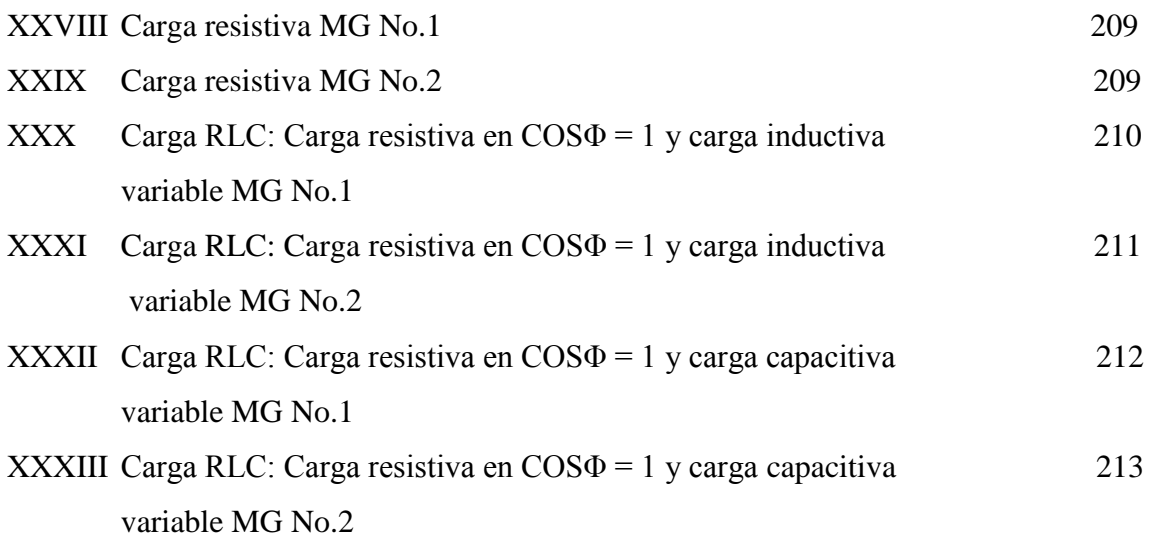

## **GLOSARIO**

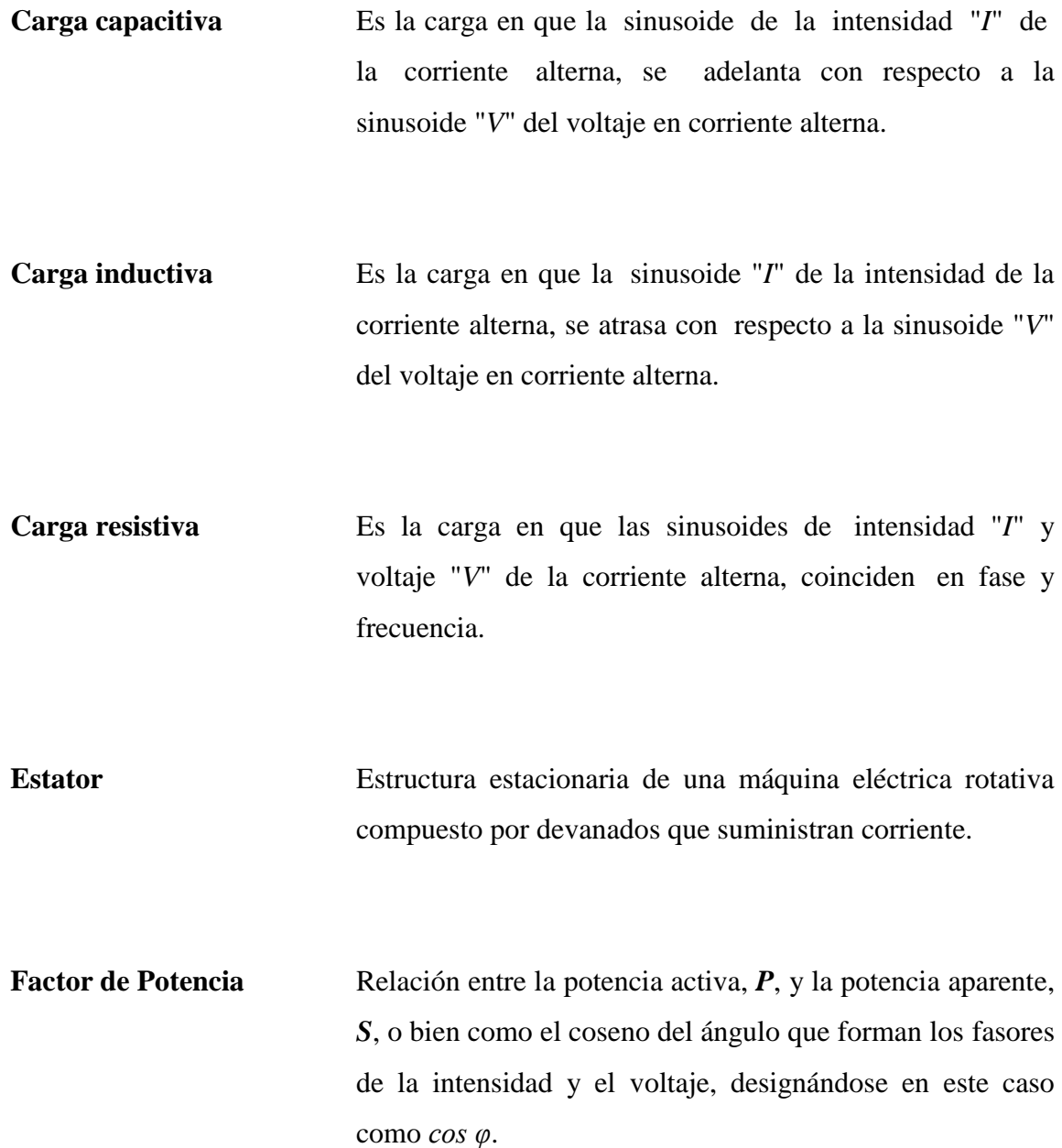

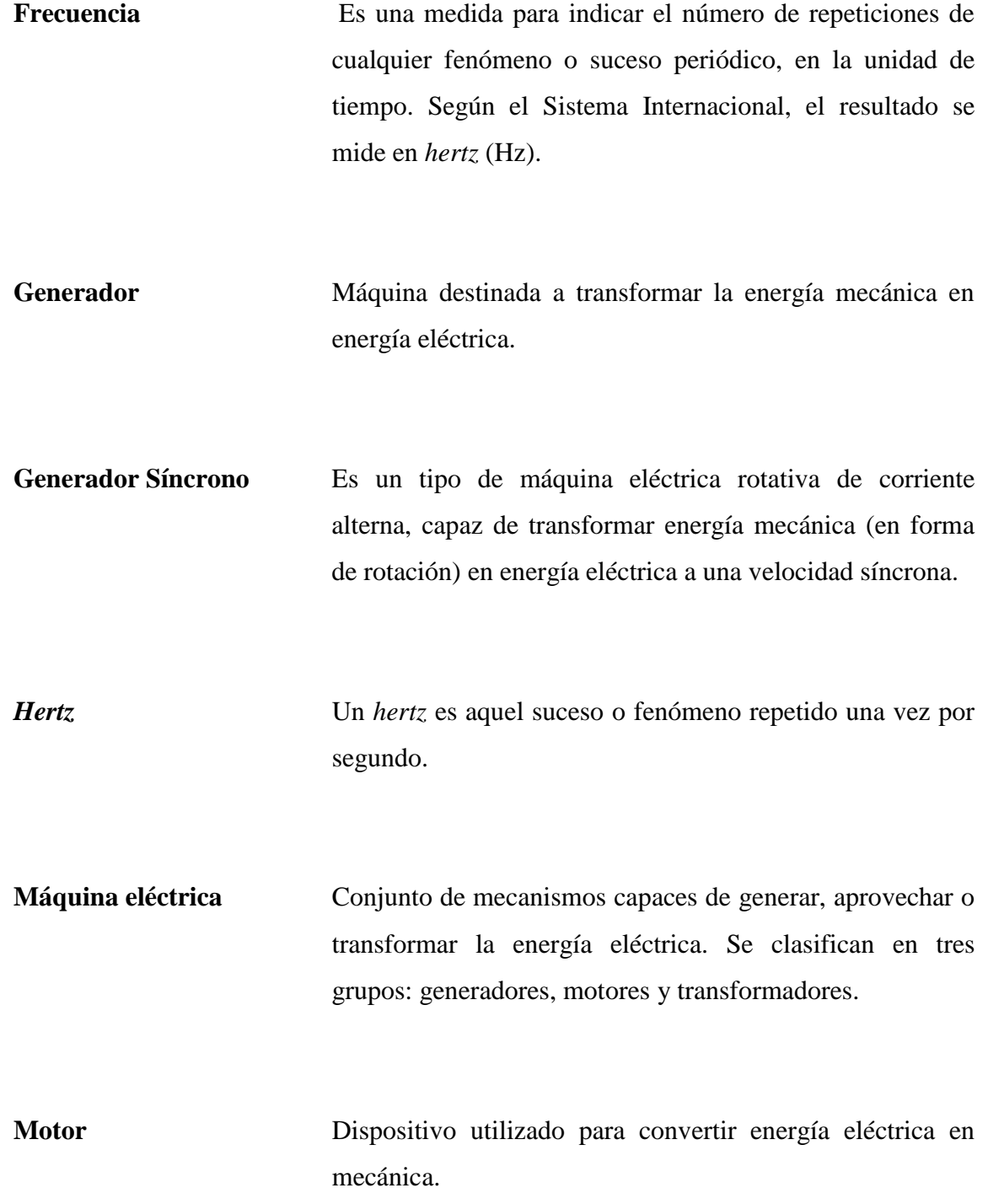

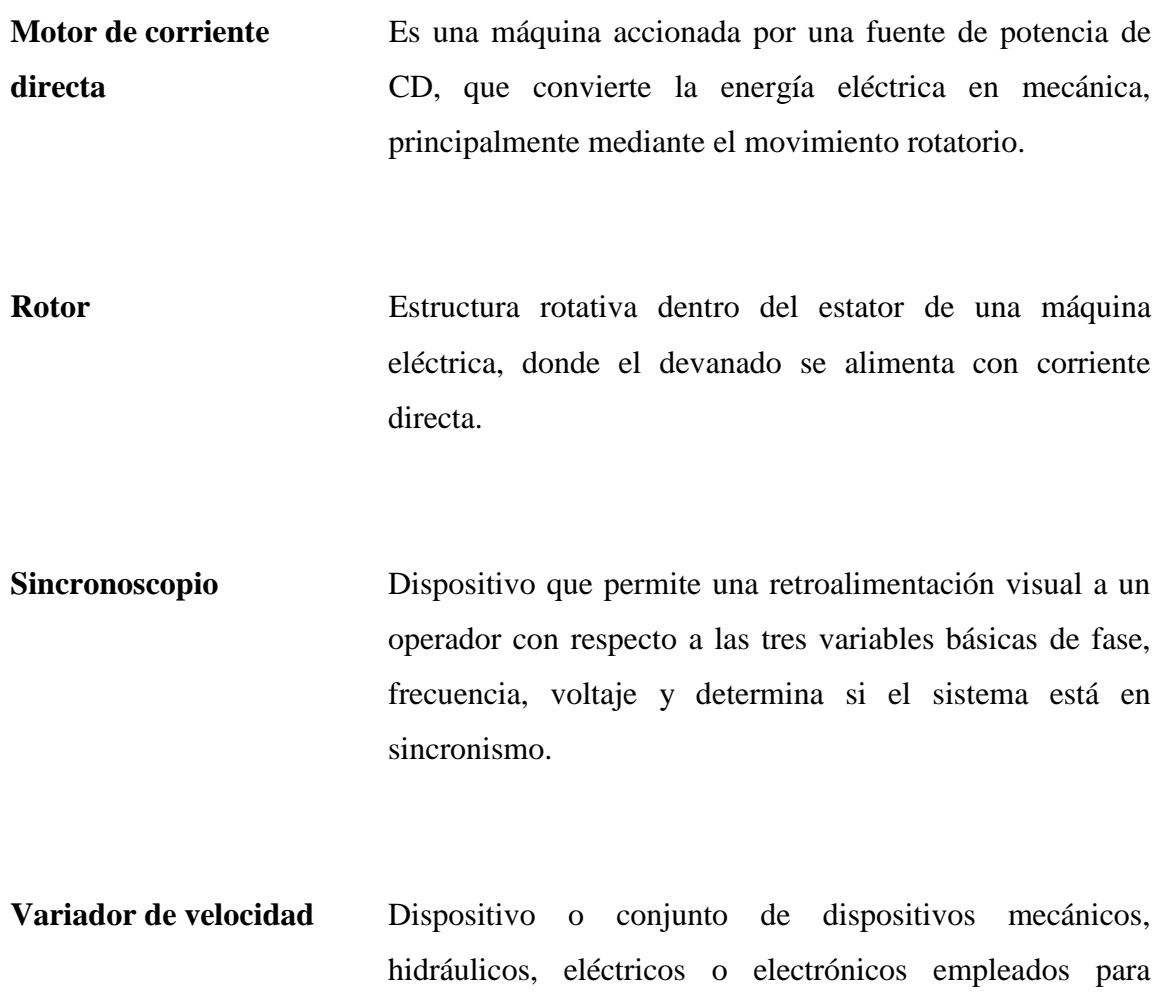

controlar la velocidad giratoria de maquinaria,

especialmente de motores eléctricos.

### **RESUMEN**

Este trabajo de graduación consiste en la elaboración de un manual teórico y práctico, que contiene información teórica del motor de corriente directa, del generador síncrono de corriente alterna, la conexión de generadores en paralelo, la sincronización y el comportamiento de un sistema de generación bajo carga, como complemento del curso de Máquinas Eléctricas; así como las prácticas correspondientes, utilizando el módulo "*Dispositivo Experimental de Operación Paralela del Motor en Derivación CD y Generador CA Síncrono de Tres Fases"* abreviado M-G, el cual es capaz de simular de forma experimental, el comportamiento individual de cada componente así como, el comportamiento del módulo funcionando en conjunto como un sistema de generación de dos generadores conectados en paralelo, teniendo como primotores dos motores de corriente directa en derivación, y dos dispositivos de carga, para ser conectados al sistema, siendo estos dispositivos de tipo resistivo y RLC representando un sistema residencial e Industrial, respectivamente.

El capítulo 1 trata acerca de la descripción general del M-G, construcción (componentes), identificación de cada componente y especificaciones técnicas de los equipos que componen al módulo. El capítulo 2 contiene una breve explicación teórica del motor de CD en derivación y todas sus características. En el capítulo 3 se realizan las prácticas experimentales correspondientes a los motores de CD en derivación del módulo M-G. El capítulo 4 describe al generador síncrono en CA y sus características más importantes. En el capítulo 5 se realizan las prácticas propuestas para los Generadores síncrono del módulo M-G. En el capítulo 6 se explican las condiciones para operar en paralelo dos generadores síncronos, el procedimiento para realizar la operación paralela y los métodos utilizados.

Por último, en el capítulo 7 se realizan las prácticas en las cuales se usa el módulo M-G completamente como un sistema a pequeña escala de dos generadores en paralelo, cuyo objetivo es simular los procedimientos que se realizan para conectar un sistema de generación en paralelo, sincronizar por medio de los métodos del Sincronoscopio y el de dos lámparas apagadas y una encendida así mismo, comprender el comportamiento de un generador síncrono respecto a una carga resistiva, inductiva o capacitiva.

### **OBJETIVOS**

#### **General**

Implementar el **Manual de prácticas con el dispositivo experimental, de operación paralela del motor en derivación CD y generador CA síncrono de tres fases, para el curso de Máquinas Eléctricas.**

#### **Específicos**

- 1. Aprovechar el equipo donado por el Gobierno del Japón, en especial el Simulador de Motor CD Paralelo y Generado CA síncrono, propiedad del INDE.
- 2. Capacitar a estudiantes de la carrera de Ingeniería Eléctrica e Ingeniería Mecánica Eléctrica, en el manejo y control del motor CD paralelo y el generador CA síncrono.
- 3. Capacitar a empleados del INDE, para así obtener personal con mejor capacidad para el desarrollo de sus labores técnicas.
- 4. Elaborar procedimientos para las prácticas del motor de CD, del generador síncrono y el dispositivo experimental de operación paralela M-G.

XX

## **HIPÓTESIS**

Es posible aumentar los conocimientos teórico prácticos sobre las máquinas eléctricas, de los alumnos de la carrera de Ingeniería Eléctrica, mediante la implementación de un manual de prácticas con el dispositivo experimental de operación paralela del motor en derivación CD y generador CA síncrono de tres fases, que forma parte del Laboratorio de Potencia del INDE.

XXII

### **INTRODUCCIÓN**

En el Centro de Capacitación y Formación Técnica Guatemala Norte, del Instituto Nacional de Electrificación (INDE), el Módulo **"***Dispositivo Experimental de Operación Paralela del Motor en Derivación CD y Generador CA Síncrono de Tres Fases***",** del Laboratorio de Sistemas de Potencia donado por Japón a través de la Agencia de Cooperación Internacional Japonesa (JICA por sus siglas en ingles), no cuenta con los manuales suficientes o adecuados para crear un laboratorio de alto nivel que pueda complementar el curso de Máquinas Eléctricas, debido a que este equipo fue donado hace diez años y parte de los manuales fueron extraviados; además, la mayoría de los manuales existentes están en idioma Japonés e inglés. Por lo tanto, la propuesta de este trabajo de graduación tiene como finalidad, crear un manual teórico y práctico en idioma español para complementar el curso de Máquinas Eléctricas.

El Módulo mencionado anteriormente es un sistema de simulación a pequeña escala, cuya finalidad es la simulación del procedimiento que se lleva a cabo para conectar dos generadores en paralelo, en un sistema de generación el cual conlleva arranque de motores, regulación de velocidades y voltajes nominales del motor y generador respectivamente, comparación de secuencias de fases y frecuencias, sincronización de sistemas, comportamiento del conjunto al vacío y bajo cargas resistivas, capacitivas e inductivas, así como, la evaluación de las características individuales del motor de CD en derivación: arranque, cambio de giro, cálculo del par, regulación de velocidad, determinación de pérdidas y el generador síncrono: determinación de la impedancia síncrona, prueba de corto circuito y circuito abierto, pérdidas, comportamiento de este bajo carga.

XXIV

# **1. DISPOSITIVO EXPERIMENTAL DE OPERACIÓN PARALELA DEL MOTOR EN DERIVACIÓN CD Y GENERADOR CA SÍNCRONO DE TRES FASES**

#### **1.1 Descripción General del equipo**

Este equipo es un sistema de simulación a pequeña escala, cuya finalidad es la simulación de un sistema de generación compuesto de dos generadores conectados en paralelo.

Además, con este equipo se tiene la capacidad de realizar diferentes tipos de simulaciones por medio de prácticas con fines didácticos, que serían muy difíciles o casi imposibles de realizar en un verdadero sistema a gran escala.

Entre las prácticas que se pueden realizar se puede enumerar las siguientes:

- 1. Arranque, frenado y cambio de giro de un motor de CD en derivación por medio de un resistor en serie.
- 2. Control de la velocidad de un motor de CD en derivación por medio de la corriente de campo y la tensión de alimentación del inducido.
- 3. Observación del comportamiento de un motor de CD en derivación, respecto a una carga (curva de corriente de campo contra voltaje en el inducido, curva par contra velocidad).
- 4. Cálculo de la eficiencia del motor de CD en derivación por el método de medición de pérdidas.
- 5. Prueba al vacío de generadores síncronos.
- 6. Prueba de corto circuito de generadores síncronos.
- 7. Cálculo de impedancia Síncrona de generadores síncronos.
- 8. Cálculo de relación de corto circuito y tasa de saturación de generadores síncronos.
- 9. Observación del comportamiento de un generador síncrono, respecto a una carga resistiva, capacitiva o inductiva. (cambio del voltaje y factor de potencia).
- 10. Sincronización de generadores síncronos trifásicos en paralelo por medio del método de lámparas y Sincronoscopio.

#### **1.2 Componentes del equipo**

El Módulo*"Dispositivo experimental de operación paralela del Motor en derivación CD y Generador CA síncrono de tres fases",* abreviado **M-G***,* está compuesto de dos conjuntos, llamados **MG** No.1 y **MG** No.2. Cada conjunto contiene un panel de conexiones con dispositivos de medición colocados en la parte superior de un escritorio tipo instrumental-experimental, un motor de CD en derivación y un generador de CA síncrono trifásico, instalados en la base común del escritorio debajo del panel de conexiones.
Al utilizar el equipo de cada conjunto, a la vez, es posible evaluar las características individuales del motor y generador.

También se pueden realizar experimentos con las dos unidades, operando en paralelo por medio de conexiones internas y externas, instrumentos de medición, interruptores y dispositivos operacionales en el panel.

Cada medidor que el equipo contiene, está colocado simétricamente en un panel frontal llamado "*panel de conexiones"*, ya que está compuesto de terminales de prueba tipo hembra de color negro y rojo, en donde se hacen las conexiones de las prácticas experimentales que pueden realizarse con el dispositivo.

Este equipo contiene dos arrancadores tipo resistencias en serie conectadas al inducido. Estos están situados en la parte inferior del escritorio en los lados izquierdo y derecho por debajo del panel de conexiones; así mismo, dos reguladores de velocidad y de voltaje los cuales están situados al frente de la parte baja del escritorio (parte inferior del panel de conexiones). Las conexiones internas del motor, generador y otros accesorios principales están representadas con gráficas con el objetivo de ser fácilmente entendidas.

Con excepción de secciones especiales, todas las conexiones son superficiales y están de tal forma que cuando se usa cada terminal de prueba, es posible insertar instrumentos de medición con mayor grado de precisión, además, de los ya existentes.

El dispositivo tiene ruedas y es de tipo desmontable. Una vez en posición, el dispositivo puede ser fijado en su sitio utilizando los tornillos de ajuste, además de los frenos de las ruedas.

En la figura 1 se presenta el equipo M-G y en la figura 2 su dibujo de perfil.

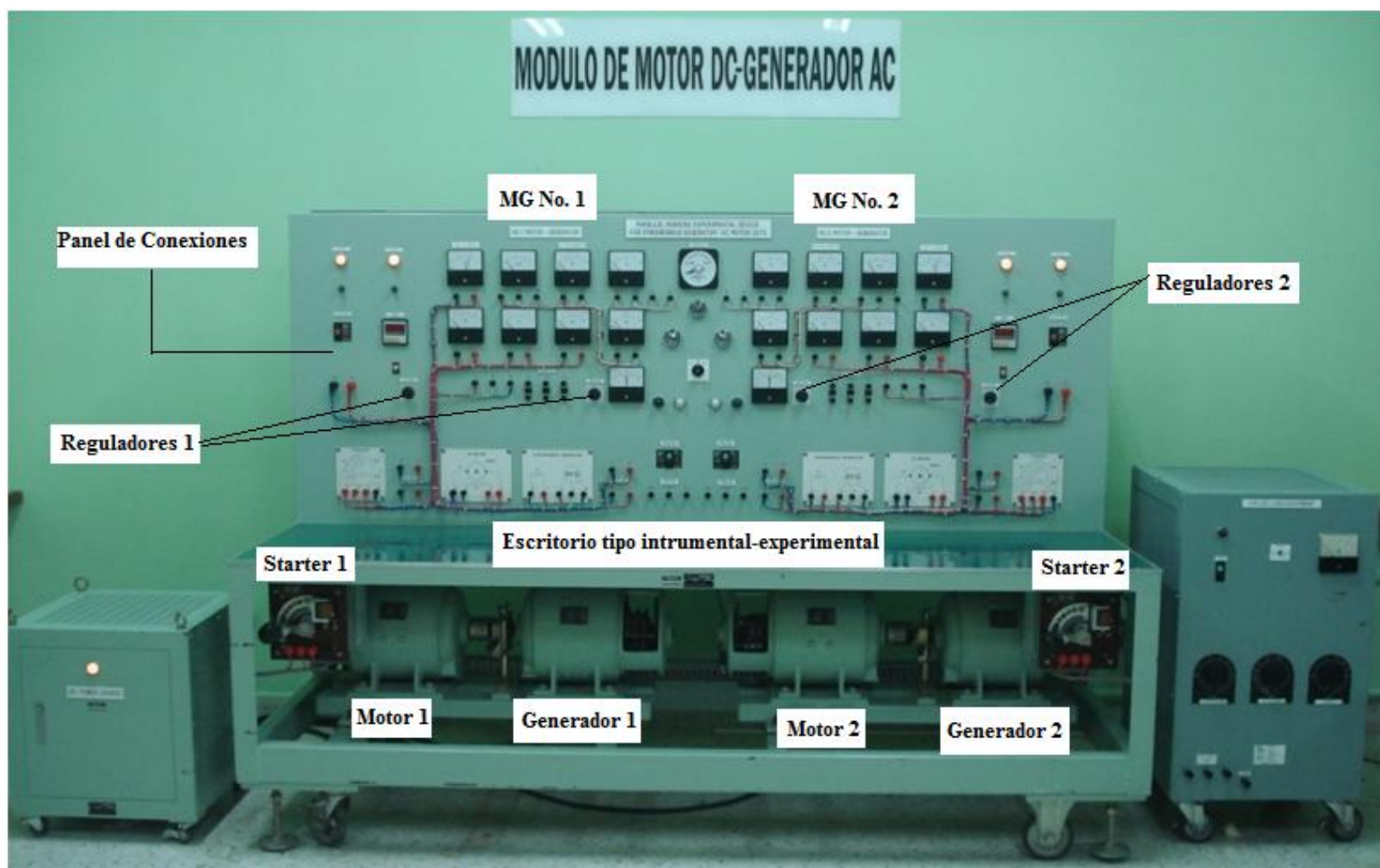

**Figura 1. Dispositivo experimental de operación paralela del motor en derivación CD y generador CA síncrono de tres fases**

**Fuente: fotografía de Marco Antonio García Vargas** 

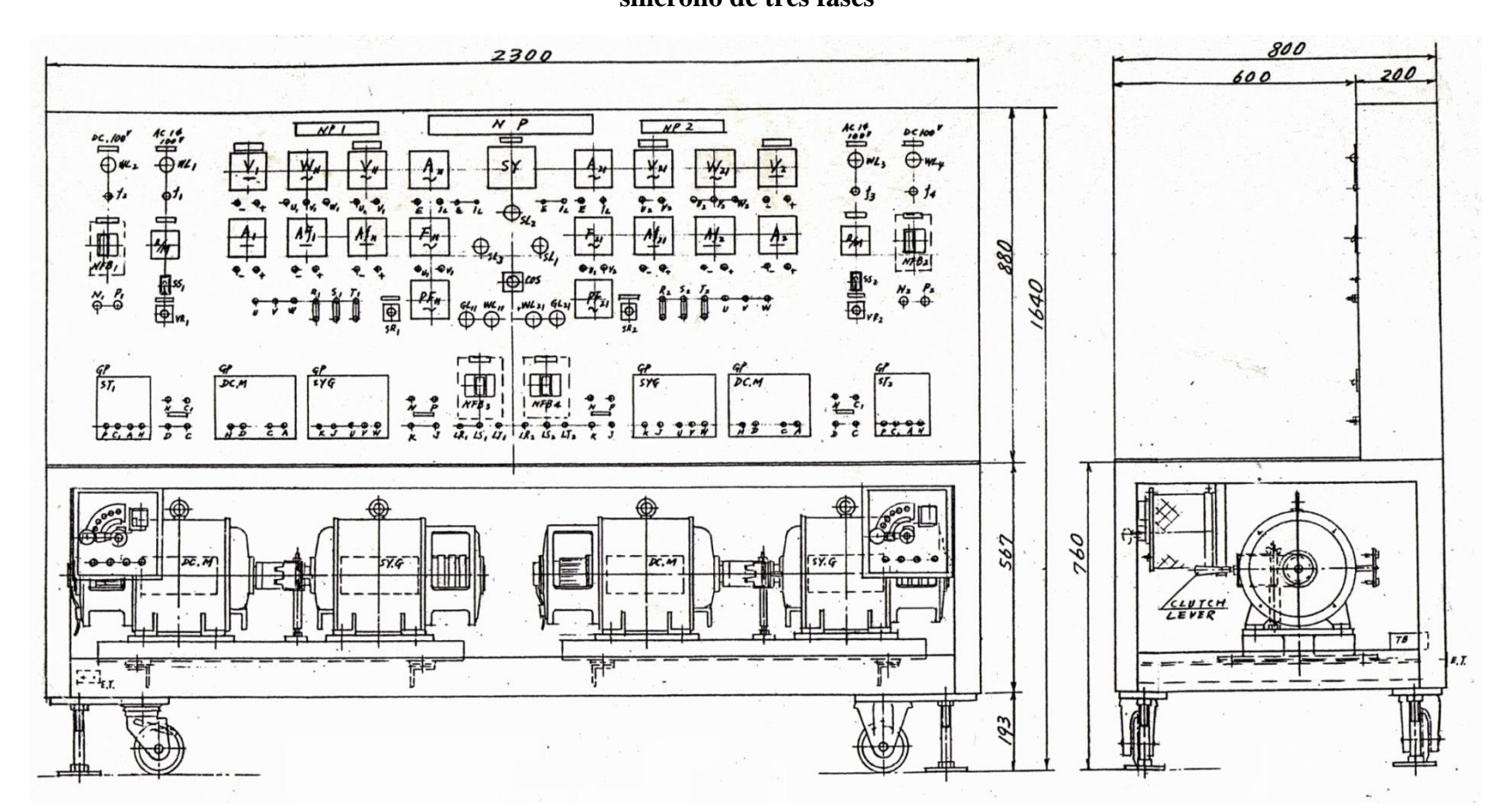

**Figura 2. Perfil del Dispositivo experimental de operación paralela del motor en derivación CD y generador CA síncrono de tres fases**

**Fuente:** Tondensha Electric Machine Mfg. Co. Ltd. Instruction manual for dc shunt motor – three phase synchronous generator Parallel Operation Experimental Device

### **1.2.1 Especificaciones generales**

Se refiere a las especificaciones, nomenclaturas, diagramas, circuitos, posicionamientos y fotografías de cada componente que conforman al equipo.

- 1. Generador AC trifásico (2 conjuntos) SY.G
- a. No. P9316.1 y P9316.2
- b. Tipo: MG-2088-2P
- c. Potencia: 2 kVA
- d. Voltaje: 240 V
- e. Amperaje: 4.8 A
- f. Número de fases: 3 fases
- g. Frecuencia: 60 Hz
- h. Número de polos: 4 polos
- i. Velocidad: 1800 RPM
- j. Excitación: 100 V CD, 2.5 A separada
- k. Aislamiento: Clase B
- l. Factor de potencia: 80%
- m. Fecha de fabricación: 4-1993

**Figura 3. Generador síncrono del M-G parte frontal**

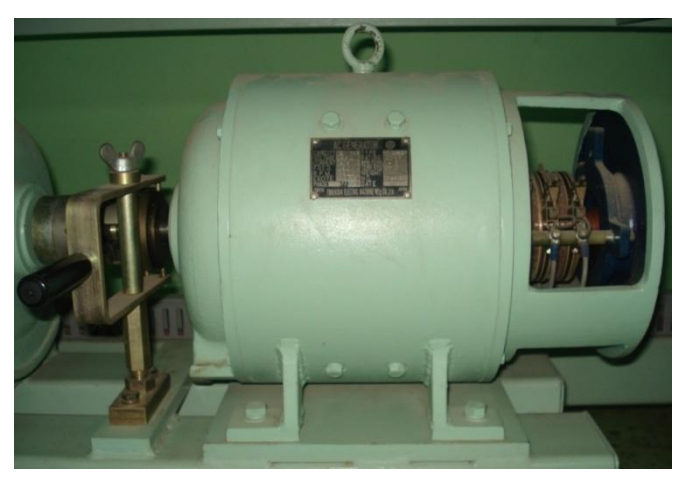

**Fuente: fotografía de Marco Antonio García Vargas** 

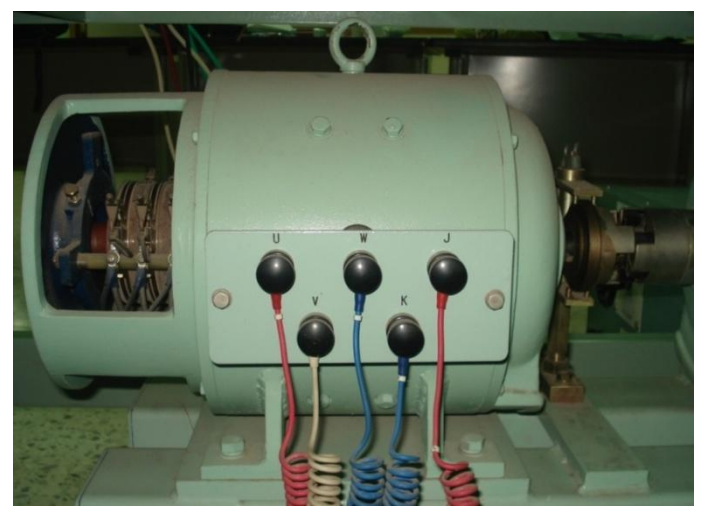

**Figura 4. Generador síncrono del M-G parte trasera**

**Fuente: fotografía de Marco Antonio García Vargas** 

- 2. Motor CD (2 conjuntos) DC.M
- a. No. P9316.1 y P9316.2
- b. Tipo: MG-2088-2P
- c. Potencia: 2.2 kW
- d. Voltaje: 100 V
- e. Amperaje: 29 A
- f. Número de polos: 4 polos
- g. Velocidad: 1800 RPM
- h. Excitación: conexión en derivación (*shunt*).
- i. Aislamiento: Clase B.
- j. Fecha de fabricación: 4-1993

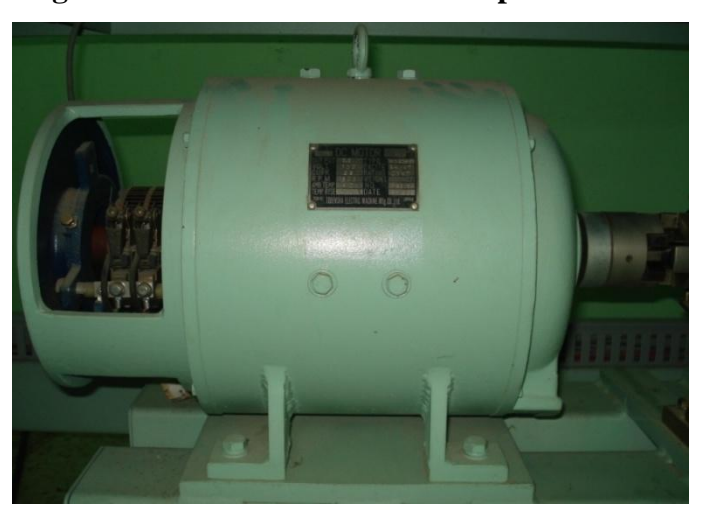

## **Figura 5. Motor CD en derivación parte frontal**

**Fuente: fotografía de Marco Antonio García Vargas** 

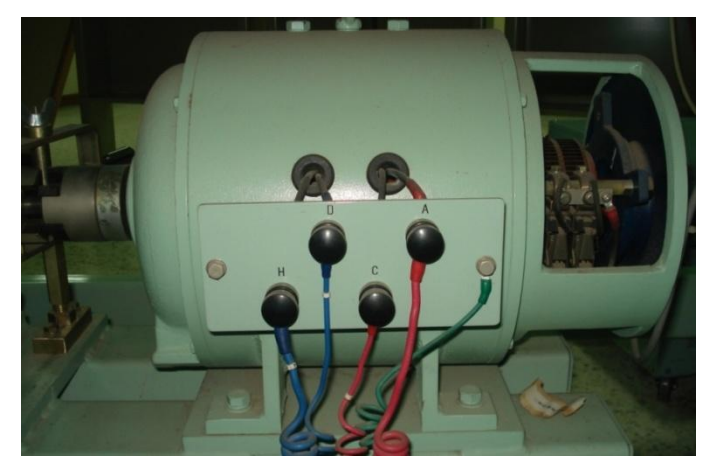

**Figura 6. Motor CD en derivación parte trasera**

**Fuente: fotografía de Marco Antonio García Vargas** 

- 3. Fuente de alimentación de CD (1 conjunto) PS
- a. No. PK-101-08
- b. Entrada: corriente CA, Trifásica, 240 V, 10 kVA
- c. Salida: corriente CD, 100 V, 80 A
- d. Fecha de fabricación: 4-1993

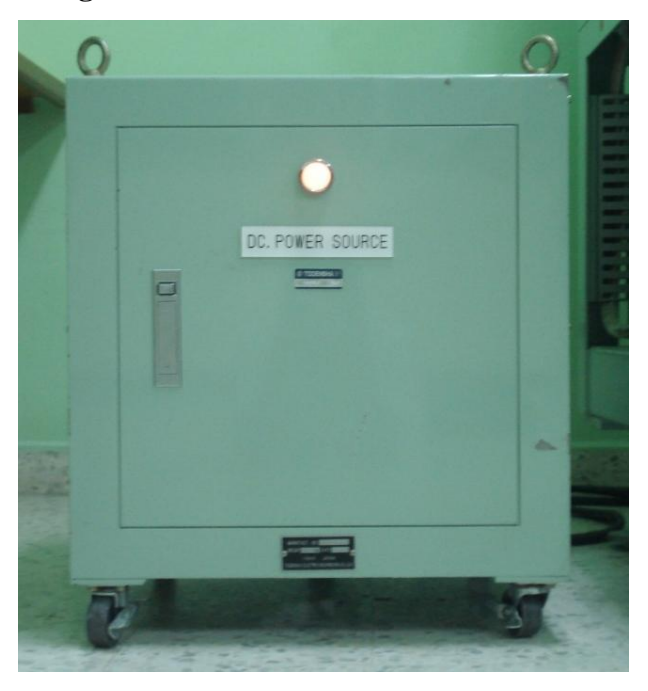

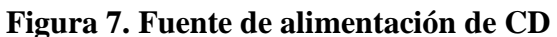

**Fuente: fotografía de Marco Antonio García Vargas** 

- 4. Arrancador (2 conjuntos) St
- a. No. P9316
- b. Capacidad: 2 kW
- c. Voltaje: 100 V
- d. Resistencia: 2.16 Ω
- e. Fecha de fabricación: 4-1993

### **Figura 8. Arrancador**

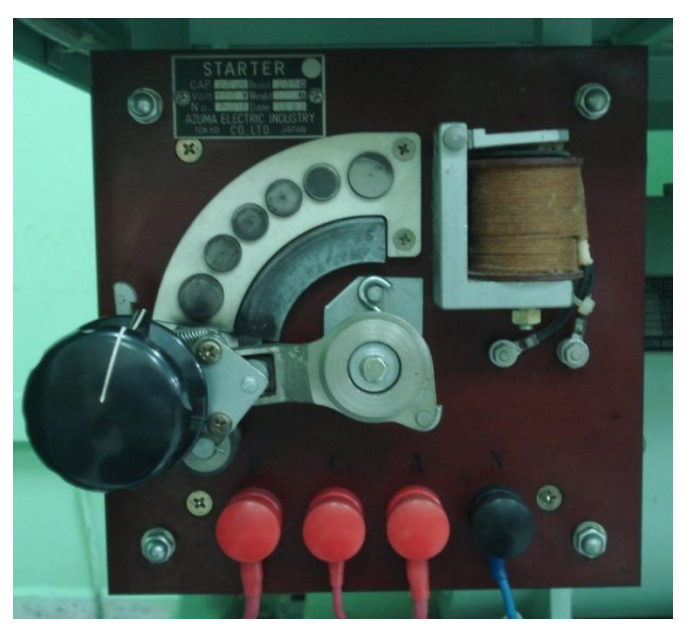

**Fuente: fotografía de Marco Antonio García Vargas** 

- 5. Panel de conexiones
- a. Interruptor de encendido (2 conjuntos), NFB1, NFB2.
- b. Regulador de velocidad par el motor CD (2 conjuntos) SR1, SR2
- c. Regulador de voltaje para el generador síncrono (2 conjuntos) VR1, VR2
- d. Voltímetro CD del motor (2 conjuntos), V1, V2.
- e. Amperímetro CD de arranque (2 conjuntos) A1, A2.
- f. Amperímetro CD de campo del motor (2 conjuntos) Af1, Af2.
- g. Amperímetro CD de campo del generador (2 conjuntos) Af11, Af21.
- h. Voltímetro CA de salida del generador (2 conjuntos) V11, V21.
- i. Amperímetro CA de salida del generador (2 conjuntos) A11, A21.
- j. Frecuencímetro (2 conjuntos) F11, F21.
- k. Tacómetro (2 conjuntos) R/11, R/21
- l. Sincronoscopio (1 conjunto) SY
- m. Interruptor de selección de sincronización (1 sets) COS.
- n. Lámpara indicadora de voltaje CD (2 conjuntos) WL2, WL4.
- o. Lámpara indicadora de voltaje CA (2 conjuntos) WL1, WL3.
- p. Lámpara de secuencia de fase (3 conjuntos) SL1, SL2, SL3.
- q. Lámpara indicadora de cargas (2 conjuntos) GL11, GL 21.
- r. Lámpara indicadora de voltaje variable WL11, WL21.
- s. Vatímetro (2 conjuntos) W11, W21.
- t. Medidor de factor de potencia (2 conjuntos) PF11, PF21.
- u. Interruptor trifásico de carga (2 conjuntos) NFB3, NFB4
- v. Interruptor de tacómetro (2 conjuntos) SS1, SS2.
- w. Salidas del generador (2 conjuntos) R1, S1, T1, R2, S2, T2**.**
- x. Fusibles (4 conjuntos) f1, f2 ,f3 ,f4.

## **Figura 9. Panel de conexiones**

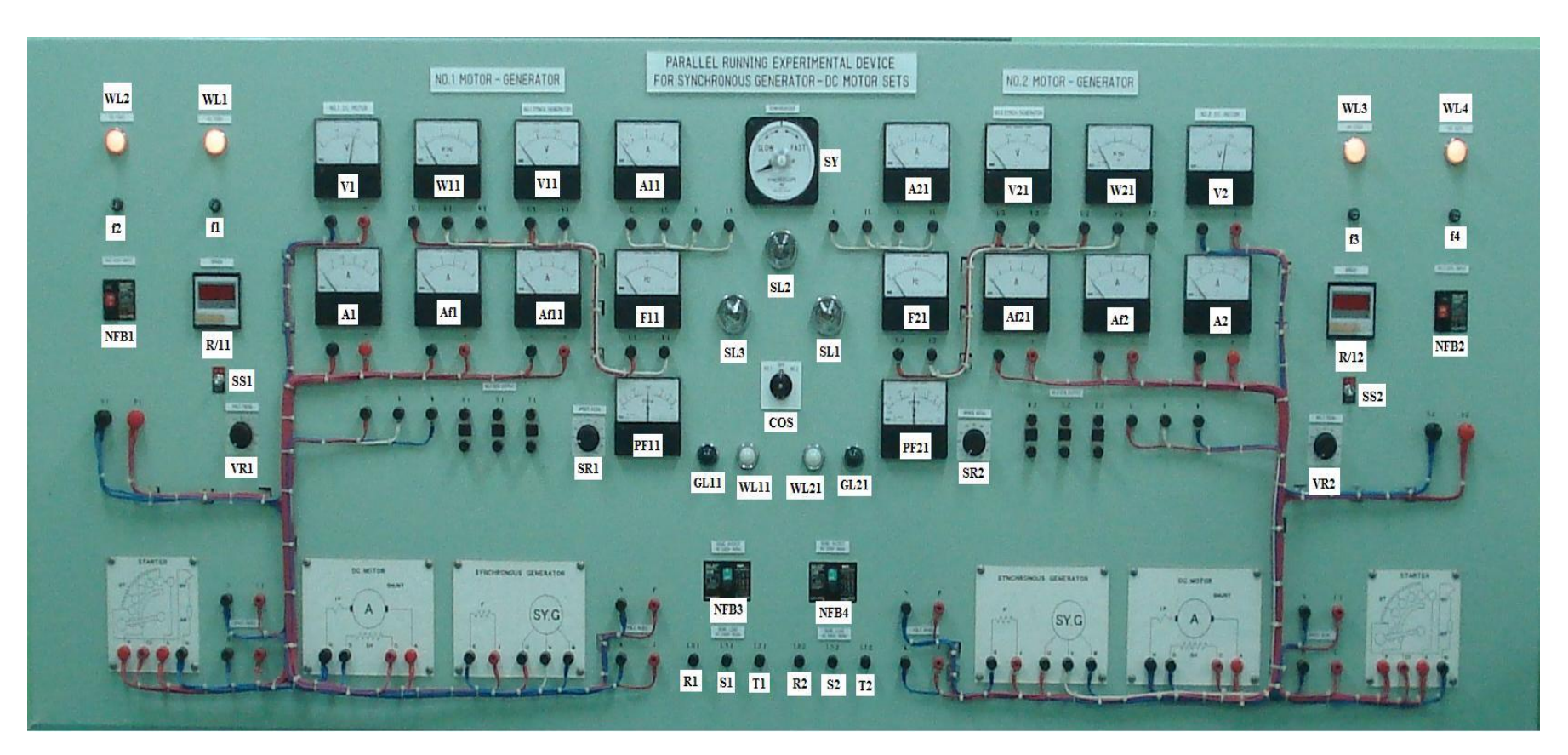

**Fuente: fotografía de Marco Antonio García Vargas** 

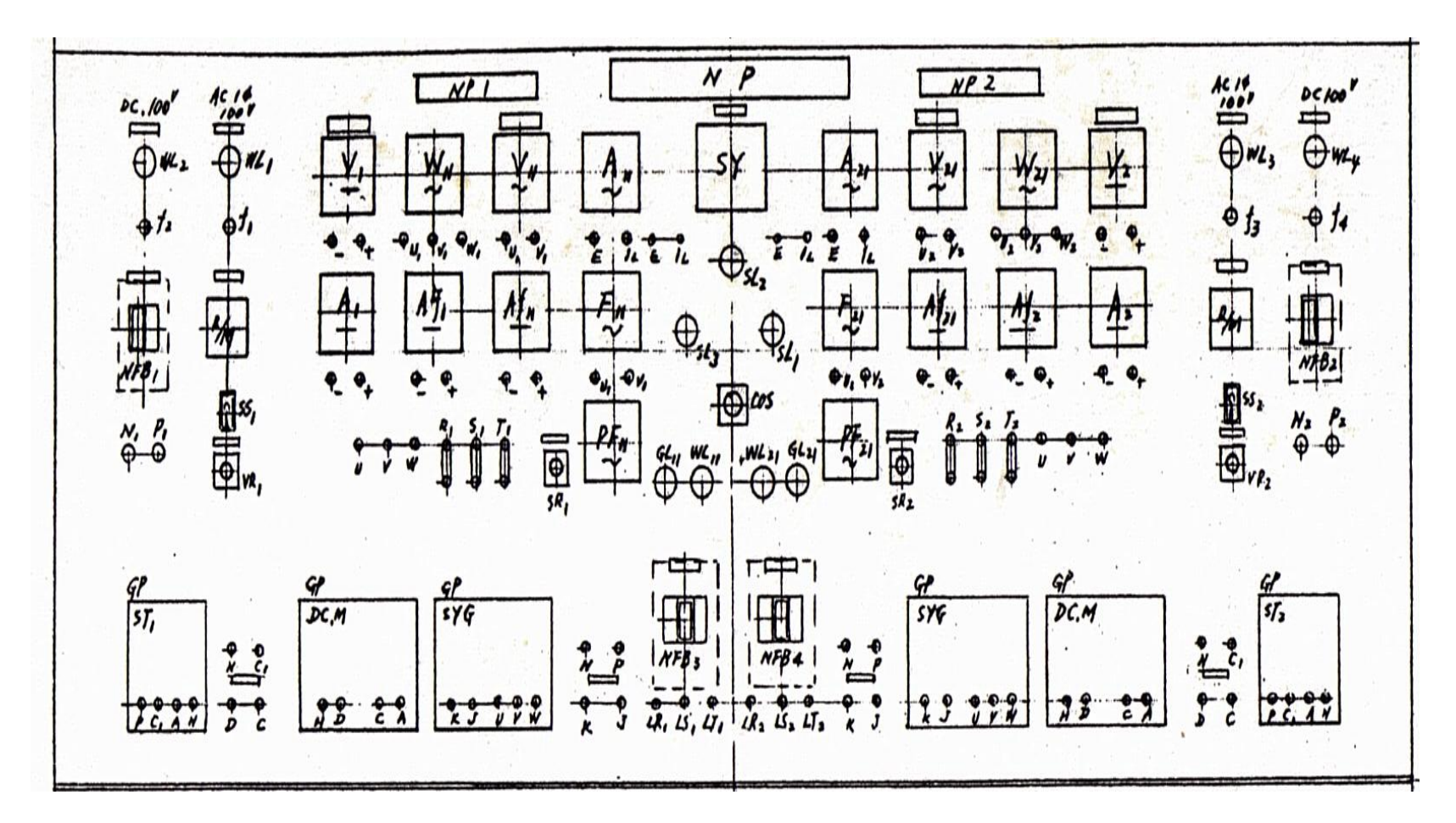

**Figura 10. Perfil del panel de conexiones**

**Fuente:** Tondensha Electric Machine Mfg. Co. Ltd. Instruction manual for dc shunt motor – three phase synchronous generator Parallel Operation Experimental Device

## **1.3 Características de las cargas**

# **1.3.1 Dispositivo de carga resistiva R**

## **1.3.1.1 Especificaciones**

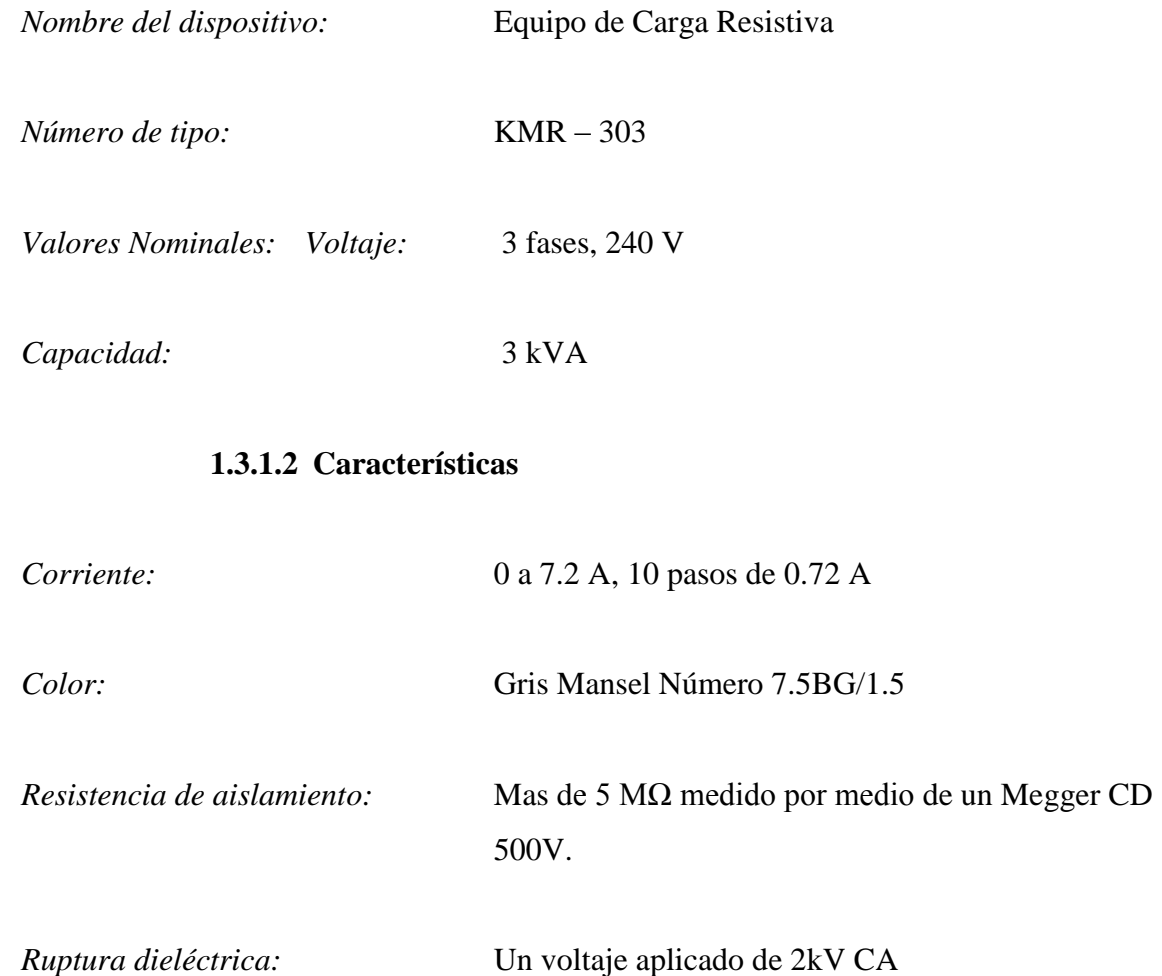

por un minuto.

# **1.3.1.3 Instrucciones de Operación para el dispositivo de carga resistiva R**

- 1. Conectar la carga en las terminales LR1, LS1, LT1 (lado izquierdo) o LR2, LS2, LT2 (lado derecho) del panel de conexiones. Con valores nominales de 240 V (max) y 60 Hz.
- 2. Girar gradualmente la manija del dispositivo de carga resistiva en la dirección de las agujas del reloj, la corriente aumenta 0.72 A por cada paso. (Máximo 7.2 A, 10 pasos).
- 3. Ajustar la manija a la posición aproximada de valor deseado.
- 4. Tomar datos de la corriente, voltaje, potencia y factor de potencia.

### **1.3.1.4 Precaución para la operación**

- 1. La entrada de la fuente de voltaje no debe excederse de los 240 V, en ningún momento.
- 2. Este banco de resistencias emite calor, no ponga nada encima de este.

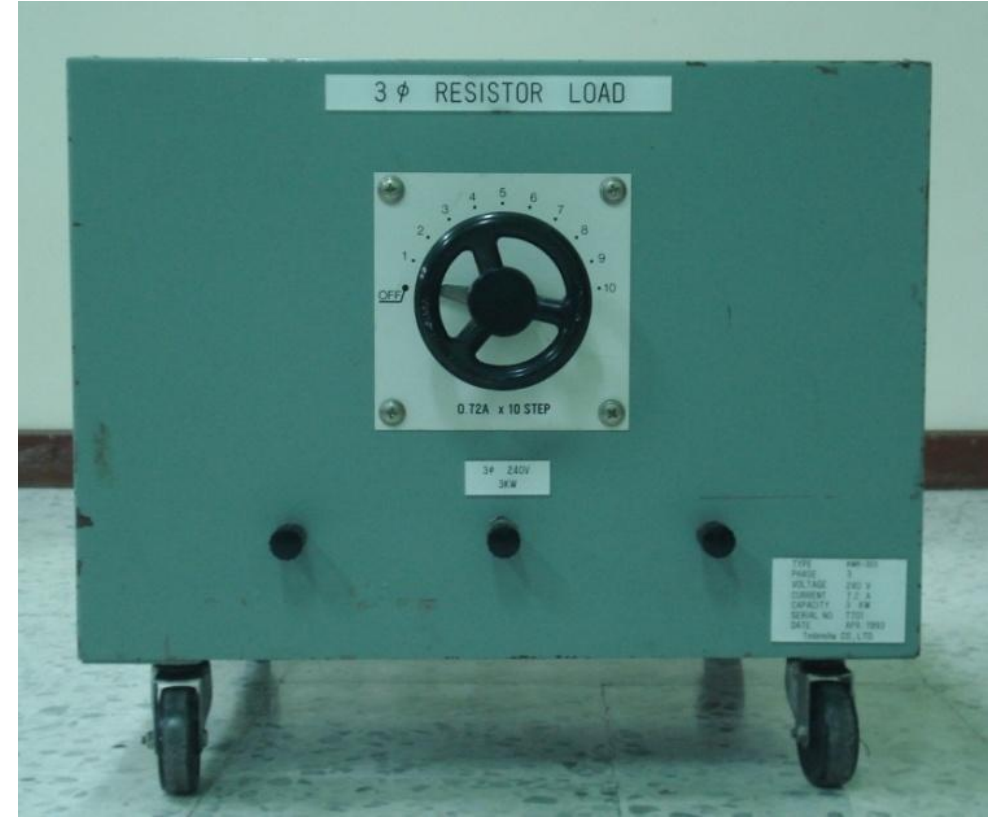

**Figura 11. Equipo de carga resistiva**

**Fuente: fotografía de Marco Antonio García Vargas** 

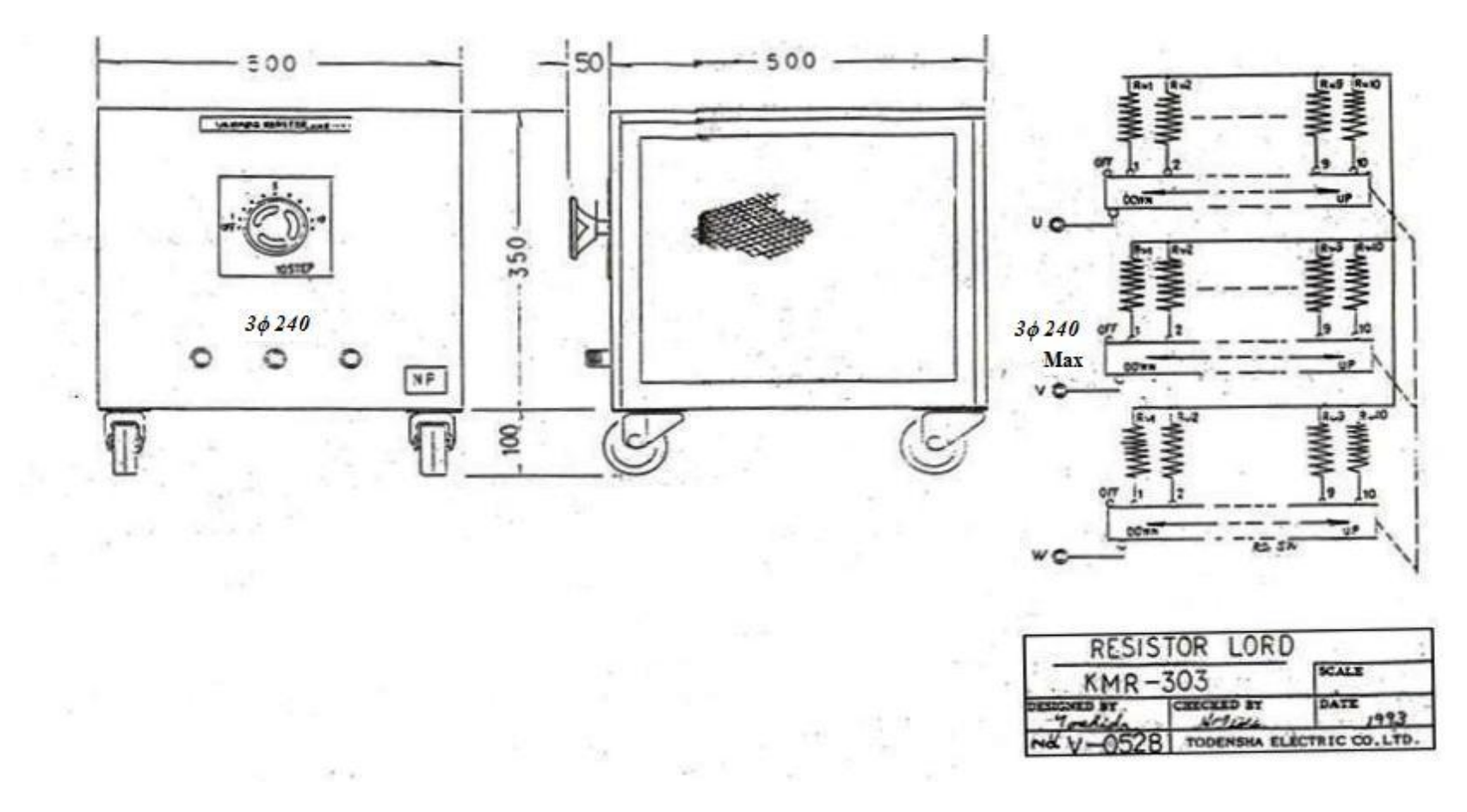

**Figura 12. Perfil y circuito eléctrico del equipo de carga resistiva**

**Fuente:** Tondensha Electric Machine Mfg. Co. Ltd. Instruction manual for dc shunt motor – three phase synchronous generator Parallel Operation Experimental Device

# **1.3.2 Dispositivo de carga inductiva, capacitiva y resistiva LCR**

# **1.3.2.1 Especificaciones**

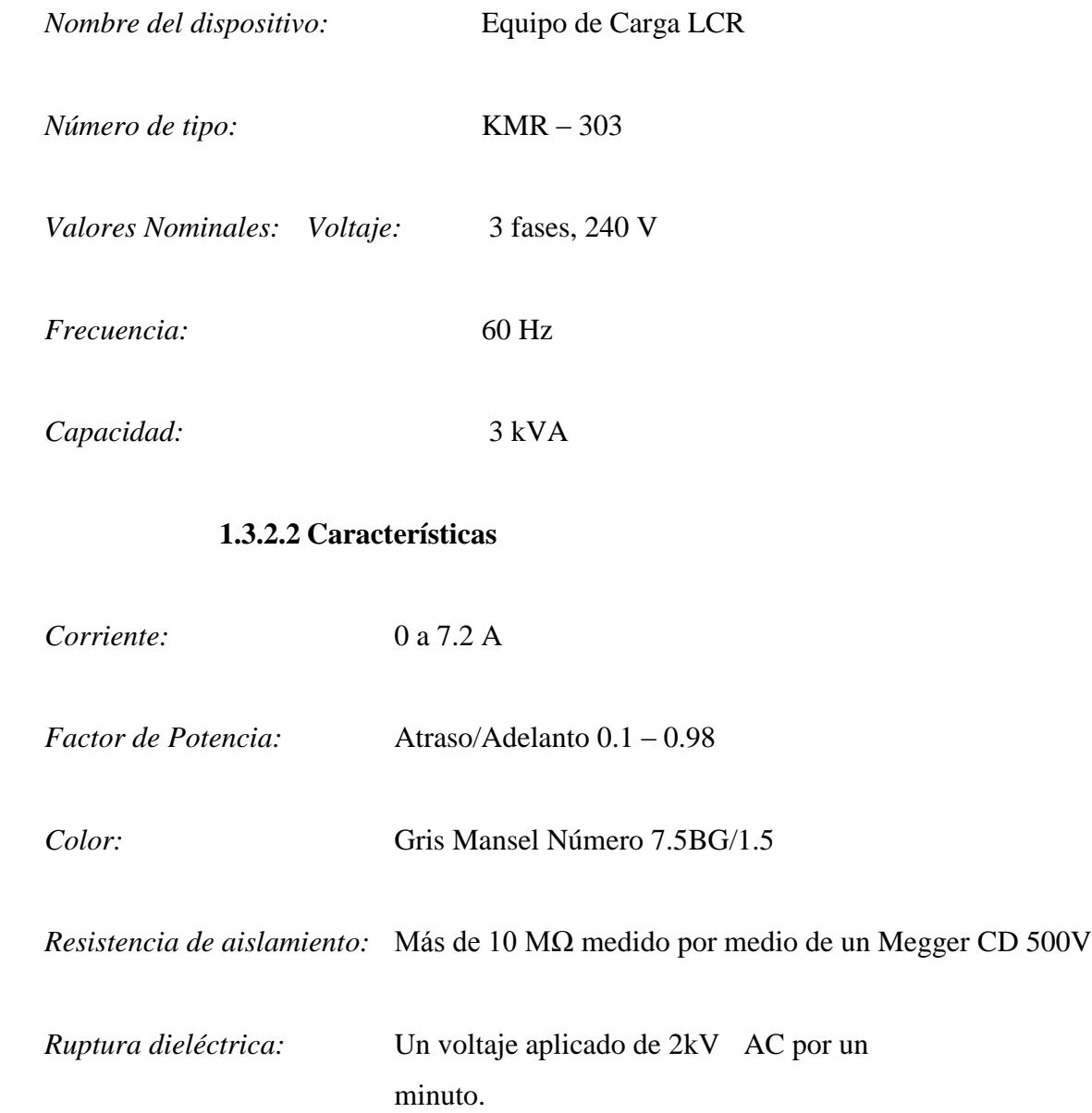

# **1.3.2.3 Instrucciones de operación para el dispositivo de carga inductiva, capacitiva y resistiva LCR**

- 1. Conectar la carga en las terminales LR1, LS1, LT1 (lado izquierdo) o LR2, LS2, LT2 (lado derecho) del panel de conexiones. Con valores nominales de 240 V (max) y 60 Hz.
- 2. Realizar los siguientes ajustes antes de accionar el interruptor NFB
	- a) Posicionar el interruptor de selección (SELECT) en atraso o adelanto según la posición deseada.
	- b) Fijar el selector D0 de corriente a una posición aproximada del valor deseado. La lectura del selector es el valor en porcentaje de 7.2 amperios del valor nominal.
	- c) Ajustar los selectores D1 y D2 para un valor deseado de factor de potencia.
- 3. Después de terminar los pasos escritos anteriormente, poner el interruptor NFA en encendido (ON).
- 4. El medidor de corriente en el panel del dispositivo de carga indica la corriente de la fase U.
- 5. La lámpara indicadora de encendido está conectada entre las fases U y V.

### **1.3.2.4 Precaución para la operación**

- 1. La entrada de la fuente de voltaje no debe excederse de los 240 V, en ningún momento.
- 2. Este banco de resistencias emite calor, no ponga nada encima de este.
- 3. El interruptor de selección (SELECT) no debe accionarse durante la operación en ningún momento.

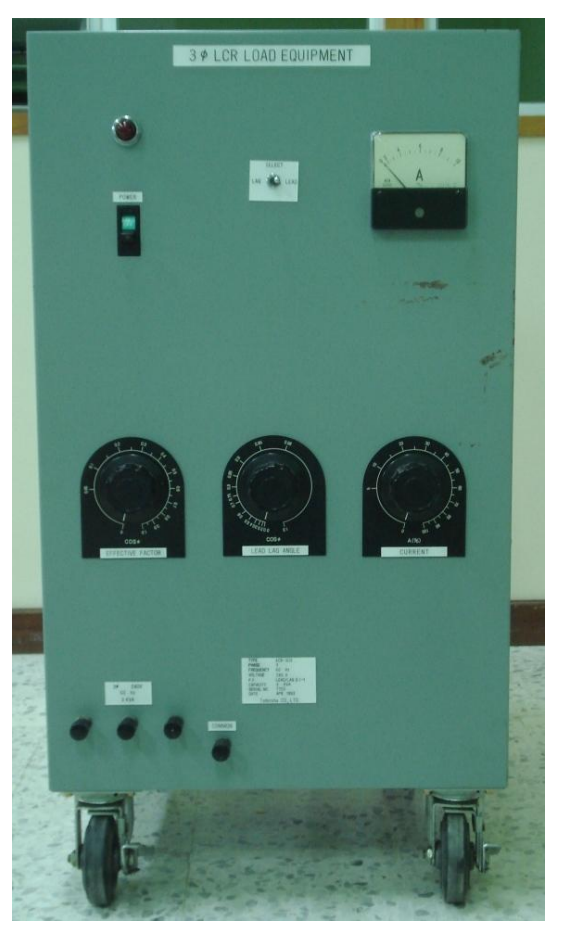

**Figura 13. Dispositivo de carga LCR**

**Fuente: fotografía de Marco Antonio García Vargas** 

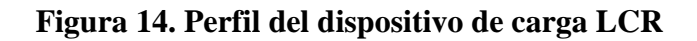

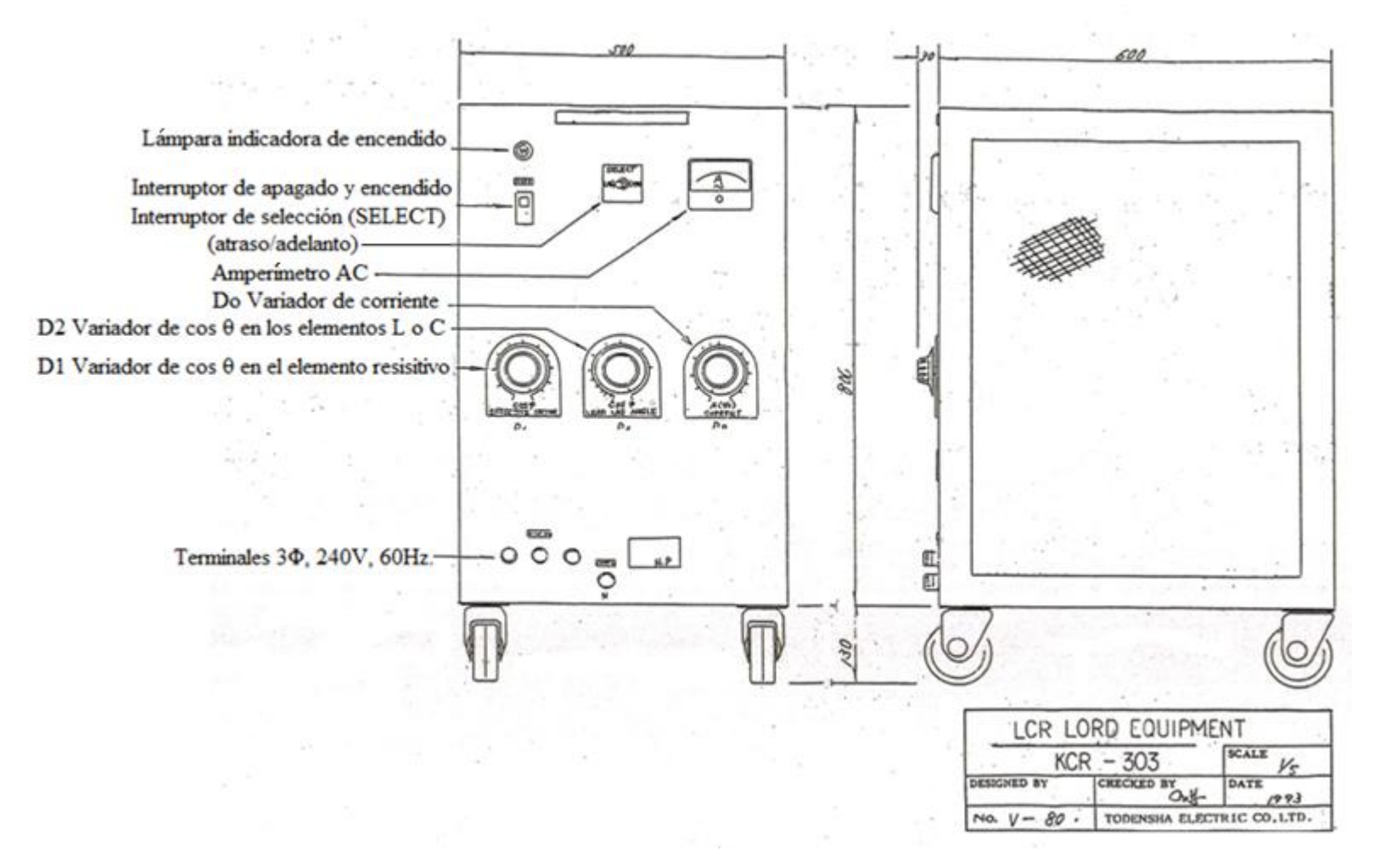

**Fuente:** Tondensha Electric Machine Mfg. Co. Ltd. Instruction manual for dc shunt motor – three phase synchronous generator Parallel Operation Experimental Device

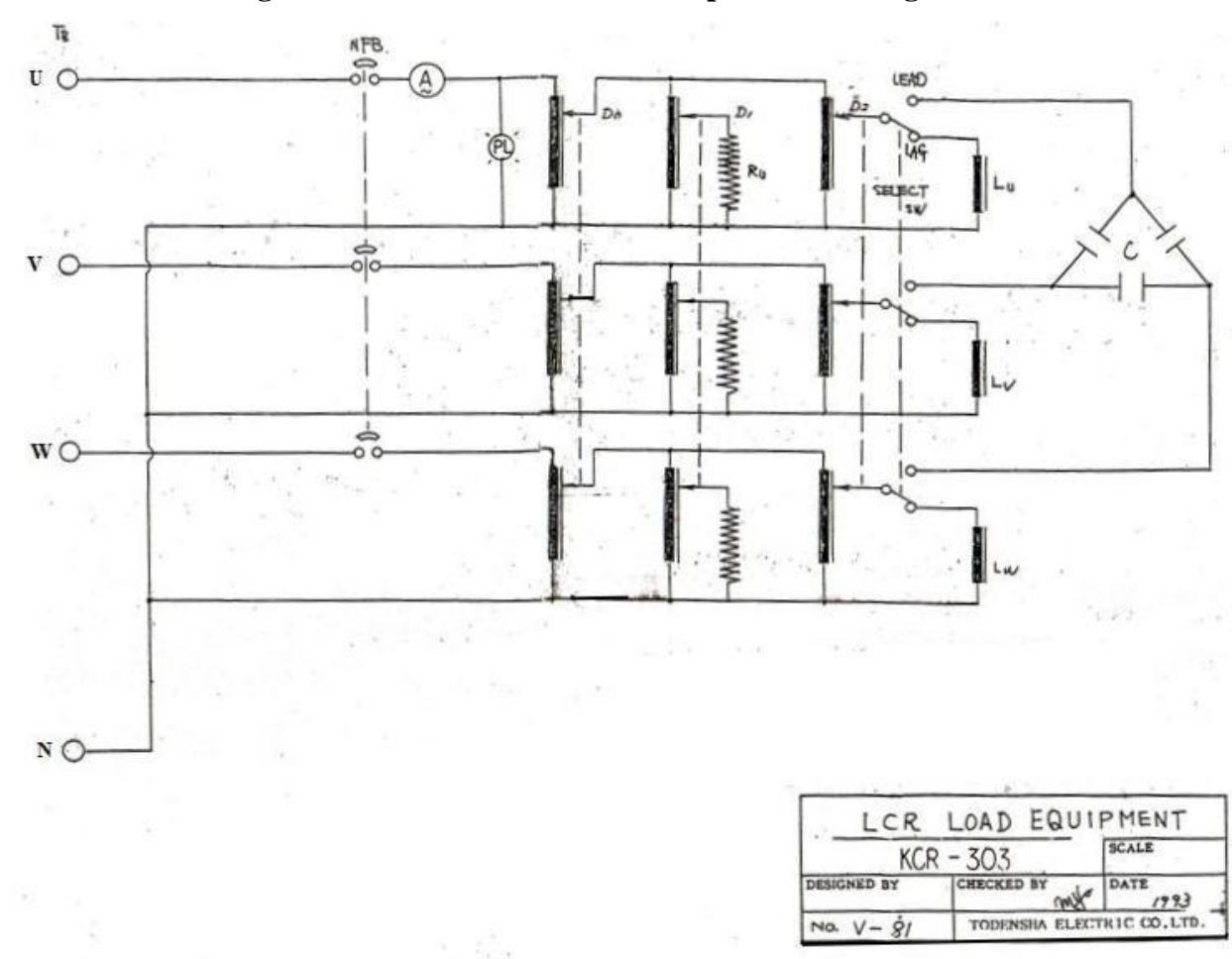

**Figura 15. Circuito eléctrico del dispositivo de carga LCR**

**Fuente:** Tondensha Electric Machine Mfg. Co. Ltd. Instruction manual for dc shunt motor – three phase synchronous generator Parallel Operation Experimental Device

**1.4 Anexos**

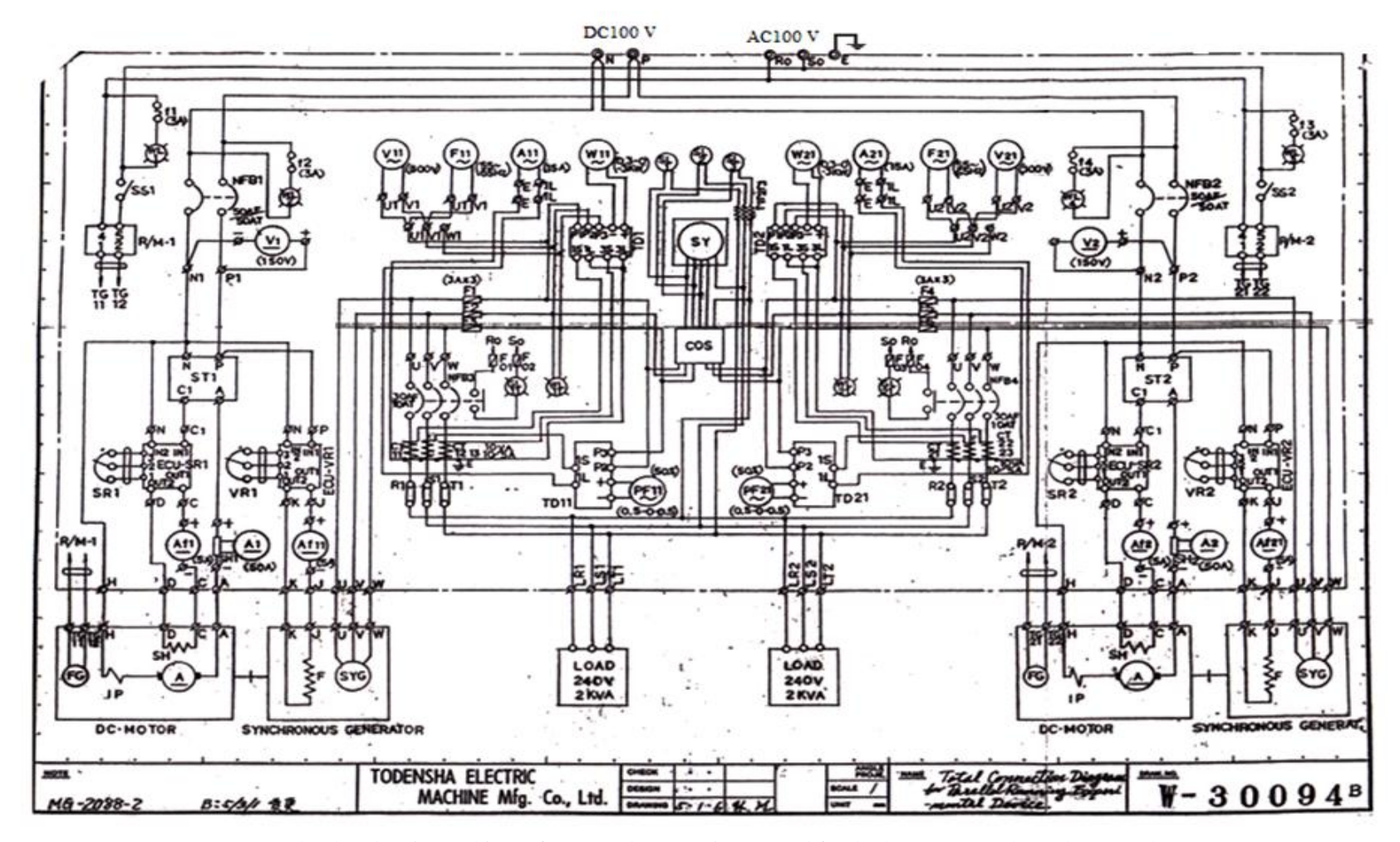

**Figura 16. Diagrama de conexiones internas del M-G**

**Fuente:** Tondensha Electric Machine Mfg. Co. Ltd. Instruction manual for dc shunt motor – three phase synchronous generator Parallel Operation Experimental Device

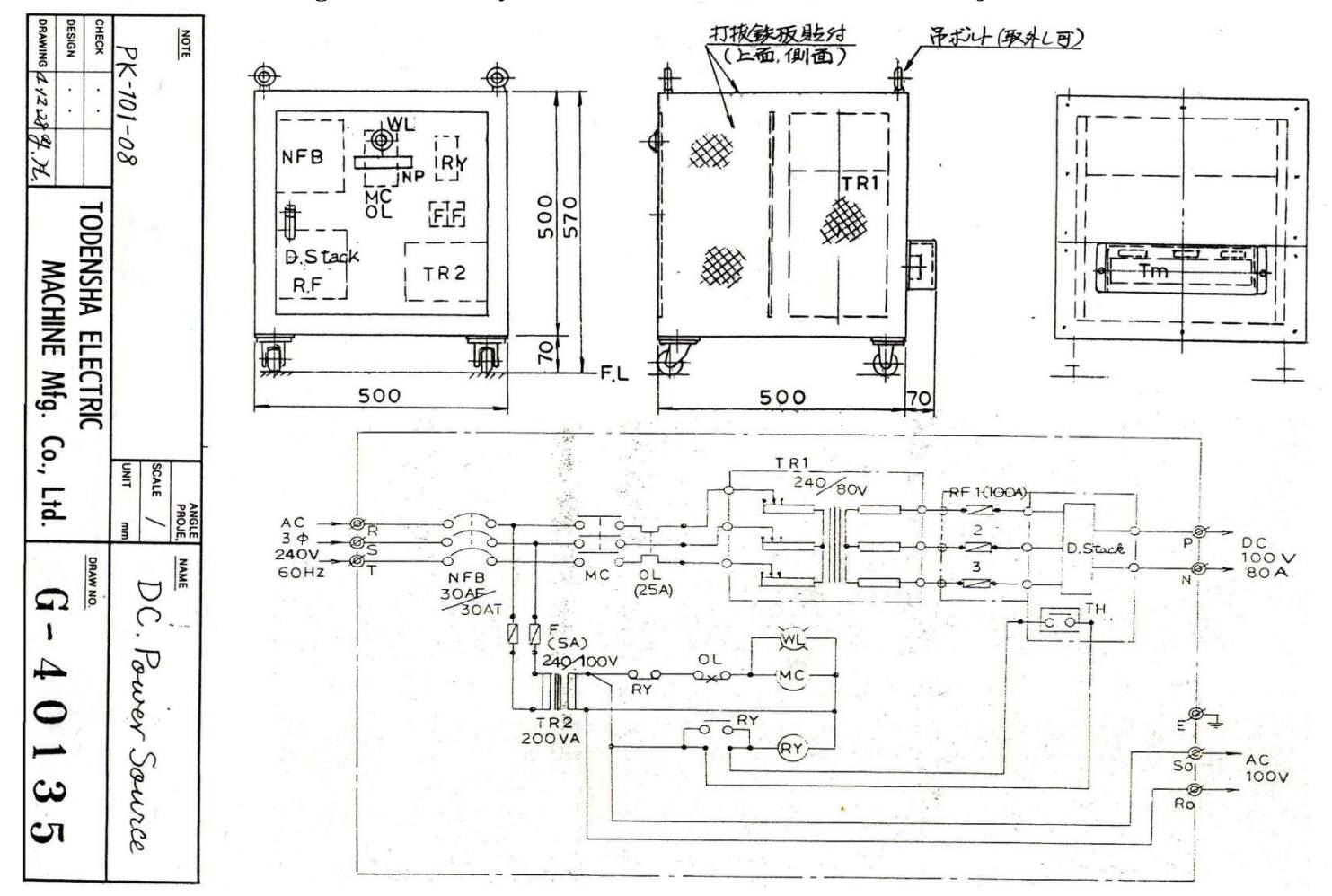

**Figura 17. Perfil y circuito eléctrico de la fuente de voltaje**

**Fuente:** Tondensha Electric Machine Mfg. Co. Ltd. Instruction manual for dc shunt motor – three phase synchronous generator Parallel Operation Experimental Device

**Figura18. Perfil del arrancador del M-G**

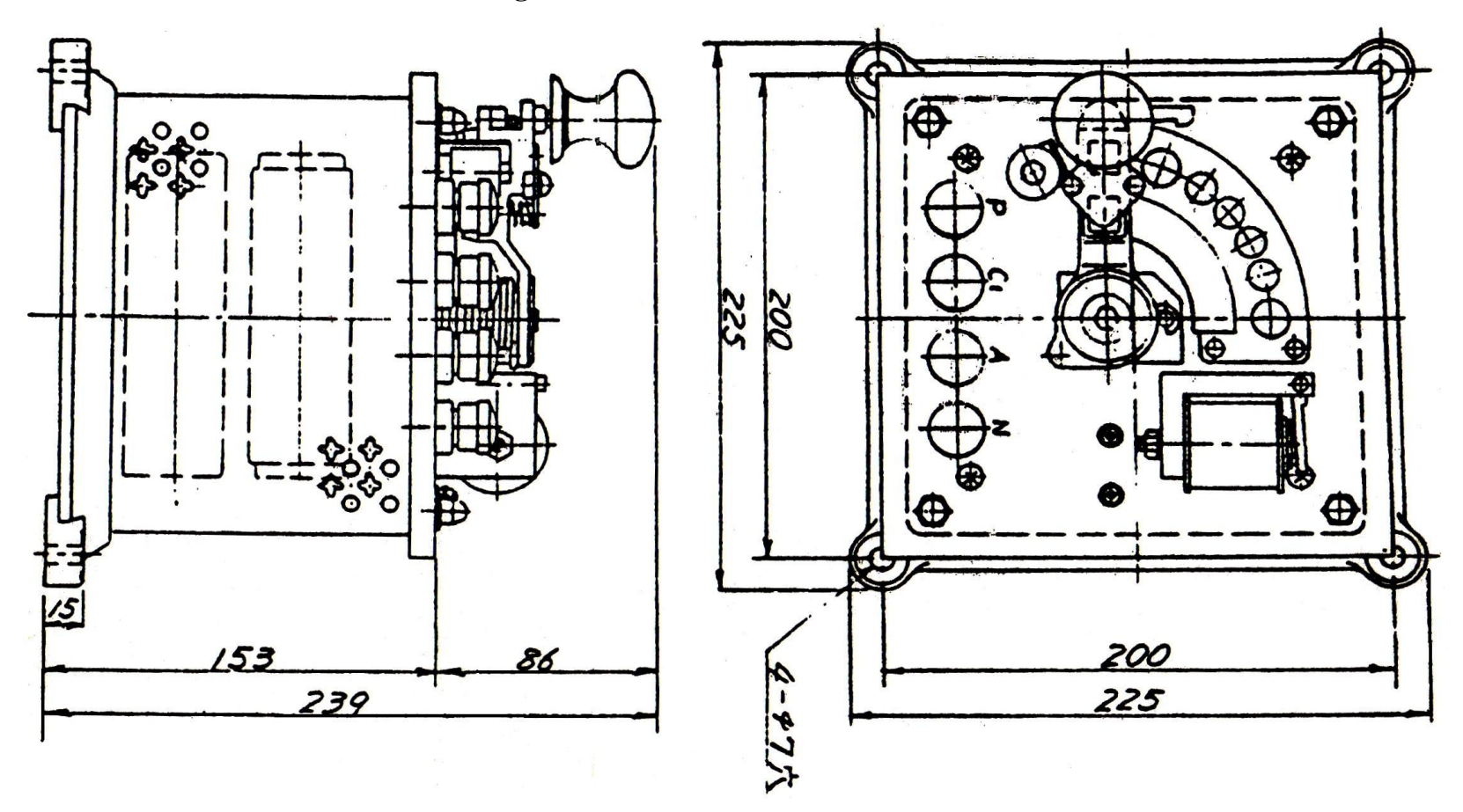

**Fuente:** Tondensha Electric Machine Mfg. Co. Ltd. Instruction manual for dc shunt motor – three phase synchronous generator Parallel Operation Experimental Device

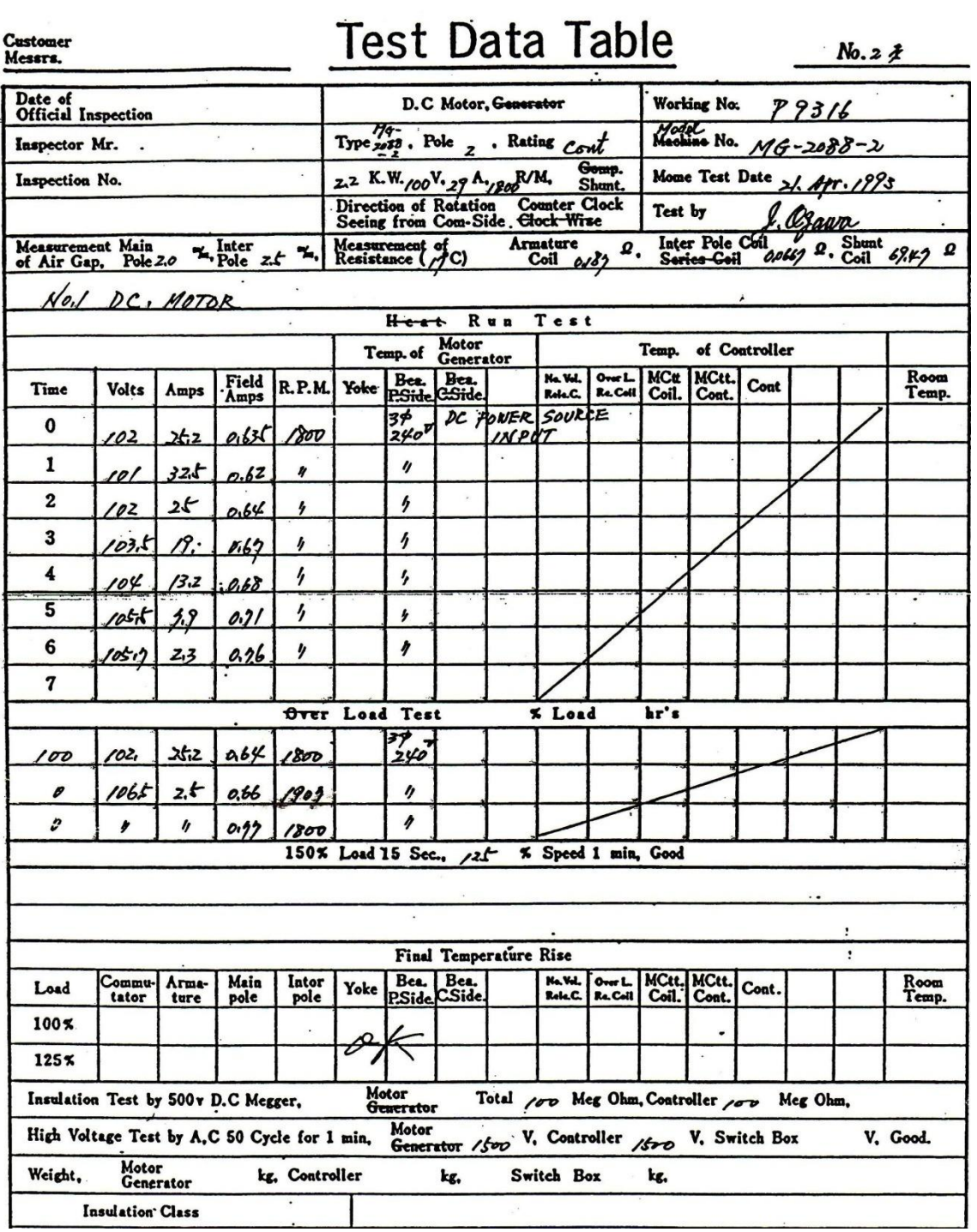

**Figura 19. Datos de pruebas del fabricante para el motor de CD del M-G 1**

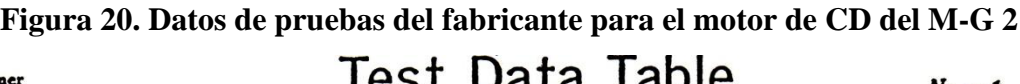

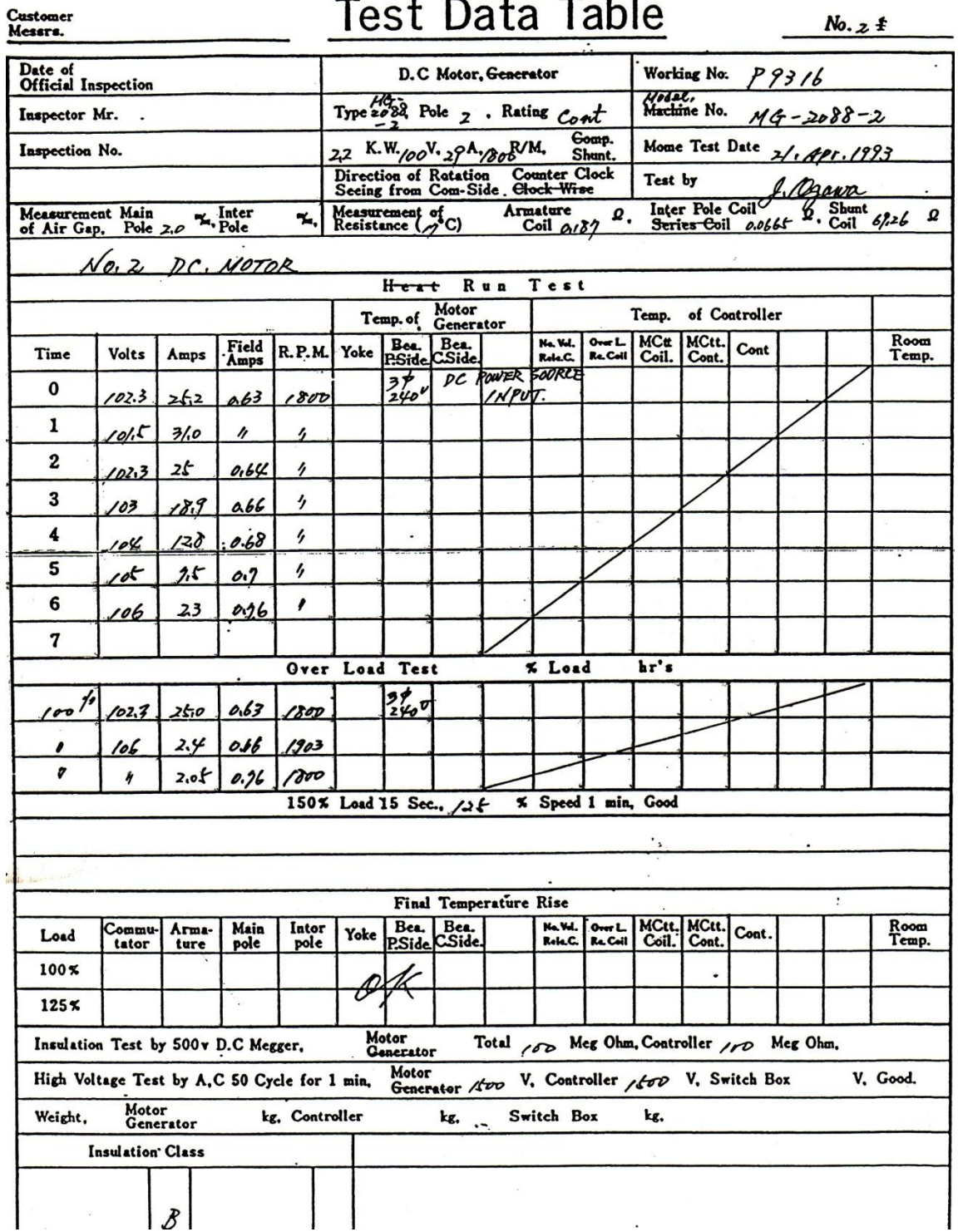

| Date of                                      |                                  |                |                    |                |                                           |                             | SYNCHRONOUS :. Generator         |      |                     |                                                 |                                          | Working No.             |       | P9316 |               |                |
|----------------------------------------------|----------------------------------|----------------|--------------------|----------------|-------------------------------------------|-----------------------------|----------------------------------|------|---------------------|-------------------------------------------------|------------------------------------------|-------------------------|-------|-------|---------------|----------------|
| Official Inspection<br>Inspector Mr.         |                                  |                |                    |                | Type $M6 - 2ab$ Pole $\mu$ . Rating Cont. |                             |                                  |      |                     |                                                 | Halet.<br>Machine No.<br>$49 - 2088 - 2$ |                         |       |       |               |                |
| Inspection No.                               |                                  |                |                    |                | Gemp.<br>R/M,<br>KW 240 48 1200           |                             |                                  |      |                     |                                                 |                                          | Mome Test Date          |       |       |               |                |
|                                              |                                  |                |                    |                | 2                                         |                             | Direction of Retation            |      | Counter Clock       | Shunt.                                          | Test by                                  |                         |       |       | 21. Apr. 1933 |                |
| Moasurement Main                             |                                  |                | $\frac{1}{2}$ ater |                |                                           |                             | Seeing from \$L.6Side Clock Wise |      |                     | Armature /2/ 0.                                 |                                          | Inter-Pole Coll         |       |       | <b>Shunt</b>  | Ω              |
| of Air Gap, Pole 2.0                         |                                  |                | Pole               | ۰.             | Measurement of<br>Resistance (            |                             |                                  |      | Coil $y-y-y$        |                                                 |                                          | <del>Series C</del> oil |       |       |               | 2. Shunt 35,68 |
|                                              | NO.I SYNCHRONOUS GENERATOR       |                |                    |                |                                           |                             |                                  | Run  | Test                |                                                 |                                          |                         |       |       |               |                |
|                                              |                                  |                |                    |                |                                           | H <sub>et</sub><br>Temp. of | Motor                            |      |                     |                                                 |                                          | Temp. of Controller     |       |       |               |                |
|                                              |                                  |                | $7f.$ %<br>Field   |                |                                           |                             | Generator<br>Bea.                |      | Na. Vol.            | $0$ ver $L$                                     |                                          | MC#   MCtt.             | Cont  |       |               | Room           |
| $\text{Logd}$ (90)                           | Volts                            | Amps           | Amps               | <b>R.P.M.</b>  | HZ                                        |                             | KW CSide                         |      | Rele.C.             | Re.Coll Coil.                                   |                                          | Cont.                   |       |       |               | Temp.          |
| 100                                          | 24 O                             | 48             | 1.56               | 1800           | 60                                        | 2,0                         |                                  |      |                     | DC NOTOR                                        |                                          | CONSTRAT SPEED          |       |       |               |                |
| 125                                          | 23 Y.E                           | 6.0            | r                  | ı,             | ヶ                                         | 2£                          |                                  |      |                     |                                                 |                                          |                         |       |       |               |                |
| 100                                          | 240                              | 48             | s                  | ゕ              | 6                                         | 2,0                         |                                  |      |                     |                                                 |                                          |                         |       |       |               |                |
| 25                                           | 244                              | 3,6            | 1,57               | ,              | ł                                         | 1.5                         |                                  |      |                     |                                                 |                                          |                         |       |       |               |                |
| 50                                           | 241                              | 2,4            | h                  | y              | Y                                         | ٨Ò                          |                                  |      |                     |                                                 |                                          |                         |       |       |               |                |
| 25                                           | 250                              | $\overline{h}$ | 1,58               | 7              | $\prime$                                  | oš                          |                                  | ter. |                     |                                                 |                                          |                         |       |       |               |                |
| o                                            | 254                              | O              | ٠                  | 1              | ٠                                         | 0                           |                                  |      |                     |                                                 |                                          |                         |       |       |               |                |
|                                              |                                  |                |                    |                |                                           |                             |                                  |      |                     |                                                 |                                          |                         |       |       |               |                |
|                                              | SPEED REGURATION. Over Load Test |                |                    |                |                                           |                             |                                  |      | % Load              |                                                 | hr's                                     |                         |       |       |               |                |
| 100                                          | 240                              | 48             | ルワ                 | 1800           | hd                                        | 2,0                         |                                  |      |                     |                                                 |                                          |                         |       |       |               |                |
| о                                            | $200 -$                          | 0              | /.L/               | 1902.          | 63,2                                      | D                           |                                  |      |                     |                                                 |                                          |                         |       |       |               |                |
| 0                                            | 256                              | 0              | 1.6                | 1800           | 60                                        | b                           |                                  |      |                     |                                                 |                                          |                         |       |       |               |                |
|                                              |                                  |                |                    |                |                                           |                             | 150% Load 15 Sec., $/3f$         |      |                     | % Speed 1 min, Good                             |                                          |                         |       |       |               |                |
|                                              |                                  |                |                    |                |                                           |                             |                                  |      |                     |                                                 |                                          |                         |       |       |               |                |
|                                              |                                  |                |                    | ٠,             |                                           |                             |                                  |      |                     |                                                 |                                          |                         |       |       |               |                |
|                                              |                                  |                |                    |                |                                           |                             | Final Temperature Rise           |      |                     |                                                 |                                          |                         |       |       |               |                |
| Load                                         | Commu-<br>tator                  | Arma-<br>ture  | Main<br>pole       | Intor<br>pole  | Yoke                                      | Bea.                        | Bea.<br>P.Side C.Side.           |      | No. Vol.<br>Role.C. | Over L.<br>Re. Coll                             | MCtt.<br>Coil.                           | MCtt.<br>Cont.          | Cont. |       |               | Room<br>Temp.  |
| 100 <sub>5</sub>                             |                                  |                |                    |                | Ģ                                         |                             |                                  |      |                     |                                                 |                                          |                         |       |       |               |                |
| 125 <sub>5</sub>                             |                                  |                |                    |                |                                           |                             |                                  |      |                     |                                                 |                                          |                         |       |       |               |                |
| Insulation Test by 500v D.C Megger,          |                                  |                |                    |                |                                           | Motor<br>Generator          |                                  |      |                     | Total 100 Meg Ohm, Controller 100 Meg Ohm,      |                                          |                         |       |       |               |                |
| High Voltage Test by A.C 50 Cycle for 1 min. |                                  |                |                    |                |                                           | Motor                       |                                  |      |                     | Generator 1400 V. Controller 1600 V. Switch Box |                                          |                         |       |       |               | V. Good.       |
|                                              | Motor                            |                |                    | kg. Controller |                                           |                             | kg,                              |      | .- Switch Box       |                                                 | kg.                                      |                         |       |       |               |                |
| Weight,                                      | Generator                        |                |                    |                |                                           |                             |                                  |      |                     |                                                 |                                          |                         |       |       |               |                |
|                                              | <b>Insulation Class</b>          |                |                    |                |                                           |                             |                                  |      |                     |                                                 |                                          |                         |       |       |               |                |

**Figura 21. Datos de pruebas del fabricante para el generador síncrono del M-G 1**

| Customer<br>Messrs.                          |                    |                            |               |                |                                                                                                    |                    | Test Data Table                       |     |                           |                                |              |                                                    |                                            |       | No. 1 |                                    |  |
|----------------------------------------------|--------------------|----------------------------|---------------|----------------|----------------------------------------------------------------------------------------------------|--------------------|---------------------------------------|-----|---------------------------|--------------------------------|--------------|----------------------------------------------------|--------------------------------------------|-------|-------|------------------------------------|--|
| Date of<br><b>Official Inspection</b>        |                    |                            |               |                |                                                                                                    |                    | <b>SYNCHRONOUS Generator</b>          |     |                           |                                |              | Working No.                                        |                                            | 79316 |       |                                    |  |
| Inspector Mr.                                |                    |                            |               |                | Type $\frac{\mathcal{M}G\cdot 20J}{2}$ Pole $\psi$ . Rating Cont                                                |                    |                                       |     |                           | Machine No.<br>$44 - 2088 - 2$ |              |                                                    |                                            |       |       |                                    |  |
| Inspection No.                               |                    |                            | $\cdot$       |                |                                                                                                    |                    |                                       |     |                           | Comp:<br>Shunt.                |              |                                                    |                                            |       |       |                                    |  |
|                                              |                    |                            |               |                | 2 KVA 240 48 1908 R/M.<br>Counter Clock<br>Direction of Retation Counter Che<br>Seeing from XL: Side Clock Wise |                    |                                       |     |                           |                                |              | Mome Test Date 21, Apr. 1933<br>Test by<br>1 Ogawa |                                            |       |       |                                    |  |
| Measurement Main<br>of Air Gap,              |                    | Pole $2.0$                 | ", Inter      | Ъ,             | Measurement of<br>Resistance (/2C)                                                                              |                    |                                       |     | Armature<br>Coil 12/0-7-V |                                |              | Inter Pole Coil<br>Series Coil                     |                                            |       |       | $\Omega$ . Shunt $\frac{37.67}{2}$ |  |
|                                              |                    | NO.2 SYNCHRONOUS GENERATOR |               |                |                                                                                                    |                    |                                       |     |                           |                                |              |                                                    |                                            |       |       |                                    |  |
|                                              |                    |                            |               |                |                                                                                                    | Heat               |                                       | Run | Test                      |                                |              |                                                    |                                            |       |       |                                    |  |
|                                              |                    |                            |               | $p_{f^{-}/0}$  | Motor<br>Temp. of<br>Generator                                                                                  |                    |                                       |     |                           | of Controller<br>Temp.         |              |                                                    |                                            |       |       |                                    |  |
| $\text{Load}(\text{f9})$                     | Volts              | Amps                       | Field<br>Amps | R.P.M.         | Hz                                                                                                    | KW                 | Bea.<br>C.Side                        |     | No. Vol.<br>Rele.C.       | Over L.<br>Re. Coll            | MC#<br>Coil. | MCtt.<br>Cont.                                     | Cont                                       |       |       | Room<br>Temp.                      |  |
| 100                                          | 240                | 48                         | ハよク           | 1800           | 60                                                                                                    | 2.5                |                                       |     |                           |                                |              |                                                    | DCMOTOR CONSTANT SPEEP                     |       |       |                                    |  |
| 125                                          | 235                | Ь.О                        | 1.56          | h              | ŋ                                                                                                    | ふと                 |                                       |     |                           |                                |              |                                                    |                                            |       |       |                                    |  |
| 100                                          | 24o                | 48                         | y             | ۶              | ş                                                                                                    | 2,0                |                                       |     |                           |                                |              |                                                    |                                            |       |       |                                    |  |
| 15                                           | 243                | эゟ                         | 157           | r              | ŋ                                                                                                    | $\kappa$           |                                       |     |                           |                                |              |                                                    |                                            |       |       |                                    |  |
| 50                                           | 246                | يږ                         | 158           | h              | ı,                                                                                                    | 1,0                |                                       |     |                           |                                |              |                                                    |                                            |       |       |                                    |  |
| 25                                           | 250                | 4Z                         | $\eta$        | y              | ı,                                                                                                    | $\theta$ t         |                                       |     |                           |                                |              |                                                    |                                            |       |       |                                    |  |
| 0                                            | 253                | 0                          | ŋ             | ŋ              | h                                                                                                    | $\boldsymbol{c}$   |                                       |     |                           |                                |              |                                                    |                                            |       |       |                                    |  |
|                                              |                    |                            |               |                |                                                                                                    |                    |                                       |     |                           |                                |              |                                                    |                                            |       |       |                                    |  |
|                                              | SPEED REGURATION   |                            |               |                | Over Load Test                                                                                                  |                    |                                       |     | % Load                    |                                | hr's         |                                                    |                                            |       |       |                                    |  |
| 100                                          | 240                | 48                         | バケ            | 80D            | 60                                                                                                    | 2,0                |                                       |     |                           |                                |              |                                                    |                                            |       |       |                                    |  |
| 0                                            | 220                | o                          | ۰.۶           | 3031           | 63.5                                                                                                    | 0                  |                                       |     |                           |                                |              |                                                    |                                            |       |       |                                    |  |
| D                                            | $x$ ut             | $\overline{\mathbf{v}}$    | V             | 8oo            | 60                                                                                                    | D                  |                                       |     |                           |                                |              |                                                    |                                            |       |       |                                    |  |
|                                              |                    |                            |               |                |                                                                                                    |                    | 150% Load 15 Sec., 125                |     | % Speed 1 min, Good       |                                |              |                                                    |                                            |       |       |                                    |  |
|                                              |                    |                            |               |                |                                                                                                    |                    |                                       |     |                           |                                |              |                                                    |                                            |       |       |                                    |  |
|                                              |                    |                            |               |                |                                                                                                    |                    |                                       |     |                           |                                |              |                                                    |                                            |       |       |                                    |  |
|                                              |                    | Arma-                      |               |                |                                                                                                    | Bea.               | <b>Final Temperature Rise</b><br>Bea. |     |                           |                                |              |                                                    |                                            |       |       |                                    |  |
| Load                                         | Commu-<br>tator    | ture                       | Main<br>pole  | Intor<br>pole  | Yoke                                                                                                    |                    | P.Side C.Side.                        |     | No. Vol.<br>Rele.C.       | Over L.<br>Re. Coil            | Coil.        | MCtt.   MCtt.<br>Cont.                             | Cont.                                      |       |       | Room<br>Temp.                      |  |
| 100 <sub>5</sub>                             |                    |                            |               |                |                                                                                                    |                    |                                       |     |                           |                                |              |                                                    |                                            |       |       |                                    |  |
| 125 <sub>5</sub>                             |                    |                            |               |                |                                                                                                    |                    |                                       |     |                           |                                |              |                                                    |                                            |       |       |                                    |  |
| Insulation Test by 500v D.C Megger,          |                    |                            |               |                |                                                                                                    | Motor<br>Generator |                                       |     |                           |                                |              |                                                    | Total 100 Meg Ohm, Controller 100 Meg Ohm, |       |       |                                    |  |
| High Voltage Test by A.C 50 Cycle for 1 min. |                    |                            |               |                |                                                                                                    | Motor              | Generator 1500 V. Controller 1500     |     |                           |                                |              |                                                    | V. Switch Box                              |       |       | V. Good.                           |  |
| Weight,                                      | Motor<br>Generator |                            |               | kg, Controller |                                                                                                    |                    | kg.                                   |     | Switch Box                |                                | kg.          |                                                    |                                            |       |       |                                    |  |
|                                              | Insulation Class   |                            |               | ¥,             |                                                                                                    |                    |                                       |     |                           |                                |              |                                                    |                                            |       |       |                                    |  |
|                                              |                    |                            |               |                |                                                                                                    |                    |                                       |     |                           |                                |              |                                                    |                                            |       |       |                                    |  |
|                                              | 8                  |                            |               |                |                                                                                                    |                    |                                       |     |                           |                                |              |                                                    |                                            |       |       |                                    |  |

**Figura 22. Datos de pruebas del fabricante para el generador síncrono del M-G 2**

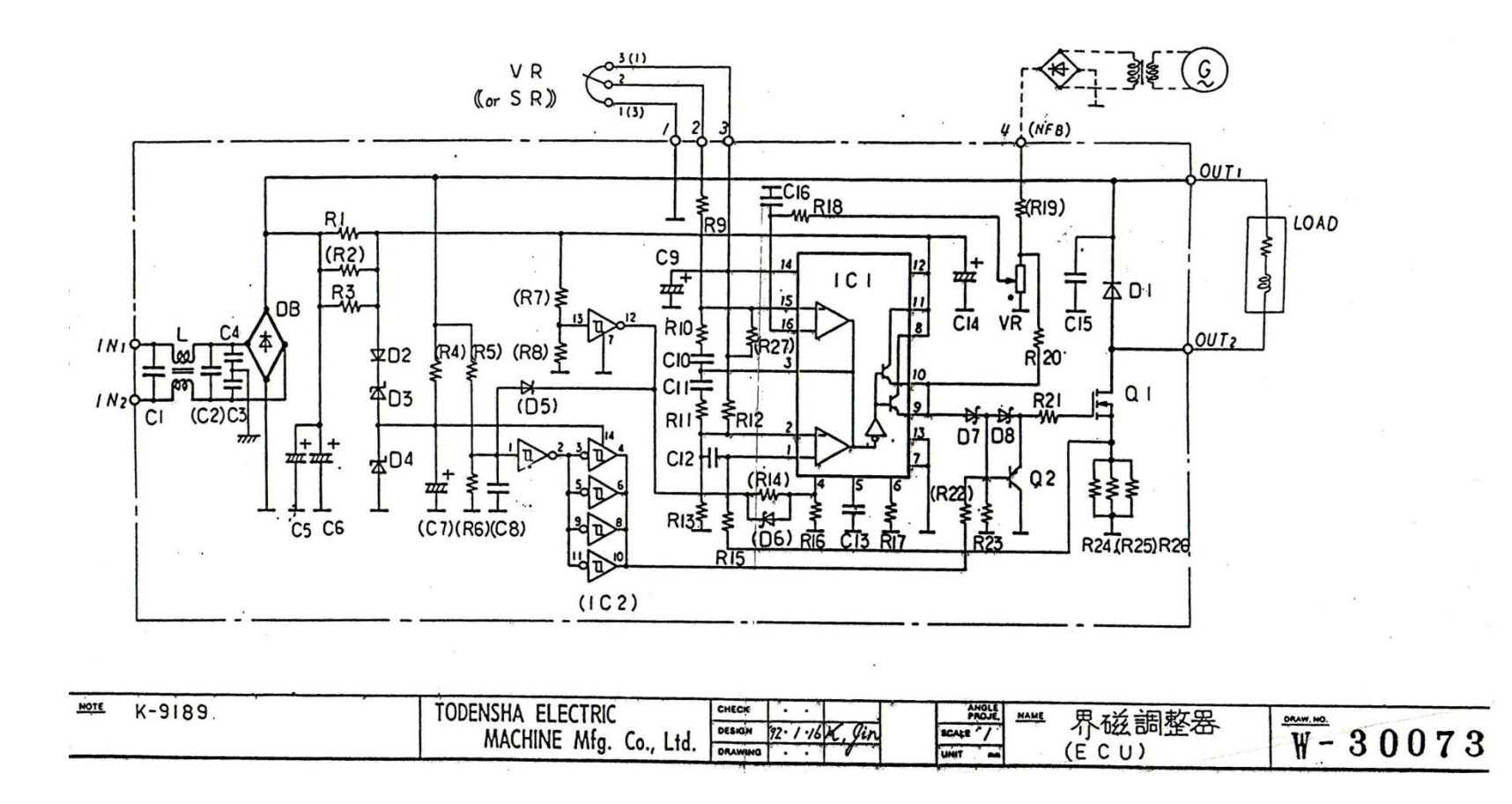

### **Figura. 23 Circuito electrónico del E.C.U (Unidad de Control de Motor)**

**Fuente:** Tondensha Electric Machine Mfg. Co. Ltd. Instruction manual for dc shunt motor–three phase synchronous generator Parallel Operation Experimental Device

**Figura 24. Datos de pruebas del fabricante para el dispositivo de carga resistiva**

| 品<br>名       |                           | 3¢ RESISTOR LOAD              | 理                                       | 式<br>$KMR - 303$               |                                               |
|--------------|---------------------------|-------------------------------|-----------------------------------------|--------------------------------|-----------------------------------------------|
| 製<br>番       | 7702                      |                               | 試験年月日 /993年 《月 7 日 室温 2/ ℃              |                                | %<br>  湿度 夕夕                                  |
|              |                           |                               |                                         |                                | 認<br>費任者<br>試験者<br>承                          |
|              | 382201                    |                               |                                         |                                |                                               |
| 格<br>定       |                           | $0.72A \times 105 FFP = 7.2A$ |                                         |                                | <i>Uhno Usyama</i>                            |
|              |                           |                               |                                         |                                |                                               |
|              | 3kV                       |                               |                                         |                                |                                               |
|              | THORNEY TO THE TRANSVILLE |                               |                                         |                                |                                               |
|              |                           |                               |                                         |                                |                                               |
|              |                           |                               | 1. Measured Value (Resistor Value [1))  |                                |                                               |
|              | STEP $\hat{v}_\ell$ .     | $U - V$                       | $V-W$                                   | $W - U$                        | ·X·                                           |
|              |                           | 363.0                         | 363.0                                   | 363.0                          |                                               |
|              | $\overline{z}$            | 1815                          | 281.7                                   | 1815                           |                                               |
|              | $\overline{3}$            | 120.9                         | 121.7                                   | 1210                           |                                               |
|              | 4                         | 90.7                          | 20.8                                    | 90,7                           |                                               |
|              | 5                         | 72,6                          | 72.6                                    | 72.6                           |                                               |
|              | Ъ                         | 60,5                          | 60,5                                    | 60,5                           |                                               |
|              | $\overline{7}$            | 51,8                          | 3/18                                    | 31.8                           |                                               |
|              | 8                         | 45.3                          | 45,3                                    | 45.3                           |                                               |
|              | 9                         | 40.3                          | 40,3                                    | 40,3                           |                                               |
|              | 10                        | 36.2                          | 36,3                                    | 36,3                           |                                               |
|              |                           |                               | L'hoek at parel "                       | $\frac{1}{\sqrt{\frac{1}{n}}}$ | $= L EFT$                                     |
|              |                           |                               |                                         | V                              | $=$ CENTER                                    |
|              |                           |                               |                                         |                                | $W'' = R/6HT$                                 |
|              |                           |                               |                                         |                                |                                               |
|              | Z. Insulation             |                               |                                         |                                |                                               |
|              |                           |                               | More than 10 Mohm with DC500V: 1000 Mn: |                                |                                               |
|              |                           |                               |                                         |                                |                                               |
|              |                           |                               |                                         |                                |                                               |
|              | 3. Withstand Voltage      |                               |                                         |                                |                                               |
|              |                           |                               |                                         |                                | More than I menute with ACL500V: GOOD or N.G. |
|              |                           |                               |                                         |                                |                                               |
|              |                           |                               |                                         |                                |                                               |
|              |                           |                               |                                         |                                |                                               |
|              |                           |                               |                                         |                                |                                               |
| $W = 31.124$ |                           |                               |                                         |                                |                                               |

**Fuente:** Tondensha Electric Machine Mfg. Co. Ltd. Instruction manual for dc shunt motor–three phase synchronous generator Parallel Operation Experimental Device

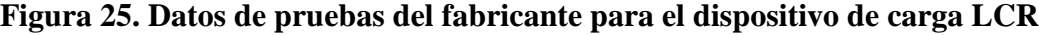

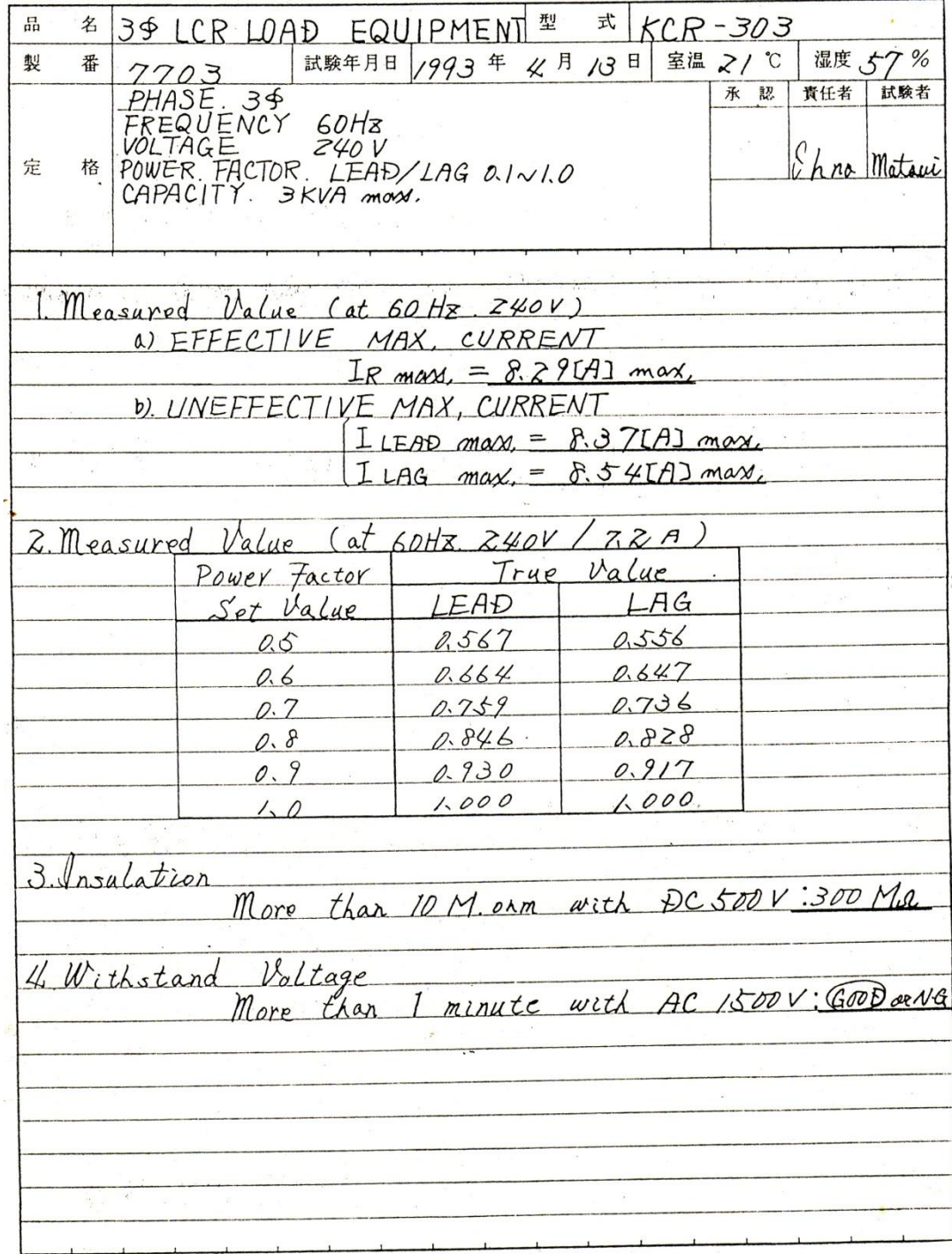

## **2. EL MOTOR DE CORRIENTE DIRECTA**

#### **2.1 Máquina de corriente directa**

Las máquinas de corriente directa tienen una gran importancia histórica, debido a que su empleo como generadores o dínamos representaron el primer procedimiento para producir energía eléctrica a gran escala. La mayoría de las máquinas de corriente directa, son semejantes a las máquinas de corriente alterna en el sentido de que tienen voltajes y corrientes de corriente alterna dentro de ellas; las máquinas de corriente directa cuentan con una salida de CD simplemente porque hay un mecanismo que convierte los voltajes internos CA en voltajes CD en sus terminales. Puesto que a este mecanismo se le llama conmutador, a la máquina de corriente directa también se le conoce como maquinaria de colector o de conmutación.

El desarrollo de la máquina de corriente directa se centra durante mucho tiempo en la búsqueda de procedimientos que transforman la CA inducida en una espira, al girar dentro de un campo magnético, en corriente unidireccional o de polaridad constante (CD). La primera idea del conmutador o colector de delgas encargado de la rectificación mecánica de la tensión del devanado del rotor surge en 1831 y se debe a Pixii. Sin embargo, tuvieron que transcurrir 36 años más, para que Gramme construyera en 1867 una dínamo con inducido en anillo dotada de un colector de delgas como el que actualmente se conoce. Posteriormente surgió la idea del devanado en tambor para aprovechar más eficazmente el arrollamiento del inducido y se propusieron diferentes métodos de autoexcitación de estas máquinas, de tal forma que en 1886 se llegó a una configuración física, cuyos rasgos fundamentales coinciden con los de las máquinas modernas.

El desarrollo de los motores de corriente directa, sigue una línea histórica paralela a la de los dínamos y su empleo se debe al principio de reciprocidad ya formulado por Faraday y Lenz.

El modo de funcionamiento más característico de las máquinas de CD lo constituye su empleo como motor. La ventaja fundamental de los motores de CD frente a los motores de AC, ha sido su mayor grado de flexibilidad para el control de la velocidad y del par, lo cual ha hecho muy interesante su aplicación en diversos accionamientos industriales: trenes de laminación, telares, tracción eléctrica, etc. Sin embargo, debe destacarse que debido al desarrollo tan espectacular de la electrónica de potencia, su aplicación incluso en estos campos, en los que mantenía su primacía hasta finales del siglo XX, se ha ido reduciendo en pro de los motores de CA, cuyo coste de fabricación y mantenimiento es más reducido. Por otro lado, el empleo de la máquina de corriente directa como generador o dinamo está prácticamente obsoleto debido a que la corriente alterna presenta más ventajas para la generación, transporte y distribución de la energía eléctrica que la corriente directa, debido a la sencillez y economía que supone el uso de transformadores para convertir tensiones de un valor a otro. En la actualidad, cuando se necesita corriente directa para una aplicación determinada se recurre al empleo de rectificadores de silicio, que transforman la CA de la red en corriente directa de forma estática y con gran rendimiento.

### **2.2 Motor de corriente directa y sus aspectos constructivos**

La estructura física de la máquina consta de dos partes: el estator o parte estacionaria y el rotor o parte giratoria. La parte estacionaria de la máquina consta de una estructura llamada culata, que pertenece al circuito magnético inductor y que proporciona el soporte físico, y de piezas polares, que se proyectan hacia adentro proporcionando un camino para el flujo magnético de la máquina.

Los extremos de las piezas polares que están cerca del rotor, se extienden sobre la superficie de éste, para distribuir su flujo uniformemente sobre la superficie del rotor. Estos extremos se llaman zapatas polares. La superficie expuesta de una zapata polar se llama cara polar y la distancia entre cara polar y el rotor se llama entrehierro. El estator en las máquinas de pequeña potencia se construye de hierro fundido, pero en las máquinas grandes se realiza con planchas de acero curvada sobre un molde cilíndrico y posteriormente soldada en su base. La culata o carcasa contiene también los pies sobre los que se apoyará la máquina.

La culata está perforada en diversos puntos de su periferia para fijar los polos, lo cuales están constituidos por los núcleos polares, modernamente realizados en chapas de acero convenientemente apiladas sobre las que se coloca el devanado inductor o excitación. Para mejorar la conmutación, estas máquinas suelen llevar también unos polos intermedios que reciben el nombre de interpolos, polos auxiliares o polos de conmutación; el devanado de estos polos se conecta en serie con el inducido.

El rotor está formado por el inducido y el colector de delgas o conmutador. El inducido se construye con discos de chapa de acero al silicio convenientemente ranurado para alojar en él; el correspondiente devanado.

En la figura 26 se muestra un esquema básico de la forma física que presenta un motor de corriente directa y a continuación se enumera cada una de sus partes:

- 1. Culata o carcasa
- 2. Núcleo polar
- 3. Zapata polar
- 4. Devanado del interpolo
- 5. Cara del interpolo
- 6. Rotor
- 7. Devanado del inducido
- 8. Devanado de campo o inductor
- 9. Interpolo
- 10. Conmutador o colector de delgas
- 11. Porta escobilla
- 12. Escobilla

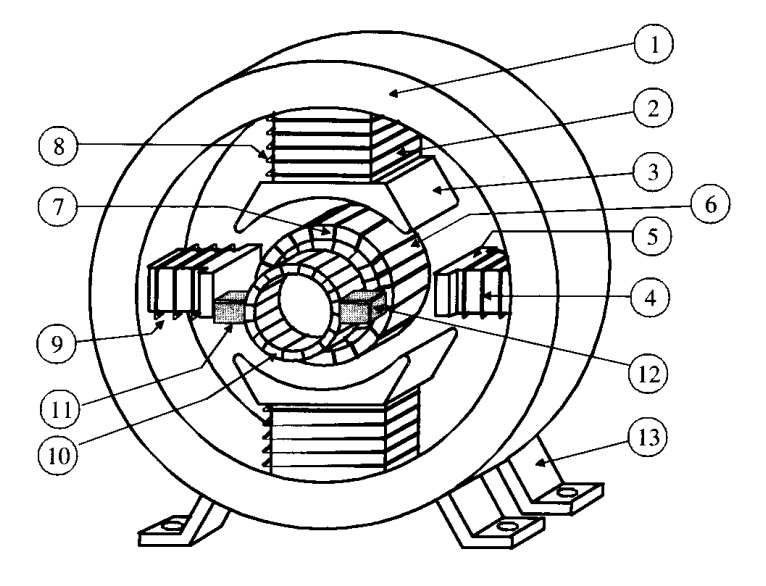

**Figura 26. Aspectos constructivos de un motor CD**

**Fuente:** Jesús Fraile Mora. "Máquinas Eléctricas", Pág. 480

Hay dos devanados principales en una máquina de CD: los devanados del inducido y los devanados de campo. Los devanados del inducido (armadura) se definen como aquellos en los que se induce el voltaje y los devanados de campo (inductor) se definen como aquellos que producen el flujo magnético principal en la máquina. En una máquina de CD normal, los devanados del inducido están ubicados en el rotor y los devanados de campo están ubicados en el estator. Puesto que los devanados del inducido están ubicados en el rotor, el rotor de una máquina de CD a menudo se llama inducido.

Los devanados pueden ser imbricados y ondulados, dependiendo de si se cruzan o no las partes de la bobina observadas desde el lado del colector. En la figura 27 se muestran ambos tipos de devanados dibujados en perspectiva y en forma desarrollada en inducidos de tambor.
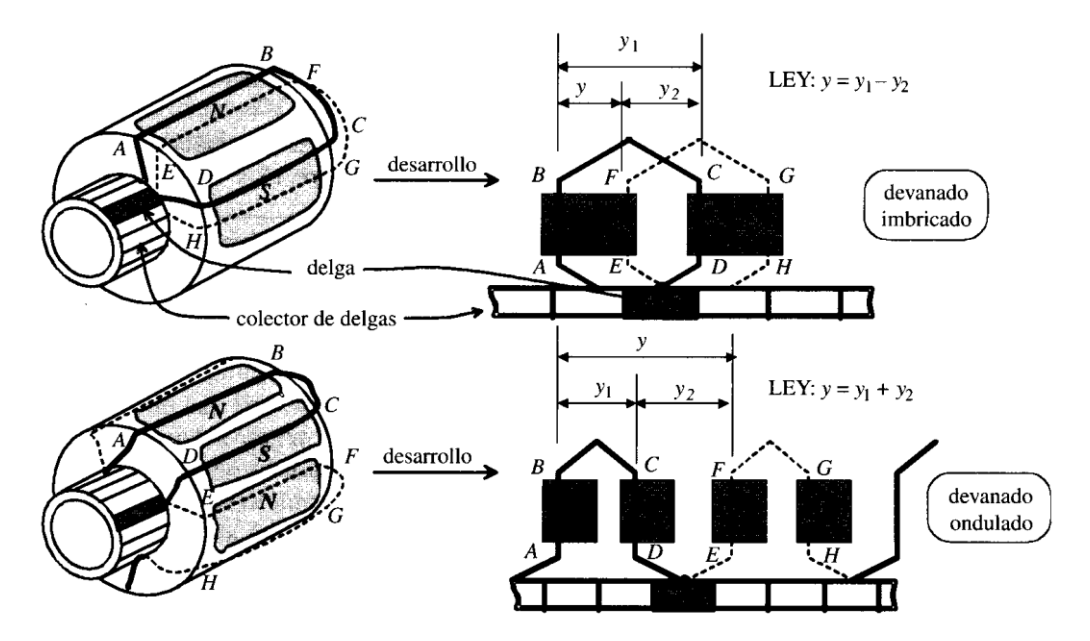

#### **Figura 27. Devanados imbricado y ondulado**

**Fuente:** Jesús Fraile Mora. "Máquinas Eléctricas", Pág. 481

Se observa en ambos casos que las bobinas que forman los devanados (imbricado u ondulado) constan de dos lados activos que se sitúan debajo de polos de diferente nombre con objeto de obtener la mayor fuerza electromotriz posible.

El conmutador o colector de delgas, es el órgano que caracteriza específicamente a las máquinas de corriente directa y es el encargado de la conversión mecánica de la corriente alterna inducida en las bobinas en corriente directa de salida. Está formado por láminas de cobre o delgas cuya sección transversal tiene la forma de cola de milano, como puede observarse en la figura 28. Las delgas están aisladas entre sí y del cubo del colector por medio de un dieléctrico de mica.

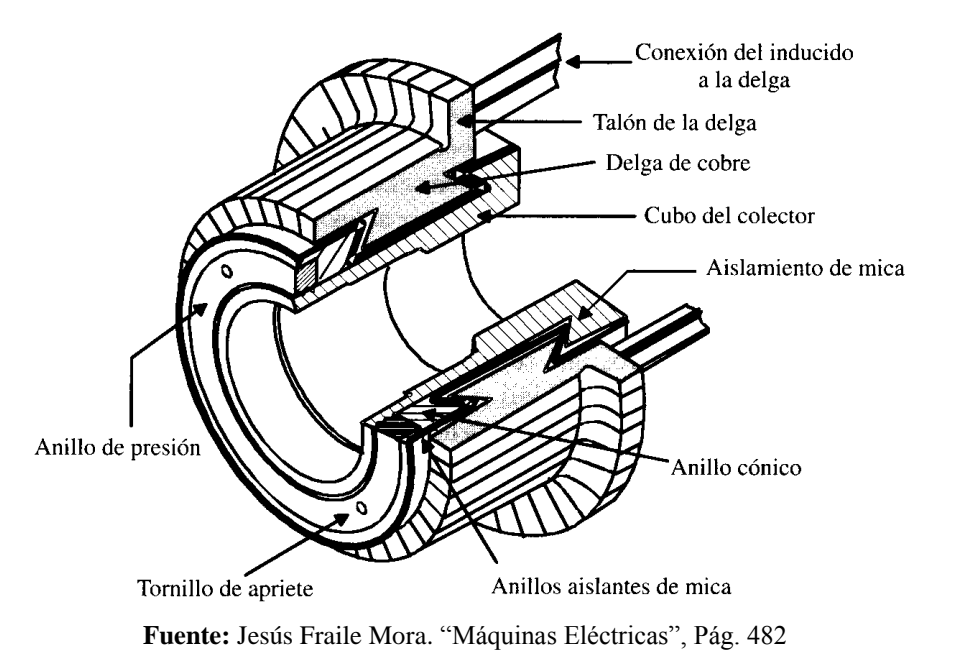

#### **Figura 28. Sección de un conmutador**

La fijación del conjunto se consigue debido a la presión que ejercen unos anillos extremos de forma cónica.

Para facilitar la soldadura de las conexiones de las bobinas del inducido con el colector, las delgas presentan en un extremo un talón con unas hendiduras convenientemente fresadas para alojar los conductores terminales. Después de que se conecta al colector al inducido, se procede a la rectificación de aquél por medio del torno, hasta dejar su superficie perfectamente cilíndrica.

La extracción o suministro de corriente al colector se realiza por medio de las escobillas de grafito, aunque modernamente se emplean los tipos electrografíticos y metalografíticos. Las escobillas permanecen inmóviles en el espacio, dispuestas en los portaescobillas, y de esta manera, mientras gira el rotor, las escobillas conservan una posición invariable con respecto a los polos de la máquina. La figura 29 muestra la disposición típica de una escobilla alojada dentro del portaescobilla.

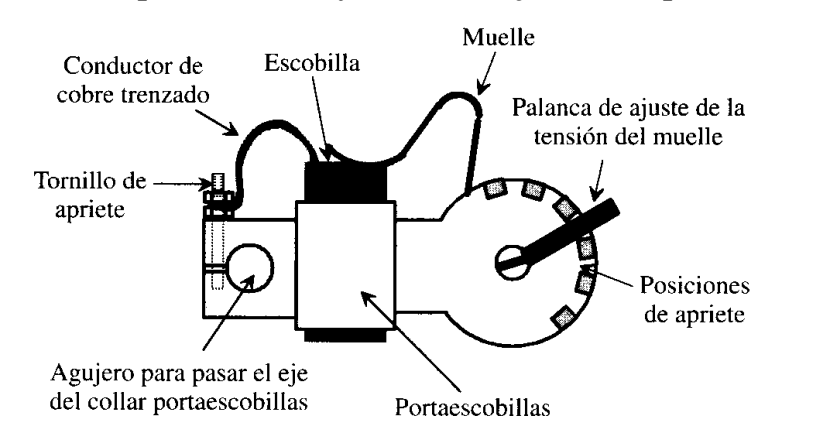

#### **Figura 29. Escobilla, portaescobilla y muelle de ajuste de la presión de contacto**

**Fuente:** Jesús Fraile Mora. "Máquinas Eléctricas", Pág. 482

La presión de las escobilla sobre el colector debe ser del orden de 0.1 a 0.15  $Kp/cm<sup>2</sup>$ , lo que se consigue por la acción de un muelle en espiral cuya presión se ajusta por medio de una palanca dispuesta al efecto. El porta escobilla suele ser de bronce o latón y está unido al collar o soporte por medio de un bulón convenientemente aislado. Las escobillas de la misma polaridad van a juntas en paralelo al mismo terminal de salida para su conexión exterior.

# **2.3 Ecuaciones del voltaje interno generado y par inducido**

#### **2.3.1 Voltaje inducido**

El voltaje inducido en cualquier máquina dada depende de tres factores:

- 1. El flujo *ϕ* en la máquina
- 2. La velocidad ω del rotor de la máquina
- 3. Una constante *K* que depende de la construcción de la máquina

El voltaje inducido en cualquier conductor bajo las caras polares es:

$$
e_{ind} = e = vBl [V] \quad (2.1)
$$

Donde,  $v =$  velocidad tangencial  $[m \cdot rad \cdot seg]$ *B =* densidad de campo magnético [*T*] *l =* longitud del conductor [*m*]

Entonces, el voltaje que sale del inducido de una máquina real es:

$$
E = \frac{ZvBl}{a} [V] \quad (2.2)
$$

Donde *Z* es el número total de conductores y *a* es el número de caminos de corriente. La velocidad de cada conductor en el rotor se puede expresar como *v = rω*  [*m rad seg*]*,* donde *r* es el radio del rotor por lo que

$$
E = \frac{Zr\omega Bl}{a} [V] \quad (2.3)
$$

$$
Z = 2CN_c \quad (2.4)
$$

$$
f_{\rm{max}}(x)
$$

Donde, *Z =* número de conductores en el rotor

*C =* número de bobinas en el rotor

*Nc=* número de vueltas en cada bobina

 $a = mP$  Para devanado imbricado

Este voltaje también, se puede expresar de manera más conveniente si se nota que el flujo de un polo es igual a la densidad de flujo bajo el polo multiplicado por el área del polo:

$$
\phi = BA_p \quad (2.5)
$$

El rotor de la máquina tiene la forma cilíndrica por lo que su área es igual a:

$$
A = 2\pi r l \quad (2.6)
$$

Si hay *P* polos en una máquina, entonces la porción del área asociada con cada polo es el área total *A* dividida entre el número de polos *P.*

$$
A_p = \frac{A}{P} = \frac{2\pi l}{P} \quad (2.7)
$$

Entonces, el flujo por polo total en la máquina es:

$$
\phi = BA_p = \frac{B(2\pi l)}{P} = \frac{2\pi r l}{P} \text{ [weker]} \quad (2.8)
$$

Por lo tanto, el voltaje interno generado en la máquina se puede expresar como:

$$
E = \frac{Zr\omega Bl}{a} \qquad (2.3)
$$

$$
= \left(\frac{ZP}{2\pi a}\right) \left(\frac{2\pi rlB}{P}\right) \omega
$$

$$
E = \frac{ZP}{2\pi a} \phi \omega \qquad (2.9)
$$

Finalmente,

$$
E = K\phi\omega \quad (2.10)
$$

Donde,

$$
K = \frac{ZP}{2\pi a} \quad (2.11)
$$

En la práctica industrial moderna, se acostumbra expresar la velocidad de un motor en revoluciones por minuto en lugar de en radianes por segundo. La fórmula de la conversión de revoluciones por minuto a radianes por segundo es:

$$
\omega = \frac{2\pi}{60} n \left[ rad \cdot seg \right] \quad (2.12)
$$

Por lo que la ecuación del voltaje con la velocidad expresada en términos de revoluciones por minuto es:

$$
E = K' \phi n \text{ [V]} \quad (2.13)
$$

Donde,

$$
K' = \frac{ZP}{60a} \quad (2.14)
$$

# **2.3.2 Par inducido**

El par inducido en cualquier máquina de CD depende de tres factores:

- 1. El flujo *ϕ* en la máquina
- 2. La corriente en el inducido (o rotor) *I<sup>A</sup>* en la máquina
- 3. Una constante *K* que depende de la construcción de la máquina

El par en cualquier conductor bajo las caras polares es:

$$
\tau_{cond} = rF \ [N \cdot m] \quad (2.15)
$$

Donde,

$$
F = I_{cond}lB \,[N] \quad (2.16)
$$

$$
\tau = rI_{cond}lB \left[ N \cdot m \right] \quad (2.17)
$$

Si hay *a* caminos de corriente en la máquina, entonces la corriente en el inducido total *I<sup>A</sup>* se divide entre los *a* caminos de corriente, por lo que la corriente en un solo conductor está dada por:

$$
I_{cond} = \frac{I_A}{a} [A] \quad (2.18)
$$

Y el par en un solo conductor en el motor se puede expresar como:

$$
\tau_{cond} = \frac{rI_A lB}{a} \left[ N \cdot m \right] \quad (2.19)
$$

Puesto que hay *Z* conductores, el par inducido total en el rotor de una máquina de CD es:

$$
\tau_{ind} = \frac{ZrI_AlB}{a} [N \cdot m] \quad (2.20)
$$

El flujo por polo en la máquina se puede expresar como:

$$
\phi = BA_p = \frac{B(2\pi rl)}{P} = \frac{2\pi rlB}{P} \text{ [weker]} \quad (2.21)
$$

Por lo que el par inducido se puede expresar como:

$$
\tau_{ind} = \frac{ZP}{2\pi a} \phi I_A \quad (2.22)
$$

Finalmente,

$$
\tau_{ind} = K \phi I_A \quad (2.23)
$$

Donde,

$$
K = \frac{ZP}{2\pi a} \qquad (2.11)
$$

#### **2.4 Circuito equivalente del motor de CD**

En la figura 30 se muestra el circuito equivalente de un motor de CD. En esta figura el circuito del inducido se representa por medio de una fuente de voltaje ideal *E<sup>A</sup>* y un resistor *RA*. Esta representación es en realidad el equivalente de Thevenin de toda la estructura del rotor, incluyendo las bobinas, interpolos y devanados de compensación, si es que éstos existen. La caída de voltaje en las escobillas se representa por medio de una pequeña batería *Vescob* en sentido opuesto a la dirección del flujo de corriente en la máquina. Las bobinas de campo, que producen el campo magnético en el generador, están representadas por medio de un inductor *L<sup>F</sup>* y de un resistor *RF*. El resistor independiente *Rajus* representa un resistor variable externo utilizado para controlar la cantidad de corriente en el circuito de campo.

**Figura 30. Circuito equivalente del motor de CD**

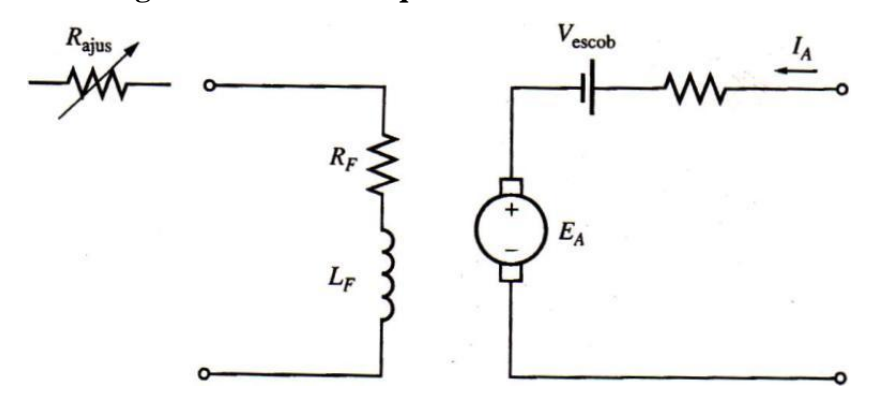

**Fuente:** Stephen J. Chapman. "Máquinas Eléctricas", Pág. 536

Hay unas cuantas variaciones y simplificaciones de este circuito equivalente básico. La caída de voltaje en las escobillas a menudo es tan sólo una pequeña fracción del voltaje generado en la máquina.

Por lo tanto, en los casos en que no es demasiado crítico, se puede dejar fuera la caída de voltaje en las escobillas o incluirla aproximadamente en el valor de *RA*. Además, la resistencia interna de las bobinas de campo a veces se agrupa con el resistor variable y al total se le llama *R<sup>F</sup>* como se muestra en la figura 31.

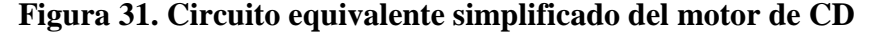

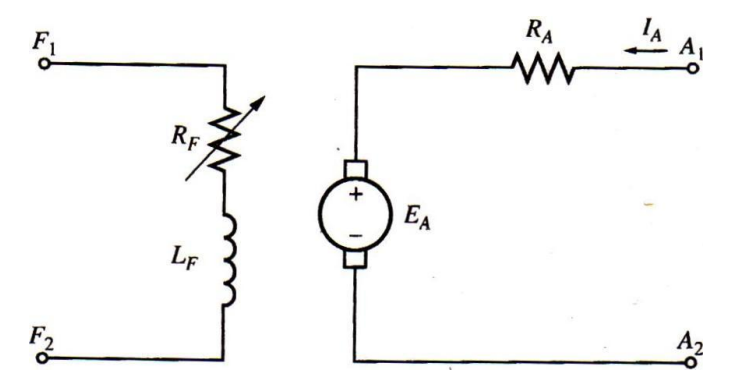

**Fuente:** Stephen J. Chapman. "Máquinas Eléctricas", Pág. 536

El voltaje interno generado en esta máquina está dado por la ecuación:

$$
E_A = K\phi\omega \quad (2.10)
$$

Y el par inducido desarrollado por la máquina está dado por:

$$
\tau_{ind} = K \phi I_A \quad (2.23)
$$

Estas dos ecuaciones, la ecuación de la ley de voltaje de Kirchhoff del circuito del inducido y la curva de magnetización de la máquina, son todas las herramientas necesarias para analizar el comportamiento y desempeño de un motor CD.

# **2.5 Curva de magnetización del motor de CD**

El voltaje interno generado *E<sup>A</sup>* en un motor de CD, como se vio anteriormente es directamente proporcional al flujo de la máquina y a la velocidad de rotación de la misma.

La corriente de campo en una máquina de CD, produce una fuerza magnetomotriz de campo dada por  $\mathcal{F} = N_F I_F$ . Esta fuerza magnetomotriz produce un flujo en la máquina de acuerdo con su curva de magnetización como se muestra en la figura 32.

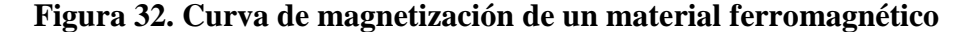

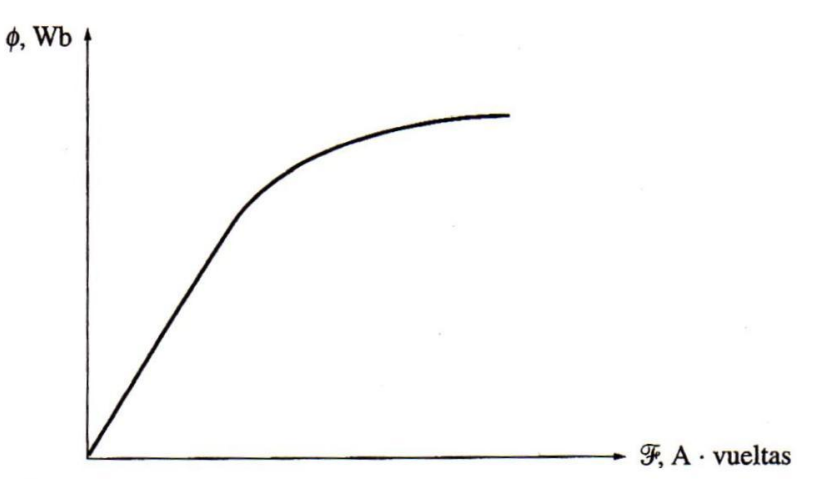

**Fuente:** Stephen J. Chapman. "Máquinas Eléctricas", Pág. 537

Puesto que la corriente de campo es directamente proporcional a la fuerza magnetomotriz y puesto que *E<sup>A</sup>* es directamente proporcional al flujo, se acostumbra representar la curva de magnetización como una gráfica de *E<sup>A</sup>* y la corriente de campo dada a una cierta velocidad *ω<sup>0</sup>* como se muestra en la figura 33.

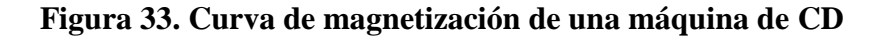

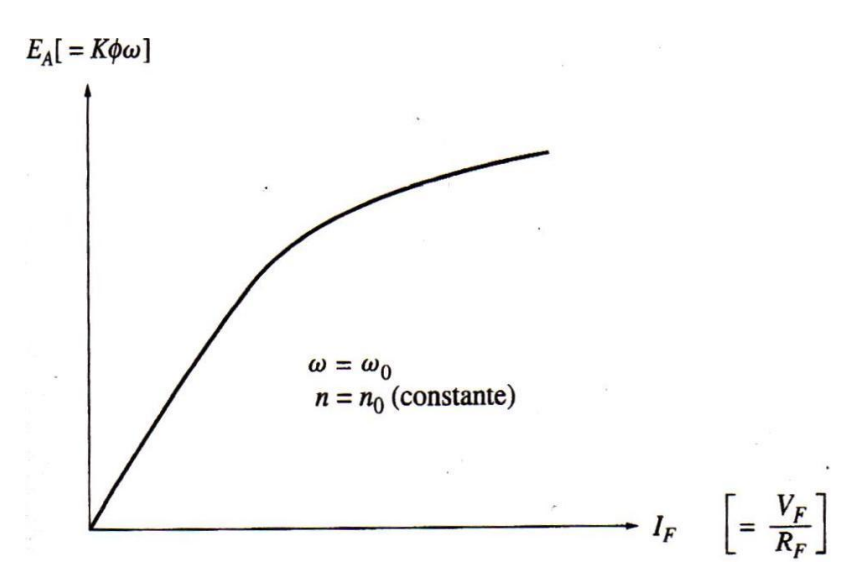

**Fuente:** Stephen J. Chapman. "Máquinas Eléctricas", Pág. 537

Vale la pena resaltar, que para obtener de una máquina la potencia máxima posible por libra de peso, la mayoría de los motores y generadores están diseñados para operar cerca del punto de saturación en la curva de magnetización (en la rodilla de la curva). Esto implica que a menudo se requiere relativamente un gran incremento en la corriente de campo, para obtener un pequeño incremento en *E<sup>A</sup>* cuando casi a plena carga.

# **2.6 Motor de CD de excitación en derivación (***shunt***)**

En la figura 34 se ilustra el circuito equivalente de un motor CD en derivación. Un motor CD en derivación, es aquel cuyo circuito de campo obtiene su potencia directamente a través de los terminales del inducido del motor. La ecuación de la ley de voltaje de Kirchhoff para el circuito del inducido de estos motores es:

$$
V_T = E_A + I_A R_A [V] \quad (2.24)
$$

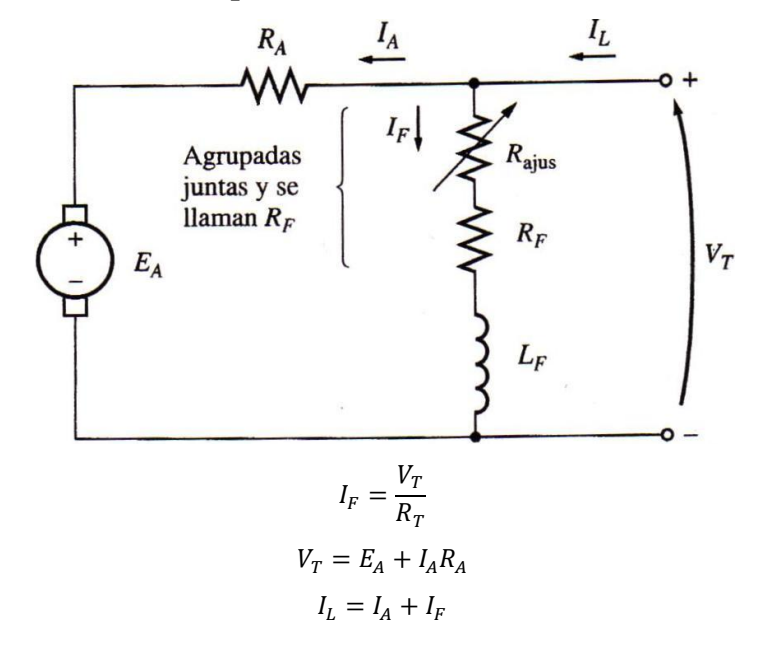

**Figura 34. Circuito equivalente de un motor de CD en derivación**

**Fuente:** Stephen J. Chapman. "Máquinas Eléctricas", Pág. 538

# **2.6.1 Característica de los terminales de motor de CD en derivación**

La característica de los terminales de una máquina es una gráfica de sus cantidades de salida, donde se puede apreciar la forma de estas cantidades. En un motor, las cantidades de salida son el par y la velocidad del eje, por lo que la característica de los terminales de un motor, es una gráfica donde se aprecia la relación entre su par de salida y su velocidad de salida.

La respuesta de un motor de CD en derivación a la carga se explica a continuación.

Al suponer, que se incrementa la carga en el eje de un motor en derivación. Entonces, el par de carga  $\tau_{carga}$  excederá el par inducido  $\tau_{ind}$  en la máquina y el motor comenzará a perder velocidad. Cuando el motor pierde velocidad, el voltaje interno generado cae:

$$
E_A \downarrow = K \phi \omega \downarrow \quad (2.10)
$$

Por lo que se incrementa la corriente en el inducido del motor.

$$
I_A \uparrow = \frac{V_T - E_A \downarrow}{R_A} \quad (2.25)
$$

Conforme aumenta la corriente en el inducido, aumenta el par inducido en el motor,

$$
\tau_{ind} \uparrow = K \phi I_A \uparrow \quad (2.23)
$$

Y finalmente el par inducido es igual al par de carga a una baja velocidad de rotación *ω*.

La característica de salida de un motor de CD en derivación, se puede deducir de las ecuaciones de voltaje y par inducidos en el motor más la ley de voltaje de Kirchhoff (KVL). La ecuación KVL para un motor en derivación es:

$$
V_T = E_A + I_A R_A \quad (2.24)
$$

El voltaje inducido  $E_A = K \phi \omega$ , por lo que

$$
V_T = K\phi\omega + I_A R_A \quad (2.26)
$$

Puesto que  $\tau_{ind} = K \phi I_A$ , la corriente  $I_A$  se puede expresar como

$$
I_A = \frac{\tau_{ind}}{K\phi} \quad (2.27)
$$

Por lo tanto tenemos

$$
V_T = K\phi\omega + \frac{\tau_{ind}}{K\phi}R_A \quad (2.28)
$$

Por último, si se despeja la velocidad del motor se obtiene

$$
\omega = \frac{V_T}{K\phi} - \frac{R_A}{(K\phi)^2} \tau_{ind} \quad (2.29)
$$

Esta ecuación es una línea recta con pendiente negativa. La curva característica par-velocidad resultante de un motor de CD en derivación se muestra en la figura 35.

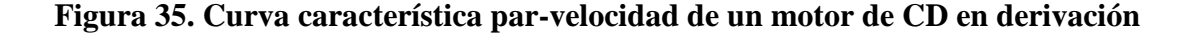

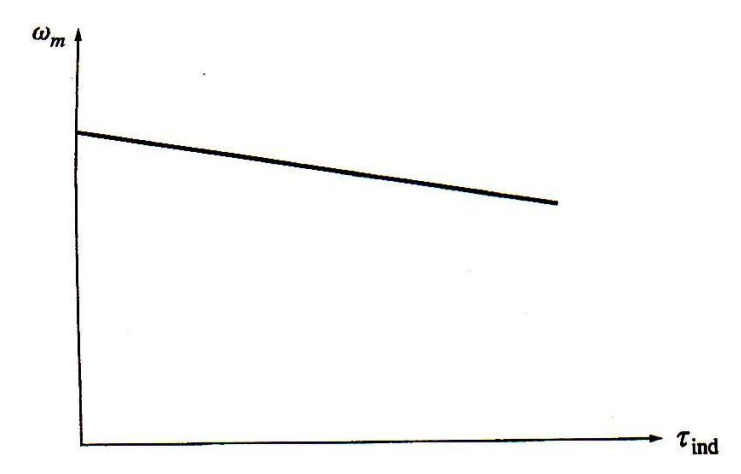

**Fuente:** Stephen J. Chapman. "Máquinas Eléctricas", Pág. 540

# **2.7 Control de velocidad de un motor de CD por medio de la resistencia de campo**

El comportamiento de un motor CD al cambiar la resistencia de campo es el siguiente: supóngase que se incrementa el resistor de campo, entonces la corriente de campo disminuye como lo muestra la siguiente ecuación:

$$
I_F \downarrow = \frac{V_T}{R_T \uparrow} \quad (2.30)
$$

Y conforme disminuye la corriente de campo, también disminuye el flujo *ϕ*. Una disminución en el flujo causa un decremento instantáneo en el voltaje interno generado,

$$
E_A \downarrow = K\phi \downarrow \omega \quad (2.10)
$$

Que, a su vez, causa un gran incremento en la corriente del inducido de la máquina, puesto que

$$
I_A \uparrow = \frac{V_T - E_A \downarrow}{R_A} \quad (2.25)
$$

El incremento en la corriente predomina sobre la disminución en el flujo y el par inducido aumenta a:

$$
\tau_{ind} = K\phi \downarrow I_A \uparrow \uparrow (2.23)
$$

Puesto que  $\tau_{ind} > \tau_{carga}$ , el motor se acelera.

Sin embargo, conforme el motor acelera, aumenta el voltaje interno generado *EA*, lo que provoca que *I<sup>A</sup>* caiga. Conforme *I<sup>A</sup>* cae, también cae el par inducido *ηind* y al final *ηind* una vez más es igual a *ηcarga* a una velocidad en estado estacionario más alta que la original.

Resumiendo, el comportamiento causa y efecto involucrado en este método de control de velocidad es:

- 1. Un incremento de  $R_F$  causa una disminución en  $I_F = V_T/R_F$   $\uparrow$ .
- 2. Una disminución en *I<sup>F</sup>* disminuye *ϕ*.
- 3. Una disminución en  $\phi$  disminuye  $E_A = K\phi \downarrow \omega$ .
- 4. Una disminución en  $E_A$  aumenta  $I_A = (V_T E_A \downarrow)/R_A$ .
- 5. Un aumento en  $I_A$  aumenta  $\tau_{ind} = K\phi \downarrow I_A \uparrow \uparrow$  (y el cambio en  $I_A$  es más grande que el cambio en el flujo).
- 6. Un aumento en  $\tau_{ind}$  hace que  $\tau_{ind} > \tau_{carga}$  y aumenta la velocidad  $\omega$ .
- 7. Un aumento en  $\omega$  causa otro aumento en  $E_A = K \phi \omega$   $\uparrow$ .
- 8. Un aumento en *E<sup>A</sup>* disminuye *IA*.
- 9. Una disminución en  $I_A$  disminuye  $\tau_{ind}$  hasta que  $\tau_{ind} = \tau_{carga}$  a una velocidad  $\omega$ más alta.

# **2.8 Arranque del motor de CD en derivación por medio de un resistor en serie**

Para que un motor de CD funcione adecuadamente, debe estar protegido contra daños físicos durante el período de arranque. En condiciones de arranque el motor no gira, de manera que  $E_A = 0V$ . Puesto que la resistencia interna de un motor de CD normal es muy baja en comparación con su tamaño (3 a 6% en un motor mediano), fluye corriente muy alta.

Debido a este exceso de corriente, es posible que el motor se dañe severamente, incluso si sólo se presenta por un breve momento.

Una solución para el problema del exceso de corriente durante el arranque, es la inserción de un resistor de arranque en serie con el inducido para limitar el flujo de corriente hasta que *E<sup>A</sup>* se acumule y actúe como limitante. Este resistor no debe estar permanentemente en el circuito, puesto que provocaría pérdidas excesivas y que las características par-velocidad del motor cayeran excesivamente con un aumento en la carga.

Por lo tanto, el resistor se debe insertar en el circuito del inducido para limitar el flujo de corriente en el arranque y luego se debe quitar conforme se acumula la velocidad del motor. En la figura 36 se muestra el esquema de un arrancador manual en serie para un motor de CD.

**Figura 36. Arrancador manual en serie** 

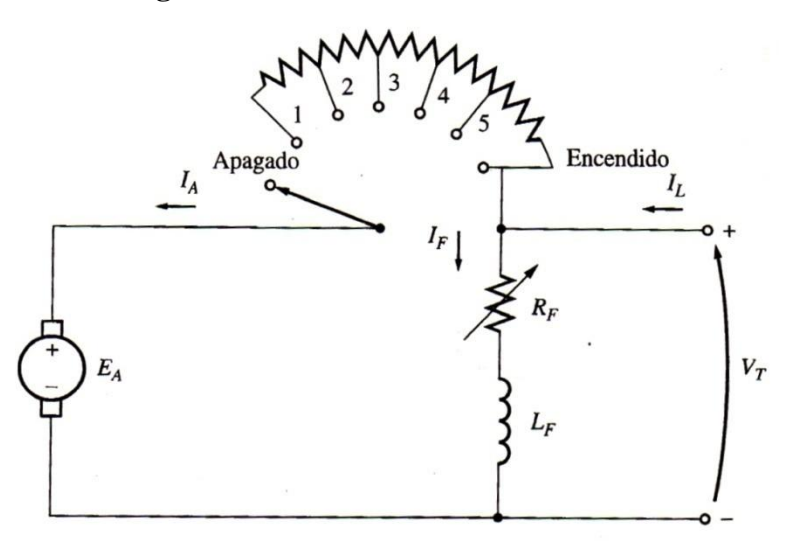

**Fuente:** Stephen J. Chapman. "Máquinas Eléctricas", Pág. 540

# **2.9 Cálculo de la eficiencia del motor de CD**

Los motores de CD se alimentan de potencia eléctrica y producen potencia mecánica. Pero no toda la potencia de entrada a la máquina, aparece en forma útil en el otro extremo de la máquina; siempre hay pérdidas asociadas con el proceso.

La eficiencia de un motor de CD se define por la ecuación

$$
\eta = \frac{P_{sal}}{P_{entr}} \times 100\% \quad (2.31)
$$

La diferencia entre la potencia de entrada y la potencia de salida de una máquina, son las pérdidas que suceden en su interior. Por lo tanto:

$$
P_{sal} = P_{entr} - P_{perd} \quad (2.32)
$$

$$
\eta = \frac{P_{entr} - P_{perd}}{P_{entr}} \times 100\% \quad (2.33)
$$

# **2.9.1 Pérdidas en el motor de CD**

Las pérdidas en un motor de CD se pueden dividir en cuatro categorías básicas:

- 1. Pérdidas eléctricas o pérdidas en el cobre (pérdidas  $I^2R$ )
- 2. Pérdidas en las escobillas
- 3. Pérdidas en el núcleo
- 4. Pérdidas mecánicas

#### **2.9.1.1 Pérdidas eléctricas o pérdidas en el cobre**

Las pérdidas en el cobre, son las que se presentan en los devanados del inducido y del campo. Están dadas por:

Pérdida en el inducido:  $P_A = I_A^2$ 

Pérdida en el campo:  $P_F = I_F^2$  $(2.35)$ 

Donde

*P<sup>A</sup>* = pérdidas en el inducido  $P_F$  = pérdidas en el circuito de campo  $I_A$  = corriente del inducido  $I_F$  = corriente de campo *R<sup>A</sup>* = resistencia del inducido  $R_F$  = resistencia de campo

Normalmente, la resistencia que se utiliza en estos cálculos es la que existe en el devanado a temperatura de operación normal.

# **2.9.1.2 Pérdidas en las escobillas**

Las pérdidas por caída en las escobillas, son la potencia perdida a través del contacto potencial en las escobillas de la máquina. Están dadas por la ecuación:

$$
P_{CE} = V_{CE} I_A \quad (2.36)
$$

Donde

*PCE* = pérdidas por caída en las escobillas  $V_{CE}$  = caída de voltaje en las escobillas  $I_A$  = corriente del inducido

La razón por la que las pérdidas en las escobillas se calculan de esta manera, es que la caída de voltaje a través de un conjunto de escobillas, es aproximadamente constante dentro de una amplia gama de corrientes del inducido. A menos que se especifique otro valor, se supone que la caída de voltaje en las escobillas es de 2 V.

## **2.9.1.3 Pérdidas en el núcleo**

Las pérdidas en el núcleo son las producidas por histéresis y por corrientes parásitas que se presentan en el metal del motor. Estas pérdidas varían conforme el cuadrado de la densidad de flujo (*B 2* ) y, en el rotor, conforme a la 1.5 enésima de la velocidad de rotación de la máquina.

#### **2.9.1.4 Pérdidas mecánicas**

Las pérdidas mecánicas en una máquina de CD son las asociadas con los efectos mecánicos. Hay dos tipos básicos de pérdidas mecánicas: *fricción y rozamiento con el aire.* Las pérdidas por fricción son causadas por el frotamiento en los cojinetes de las máquinas, mientras que las pérdidas por rozamiento con el aire son causadas por el roce entre las partes móviles de la máquina y el aire dentro de la caja del motor. Estas pérdidas varían conforme al cubo de la velocidad de rotación de la máquina.

Por lo regular, las pérdidas mecánicas y en el núcleo se determinan juntas. Si se permite que un motor gire libremente en vacío a velocidad nominal, entonces no hay potencia de salida de la máquina. Puesto que el motor está en vacío, *I<sup>A</sup>* es muy pequeña y las pérdidas en el cobre del inducido son despreciables.

Por lo tanto, si se restan las pérdidas en el cobre de campo de la potencia de entrada del motor, la potencia de entrada restante debe consistir en las pérdidas mecánicas y en el núcleo de la máquina a esa velocidad. Estas pérdidas se llaman *pérdidas rotacionales en vacío* del motor. Siempre y cuando la velocidad del motor permanezca casi igual que en el momento en que se midieron las pérdidas, las pérdidas rotacionales en vacío son una buena estimación de las pérdidas mecánicas y en el núcleo con carga en la máquina.

Las pérdidas rotacionales a plena carga son esencialmente equivalentes a las pérdidas rotacionales en vacío, puesto que las velocidades en vacío y a plena carga del motor no son muy diferentes y se pueden hallar, determinando la potencia de entrada al circuito del inducido en vacío y, suponiendo que las pérdidas por caída en las escobillas y en el cobre son despreciables, lo que quiere decir que la potencia de entrada al inducido en vacío es igual a las pérdidas rotacionales:

Pérdidas Rotacionales  $P_{mt} = P_{nu} + P_m$  [W] (2.37)

Pérdidas Rotacionales  $P_{mt} = E_A I_A$  $(2.38)$ 

Donde

*Pmt* = pérdidas Rotacionales *Pnu* = pérdidas en el núcleo *P<sup>m</sup>* = pérdidas mecánicas *EA* = voltaje de entrada en el inducido  $I_A$  = corriente en el inducido

En los Motores de CD en derivación a una velocidad constante, las pérdidas rotacionales y las pérdidas en el campo son constantes incluso si la carga cambia. A la suma de estas pérdidas se les llama *pérdidas fijas* y están dadas por:

> Pérdidas Fijas  $P_k = P_F + P_{nu} + P_m$  $(2.39)$

Donde,

 $P_k$  = pérdidas fijas *PF*= pérdidas en el campo

Las pérdidas fijas también pueden ser determinadas por la siguiente ecuación:

$$
P_k = P_0 - I_A^2 R_A = EI - (I - I_F)^2 R_A [W] \quad (2.40)
$$

Donde,

*P<sup>o</sup>* = potencia de entrada  $E =$ voltaje de entrada  $I =$  corriente de entrada

# **3. PRÁCTICAS EXPERIMENTALES CON EL MOTOR DE CD EN DERIVACIÓN DEL MÓDULO M-G**

La importancia del motor de corriente directa es que se utiliza ampliamente en todos los campos debido a sus ventajas, que son la facilidad en el control de velocidad y un par de arranque grande.

Su fácil control de posición, par y velocidad la han convertido en una de las mejores opciones en aplicaciones de control y automatización de procesos. Pero con la llegada de la electrónica su uso ha disminuido en gran medida, pues los motores de corriente alterna del tipo asíncrono, pueden ser controlados de igual forma a precios más accesibles para el consumidor medio de la industria. A pesar de esto los motores de corriente directa se siguen utilizando en muchas aplicaciones de potencia (trenes y tranvías) o de precisión (máquinas, micro motores, etc.).

En este capítulo estudiaremos el motor de corriente directa examinando por medio de prácticas experimentales y teóricas sus operaciones, características y aplicaciones.

# **3.1 Arranque del motor de CD en derivación y control de velocidad**

#### **3.1.1 Conceptos básicos**

1. Fuerza contraelectromotriz del devanado de armadura. *E*

Ya que una fuerza electromotriz generada en un conductor colocado en un campo magnético es proporcional a la velocidad cinética del conductor, la fuerza contraelectromotriz, *E* [*V*], de un devanado de armadura es proporcional al flujo del campo, *ϕ* [*Wb*] y la velocidad del rotor, *n* [*rpm*].

Asumiendo que la constante de proporcionalidad que depende de la construcción de la máquina es *K*, se obtiene la siguiente ecuación:

$$
E = K \phi n \left[ V \right] \quad (3.1)
$$

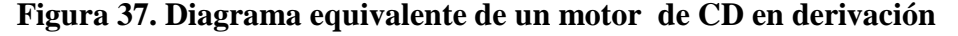

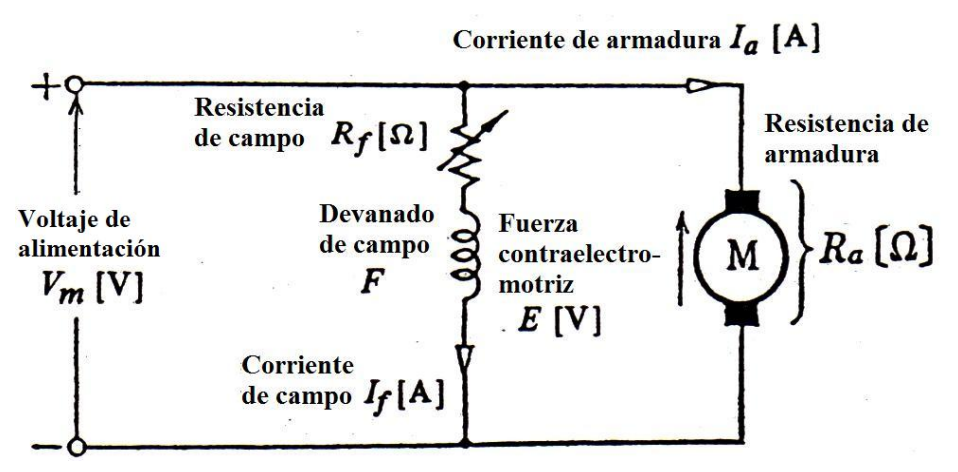

**Fuente:** Japan International Cooperation Agency. "Experiment on Electricity", Pág. 1

2. Relación entre la tensión de alimentación, *V<sup>m</sup>* [*V*] y fuerza contraelectromotriz, *E* [*V*]. La siguiente ecuación está dada según la figura 37:

$$
V_m = E + I_a R_a \quad [V] \quad (3.2)
$$

De la ecuación (3.1), se obtiene:

$$
V_m = K\phi n + I_a R_a \left[ V \right] \quad (3.3)
$$

Donde *R<sup>a</sup>* es la resistencia de armadura y el circuito incluye las escobillas.

3. Métodos de control de velocidad, *n* [*rpm*]

Asumiendo que  $K' y K''$  son constantes de proporcionalidad, y el flujo  $\phi$  es proporcional a *I<sup>f</sup>* , de la ecuación (3.1) se obtiene la siguiente ecuación

$$
n = \frac{V_m}{K\phi} = K' \frac{V_m}{\phi} = K'' \frac{V_m}{I_f} \quad [rpm] \quad (3.4)
$$

La velocidad *n* [*rpm*] es proporcional a *V<sup>m</sup>* [*V*] e inversamente proporcional al flujo *ϕ* [*Wb*] ó *I<sup>f</sup>* [*A*]. Por lo tanto los siguientes ajustes se hacen para controlar la velocidad de un Motor de CD en derivación:

- Ajustes en el voltaje de alimentación *V<sup>m</sup>*
- Ajustes de la corriente de campo *I<sup>f</sup>* por medio de una resistencia de campo variable, *R<sup>f</sup>* .
- 4. La razón de usar un arrancador y su estructura

De la ecuación (3.2), obtenemos:

$$
I_a = \frac{V_m - K\phi n}{R_a} \quad [A] \quad (3.5)
$$

Y la corriente de armadura,  $I_a$  en el momento del arranque ( $n = 0$ ) es:

$$
I_a = \frac{V_m}{R_a} \quad [A] \quad (3.6)
$$

En el motor de prueba la resistencia de armadura *R<sup>a</sup>* es de aproximadamente 0.5 Ω, y el voltaje de alimentación, *Vm*, es 100 V; por lo tanto, la corriente de armadura, *Ia*, sería de 200 A. Esto puede causar la quemadura del circuito de armadura. Por lo tanto, cuando se arranca el motor la corriente de arranque debe ser controlada por medio de la inserción de resistencias de arranque de 2 a 3 ohms en serie con el circuito de armadura.

Dado que la fuerza contraelectromotriz de la armadura se eleva gradualmente después de arrancar el motor, es necesario mover la manecilla del arrancador paso a paso para reducir la resistencia hasta hacer un cortocircuito entre las posiciones P y A.

En la figura 38 se muestran dos tipos de arrancadores en serie disponibles para el motor de CD: de 4 terminales y 3 terminales (en este manual se utilizará el de 4 terminales). Para conectar el motor con el arrancador, se conecta la terminal P al positivo de la fuente de alimentación, la terminal A a la armadura del motor, la terminal N al terminal negativo de la fuente de alimentación y por último la terminal C a la resistencia de campo *R<sup>f</sup>* del motor. El electroimán M, sostiene la manecilla H, en la muesca de la última posición "6".

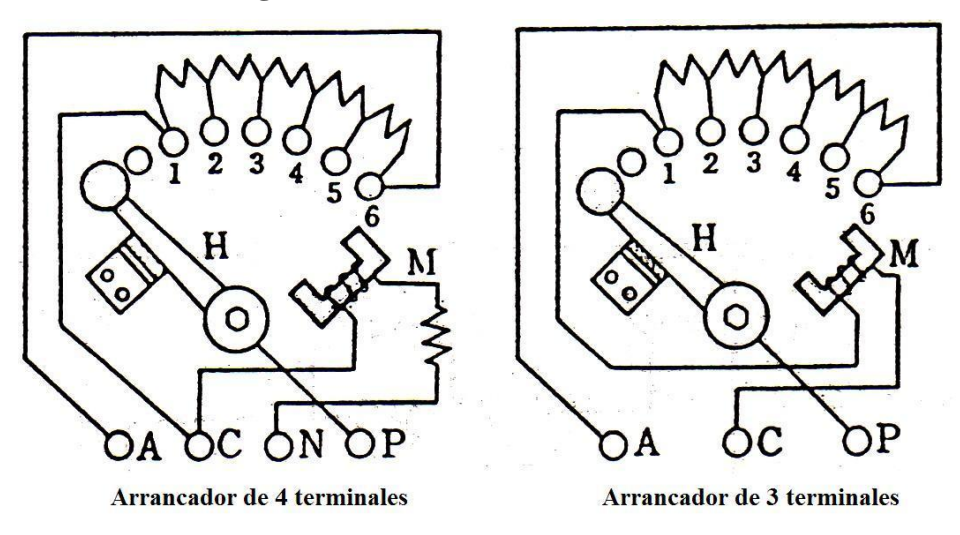

**Figura 38. Estructura del arrancador**

**Fuente:** Japan International Cooperation Agency. "Experiment on Electricity", Pág. 3

## 5. Sentido de giro del motor de CD

El sentido de giro del motor de CD es determinado por la dirección del campo de flujo y la dirección de la corriente a través del conductor de armadura según la ley de la mano izquierda de Flemming. Por lo tanto, para obtener la rotación inversa, pueden utilizarse los siguientes métodos:

- Invertir la dirección del campo de flujo (dirección de la corriente de campo).
- Invertir la dirección de corriente de armadura.
- 6. Conexión del circuito de campo

Si el circuito de campo de un motor de CD en derivación se quema, el número de revoluciones por unidad de tiempo se eleva y daña la armadura como consecuencia de la fuerza centrífuga de la ecuación (3). Por lo tanto, la conexión del circuito de campo se debe realizar mediante el uso de cables que soporten dicha falla y no se quemen.

#### **3.1.2 Práctica 1. Arranque/Frenado del motor de CD en derivación**

#### **3.1.2.1 Objetivos**

- 1. Aprender el procedimiento de Arranque/frenado de un motor de CD en derivación.
- 2. Aprender el procedimiento de cambiar el sentido de giro del motor de CD en derivación.
- 3. Obtener el valor de corriente de arranque del motor de CD en derivación.

# **3.1.2.2 Equipo a utilizar y diagrama de conexiones**

**Tabla I. Equipo para prueba de Arranque/Frenado del motor de CD en derivación**

| Nombre del equipo                  | <b>Tipo</b>                      |  |
|------------------------------------|----------------------------------|--|
| 1 Motor CD en derivación (M)       | 100 V CD, 2.2 KW, 29 A, 1800 rpm |  |
| 1 Amperímetro CD $(A_a)$           | Clase $0.5$ , $30$ A CD          |  |
| 1 Amperímetro CD $(A_f)$           | Clase $0.5$ , $3 \text{ A CD}$   |  |
| 2 Voltímetros CD ( $V_m$ , $V_a$ ) | Clase 0.5, 150 V CD              |  |
| Arrancador $(R_{st})$              | $2.32 \Omega$                    |  |
| Resistencia de Campo $(R_f)$       | $150 \Omega$                     |  |
| Resistencia deslizante $(R1)$      | $180/45$ $\Omega$ , $2/4$ A      |  |
| 2 Interruptores $(S_1, S_2)$       |                                  |  |
| Tacómetro (T)                      |                                  |  |

**Fuente:** Japan International Cooperation Agency. "Experiment on Electricity", Pág. 3 y 4

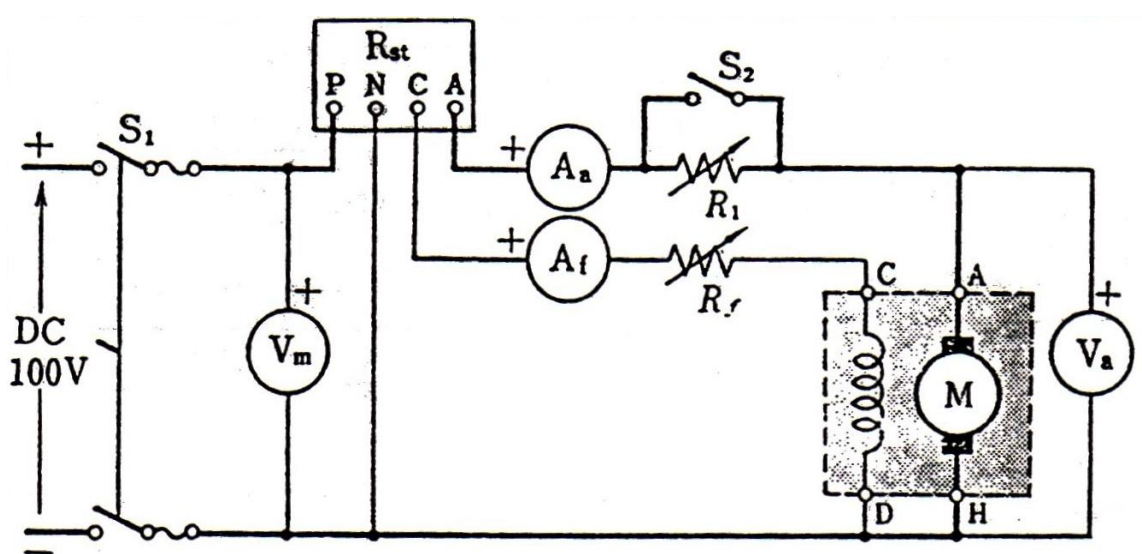

**Figura 39. Circuito eléctrico Arranque/Frenado**

**Fuente:** Japan International Cooperation Agency. "Experiment on Electricity", Pág. 4

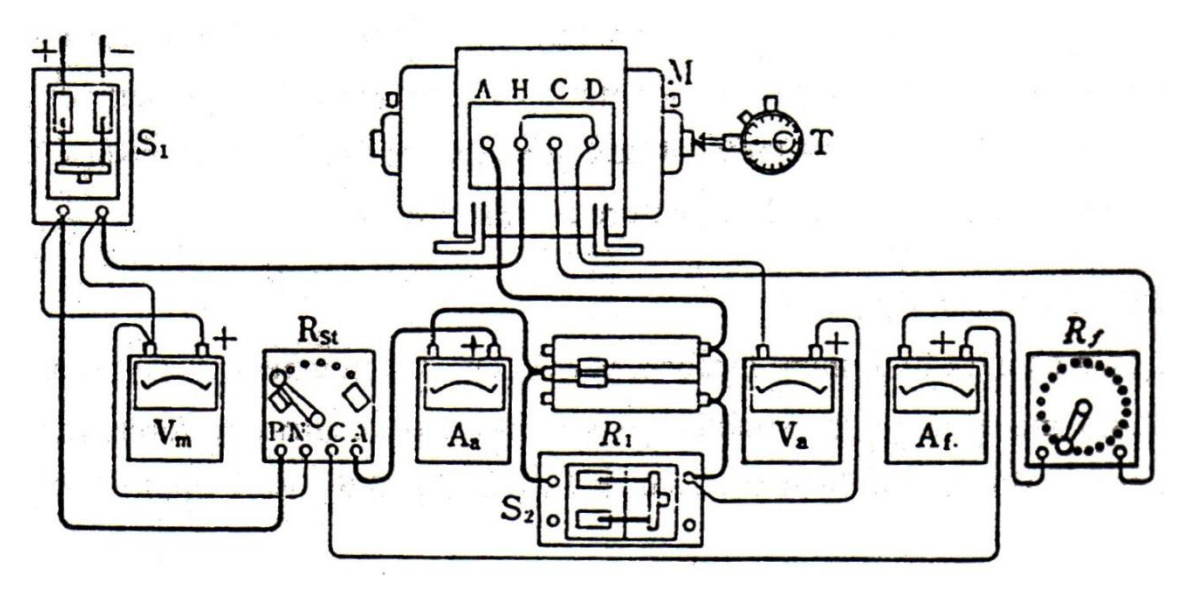

**Figura 40. Diagrama de conexiones Arranque/Frenado**

**Fuente:** Japan International Cooperation Agency. "Experiment on Electricity", Pág. 4

Usar cables flexibles calibre No. 8, como mínimo, en las líneas gruesas dibujadas en el diagrama de conexiones. Cuando se use un arrancador de 3 terminales, omitir el cableado de la terminal N. Realizar la conexión de forma segura a cada terminal

#### **3.1.2.3 Procedimiento experimental**

- (1) Arranque (rotación normal) y operación de paro
	- 1. Revisar los cojinetes, el aceite y la posición de las escobillas, y asegúrese de que el rotor gira ligeramente con las manos. También, revisar el arrancador, *Rst* y confirmar si la manecilla está en la posición correcta (0) antes del arranque.
	- 2. Con el interruptor *S<sup>1</sup>* abierto y el interruptor *S<sup>2</sup>* cerrado, hacer las conexiones de acuerdo a las figuras 39 y 40. Conectar *R<sup>1</sup>* a fin de obtener una conexión en paralelo y variable. Ajustar *R<sup>1</sup>* en su valor mínimo.
- 3. Ajustar la perilla de la resistencia de campo *R<sup>f</sup>* en su valor mínimo (en la dirección de la reducción máxima de velocidad, totalmente girada en el sentido contrario de las agujas del reloj) como lo muestra la figura 40.
- 4. Cerrar *S<sup>1</sup>* y ajustar el voltaje hasta que el voltaje *V<sup>m</sup>* sea 100 V, si en caso la fuente fuera variable.
- 5. Arrancar el motor girando gradualmente la manecilla del arrancador hasta llevarla a 6. Observar el medidor *Aa*. Registrar la corriente de arranque *I<sup>a</sup>* obtenida del medidor *Aa*, en la tabla II.
- 6. Girar gradualmente en sentido de las agujas del reloj (aumentando la resistencia) la perilla de la resistencia de campo *R<sup>f</sup>* , hasta que el tacómetro T, mostrar la velocidad nominal (1800 RPM) y observar el medidor *A<sup>f</sup>* . Registrar la corriente de campo *I<sup>f</sup>* obtenida del medidor *Af* , en la tabla II.
- 7. Abrir *S<sup>1</sup>* para frenar el motor. Se debe asegurar que el electroimán del arrancador M, se desenergiza en este momento, y la manecilla H, automáticamente regresa a su posición inicial antes del arranque.
- 8. Repetir, los pasos tres a siete varias veces, para comprender el procedimiento de arranque/frenado de un motor de CD en derivación.
- (2) Arrancar (giro inverso) y operación de paro
	- 1. Intercambiar las bobinas de campo, terminales C y D de las figuras 39 y 40.
- 2. Realizar los pasos tres a siete del inciso (1), para garantizar la rotación inversa. Registrar la corriente de campo  $I_f$  obtenida del medidor  $A_f$ , en la tabla II.
- 3. Intercambiar las bobinas del circuito de armadura, terminales A y H en la figura 40.
- 4. Realizar los pasos 3 a 7 del inciso (1). Registrar la corriente de campo *I<sup>f</sup>* obtenida del medidor *A<sup>f</sup>* , en la tabla II.

# **Tabla II. Arranque del motor de CD en derivación**

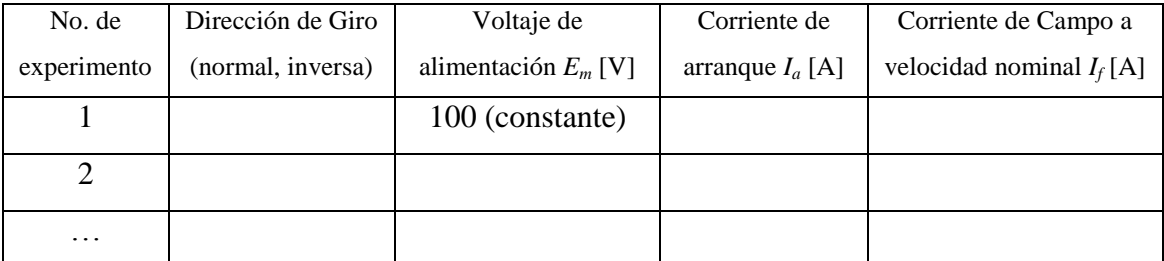

**Fuente:** Japan International Cooperation Agency. "Experiment on Electricity", Pág. 5

# **3.1.2.4 Análisis de resultados**

- 1. Comparar los valores obtenidos de la corriente de arranque con los valores de la corriente nominal y explicar lo observado.
- 2. Explicar por qué, al intercambiar la corriente de armadura y la de campo esto no causa un cambio de giro.
- 3. Explicar por qué, la resistencia de campo *R<sup>f</sup>* se establece en el valor mínimo a la hora del arranque de la ecuación 3.

4. Indicar por que se usa una resistencia en serie con el circuito de armadura.

#### **3.1.3 Práctica 2. Control de velocidad del motor de CD en derivación**

# **3.1.3.1 Objetivo**

Comprobar que la velocidad de rotación del motor de CD en derivación, puede ser controlada por la tensión del inducido *E<sup>a</sup>* y el flujo de campo, que es proporcional a la corriente de campo *I<sup>f</sup>* .

## **3.1.3.2 Equipo a utilizar y diagrama de conexiones**

Se utilizará el mismo equipo y diagrama de conexiones de la práctica 1 (tabla I, figuras 39 y 40).

#### **3.1.3.3 Procedimiento experimental**

- (1) Control de velocidad por medio de la corriente de campo *I<sup>f</sup>* .
	- 1. Realizar las conexiones de acuerdo con las figuras 39 y 40. Arrancar el motor de la misma manera como se hizo en los pasos tres a cinco del inciso (1) de la práctica 1, con  $R_1$  en su valor mínimo y  $S_2$  en estado cerrado.
	- 2. Ajustar la fuente de alimentación *Vm*, a 123 V.
- 3. Abrir el interruptor *S2*, ajustar y mantener el voltaje *Va* en 120 V ajustando la resistencia *R<sup>1</sup>* y disminuir gradualmente la corriente de campo *I<sup>f</sup>* que pasa por el medidor *A<sup>f</sup>* , paso por paso disminuyendo 0.1A cada paso mediante el aumento de la resistencia de campo *R<sup>f</sup>* (recordar que el aumento de la resistencia de campo aumenta la velocidad del motor). Registrar las lecturas de cada medidor, por paso, en la tabla III*a* hasta que la velocidad alcance el 120% de la velocidad nominal (1800 RPM velocidad nominal).
- 4. Reducir gradualmente la resistencia de campo *R<sup>f</sup>* hasta que la velocidad alcance el valor mínimo, (recordar que una reducción de la resistencia de campo reduce la velocidad del motor), esto aumentará la corriente de campo *If* , ahora ajustar y mantenga el voltaje *Va* en 100V incrementando *R<sup>1</sup>* (notar que el incremento de *R<sup>1</sup>* disminuye *Va*). Disminuir gradualmente la corriente de campo  $I_f$  que pasa por el medidor  $A_f$ , paso por paso, disminuyendo 0.1A cada paso, mediante el aumento de la resistencia de campo *R<sup>f</sup>* (recordar que el aumento de la resistencia de campo aumenta la velocidad del motor). Registrar las lecturas de cada medidor, por paso, en la tabla III*a* hasta que la velocidad alcance el 120% de la velocidad nominal (1800 RPM velocidad nominal).
- 5. Reducir gradualmente la resistencia de campo *R<sup>f</sup>* hasta que la velocidad alcanzar el valor mínimo, incrementar *R<sup>1</sup>* de modo que *V<sup>a</sup>* sea 80 V (se nota que el incremento de *R<sup>1</sup>* disminuye *Va*). Disminuir gradualmente la corriente de campo  $I_f$  que pasa por el medidor  $A_f$ , paso por paso disminuyendo  $0.1A$ cada paso, mediante el aumento de la resistencia de campo *R<sup>f</sup>* ( recordar que el aumento de la resistencia de campo aumenta la velocidad del motor). Registrar las lecturas de cada medidor, por paso, en la tabla III*a* hasta que la velocidad alcance el 120% de la velocidad nominal (1800 RPM velocidad nominal).

# (2) Control de velocidad por la tensión del inducido *E<sup>a</sup>*

- 6. Ya que anteriormente la velocidad alcanza el 120 % del valor nominal, reducir la velocidad del motor hasta alcanzar la velocidad nominal nuevamente (1800 RPM), por medio de la reducción gradual de la resistencia de campo  $R_f$ , de modo que  $A_f$  registrar la corriente de campo nominal obtenida en la práctica 1 (tabla II).
- 7. Establecer el voltaje de armadura *V<sup>a</sup>* a 60 V, incrementando el valor de *R<sup>1</sup>* (notar que el incremento de *R<sup>1</sup>* disminuye *Va*).
- 8. Incrementar el valor de *V<sup>a</sup>* de 10 V en 10 V por medio de la reducción de *R1*, manteniendo la corriente de campo *I<sup>f</sup>* constante observada por el medidor *A<sup>f</sup>* . Registrar los datos en la tabla III*b* de cada medidor en cada cambio hasta alcanzar el 120% de la velocidad nominal.
- 9. Establecer nuevamente el voltaje de *V<sup>a</sup>* a 60 V incrementando el valor de *R<sup>1</sup>* (notar que el incremento de *R<sup>1</sup>* disminuye *Va*).
- 10. Ajustar  $R_f$  de modo que la corriente de campo  $I_f$  que mide el medidor  $A_f$  sea el 120% de la corriente de campo nominal.
- 11. Incrementar el valor de *V<sup>a</sup>* de 10 V en 10 V por medio de la reducción de *R1*, manteniendo la corriente de campo *I<sup>f</sup>* del inciso 10 constante, observada por el medidor *A<sup>f</sup>* . Registrar los datos en la tabla III*b* de cada medidor en cada cambio hasta alcanzar el 120% de la velocidad nominal.
- 12. Establecer nuevamente el voltaje de *V<sup>a</sup>* a 60 V incrementando el valor de *R<sup>1</sup>* (notar que el incremento de *R<sup>1</sup>* disminuye *Va*).
- 13. Ajustar  $R_f$  de modo que la corriente de campo  $I_f$  que mide el medidor  $A_f$  sea el 80% de la corriente de campo nominal.
- 14. Incrementar el valor de *V<sup>a</sup>* de 10 V en 10 V, por medio de la reducción de *R1*, manteniendo la corriente de campo *I<sup>f</sup>* del inciso 13 constante, observada por el medidor *A<sup>f</sup>* . Registrar los datos en la tabla III*b* de cada medidor en cada cambio hasta alcanzar el 120% de la velocidad nominal.
- 15. Ajustar *R<sup>f</sup>* al valor mínimo, y abrir *S<sup>1</sup>* para frenar el motor.

# **Tabla III. Control de velocidad del motor de CD en derivación**

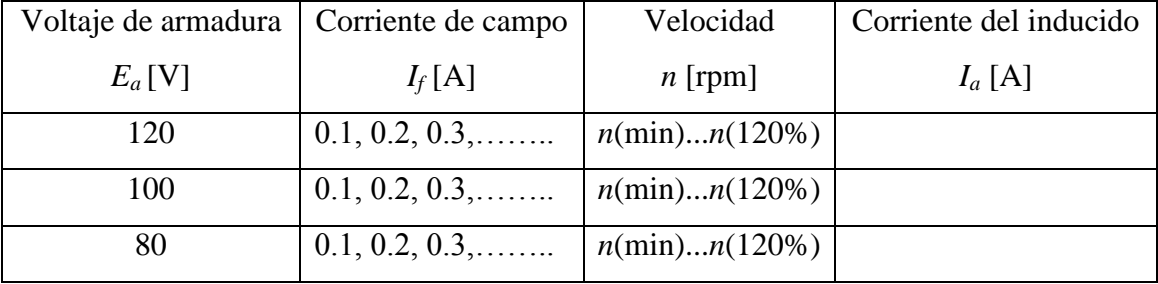

**a.** Control de velocidad por medio de la corriente de campo *I<sup>f</sup>* .

**b.** Control de velocidad por la tensión del inducido *E<sup>a</sup>*

| Voltaje de armadura  | Corriente de campo | Velocidad | Corriente del inducido |
|----------------------|--------------------|-----------|------------------------|
| $E_a$ [V]            | $I_f[A]$           | $n$ [rpm] | $I_a$ [A]              |
| 60, 70, 80, 90, etc. | Nominal            |           |                        |
| 60, 70, 80, 90, etc. | 120% de la nominal |           |                        |
| 60, 70, 80, 90, etc. | 80% de la nominal  |           |                        |

**Fuente:** Japan International Cooperation Agency. "Experiment on Electricity", Pág. 7

# **3.1.3.4 Análisis de resultados**

1. Dibujar las gráficas de control de velocidad, tanto por medio de la corriente de campo, como por la tensión del inducido, como se muestran en la figura 41 y 42 respectivamente. Tomando los datos de la tabla III*a* y III*b,* respectivamente. Explicar lo que se observa en cada gráfica.

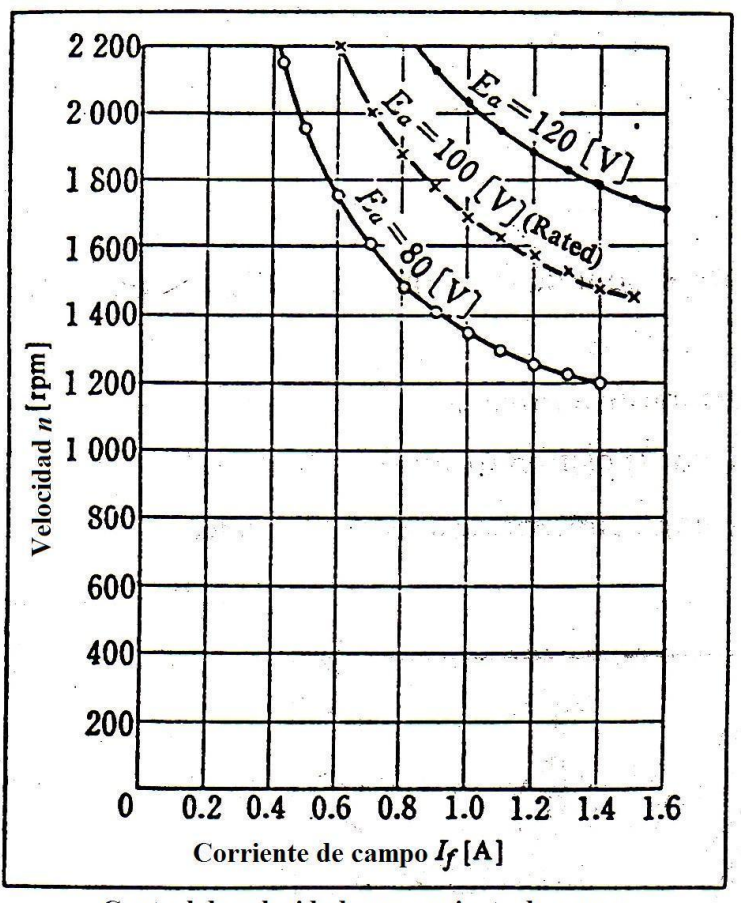

**Figura 41. Curvas de control de velocidad por corriente de campo**

Control de velocidad por corriente de campo.

**Fuente:** Japan International Cooperation Agency. "Experiment on Electricity", Pág. 7
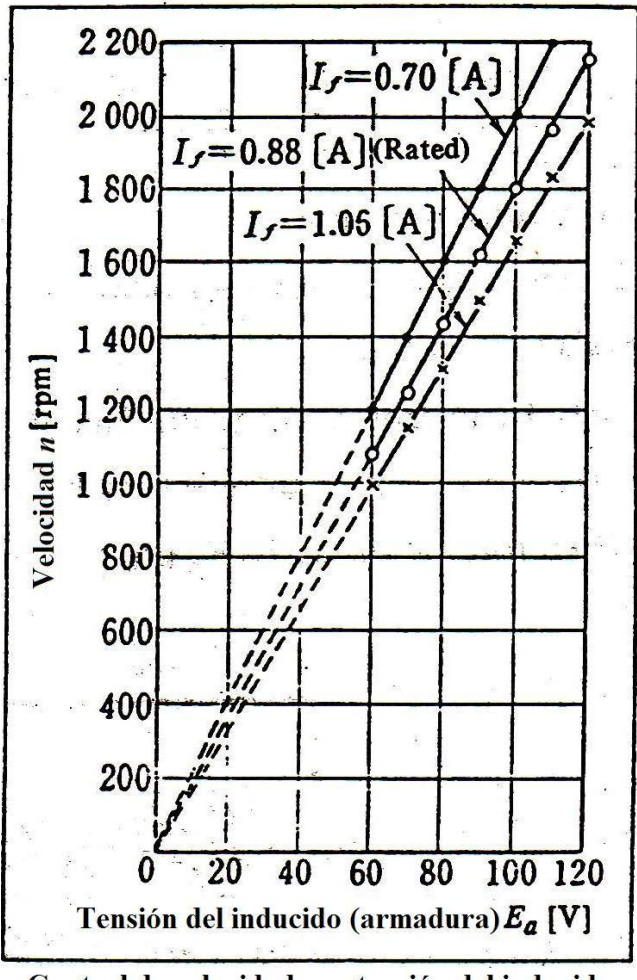

**Figura 42. Curvas de control de velocidad por tensión del inducido**

Control de velocidad por tensión del inducido

**Fuente:** Japan International Cooperation Agency. "Experiment on Electricity", Pág. 7

2. Usando los valores de las gráficas generadas, explicar por qué, el número de revoluciones (velocidad *n*), decrece cuando la corriente de campo, *I<sup>f</sup>* aumenta, y por que la velocidad no es precisamente inversamente proporcional a la corriente de campo *I<sup>f</sup>* de la gráfica de "*control de velocidad por corriente de campo*". Considerar la razón ya mencionada por la curva de magnetización B-H o *ϕ*-<sup>F</sup> del núcleo y el efecto de los circuitos magnéticos, tales como el circuito de campo.

- 3. Explicar la relación entre *n* y *E<sup>a</sup>* de la gráfica de "*control de velocidad por la tensión del inducido*".
- 4. La potencia de entrada del inducido es *EaI<sup>a</sup>* [W]. Bajo ninguna carga (al vacío) la potencia de entrada (*Pmt*) del inducido, es aproximadamente la suma de las pérdidas mecánicas y las pérdidas en el núcleo, debido a que las pérdidas en el cobre del inducido son muy pequeñas y se desprecian,  $I_a^2 R_a$  [W]. De esta forma, obtenga el cambio en *Pmt* mediante el cálculo, utilizando los valores en la tabla III*a* cuando *n* cambia del 80% al 100% del valor nominal bajo un voltaje del inducido de  $E_a = 100V$ , explique lo que observa.

## **3.2 Par y velocidad del motor de CD en derivación**

#### **3.2.1 Conceptos básicos**

1. Ecuaciones del motor de CD en derivación estudiadas hasta ahora

Fuerza Contraelectromotriz  $E = K\phi n$  [V] (3.1) Voltaje de Alimentación  $V_m = E + I_a R_a = K \phi n + I_a R_a$  [V] (3.2 y 3.3) Velocidad del motor V,  $\frac{-\frac{1}{a}$ K $\phi$  [

Donde,

 $K =$  constante proporcional

*ϕ* = flujo del campo [*Wb*]

*Ia*= corriente del inducido [*A*]

*Ra*= resistencia del inducido [*Ω*]

#### 2. Fluctuaciones en la velocidad

En el motor de CD en derivación, el flujo del campo *ϕ,* es constante cuando el voltaje de alimentación, *V<sup>m</sup>* es constante. Sin embargo, la corriente del inducido *Ia*, aumenta a medida que aumenta la carga, y la caída de voltaje en la resistencia del inducido *IaR<sup>a</sup>* aumenta también. La velocidad se reduce gradualmente en línea recta. Por lo tanto, un motor con una pequeña resistencia de inducido *R<sup>a</sup>* provee una velocidad constante.

#### 3. Par del motor de CD

Una fuerza aplicada por un conductor en un campo magnético, es proporcional a la corriente que pasa por el conductor y la densidad de flujo. Ya que el par del motor de CD se obtiene multiplicando la suma total de las fuerzas aplicadas por los conductores del inducido o armadura, por el radio del rotor. Donde el par "*η*" es proporcional al producto del  $\phi$  e  $I_a$ . Asumiendo que la constante de proporcionalidad es *K*, obtenemos la siguiente ecuación:

$$
\tau = K\phi I_a \quad [N \cdot m] \quad (3.8)
$$

Se puede observar que en el motor de CD en derivación, el flujo *ϕ* es inversamente proporcional a la corriente del inducido  $I_a$ , y el par  $\tau$  es directamente proporcional a la corriente del inducido *Ia*.

4. Relación de la Potencia de salida del motor P [*W*] y el Par *η* [*N·m*]

Si la velocidad angular está dada en *ω* [*rad/s*] tenemos lo siguiente:

$$
\omega = \frac{2\pi}{60}n \quad (3.9)
$$

Por lo tanto la potencia de salida es:

$$
P = \omega \tau = \frac{2\pi}{60} n \cdot \tau \quad [W] \quad (3.10)
$$

Y el par resultante es:

$$
\tau = \frac{60P}{2\pi \cdot n} \quad (3.11)
$$

Por otro lado, se sabe que P es igual a *EaI<sup>a</sup>* y sustituyendo en la ecuación (3.11) se tiene lo siguiente:

$$
\tau = \frac{60E_a I_a}{2\pi \cdot n} = 9.55 \frac{E_a I_a}{n} \quad [N. m] \quad (3.12)
$$

## 5. Regulación de velocidad (RV)

Suponiendo que la velocidad nominal es *n<sup>n</sup>* (a plena carga)*,* y la velocidad sin carga es *n0*, se obtiene:

$$
RV = \frac{n_0 - n_n}{n_n} \times 100 \, [\%]
$$
 (3.13)

6. Método de medición de la carga característica del motor

Con el fin de medir la característica de carga del motor. El siguiente método es utilizado:

> El generador está conectado directamente al eje del motor, y la medición se realiza modificando la carga del generador.

# **3.2.2 Práctica 3. Medición de la carga característica del motor CD**

# **3.2.2.1 Objetivos**

Comprender como el par y la velocidad del motor de CD en derivación cambian por una corriente de entrada y estudiar el procedimiento de cálculo del par.

# **3.2.2.2 Equipo a utilizar y diagrama de conexiones**

| Nombre del equipo                       | <b>Tipo</b>                                     |
|-----------------------------------------|-------------------------------------------------|
| 1 Motor de CD en derivación (M)         | 100 V CD, 2.2 KW, 29 A, 1800 rpm                |
| 1 Generador de CD en derivación (G)     | 100 V CD, 2 KW, 20 A, 1800 rpm                  |
| 1 Amperímetros CD $(A_m)$               | Clase 0.5, 50 A CD, derivación $(R_s)$ separada |
| 1 Amperímetro CD $(AI)$                 | Clase $0.5$ , $30 \text{ A}$ CD                 |
| 2 Amperímetros CD $(A_{fg}, A_{fm})$    | Clase $0.5$ , $3 \text{ A CD}$                  |
| 2 Voltímetros CD ( $V_m$ , $V_g$ )      | Clase 0.5, 150 V CD                             |
| Arrancador $(R_{st})$                   | $2.32 \Omega$                                   |
| Resistencia de Campo $(R_{fg}, R_{fm})$ | $72 \Omega$                                     |
| 2 Interruptores $(S_1, S_2)$            |                                                 |
| Resistencia de carga $(RL)$ .           | 100 V CD, 4 KW con ajuste fino.                 |
| 1 Voltímetro CD                         | Clase $0.510VCD$                                |
| Tacómetro (T)                           |                                                 |

**Tabla IV. Equipo para prueba de la carga característica del motor CD**

**Fuente:** Japan International Cooperation Agency. "Experiment on Electricity", Pág. 19

**Figura 43. Circuito eléctrico de medición de carga característica** 

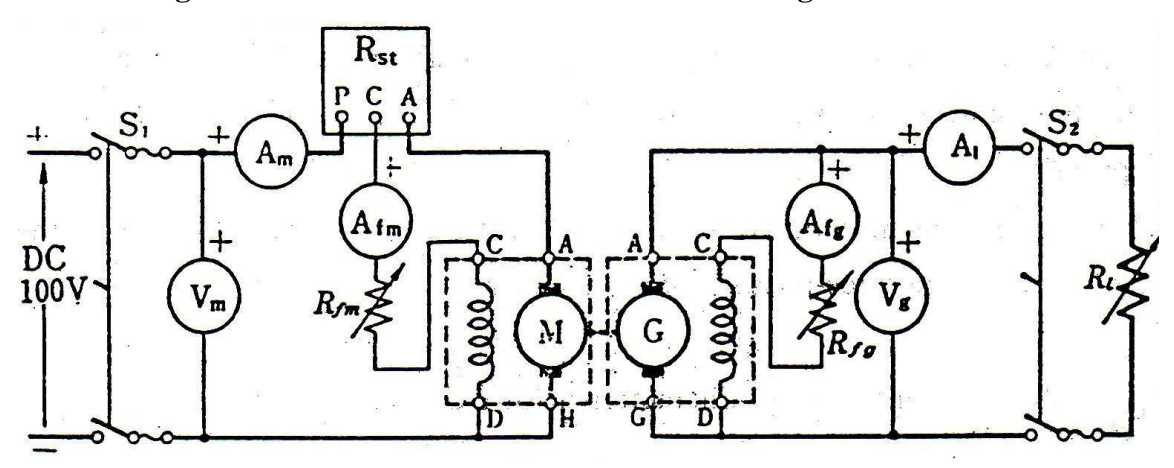

**Fuente:** Japan International Cooperation Agency. "Experiment on Electricity", Pág. 21

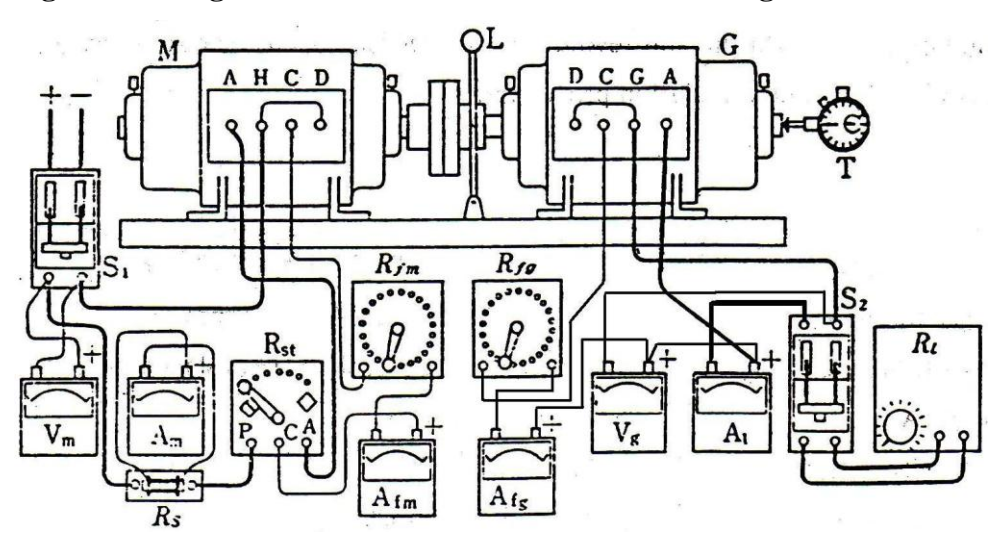

**Figura 44. Diagrama de conexiones de medición de carga característica**

**Fuente:** Japan International Cooperation Agency. "Experiment on Electricity", Pág. 21

Asegurarse que todas las terminales de conexión sean seguras. Usar cables flexibles calibre No. 8, como mínimo, en las líneas gruesas dibujadas en el diagrama de conexiones. Realizar la conexión de forma segura a cada terminal.

#### **3.2.2.3 Procedimiento experimental**

- (1) Característica de la carga del motor de CD en derivación
	- 1. Conectar el motor M, con el generador G, con la palanca de acoplamiento L. Asegurarse de que el rotor gira suavemente con la mano. Revisar el arrancador, *Rst* para una operación normal.
	- 2. Realizar el cableado como se muestra en las figuras 43 y 44 con los interruptores *S<sup>1</sup>* y *S<sup>2</sup>* abiertos.
	- 3. Ajustar la resistencia de campo del motor *Rfm*, al valor mínimo (mínima velocidad, máxima corriente de campo *Ifm*) y ajustar la resistencia de campo del generador *Rfg*, al máximo valor (mínimo voltaje en terminales, mínima corriente de campo *Ifg*).
	- 4. Cerrar *S1*, ajuste la fuente de alimentación hasta que la medición de *V<sup>m</sup>* sea 100 V, gire gradualmente la manija del arrancador *Rst* hasta la posición 6 para arrancar el motor. Mantener *V<sup>m</sup>* a un valor constante de 100 V.
	- 5. Aumentar gradualmente la resistencia de campo del motor *Rfm*, hasta obtener la velocidad nominal (1800 RPM), Reducir gradualmente la resistencia de campo del generador *Rfg*, de modo que el voltaje en el medidor *Vg*, sea de 100 V, registrar las lecturas de cada medidor en la tabla V, y luego cerrar el interruptor *S2*.
- 6. Reducir gradualmente la resistencia de carga *RL*, de modo que la corriente que pasa por *A<sup>m</sup>* (corriente de entrada *Im*) se incrementar, mientras se mantiene la velocidad y el voltaje de  $V_g$ , en un valor aproximadamente constante (1800 RPM y 100 V respectivamente) por medio del ajuste de las resistencias de campo del motor y generador *Rfm*, *Rfg*. Continuar con el ajuste de *R<sup>L</sup>* hasta que *A<sup>m</sup>* y la velocidad alcancen sus valores nominales (29 A y 1800 RPM). Mantener la resistencia de campo *Rfm*, en un valor constante y así se mantendrá la corriente de campo *I<sup>f</sup>* constante.
- 7. Seguir reduciendo la resistencia de carga *R<sup>L</sup>* de modo que la corriente que pasa por *A<sup>m</sup>* (corriente de entrada *Im*), alcanzar el 120% de su valor nominal (29 A nominal), observar las lecturas de cada medidor y registrar en la tabla V.
- 8. Ahora en lugar de reducir la resistencia de carga *RL,* incrementarla de modo que la corriente que pasa por *A<sup>m</sup>* (corriente de entrada *Im*) disminuir de dos en dos A hasta que *R<sup>L</sup>* alcanzar su valor máximo y registrar las lecturas de los medidores en la tabla V en cada cambio.
- 9. Cuando la resistencia de carga *R<sup>L</sup>* llegue a su valor máximo, abrir el interruptor *S2*, en este momento el motor alcanzará el estado al vacio (sin carga) y registrar las lecturas de los medidores en la tabla V.
- 10. Ajustar la resistencia de campo del generador *Rfg* a su valor máximo y la resistencia de campo del motor *Rfm* a su valor mínimo, luego frenar el motor abriendo el interruptor  $S_1$ .
- (2) Medición de la resistencia del circuito de armadura *Ram* del motor CD
	- 1. Conectar el circuito de la Figura 45, a las terminales A y H del motor CD en derivación.

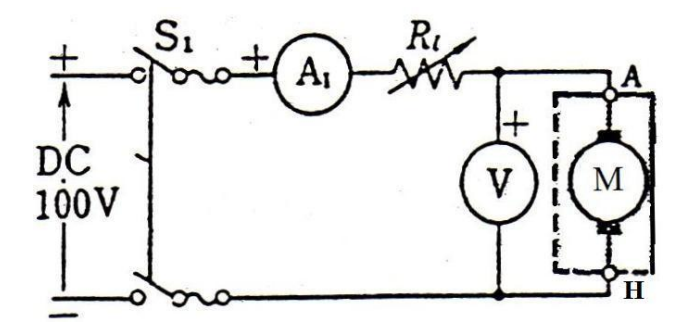

**Figura 45. Medición de la resistencia de armadura** *Ram* **del motor de CD**

**Fuente:** Japan International Cooperation Agency. "Experiment on Electricity", Pág. 16

- 2. Ajustar la resistencia de carga *R<sup>L</sup>* a su valor máximo, cerrar el interruptor *S<sup>1</sup>* y reducir gradualmente la resistencia de carga *RL*, de modo que la corriente *I<sup>1</sup>* que registra el medidor *A<sup>1</sup>* aumentar de 0.5 en 0.5 A hasta que el medidor *A<sup>1</sup>* mostrar el 25% del valor nominal (29A valor nominal). Registrar las lecturas de los medidores *A<sup>1</sup>* y V, en cada cambio en la tabla VII, luego disminuir *I<sup>1</sup>* de 0.5 en 0.5 A por medio del aumento de *R<sup>L</sup>* hasta que sea 0.5 A la lectura de *A<sup>1</sup>* y registrar las lecturas de los medidores *A<sup>1</sup>* y V en cada cambio en la tabla VII.
- 3. Ajustar *R<sup>L</sup>* a su valor máximo y abrir el interruptor *S1*.

| Motor                 |           |                      |           | Generador             |             |             |
|-----------------------|-----------|----------------------|-----------|-----------------------|-------------|-------------|
| (No. y clasificación: |           |                      |           | (No. y clasificación: |             |             |
| Voltaje               | Corriente | Corriente            | Velocidad | Corriente             | Voltaje     | Corriente   |
| de                    | de        | de                   | del       | de                    | de          | de          |
| alimentación          | entrada   | Campo                | Motor     | Carga                 | Terminales  | Campo       |
| $E_m$ [V]             | $I_m[A]$  | $I_{\mathit{fm}}[A]$ | $N$ [rpm] | $I_I[A]$              | $E_{g}$ [V] | $I_{fg}[A]$ |
| 100                   |           |                      |           |                       |             |             |
| constante             |           | constante            |           |                       |             |             |
|                       |           |                      |           |                       |             |             |

**Tabla V. Característica de la carga del motor de CD en derivación**

**Fuente:** Japan International Cooperation Agency. "Experiment on Electricity", Pág. 21

**Tabla VI. Cálculo de la potencia, fuerza contraelectromotriz y el par**

| Alimentación | Corriente  | Potencia        | Corriente                 | Corriente de         | Fuerza                 | Velocidad | Par                          |
|--------------|------------|-----------------|---------------------------|----------------------|------------------------|-----------|------------------------------|
| $E_m$ [V]    | de Entrada | de Entrada      | de Campo                  | Armadura             | Contraelectro          | $N$ [rpm] | $\tau = 9.55 \frac{EI_a}{N}$ |
|              | $I_m$ [A]  | $P_m = E_m I_m$ | $I_{\text{fm}}[\text{A}]$ | $I_a = I_m - I_{fm}$ | motriz                 |           |                              |
|              |            | [W]             |                           | [A]                  | $E = E_m - I_a R_{am}$ |           | $[N \cdot m]$                |
|              |            |                 |                           |                      | [V]                    |           |                              |
| 100          |            |                 |                           |                      |                        |           |                              |
| constante    |            |                 | Constante                 |                      |                        |           |                              |
|              |            |                 |                           |                      |                        |           |                              |
|              |            |                 |                           |                      |                        |           |                              |

**Fuente:** Japan International Cooperation Agency. "Experiment on Electricity", Pág. 22

# **Tabla VII. Medición de la resistencia del circuito de armadura** *Ram*

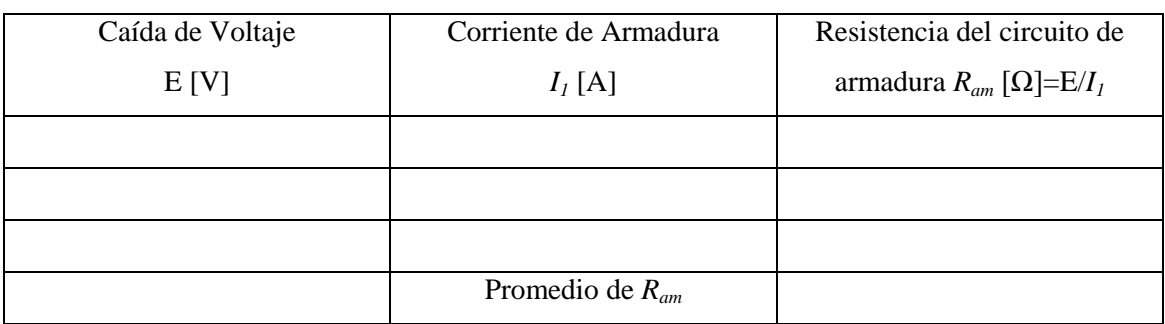

**Fuente:** Japan International Cooperation Agency. "Experiment on Electricity", Pág. 22

#### **3.2.2.4 Análisis de resultados**

- 1. Calcular la resistencia del inducido o armadura del motor *Ram*, en cada cambio de V e *I<sup>1</sup>* registrado en la tabla VII y sacar un promedio, el cual será la *Ram* definitiva, utilizar este valor para calcular la Fuerza Contraelectromotriz *E* en la tabla VI.
- 2. Tomando en cuenta los valores de la tabla V y *Ram* promedio, calcular la potencia de entrada *Pm*, la fuerza contraelectromotriz *E* y el par *η* de cada cambio en la tabla VI y realizar las gráficas como se muestra en la figura 46, explicar sus resultados.

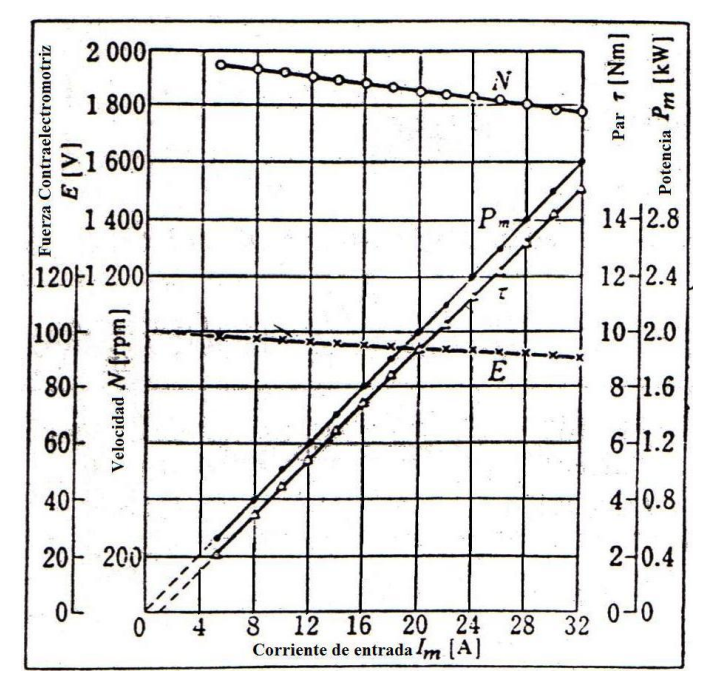

**Figura 46. Característica de la carga del motor CD en derivación**

**Fuente:** Japan International Cooperation Agency. "Experiment on Electricity", Pág. 22

- 3. Asegurarse que la velocidad decrece gradualmente en línea recta y calcular la regulación de velocidad por medio de la gráfica *N* de la figura 46, explicar lo que se observa.
- 4. Asegurarse que el par muestra aproximadamente una línea recta como lo muestra la gráfica *η* de la figura 46. La corriente que está en la intersección de la línea mencionada con el eje de la corriente de entrada *Im*, es la corriente de campo *Ifm*. Considerar cual de las dos corrientes es proporcional al par del hecho descrito anteriormente y explicar sus resultados.
- 5. Calcular la tasa de reducción de la fuerza contraelectromotriz de la gráfica *E* de la figura 46,  $((E_0 - E_n)/E_n)$ , Asumir que las fuerzas contraelectromotrices al vacío y a plena carga son *E<sup>0</sup>* y *E<sup>n</sup>* respectivamente), y comparar que el resultado es casi igual a la regulación de la velocidad. Considerar la relación de este hecho con la ecuación  $E = K \phi n$  [V] (3.1) y explicar la relación de la fuerza contraelectromotriz *E* y la velocidad del motor *n*.
- 6. Calcular la potencia de entrada del motor,  $P_m = E_m I_m$  [*W*] y la potencia de salida del generador, *EgI<sup>L</sup>* [W], a plena carga, tomando los valores de la tabla V. Calcular la eficiencia total, *η* del motor y generador usados para el experimento, de acuerdo con la siguiente ecuación:

$$
\eta = \frac{Potencia de salida}{Potencia de entrada} \times 100 [%]
$$
 (3.14)

7. Calcular la potencia de entrada del motor,  $P_m = E_m I_m$  [*W*] al vacío, tomando los valores de la tabla V y compararlos con la potencia de entrada del motor *P<sup>m</sup>* a plena carga del inciso 6.

8. Explicar lo que se observa.

# **3.3 Cálculo de la eficiencia del motor de CD en derivación por el Método de Medición de Pérdidas**

#### **3.3.1 Conceptos básicos**

1. Eficiencia

Asumiendo que la potencia de entrada =  $P_e$  [*W*], la potencia de salida =  $P_s$  [*W*], y las perdidas =  $P_L$  [*W*]. Entonces la eficiencia,  $\eta$  puede expresarse con la ecuación siguiente debido a que  $P_e = P_s + P_L$ :

*Eficiencia* 
$$
\eta = \frac{P_s}{P_e} \times 100 = \frac{P_s}{P_s + P_L} \times 100 = \frac{P_e - P_L}{P_e} \times 100 [%]
$$
 (3.15)

## 2. Método de medición de Eficiencia

El siguiente método para medir la eficiencia, consiste en determinar las pérdidas del motor para sustituirlas en el tercer término de la ecuación (3.15).

3. Tipos de pérdidas en máquinas de corriente directa

a. Pérdidas en el circuito de campo, *P<sup>f</sup>* :

Pérdidas debido a la resistencia de campo y la resistencia del devanado de campo. Producto de la corriente de campo  $I_f$  [A], y el voltaje del circuito de campo,  $E[V]$ ,  $P_f$  $EI_f$  [*W*].

#### b. Pérdidas en el núcleo de armadura, *Pnu*:

Suma de las pérdidas por histéresis y pérdidas por corrientes de Foucault generadas en el núcleo de armadura que gira en un campo de flujo magnético.

#### c. Pérdidas mecánicas *Pm*:

Suma de las pérdidas por fricción de los cojinetes y las escobillas, y las pérdidas de compensación de viento generadas por el movimiento del rotor en el aire.

d. Pérdidas en el cobre de armadura *Pc*:

Perdidas generadas en la resistencia de armadura *Ra* [Ω], y asumiendo que la corriente de armadura es  $I_a$  [A],  $P_c = I_a^2 R_a$  [W].

En los motores de CD en derivación a una velocidad constante, las pérdidas de los incisos a, b y c son constantes incluso si la carga cambia. Sin embargo, las pérdidas del inciso d, son pérdidas que de pronto aumentan a medida que aumenta la carga.

#### 4. Método de medición y cálculo de las pérdidas del motor de CD en derivación

La medición se realiza poniendo en funcionamiento el motor al vacío. Asumiendo que la potencia de entrada en este caso es *P<sup>0</sup>* [*W*], que el voltaje de alimentación es *E<sup>m</sup>* [*V*], la corriente de entrada es *Im0* [*A*], la corriente de campo es *Ifm* [*A*], la corriente de armadura es *Iam* [*A*], y la resistencia del circuito de armadura es *Ram* [Ω], Las pérdidas fijas *P<sup>k</sup>* son calculadas por medio de la siguiente ecuación:

*Pérdidas Fijas* 
$$
P_k = P_f + P_{nu} + P_m
$$
  
\n $P_k = P_0 - I_{am}^2 R_{am} = E_m I_{m0} - (I_{m0} - I_{fm})^2 R_{am} [W]$  (3.16)

Por lo tanto, las pérdidas totales *P<sup>t</sup>* , a una corriente *I<sup>m</sup>* [*A*]. Pueden obtenerse con la siguiente ecuación:

Pérdidas Totales 
$$
P_t = P_k + P_c = P_k + (I_m - I_{fm})^2 R_{am}
$$
 [W] (3.17)

#### **3.3.2 Práctica 4. Cálculo de la eficiencia del motor de CD en derivación**

#### **3.3.2.1 Objetivos**

- 1. Estudiar y aprender a realizar el método de medición y cálculo de las pérdidas del motor de CD en derivación.
- 2. Estudiar y aprender a realizar el método de cálculo de la eficiencia del motor de CD en derivación por el Método de Medición de Pérdidas.

# **3.3.2.2 Equipo a utilizar y diagrama de conexiones**

| Nombre del equipo                       | <b>Tipo</b>                                     |
|-----------------------------------------|-------------------------------------------------|
| 1 Motor de CD en derivación (M)         | 100 V CD, 2.2 KW, 29 A, 1800 rpm                |
| 1 Generador de CD en derivación (G)     | 100 V CD, 2 KW, 20 A, 1800 rpm                  |
| 1 Amperímetros CD $(A_m)$               | Clase 0.5, 50 A CD, derivación $(R_s)$ separada |
| 1 Amperímetro CD $(AI)$                 | Clase $0.5$ , $30$ A CD                         |
| 2 Amperímetros CD $(A_{fg}, A_{fm})$    | Clase $0.5$ , $3 \text{ A}$ CD                  |
| 2 Voltímetros CD $(V_m, V_g)$           | Clase 0.5, 150 V CD                             |
| Arrancador $(R_{st})$                   | $2.32 \Omega$                                   |
| Resistencia de Campo $(R_{fg}, R_{fm})$ | $72 \Omega$                                     |

**Tabla VIII. Equipo para cálculo de la eficiencia del motor de CD en derivación** 

### **Continuación: tabla VIII**

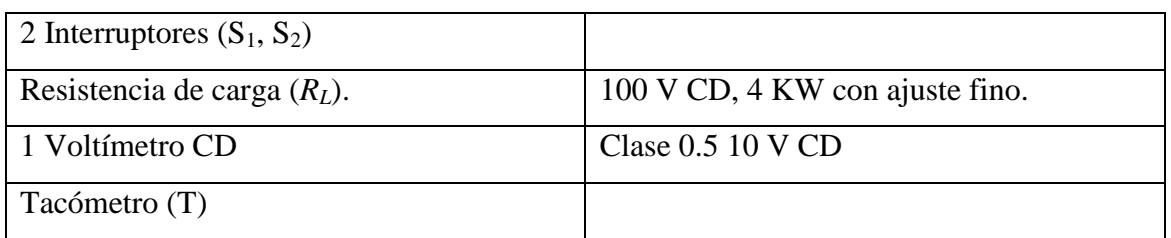

**Fuente:** Japan International Cooperation Agency. "Experiment on Electricity", Pág. 19

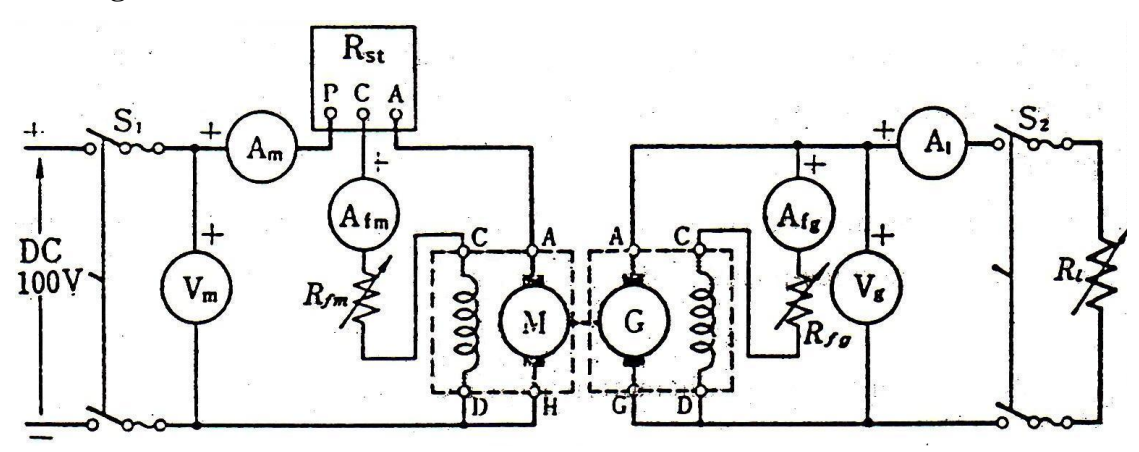

# **Figura 47. Circuito eléctrico de cálculo de la eficiencia del motor de CD**

**Fuente:** Japan International Cooperation Agency. "Experiment on Electricity", Pág. 21

## **Figura 48. Diagrama de conexiones de cálculo de la eficiencia del motor de CD**

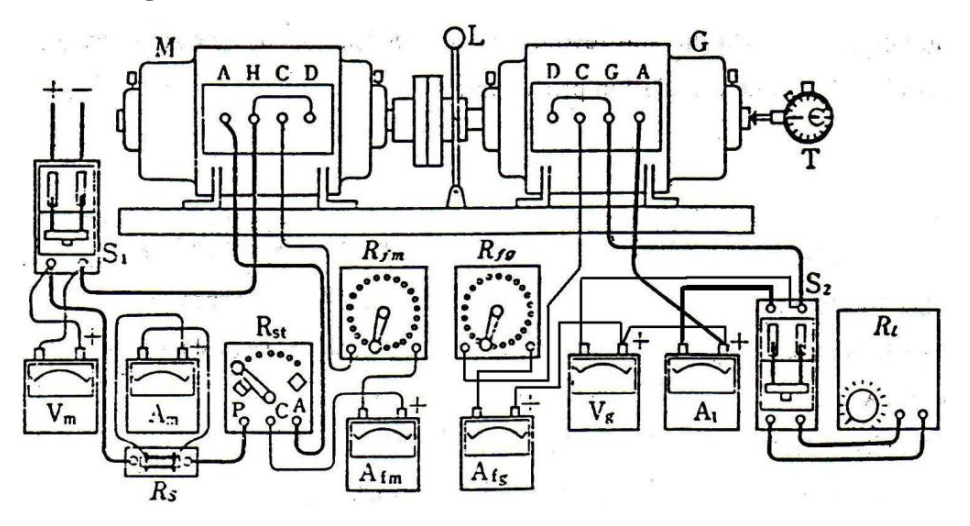

**Fuente:** Japan International Cooperation Agency. "Experiment on Electricity", Pág. 21

Asegurarse que todas las terminales de conexión sean seguras. Usar cables flexibles calibre No. 8, como mínimo, en las líneas gruesas dibujadas en el diagrama de conexiones. Realizar la conexión de forma segura a cada terminal.

#### **3.3.2.3 Procedimiento experimental**

- (1) Medición de las pérdidas del Motor de CD en derivación
	- 1. Asegurarse de que el rotor gira suavemente con la mano, conectando el motor M con el generador G, por medio de la palanca de acoplamiento, L. Revisar el arrancador, *Rst* para una operación normal.
	- 2. Realizar el cableado como se muestra en la figura 47 y 48, con los interruptores *S<sup>1</sup>* y *S<sup>2</sup>* abiertos.
		- 3. Desconectar la palanca de acoplamiento L, para desenganchar el motor del generador, y ajustar la resistencia de campo del motor *Rfm* a su valor mínimo.
		- 4. Cerrar *S1*, ajustar el voltaje de alimentación de modo que la lectura del medidor *V<sup>m</sup>* sea de 100 V y girar gradualmente la manecilla del arrancador *Rst* para arrancar el motor hasta la posición 6. De aquí en adelante mantener la lectura de  $V_m$  en su valor constante (100 V).
		- 5. Ajustar la resistencia de campo del motor *Rfm* (aumentándola) hasta obtener la velocidad nominal (1800 RPM) y registrar la lectura de cada medidor en la tabla IX.
- 6. Ajustar *Rfm* a su valor mínimo y abrir S1 para frenar el motor.
- 7. Conectar el motor M con el generador G, con la palanca de acoplamiento L. Asegurarse de que el rotor gira suavemente con la mano. Revisar el arrancador, *Rst* para una operación normal.
- 8. Ajustar la resistencia de campo del motor *Rfm*, al valor mínimo (mínima velocidad, máxima corriente de campo *Ifm*) y ajustar la resistencia de campo del generador *Rfg*, al máximo valor (mínimo voltaje en terminales, mínima corriente de campo *Ifg*).
- 9. Cerrar *S1*, ajustar la fuente de alimentación hasta que la medición de *V<sup>m</sup>* sea 100 V, girar gradualmente la manija del arrancador *Rst* hasta la posición 6 para arrancar el motor. Mantener *V<sup>m</sup>* a un valor constante de 100 V.
- 10. Aumentar gradualmente la resistencia de campo del motor *Rfm* hasta obtener la velocidad nominal (1800 RPM), Reducir gradualmente la resistencia de campo del generador *Rfg* de modo que el voltaje en el medidor *V<sup>g</sup>* sea de 100 V.
- 11. Cerrar el interruptor *S2*, reducir gradualmente la resistencia de carga *R<sup>L</sup>* de modo que la corriente que pasa por *A<sup>m</sup>* (corriente de entrada *Im*), se incremente de dos en dos amperios, hasta alcanzar el 120% de su valor nominal (29 A nominal), observar las lecturas de los medidores en cada cambio y registrarlas en la tabla X, mientras se mantiene la velocidad y el voltaje de *V<sup>g</sup>* en un valor aproximadamente constante (1800 RPM y 100 V respectivamente), por medio del ajuste de las resistencias de campo del motor y generador *Rfm*, *Rfg*. Mantener la resistencia de campo  $R_{fm}$ , en un valor constante y así se mantendrá la corriente de campo *I<sup>f</sup>* constante.
- 12. Ajustar la resistencia de campo *R<sup>L</sup>* hasta que alcance su valor máximo, abrir el interruptor *S2*, Ajustar la resistencia de campo del generador *Rfg* a su valor máximo y la resistencia de campo del motor *Rfm* a su valor mínimo, luego frenar el motor abriendo el interruptor  $S_1$ .
- (2) Medición de la resistencia del circuito de armadura *Ram* del motor CD
	- 1. Se realiza lo mismo que el inciso (2) del procedimiento experimental de la práctica 3. Y el valor promedio obtenido de *Ram* en la tabla VII será el mismo a utilizar en la tabla IX para calcular las pérdidas en el cobre.

| Motor No.y     |             | Velocidad:           |                        | $R_{am}$ :                         |                     |
|----------------|-------------|----------------------|------------------------|------------------------------------|---------------------|
| clasificación: |             |                      | [ $rpm$ ]              |                                    | $[\Omega]$          |
| Voltaje de     | Corriente   | Corriente            | Potencia de            | Pérdidas en el                     | Pérdidas            |
| entrada        | de Entrada  | de Campo             | Entrada                | cobre                              | fijas               |
| $E_m$ [V]      | $I_{m0}[A]$ | $I_{\mathit{fm}}[A]$ | $P_0 = E_m I_{m0}$ [W] | $P_c = (I_{m0} - I_{fm})^2 R_{am}$ | $P_k = P_{0} - P_c$ |
|                |             |                      |                        | $\lceil W \rceil$                  | $\lceil W \rceil$   |
|                |             |                      |                        |                                    |                     |

**Tabla IX. Cálculo y medición de pérdidas del motor de CD en derivación**

**Fuente:** Japan International Cooperation Agency. "Experiment on Electricity", Pág. 40

| Voltaje   | Corriente      | Potencia de | Pérdidas en el                                                    | Pérdidas | Eficiencia                                |
|-----------|----------------|-------------|-------------------------------------------------------------------|----------|-------------------------------------------|
| de        | de             | Entrada     | cobre                                                             | Totales  | $\eta = \frac{P_0 - P_k}{P_0} \times 100$ |
| entrada   | entrada        |             | $P_0 = E_m I_m$ $P_c = (I_m - I_{fm})^2 R_{am}$ $P_l = P_k + P_c$ |          |                                           |
| $E_m$ [V] | $I_m[A]$       | [W]         | [W]                                                               | [W]      | $\lceil\% \rceil$                         |
| 100       | $(=I_{m0})$    |             |                                                                   |          | $\Omega$                                  |
| contante  |                |             |                                                                   |          |                                           |
|           | $\overline{2}$ | 200         |                                                                   |          |                                           |
|           | $\overline{4}$ | 400         |                                                                   |          |                                           |
|           | 6              | 400         |                                                                   |          |                                           |
|           | .              |             |                                                                   |          |                                           |

**Tabla X. Cálculo de pérdidas y eficiencia del motor de CD en derivación**

**Fuente:** Japan International Cooperation Agency. "Experiment on Electricity", Pág. 41

# **3.3.2.4 Análisis de resultados**

- 1. Obtener *Ram* y calcular las pérdidas de potencia en el cobre de la tabla IX.
- 2. Calcular la Potencia de entrada, las pérdidas en el cobre, las pérdidas totales y la eficiencia para cada valor de *I<sup>m</sup>* que se muestra en la tabla X, cuando cambia desde *Im0* al 120% del valor nominal por cada 2 A. Luego hacer las gráficas como se muestra en la figura 49. Explicar lo que observa.

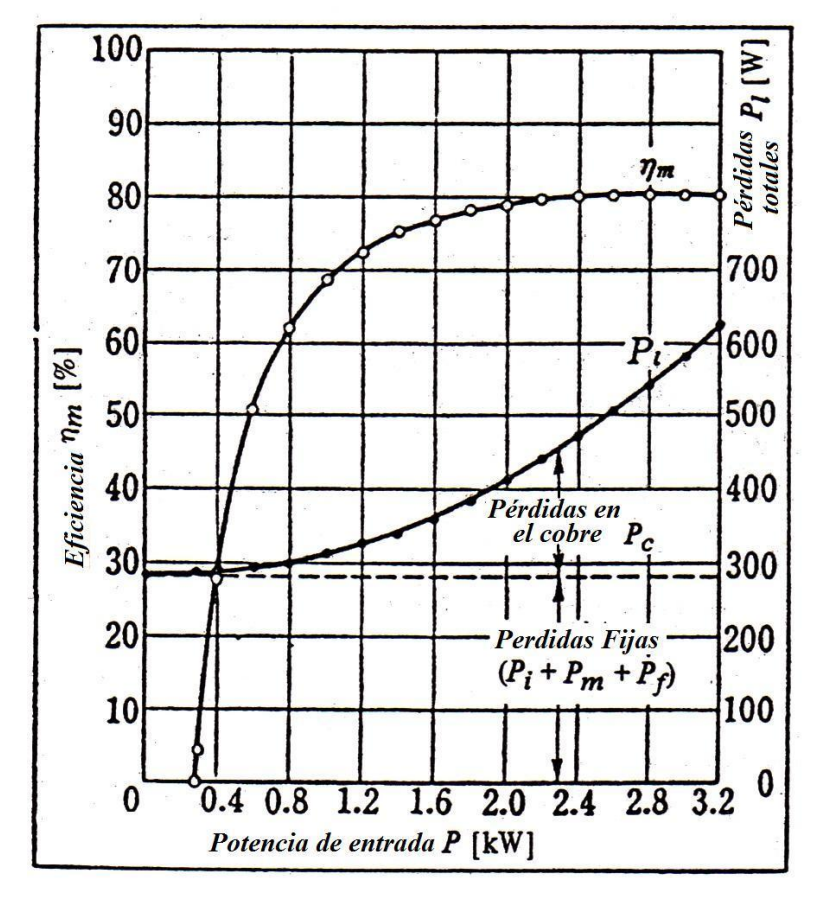

**Figura 49. Eficiencia y pérdidas del motor de CD en derivación**

**Fuente:** Japan International Cooperation Agency. "Experiment on Electricity", Pág. 42

- 3. Examinar a que porcentaje [%] del valor nominal de la corriente de entrada *Im*, la eficiencia del motor, es la máxima de la gráfica que se realizó y tomando los datos de las pérdidas fijas y las pérdidas en el cobre del circuito de armadura, obtener las pérdidas totales en este momento.
- 4. Obtener las pérdidas totales y la eficiencia cuando el motor está en su valor nominal de corriente de entrada *Im*. Comparar los resultados con el inciso anterior y describir lo que se observa.

# **4. GENERADOR SÍNCRONO**

#### **4.1 La máquina síncrona**

Las máquinas síncronas son máquinas eléctricas cuya velocidad de rotación *n* (r.p.m) está vinculada rígidamente con la frecuencia *f* de la red de corriente alterna con la cual trabaja, de acuerdo con la expresión:

$$
n = \frac{60f}{p} \qquad (4.1)
$$

Donde *p* es el número de pares de polos de la máquina.

Las máquinas síncronas, como cualquier convertidor electromecánico de la energía, están sometidas al principio de reciprocidad electromagnética, pudiendo funcionar tanto en régimen generador como régimen motor. Sin embargo, en la práctica de las instalaciones eléctricas es más frecuente su empleo como generadores convirtiendo la energía mecánica en energía eléctrica de corriente alterna (alternadores) en las centrales eléctricas a partir de fuentes primarias de energía hidráulica, térmica o nuclear. Las frecuencias industriales de las tensiones generadas oscilan entre 50 Hz en Europa y 60 Hz en gran parte de América. En aplicaciones especiales, como el caso de la aeronáutica, se utilizan frecuencias más elevadas, del orden de 400 Hz, lo que trae como consecuencia una reducción del tamaño y peso de los equipos abordo.

En la generación de energía a pequeña escala, se emplean alternadores acoplados a motores de combustión interna, que se utilizan como equipos de emergencia en hospitales, aeropuertos, salas de ordenadores, centrales telefónicas, etc., y que entran en servicio en el momento que falta la tensión de la red. También se aplican estos grupos en el suministro de energía a instalaciones remotas o aisladas, alejadas de las redes de distribución, como es el caso de ciertas aplicaciones rurales: riegos por aspersión, granjas, etc.

Como ya se ha indicado antes, las máquinas síncronas son susceptibles de funcionar también convirtiendo la energía eléctrica en mecánica, lo que da lugar al régimen de marcha como motor síncrono. Estos motores se emplean en aquellos accionamientos industriales que requieren velocidades de transmisión constantes, teniendo, además, la ventaja frente a los motores asíncronos de poder regular simultáneamente el factor de potencia con el cual trabaja, lo que es de gran importancia en cierto tipo de industrias: cemento, metalúrgicas, etc., ya que se evita la colocación de condensadores para reducir la potencia reactiva absorbida por la instalación.

Cuando la máquina síncrona trabaja con factor de potencia capacitivo, se dice que funciona como compensador o condensador síncrono. Las centrales eléctricas de bombeo constituyen un ejemplo singular de funcionamiento de las máquinas síncronas en sus dos formas básicas. Estas centrales están constituidas por un grupo binario: turbina y máquina síncrona.

Por el día se aprovecha el salto hidráulico para mover la turbina que hace girar el alternador, generándose energía eléctrica. Por la noche o, en general, en las horas de menor consumo, coincidiendo con el valle de la curva de demanda, la máquina síncrona funciona como motor, aprovechando la energía eléctrica sobrante de otros tipos de centrales (generalmente térmicas y nucleares), de tal forma que por medio de la turbina se bombea agua de un embalse situado aguas debajo de la prensa de la central hasta otro embalse superior, provocando un aumento de nivel de este último, que permite en horas de mayor consumo tener remanente mayor de energía acumulada lo que mejora el rendimiento general de toda la instalación. En este modo de funcionamiento, el motor puede trabajar también como condensador síncrono, mejorando el factor de potencia de la red.

#### **4.2 El Generador Síncrono y sus aspectos constructivos**

Los Generadores Síncronos o alternadores son máquinas síncronas utilizadas para convertir potencia mecánica en potencia eléctrica de CA. En la actualidad el generador síncrono es el generador de corriente alterna más utilizado excepto en caso de generadores especiales.

En un generador síncrono grande se aplica una corriente de directa al devanado del rotor, la cual produce un campo magnético en el rotor. Enseguida, el rotor del generador gira mediante un motor primario, y produce un campo magnético giratorio dentro de la máquina. Este campo magnético giratorio induce un conjunto de voltajes trifásicos dentro de los devanados del estator del generador.

Dos términos que se utilizan comúnmente para describir los devanados de una máquina son *devanado de campo* y *devanado del inducido.* 

En general, el término "devanado de campo" se aplica a los devanados que producen el campo magnético principal en la máquina y el término "devanado inducido", se aplica a los devanados donde se induce el voltaje principal.

El devanado de campo también es conocido como devanado inductor (devanado de rotor en máquinas grandes), está construido en forma de arrollamiento concentrado o bien distribuido en ranuras, alimentado por corriente continua, que da lugar a los polos de la máquina.

El devanado del inducido, llamado también devanado de estator o armadura para máquinas grandes, está distribuido formando un arrollamiento trifásico recorrido por corriente alterna.

En las máquinas pequeñas, para potencias que no superan los 10 kVA, el devanado inductor se coloca normalmente en el estator, en forma concentrada, sobre expansiones magnéticas denominadas polos salientes, estando situado el inducido en el rotor, formando generalmente tres fases, las cuales tienen salida al exterior por medio de tres anillos como se muestra en la figura 50.

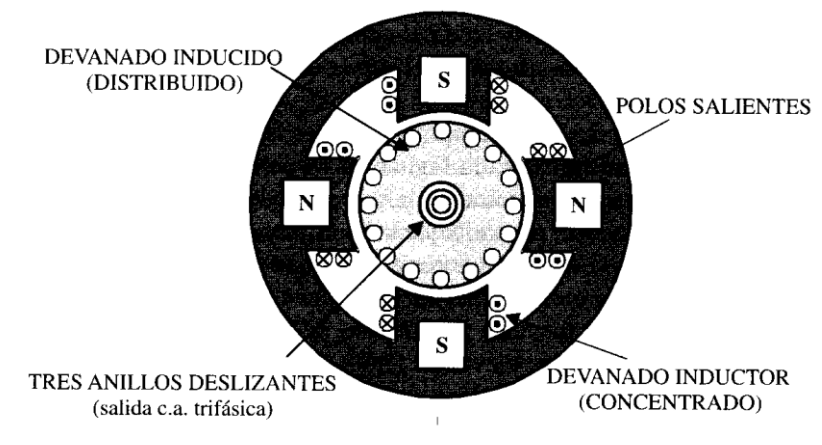

**Figura 50. Máquina síncrona de baja potencia con el inducido en el rotor**

**Fuente:** Jesús Fraile Mora. "Máquinas Eléctricas", Pág. 383

En las máquinas síncronas grandes, que para el caso de los generadores pueden llegar a 1,000-1,500 MVA, la colocación de los devanados es inversa a la anterior de tal forma que los polos quedan situados en el rotor y el devanado trifásico en el estator.

El rotor de un generador síncrono grande es en esencia un electroimán grande. Los polos magnéticos en el rotor pueden ser tanto *salientes* como *no salientes*. El término "saliente" significa "proyectado hacia fuera" o "prominente" y un polo saliente es un polo magnético proyectado hacia afuera de la superficie del rotor (figura 51a). Por otro lado, un polo no saliente, liso o polo cilíndrico es un polo magnético construido al mismo nivel de la superficie del rotor (figura 51b).

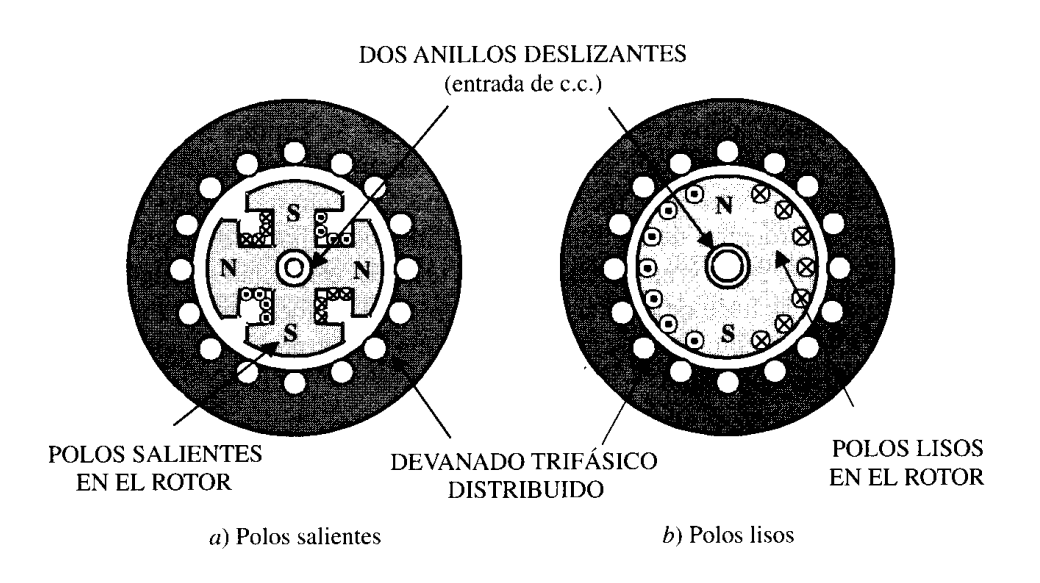

**Figura 51. Tipos constructivos de generadores síncronos**

**Fuente:** Jesús Fraile Mora. "Máquinas Eléctricas", Pág. 384

Los devanados del rotor de polos salientes (generalmente de 4 o más polos) son concentrados (figura 52), mientras que para el rotor cilíndrico el devanado que se coloca en los polos (generalmente 2 o 4 polos) está distribuido en ranuras, cubriendo una parte de la circunferencia del rotor (figura 53). La alimentación del devanado inductor se realiza por medio de anillos colocados en la parte en la parte móvil de la máquina por los que se introduce una corriente continua exterior.

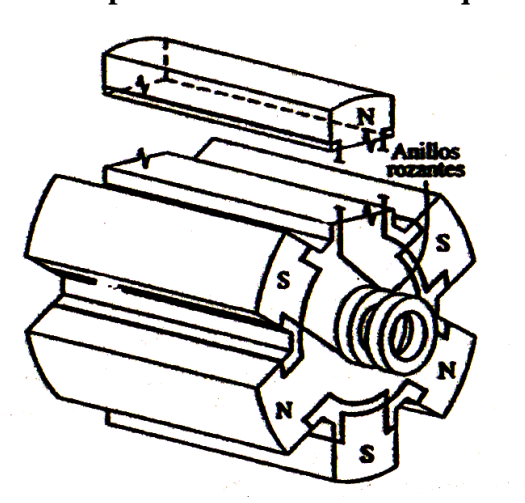

**Figura 52. Rotor de seis polos salientes de una máquina sincrónica**

**Fuente:** Stephen J. Chapman. "Máquinas Eléctricas", Pág. 269

**Figura 53. Rotor de dos polos no salientes de una máquina sincrónica**

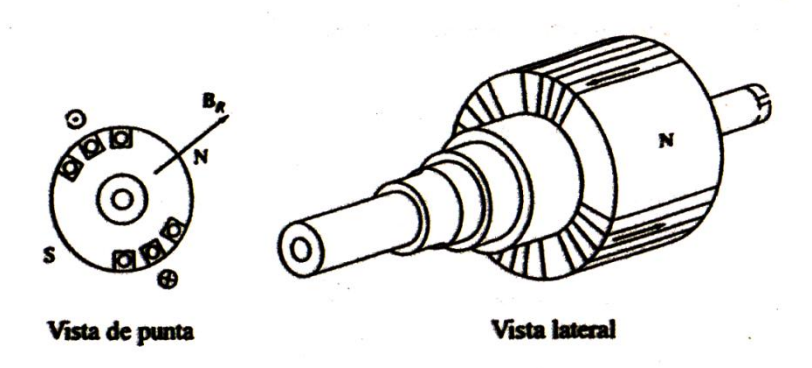

**Fuente:** Stephen J. Chapman. "Máquinas Eléctricas", Pág. 268

La adopción de las formas constructivas indicadas en la figura 51, para máquinas de gran potencia presenta diversas ventajas frente a la forma mostrada en la figura 50.

Por una parte, un inducido giratorio (figura 50) requiere tres anillos (caso de máquinas trifásicas) para recoger la tensión generada y enviarla al circuito exterior; estos anillos deben estar más o menos descubiertos y son difíciles de aislar, especialmente para las tensiones elevadas de 6,600 a 30,000 V a las que funcionan normalmente las máquinas síncronas; además, estos anillos suelen producir perturbaciones debidas a chispas, cortocircuitos, etc.; sin embargo, un inducido fijo (figura 51) no necesitan anillos y sus conductores pueden llevar un aislamiento continuo desde las espiras hasta las barras del cuadro de salida. Debe tenerse en cuenta también que es más difícil aislar los conductores en un inducido giratorio que en un inducido fijo, debido a la fuerza centrífuga y a las vibraciones que produce la rotación. Cuando el inductor se sitúa en el rotor, la corriente que lo alimenta debe llegar hasta él por intermedio de dos anillos; como quiera que la tensión de alimentación del inductor raras veces sobrepasa los 1,000 V y teniendo en cuenta que la potencia que absorbe es poco importante, los anillos en este caso no produce problemas graves.

Otro aspecto a considerar dentro de estas máquinas, es la diferencia constructiva del rotor en sus dos formas básicas mostradas en la Figura 51. A este respecto se puede decir que la elección entre ambos tipos, viene impuesta por la velocidad de rotación de la máquina, la cual depende a su vez del tipo de motor primario que la hace girar, y así, se distinguen los turbogeneradores, hidrogeneradores y los generadores diesel (generadores acoplados a motores diesel).

#### **4.3 Sistemas de excitación separada**

Se ha señalado que los devanados que forman los polos de un máquina síncrona, se alimentan con corriente continua; esta procede en los sistemas tradicionales de un dínamo excitatriz del tipo shunt (derivación) que está montada en el eje del grupo y cuya salida se aplica al rotor del generador por medio de unos anillos deslizantes con sus correspondientes escobillas (figura 54).

**Figura 54. Anillo deslizante y escobillas**

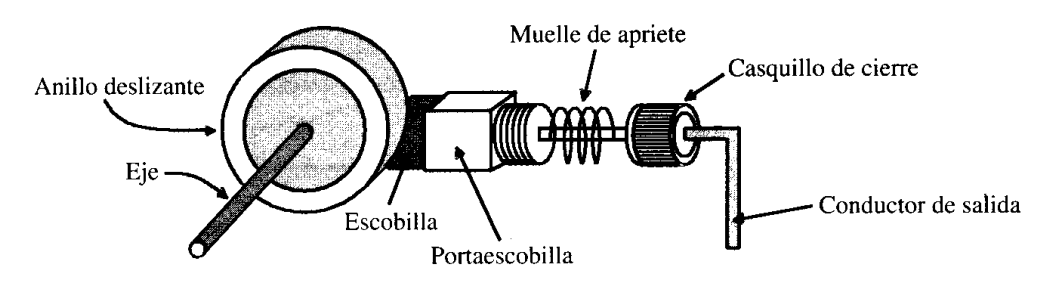

**Fuente:** Jesús Fraile Mora. "Máquinas Eléctricas", Pág. 94

Los anillos deslizantes son anillos de metal que circundan por completo el eje de una máquina pero se encuentran aislados de él. Un extremo del devanado del rotor CD está unido a cada uno de los dos anillos deslizantes en el eje de la máquina síncrona y una escobilla estacionaria se desliza sobre cada anillo deslizante.

Una "escobilla" es un bloque de un compuesto de carbón parecido al grafito que conduce electricidad libremente pero tiene una fricción muy baja, por lo que no desgasta al anillo deslizante. Si el extremo positivo de una fuente de voltaje CD se conecta a una escobilla y el extremo negativo se conecta a la otra, entonces se aplicará el mismo voltaje CD al devanado de campo en todo momento, sin importar la posición angular o velocidad del rotor.

Los anillos deslizantes y las escobillas causan ciertos problemas cuando se utilizan para suministrar potencia CD a los devanados de campo de una máquina síncrona: incrementan la cantidad de mantenimiento que requiere la máquina debido a que el desgaste de las escobillas debe ser revisado regularmente. Además, la caída de voltaje en las escobillas puede ser la causa de pérdidas significativas de potencia en las máquinas que tienen corrientes de campo más grandes. A pesar de estos problemas, los anillos deslizantes y las escobillas se utilizan en todas las máquinas síncronas pequeñas, ya que no hay otro método para suministrar corriente de campo CD que sea tan eficiente en términos de costo.

La excitatriz es un generador de CD convencional, en el que a veces se sustituye toda o parte de su excitación por una excitatriz piloto con el objeto de mejorar la rapidez de respuesta.

En la figura 55 se da una versión de este sistema, donde pueden apreciarse cada uno de estos elementos, (la línea de puntos indica que las tres máquinas están situadas en el mismo eje mecánico). Las máquinas síncronas más pequeñas no suelen tener excitatriz piloto y la excitatriz principal trabaja en forma de derivación (shunt), alimentando directamente el inductor o campo del alternador.

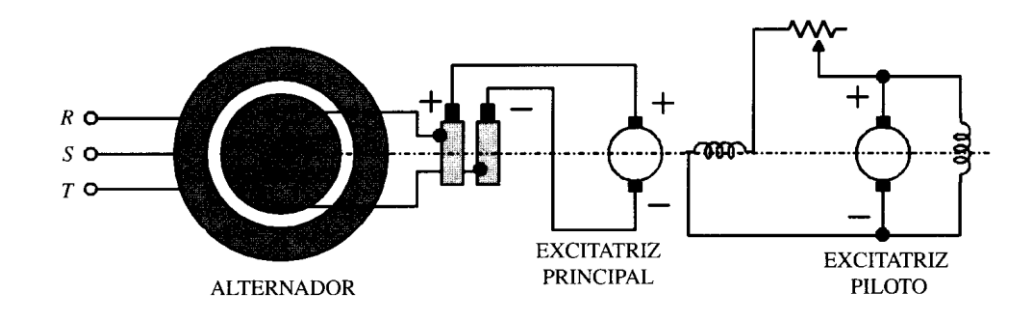

**Figura 55. Sistema de excitación con dínamo excitatriz**

**Fuente:** Jesús Fraile Mora. "Máquinas Eléctricas", Pág. 386

Debido a las dificultades de conmutación en las dínamos cuando éstos giran a grandes velocidades, y en general para evitar la presencia del colector de delgas de los mismos, se han desarrollado desde hace algunos años excitatrices de CA, que con ayuda de rectificadores de silicio alimentan con CD los polos del alternador. El campo de estas excitatrices, proviene generalmente de otra excitatriz de CA con un imán permanente cuya salida se ha rectificado previamente, como indica la figura 56. Generalmente, las excitatrices piloto producen una CA de una frecuencia cercana a los 400 Hz, mientras que la excitatriz principal es de 50 o 60 Hz.

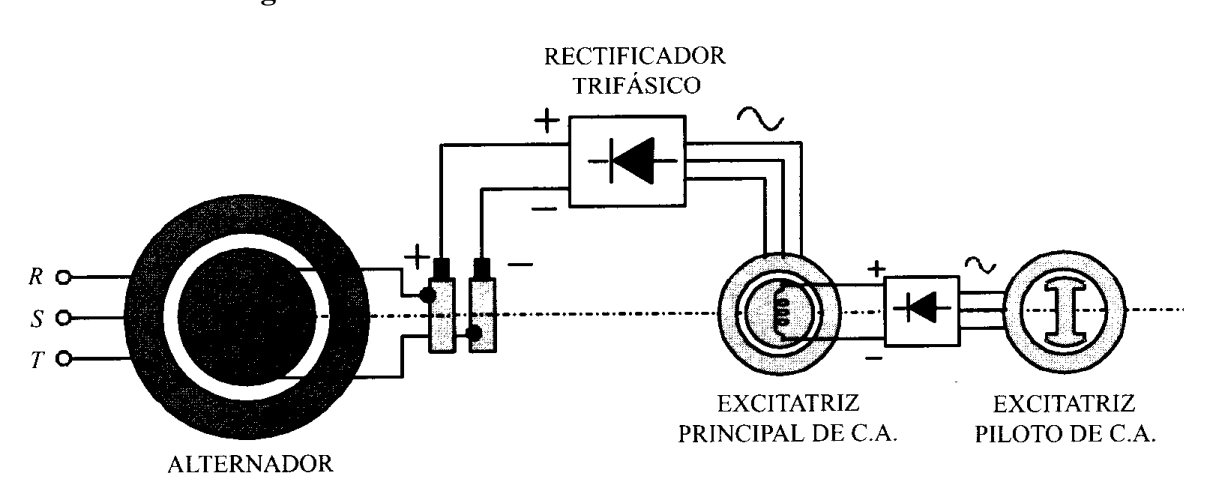

**Figura 56. Sistema de excitación electrónico** 

**Fuente:** Jesús Fraile Mora. "Máquinas Eléctricas", Pág. 387

#### **4.4 Fuerza electromotriz inducida**

#### **4.4.1 Frecuencia y velocidad de sincronismo**

Considerar, el caso en el que la bobina, AB, está girando en sentido horario desde la posición YY' de una máquina de dos polos como se muestra en la figura 10a. Durante el período de una semi revolución (posición del lado A, recorriendo1-2-3), una fuerza electromotriz es generada en la parte de la bobina A y B, como se muestra en la figura 57. La terminal,  $T_1$  llega ser más positivo que la terminal,  $T_2$ . En este caso, la polaridad del voltaje en terminales desde la posición 1-2-3 se expresa como positivo en la figura 57b.

**Figura 57. Bobina girando en sentido de las agujas del reloj**

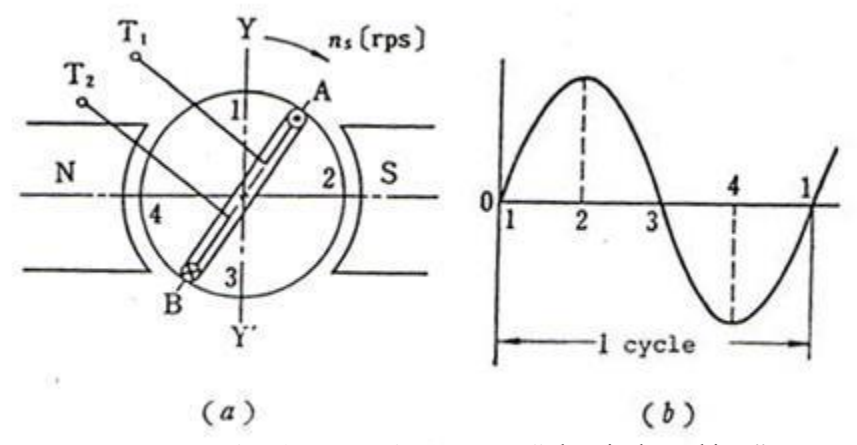

**Fuente:** Japan International Cooperation Agency. "Electrical Machines", Pág. 270

Así se genera un ciclo de corriente alterna cada vez que la bobina se mueve a una distancia que es dos veces la distancia entre los centros de los polos magnéticos, llamado paso magnético (*magnet pitch* τ), 2π rad.

**Figura 58. Generador CA de 2***p* **polos**

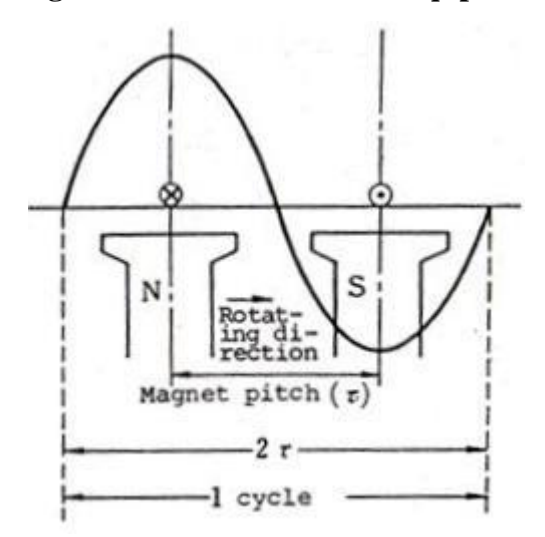

**Fuente:** Japan International Cooperation Agency. "Electrical Machines", Pág. 271

Si los polos, N y S, se mueven en lugar de la bobina, AB, en un generador de 2*p* polos como se muestra en la figura 58, ya que la posición relativa es la misma este genera un ciclo de corriente alterna cada dos veces el paso magnético 2τ (magnet pitch), es decir que genera una corriente alterna de *p* ciclos por revolución. Generalmente la frecuencia de la fuerza electromotriz alterna, *f* [Hz], es:

$$
f = n_s p \, [Hz] \quad (4.2)
$$

Donde, *ns* es llamada la velocidad de sincronismo en revoluciones por segundo, y se expresa con la siguiente ecuación.

$$
n_s = \frac{f}{p} \quad [rps] \quad (4.3)
$$

O, también puede ser expresada en revoluciones por minuto, por medio de la siguiente ecuación.

$$
n_s = \frac{60f}{p} \text{ [rpm]} \quad (4.4)
$$

Número de polos = 
$$
2p
$$
 (4.5)

Por lo tanto, un generador que genera una corriente alterna de una frecuencia que está determinada por la velocidad de sincronismo y el número de polos es llamado generador síncrono, mientras un motor que opera a una velocidad de sincronismo la cual es determinada por la relación del número de polos y la frecuencia, es llamado motor síncrono, y estas dos máquinas son llamadas máquinas síncronas.

**Ejemplo 1:** calcular el número de polos de un generador síncrono a una velocidad de sincronismo de 3600 [rpm], y una frecuencia de 60 [Hz].

**Respuesta:** despejar el número de par de polos en la ecuación (4.4) de velocidad de sincronismo en revoluciones por minuto y luego se sustituye en la ecuación (4.5) de números de polos.

$$
n_s = \frac{60f}{p} \text{ [rpm]} \quad (4.4) \to p = \frac{60f}{n_s} \text{ [parses de polos]} \to p = \frac{60 \times 60}{3600} = 1
$$

Número de polos = 
$$
2p
$$
 (4.5)  $\rightarrow$   $2p$  =  $2 \times 1$  = 2 [polos]

**Ejemplo 2:** calcular la velocidad de sincronismo de un generador síncrono de 24 polos, a una frecuencia de 50 [Hz].

**Respuesta:** convertir el número de polos a pares de polos despejando *p* de la ecuación (4.5) de números de polos, luego se sustituye en la ecuación (4.4) de velocidad de sincronismo en revoluciones por minuto.

Número de polos = 2p  $(4.5)$ 

$$
p = \frac{N \text{úmero de polos}}{2} = \frac{24}{2} = 12 \text{ [parses de polos]}
$$

$$
n_s = \frac{60f}{p} \text{ [rpm]} (4.4) = \frac{60 \times 50}{12} = 250 \text{ [rpm]}
$$

**Ejemplo 3:** calcular la frecuencia en [Hz] de la fuerza electromotriz inducida de un generador síncrono a una velocidad de sincronismo de 600 [rpm], de 12 polos.

**Respuesta:** despejar la frecuencia de la ecuación (4.4) de velocidad de sincronismo en revoluciones por minuto. Y convertir el número de polos a pares de polos despejando *p* de la ecuación (4.5), luego se sustituye en la en la ecuación (4.4).

$$
n_s = \frac{60f}{p} \quad [rpm] \ (4.4) \rightarrow f = \frac{n_s p}{60} \ [Hz]
$$

Número de polos = 2p (4.5)

 $\overline{p}$  $\overline{N}$  $\overline{\mathbf{c}}$  $=$  $\mathbf{1}$  $\overline{\mathbf{c}}$  $=$ 

$$
f = \frac{n_s p}{60} [Hz] = \frac{600 \times 6}{60} = 60 [Hz]
$$

#### **4.5 Magnitud de la fuerza electromotriz inducida**

Una fuerza electromotriz inducida, que se genera cuando un conductor de longitud efectiva *l* [m], se mueve a una velocidad *v* [m/s] en el campo de la densidad de flujo magnético *B* [T], es:
$e = Blv$  [V] (Ley de Faraday) (4.6)

**Figura 59. Forma de onda de la fuerza electromotriz inducida**

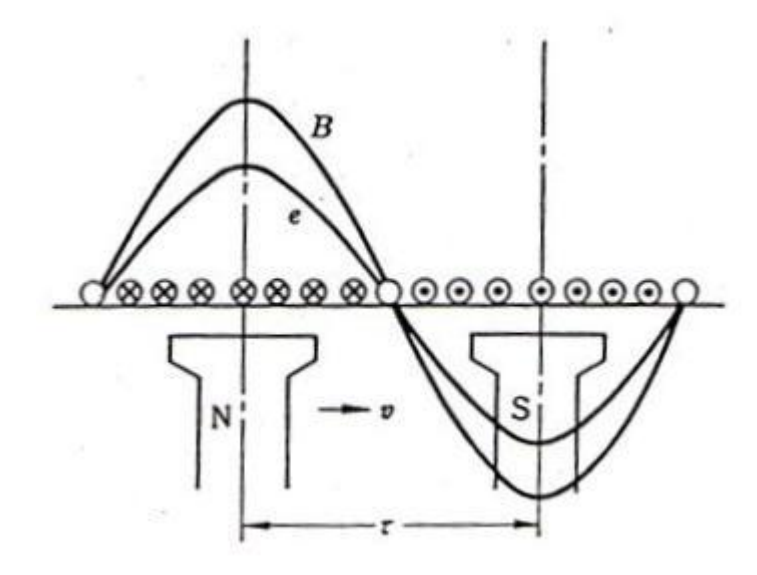

**Fuente:** Japan International Cooperation Agency. "Electrical Machines", Pág. 273

Como se muestra en la figura 59, si la densidad de flujo magnético es  $B = B_m$  *sen ωt* [T], y la velocidad circunferencial, *v* [m/s] es 2τ, la frecuencia de la fuerza electromotriz en el conductor es 1[Hz], por lo tanto, con el fin de generar *f* [Hz], la velocidad circunferencial se convierte en  $v = 2\tau f$  [m/s], entonces tenemos sustituyendo *v* y *B* en la ecuación (4.6):

$$
e = 2\tau f l B_m \operatorname{sen} \omega t
$$

$$
= E_m \operatorname{sen} \omega t \, [V] \, (4.7)
$$

Donde, *E<sup>m</sup>* es la fuerza electromotriz inducida pico y se representa con la siguiente ecuación:

$$
E_m = 2\tau f l B_m \left[ V \right] \quad (4.8)
$$

Una fuerza electromotriz inducida de un conductor se convierte en una onda senoidal, si su valor efectivo es *Erms* [V].

$$
E_{rms} = \frac{E_m}{\sqrt{2}} = \frac{2}{\sqrt{2}} \tau f l B_m [V] \quad (4.9)
$$

Ya que el valor promedio de la densidad de flujo magnético es:

$$
B_p = \frac{2}{\pi} B_m [T] \quad (4.10)
$$

El flujo magnético, *Φ* [Wb] de cada polo es:

$$
\Phi = B_p \tau l = \frac{2}{\pi} \tau l \text{ [Wb]} \quad (4.11)
$$

Por lo tanto, obtenemos:

$$
E_{rms} = \frac{\pi}{\sqrt{2}} f \Phi = 2.22 f \Phi [V] \quad (4.12)
$$

Ya que la fuerza electromotriz inducida en el devanado de una sola vuelta en un paso completo es 2*Erms*, y si el número de vueltas en el devanado que está conectado en serie con una fase es *N*, la fuerza electromotriz inducida de una fase *E* [V] es:

$$
E = 2NE_{rms} = 4.44fN\Phi \, [V] \, (4.13)
$$

#### **4.6 Características del generador síncrono**

#### **4.6.1 Reacción de armadura**

Cuando gira el rotor de un generador síncrono al vacío, se induce un voltaje *E<sup>0</sup>* en los devanados del estator del generador. Si se conecta carga a los terminales del generador, la corriente fluye. Pero el flujo de corriente de un estator trifásico produce su propio campo magnético en la máquina. Este campo magnético del estator distorsiona el campo magnético original del rotor y altera el voltaje de fase resultante. A este efecto se le llama *reacción de armadura o del inducido,* porque la corriente del inducido (estator), afecta el campo magnético que lo produjo a primera instancia.

En otras palabras, cuando un generador funciona en vacío, no existe corriente en el inducido y el flujo en el entrehierro está producido únicamente por la fuerza magnetomotriz del inductor. Si funcionando el generador en vacío, con una determinada corriente de excitación se cierra el circuito del inducido conectado una impedancia de carga a sus terminales, se obtiene una tensión V en terminales de la máquina inferior al valor que presentaba en vacío *E0*.

La reducción de la tensión de salida del generador se debe a la aparición de una corriente en el inducido que provoca una caída de tensión en este circuito, a la par que produce una fuerza magnetomotriz que reacciona con la del inductor modificando el flujo del entrehierro de la máquina.

La caída de tensión en el circuito, se debe a la impedancia que presentan lo arrollamientos de este devanado. Por una parte existe la resistencia *r<sup>a</sup>* del bobinado (*resistencia de armadura*), que provoca una caída de tensión muy pequeña (de 1 al 2% en los grandes generadores), y que en la mayoría de los casos es despreciable.

Se debe considerar también, la reactancia del inducido, que se debe al flujo de dispersión del estator, que no interacciona con el flujo del rotor. Este flujo es el que se desarrolla en las cabezas de las bobinas (figura 60) y dentro de las ranuras donde se sitúa el devanado. Este flujo de dispersión permite definir un coeficiente de autoinducción *L1*, que multiplicado por la pulsación de la corriente, da lugar a la *reactancia de dispersión* del estator:

$$
x_1 = L_1 \omega = L_1 2 \pi f [\Omega]
$$
 (4.14)

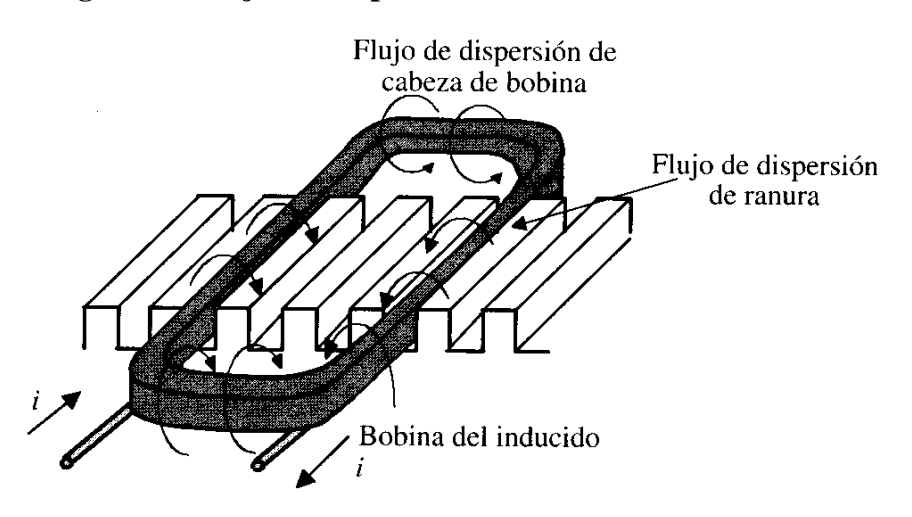

**Figura 60. Flujos de dispersión en el devanado del inducido** 

**Fuente:** Jesús Fraile Mora. "Máquinas Eléctricas", Pág. 390

En esta reactancia tiene lugar la caída de la tensión inductiva de la máquina síncrona, cuya magnitud a plena carga puede alcanzar valores de 10-15% de la tensión asignada del inducido. Mas difícil de analizar, es el efecto que provoca la fuerza magnetomotriz del inducido sobre la fuerza magnetomotriz del inductor, modificando el flujo del entrehierro de la máquina. Este fenómeno, como se dijo anteriormente, se conoce con el nombre de reacción de armadura o del inducido y sobre él tiene influencia tanto la magnitud como la fase de la corriente del estator.

Cuando se trata de generadores trifásicos, las corrientes del inducido al circular por devanados desfasados 120° en el espacio producen una fuerza magnetomotriz de reacción que gira en el espacio a la velocidad de sincronismo, es decir, a la misma velocidad que el rotor. Esta fuerza magnetomotriz influye sobre la fuerza magnetomotriz producida por el devanado inductor y puede deformar, reducir o ampliar el campo de excitación de la máquina, dependiendo de la fase de las corrientes que recorren el inducido.

Este fenómeno se representa por medio de una reactancia, que es una constante de proporcionalidad entre el voltaje y la corriente del estator o inducido y es llamada *reactancia de reacción de armadura* y se representa con *xa*.

La reacción de armadura difiere en gran medida a partir de la magnitud de la corriente de armadura, así como, del factor de potencia. La figura 61 muestra la relación entre el factor de potencia y la reacción de armadura.

**Figura 61. Reacción de armadura** 

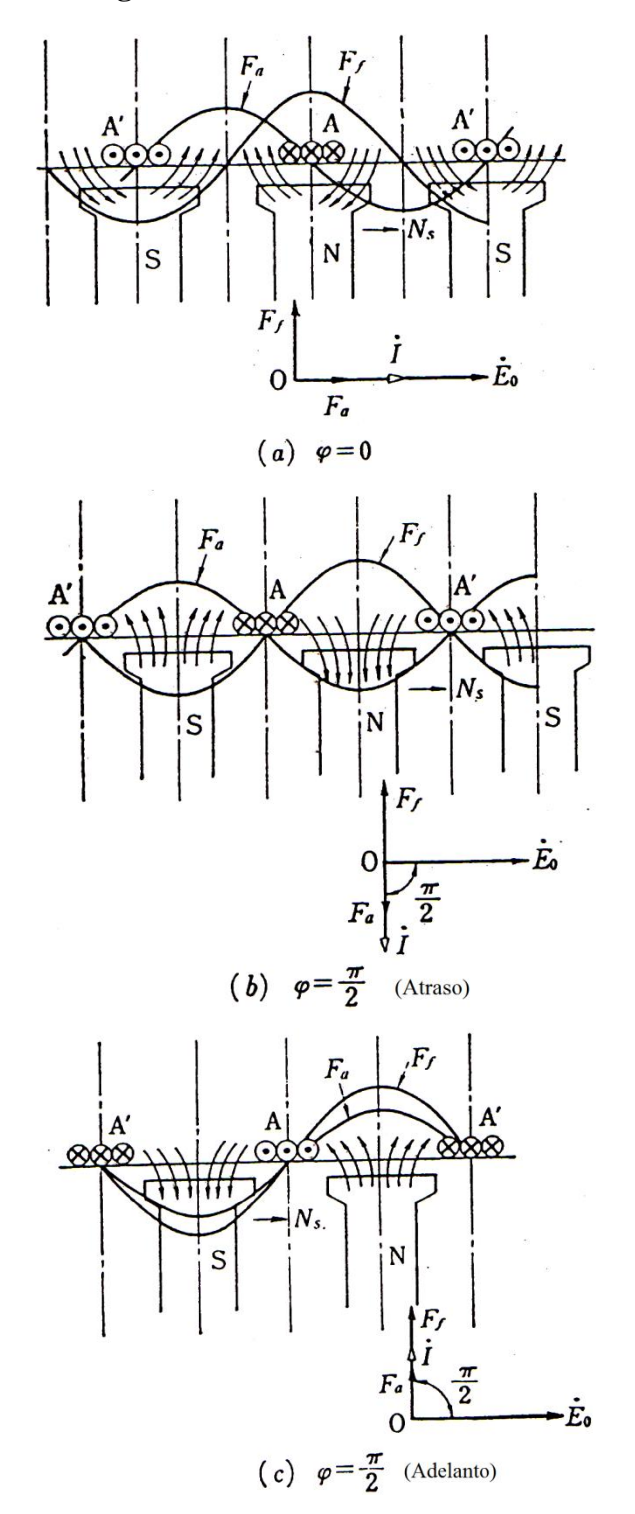

**Fuente:** Japan International Cooperation Agency. "Electrical Machines", Pág. 288

#### **4.6.1.1 Carga resistiva**

Si la carga es resistiva pura, el factor de potencia es la unidad (*cos*  $\varphi = I$ ), y si se prescinde de la impedancia del inducido, se podrá considerar que el desfase entre la fuerza electromotriz y la corriente es  $\varphi = 0$ . En la figura 61a, una fuerza magnetomotriz del inducido (armadura), *Fa* intersecta con una fuerza magnetomotriz del inductor (campo), *F<sup>f</sup>* . Esta *F<sup>a</sup>* es llamada fuerza magnetomotriz transversal. En el lado derecho del imán, el flujo de campo se debilita, mientras que en el lado izquierdo, el flujo de campo se fortalece para cambiar la distribución de flujo en el entrehierro. Esta acción se llama magnetización transversal o reacción de eje horizontal.

Para calcular el sentido y magnitud de las fuerzas electromotrices inducidas en los conductores, habrá que aplicar la ley de Faraday en la forma:  $e = L(v \times B)$  donde *v* indica un vector velocidad, contrario al sentido del giro del rotor e igual a su velocidad periférica, lo cual es el resultado de tener en cuenta el movimiento relativo entre ambos circuitos (se considera el inductor fijo y el inducido móvil).

Las fuerzas electromotrices serán máximas cuando los lados de las espiras se encuentran exactamente frente a los centros de los polos, es decir, en el instante representado por la figura 62a. Como el desfase entre la fuerza electromotriz y la corriente es nulo, este instante coincide también, con los valores máximos de la intensidad, cuyos sentidos serán entrantes al plano de la figura para los conductores situados en ese momento frente a un polo norte. En la figura 62b se muestra la composición de las fuerzas magnetomotrices de ambos circuitos, que sería la misma que la de los flujos que resultarían en la situación ideal de que el entrehierro fuera uniforme y se prescindiera de la saturación magnética. Se observa que para una carga resistiva, la reacción de armadura es transversal, es decir, esta desplazada 90° de la fuerza magnetomotriz del inductor, lo que conduce a una distribución asimétrica de la fuerza magnetomotriz resultante debajo de los polos.

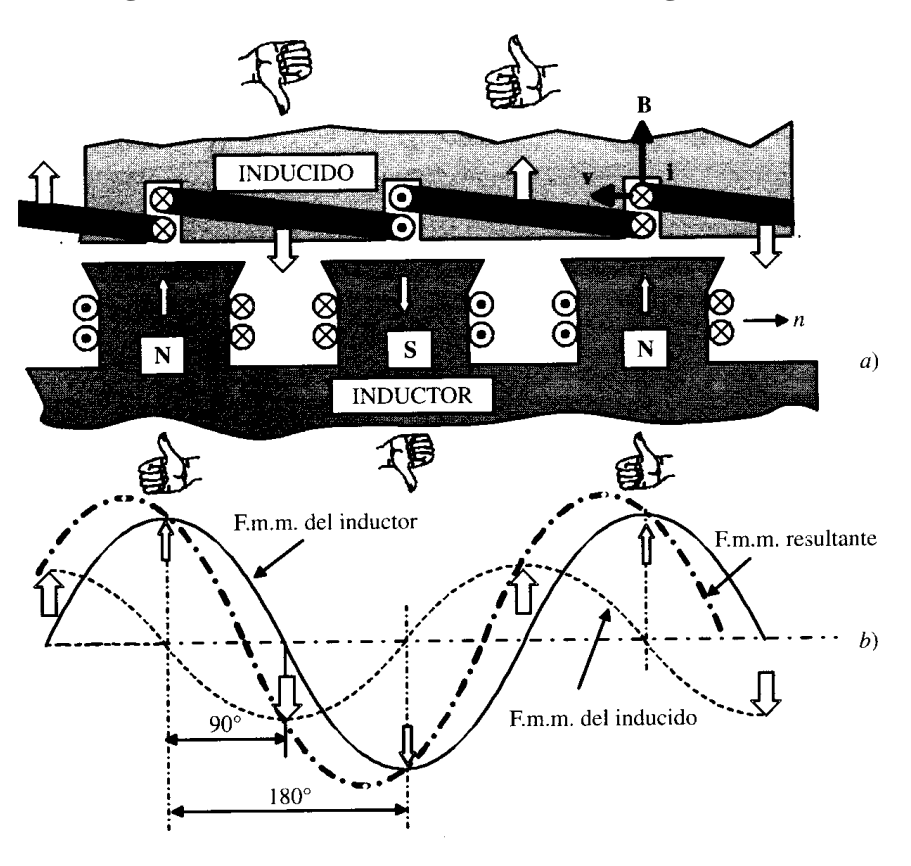

**Figura 62. Reacción de armadura con carga resistiva** 

**Fuente:** Jesús Fraile Mora. "Máquinas Eléctricas", Pág. 391

## **4.6.1.2 Carga inductiva**

Si la carga es inductiva pura, la corriente tiene un desfase en atraso de 90° o  $\pi/2$ [rad], respecto la fuerza electromotriz. Como se muestra en la figura 61b, ya que *F<sup>a</sup>* cancela *F<sup>f</sup>* el flujo del entrehierro se debilita, y la fuerza electromotriz decrece. Esta reacción de armadura es llamada acción de desmagnetización.

Las fuerzas electromotrices son máximas, cuando los lados de las espiras están en el centro de los polos, las corrientes serán máximas en el instante representado en la figura 63a, es decir cuando el polo norte del rotor se halle adelantado 90° eléctricos respecto a la posición de máxima fuerza electromotriz. En la figura 63b, se muestra la composición de fuerzas magnetomotrices, se observa que la fuerza magnetomotriz de reacción de armadura se opone a la fuerza magnetomotriz del inductor, lo que significa que una carga inductiva pura produce una reacción antagonista o desmagnetizante que tiende a reducir la fuerza magnetomotriz resultante.

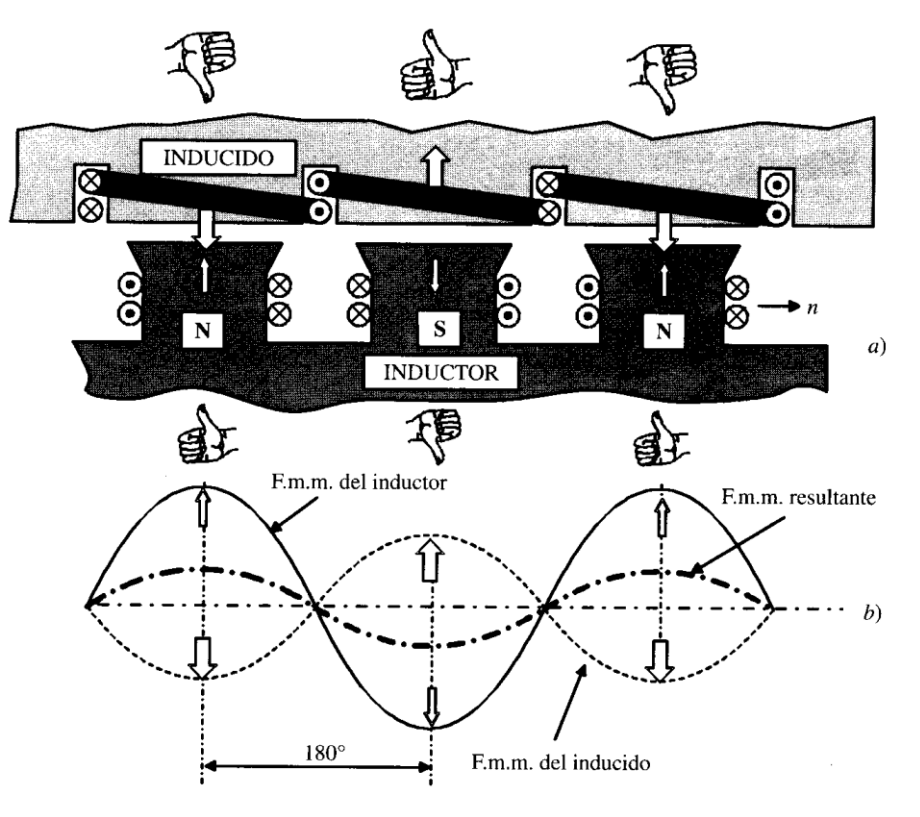

**Figura 63. Reacción de armadura con carga inductiva**

**Fuente:** Jesús Fraile Mora. "Máquinas Eléctricas", Pág. 392

## **4.6.1.3 Carga capacitiva**

Si la carga es capacitiva pura, la corriente tiene un desfase en adelanto de 90° o π/2 [rad] respecto la fuerza electromotriz. Como se muestra en la figura 61c, ya que la dirección de *F<sup>a</sup>* y *F<sup>f</sup>* es la misma, el flujo en el entrehierro se fortalece para incrementar la fuerza electromotriz. Esta reacción de armadura es llamada acción de magnetización.

La corriente del estator alcanzara su máximo, 90° eléctricos, antes de que el polo se enfrente a los conductores que forman las espiras del inducido, que es el momento en que es máxima la fuerza electromotriz. La situación es similar a la descrita en el caso anterior, solo que contraria, y se muestra en la figura 64. Observar que en esta ocasión se produce un refuerzo de la fuerza magnetomotriz del inductor, lo que significa que las cargas capacitivas ayudan a la acción del campo de los polos provocando un efecto magnetizante sobre los mismos.

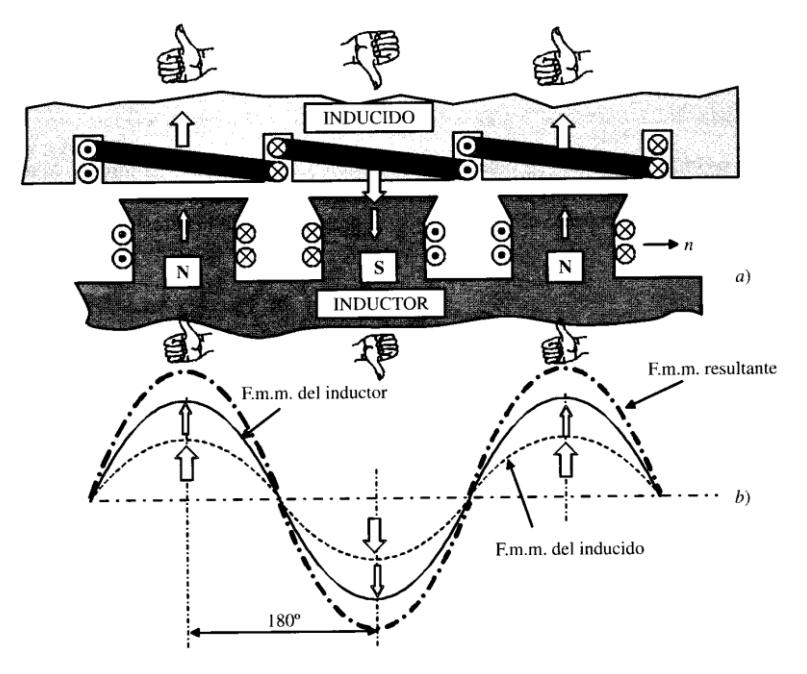

**Figura 64. Reacción de armadura con carga capacitiva**

**Fuente:** Jesús Fraile Mora. "Máquinas Eléctricas", Pág. 393

La acción de desmagnetización y magnetización mostradas en la figura 61b y 61c también son llamadas reacciones de eje directo porque sus centros coinciden con el centro del flujo de campo. En el caso de un cierto ángulo de factor de potencia, *θ,* el componente efectivo, *I cos θ*, de la corriente de carga, *I* toma una acción de magnetización transversal y la componente reactiva, *I sen θ*, toma una acción de desmagnetización o magnetización.

#### **4.6.2 Reactancia e Impedancia Síncrona**

Hay flujos que no afectan el flujo de campo, pero se cruzan con el devanado de armadura entre los flujos generados por la corriente de armadura. Este es llamado flujo de dispersión (figura 65). Una fuerza contraelectromotriz es generada al intersectar el flujo de dispersión con el devanado de armadura. Esta acción es expresada con una reactancia, *x1*, llamada reactancia de dispersión.

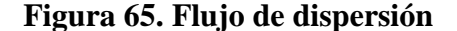

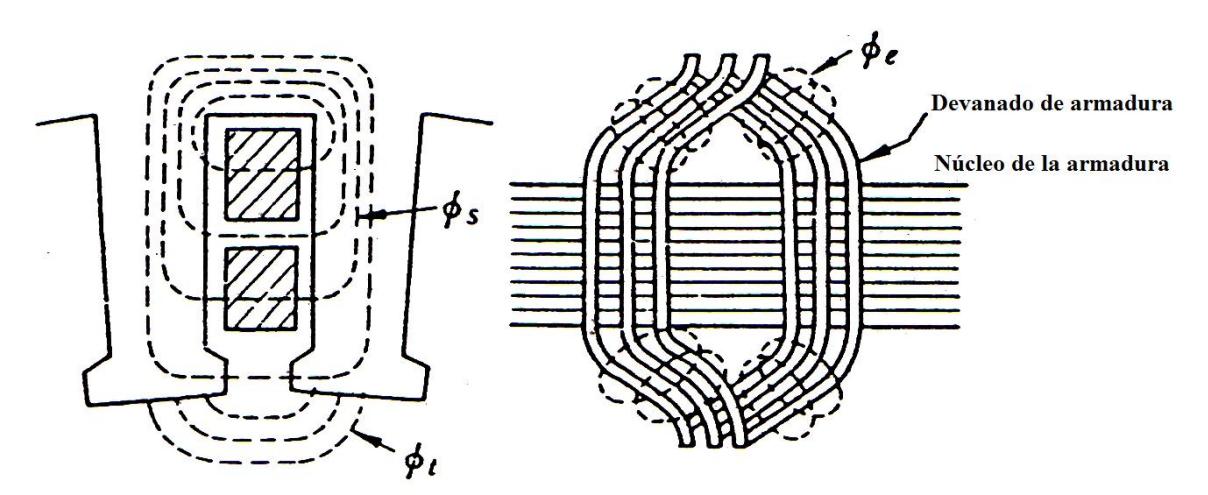

*ϕs* **: flujo de dispersión de ranura,** *ϕt* **: flujo de dispersión de final de diente,** *ϕ<sup>e</sup>* **: Flujo de dispersión de final de devanado.**

**Fuente:** Japan International Cooperation Agency. "Electrical Machines", Pág. 290

Por otra parte, la acción que es generada por la corriente de armadura y actúa sobre el flujo de campo, es la reacción de armadura. La reacción de armadura con una corriente en retraso reduce la fuerza electromotriz por medio de la acción de desmagnetización, y la reacción de armadura con una corriente en adelanto aumenta la fuerza electromotriz por medio de la acción de magnetización. Esto es consecuente con el fenómeno donde el voltaje en terminales cae cuando una corriente en atraso fluye a través de la reactancia en serie con el circuito; o el fenómeno donde el voltaje en terminales aumenta cuando una corriente en adelanto fluye a través de la reactancia en serie con el circuito. Por lo tanto, la reacción de la armadura está representada con *xa*.

La suma de *xa*, que representa la reacción de armadura y *x1*, que representa la reactancia de dispersión es llamada *reactancia síncrona* y se escribe de la siguiente manera:

$$
x_s = x_a + x_1 \,\begin{bmatrix} \Omega \end{bmatrix} \quad (4.5)
$$

La suma de *xs*, que representa la reactancia síncrona y *ra*, que representa la resistencia del devanado de armadura es llamada *impedancia síncrona* y se escribe de la siguiente manera:

$$
Z_s = r_a + jx_s \quad [\Omega] \quad (4.6)
$$

#### **4.6.3 Circuito equivalente y diagrama fasorial**

La figura 66 muestra el circuito equivalente de una fase de un generador síncrono en condiciones balanceadas, como puede verse este circuito está conformado por un fuerza electromotriz inducida *E0*, una resistencia *ra*, que representa la resistencia del devanado de armadura en serie con una reactancia *xs*, que representa la reactancia síncrona que no es más que una magnitud ficticia que representa en un único término, los efectos combinados de dispersión y reacción de inducido, una corriente *I* que representa la corriente del inducido o devanado de armadura y *V<sup>t</sup>* que representa el voltaje en terminales.

**Figura 66. Circuito equivalente**

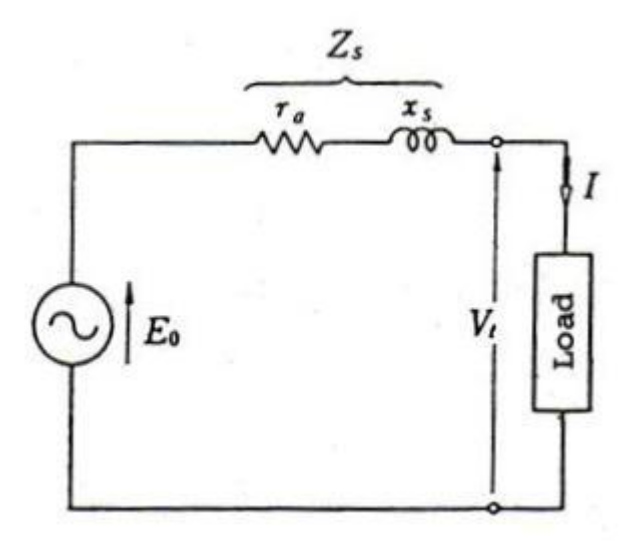

**Fuente:** Japan International Cooperation Agency. "Electrical Machines", Pág. 292

Por medio de la ley de voltajes de Kirchhoff tenemos la siguiente ecuación:

$$
E_0 = V_t + r_a I + jx_s I = V_t + (r_a + jx_s)I \quad [V] \quad (4.7)
$$

Donde la suma de  $r_a + jx_s$ , es la impedancia sícrona  $Z_s$  mencionada anteriormente, por lo tanto tenemos:

$$
E_0 = V_t + Z_s I \quad [V] \quad (4.8)
$$

Debido a que los voltajes en un generador síncrono son voltajes de CA, normalmente se expresan como fasores. Y puesto que los fasores tienen tanto magnitud como ángulo, la relación entre ellos se debe expresar en una gráfica bidimensional. Cuando se hace una gráfica de los voltajes dentro de una fase, (*E0, V<sup>t</sup> , jxsI, raI*), y la corriente *I* (corriente del inducido), en la fase de tal forma que se muestren las relaciones entre ellos, la gráfica resultante se llama *diagrama fasorial*.

En la figura 67 se muestra el diagrama fasorial de una fase en condiciones balanceadas. En este caso el ángulo *δ*, entre la fuerza electromotriz inducida al vacío *E0*, y el voltaje en terminales *V<sup>t</sup>* , es llamado diferencia de fase interna, o ángulo de carga.

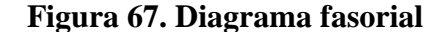

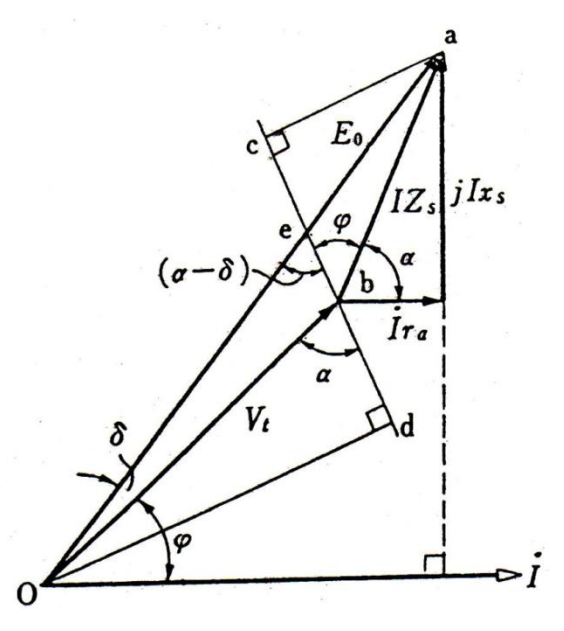

**Fuente:** Japan International Cooperation Agency. "Electrical Machines", Pág. 292

De este diagrama fasorial,  $E_0$  o  $\delta$ , es expresado con la siguiente ecuación:

$$
E_0 = \sqrt{(V_t \cos \varphi + Ir_a)^2 + (V_t \sin \varphi + I x_s)^2} [V]
$$
 (4.9)  

$$
\delta = \tan^{-1} \frac{I x_s \cos \varphi - I r_a \sin \varphi}{V_t + I r_a \cos \varphi + I x_s \sin \varphi}
$$
 (4.10)

También, se puede obtener la potencia de salida de una fase *P2*, de la manera siguiente:

En el diagrama fasorial, se observa la línea recta cd, que está a un ángulo *θ*, de la línea recta ab, y las líneas verticales que están dibujadas desde O y a, las cuales son  $\overline{Od}$ ,  $\overline{ac}$ , respectivamente, por lo que se obtiene:

$$
\angle
$$
Obd =  $\alpha$  (4.11),  $\angle$ Oed =  $\alpha - \delta$  (4.12)

$$
\overline{bc} = IZ_s \cos \varphi \quad (4.13), \quad \overline{cd} = E_0 \cos (\alpha - \delta) \quad (4.14)
$$

 $\overline{bd} = V_t \cos \alpha$  (4.15),  $\overline{bc} = \overline{cd} - \overline{bd}$  (4.16)

$$
\therefore \quad IZ_s \cos \varphi = E_0 \cos (\alpha - \delta) - V_t \cos \alpha \quad (4.17)
$$

$$
I\cos\varphi = \frac{E_0}{Z_s}\cos\left(\alpha - \delta\right) - \frac{V_t}{Z_s}\cos\alpha\tag{4.18}
$$

$$
\therefore P_2 = V_t \text{lcos } \varphi = \frac{V_t E_0}{Z_s} \cos (\alpha - \delta) - \frac{V_t^2}{Z_s} \cos \alpha \quad [W] \quad (4.19)
$$

Si,  $r_a \ll x_s$ , ya que  $\alpha = \pi/2$  y sustituyéndolo en la ecuación anterior:

De la identidad trigonométrica, sen  $(\delta) = \cos(\frac{\pi}{2})$  $\frac{\pi}{2}$  -  $\delta$ ) (4.20), tenemos:

$$
P_2 = V_t \text{I}\cos\varphi = \frac{V_t E_0}{Z_s} \text{sen}(\delta) \quad [W] \quad (4.21)
$$

De la ecuación anterior, podemos determinar que la potencia de salida del generador es aproximadamente proporcional al *seno* del ángulo de carga δ.

## **4.6.4 Diagrama fasorial con factor de potencia unitario, en atraso y en adelanto**

En la figura 68 se muestra un circuito equivalente de una fase de un generador síncrono.

#### **Figura 68. Circuito equivalente por fase de un generador síncrono**

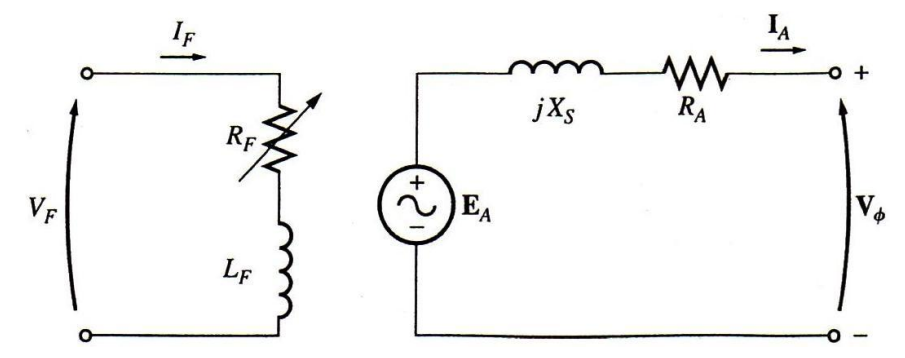

**Fuente:** Stephen J. Chapman. "Máquinas Eléctricas", Pág. 279

Donde

*E<sup>A</sup>* = Voltaje interno generado o fuerza electromotriz inducida

*X<sup>s</sup>* = Reactancia síncrona

*R<sup>A</sup>* = Resistencia del inducido o armadura

 $I_A$  = Corriente del inducido o armadura  $V_{\phi}$  = Voltaje en terminales

Cuando el generador alimenta una carga con un factor de potencia unitario (una carga puramente resistiva). Según la ecuación:

$$
V_{\phi} = E_A - jX_S I_A - R_A I_A \quad (4.22)
$$

Se obtiene que el voltaje  $E_A$  difiere del voltaje en los terminales de la fase  $V_\phi$  por las caídas de voltaje resistivo e inductivo. Todas las corrientes y voltajes están referenciados a *V<sup>ϕ</sup>* y se asume arbitrariamente que tienen un ángulo de 0°. Ver figura 69.

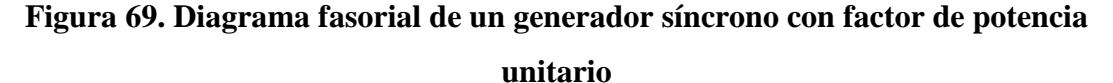

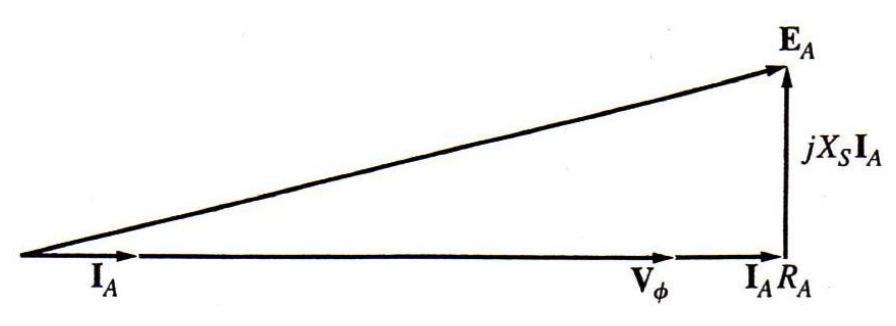

**Fuente:** Stephen J. Chapman. "Máquinas Eléctricas", Pág. 279

Este diagrama fasorial se puede comparar con los diagramas fasoriales de los generadores, con factores de potencia en retraso o en adelanto. En la figura 70 se pueden observar estos diagramas fasoriales.

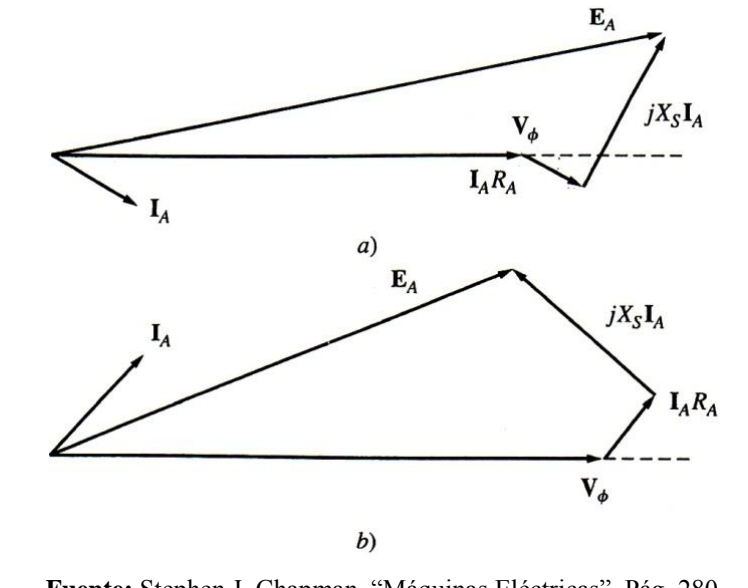

**Figura 70. Diagrama fasorial de un generador síncrono con factor de potencia en** 

**a) atraso y b) adelanto**

**Fuente:** Stephen J. Chapman. "Máquinas Eléctricas", Pág. 280

Nótese, que para cierto voltaje de fase y cierta corriente del inducido se necesita un voltaje interno generado *E<sup>A</sup>* más grande, para las cargas en atraso que para las cargas en adelanto. Por lo tanto, se requiere una corriente de campo más grande para obtener el mismo voltaje en los terminales en las cargas en retraso debido a que:

$$
E_A = K\phi\omega \quad (4.23)
$$

Y *ω* debe ser contante para mantener una frecuencia constante.

Alternativamente, *para cierta corriente de campo y cierta magnitud de corriente de carga, el voltaje en los terminales es menor para cargas en retraso y mayor para cargas en adelanto.*

En las máquinas síncronas reales, por lo regular la reactancia síncrona es mucho más grande que la resistencia del devanado de armadura *RA*, por lo que a menudo se desprecia *R<sup>A</sup>* en el estudio cualitativo de las variaciones de voltaje. Obviamente, para obtener resultados numéricos exactos se debe considerar *RA*.

#### **4.7 Curvas características del generador síncrono**

#### **4.7.1 Curva de circuito abierto (saturación) y curva de corto circuito**

La figura 71 muestra la curva O´A, la cual representa la relación del voltaje en terminales,  $V = \sqrt{3}E_0$  y la corriente de campo  $I_f$ , cuando el generador síncrono de tres fases está generando a una velocidad nominal al vacío. Esta curva es llamada: *Curva de circuito abierto* o curva de saturación sin carga.

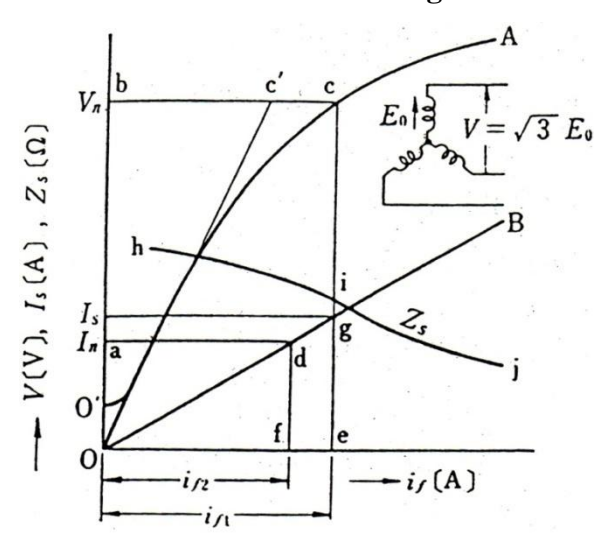

**Figura 71. Curvas características del generador síncrono**

**Fuente:** Japan International Cooperation Agency. "Electrical Machines", Pág. 294

A medida que aumenta la corriente de campo *I<sup>f</sup>* , el aumento de la tensión decae lentamente debido a la saturación del núcleo. El grado de saturación se expresa por medio del factor de saturación  $\sigma$ . En la figura 71, si la línea  $\overline{O'c}$ , es tangente al punto O de la curva A, y b es un punto del voltaje nominal *Vn*, el factor de saturación es:

$$
\sigma = \frac{\overline{cc'}}{bc'}
$$
 (4.24)

Generalmente el factor de saturación es de 0.05 a 0.15.

La *curva de corto circuito* de tres fases muestra la relación de la corriente de corto circuito *Is*, y la corriente de campo *I<sup>f</sup>* , cuando esta última se incrementa gradualmente a partir de cero, en operación a velocidad nominal con las tres terminales cortocircuitadas de las tres fases del generador síncrono. Esta curva es representada por medio de una línea recta como OB en la figura 71.

#### **4.7.2 Relación de corto circuito y la impedancia síncrona en porcentaje**

La relación de corto circuito,  $K_s = i_f / i_{f2}$ , se refiere a la relación de la corriente de campo *if1*, requerida para generar la tensión nominal en circuito abierto, y la corriente de campo *if2*, requerida para generar la corriente de cortocircuito trifásica *In*, equivalente a la corriente nominal del inducido en corto circuito. El cual es un importante factor en las características de la máquina síncrona.

$$
K_s = \frac{i_{f1}}{i_{f2}} = \frac{\overline{oe}}{\overline{of}} = \frac{I_s}{I_n} \quad (4.25)
$$

La relación de corto circuito de una turbina de vapor es la mayoría de veces 0.5 a 0.8, y para turbinas hidráulicas o generadores diesel es de 0.8 a 1.2.

Si la impedancia síncrona de una sola fase es *Z<sup>s</sup>* [Ω], esta se obtiene por medio de:

$$
Z_s = \frac{E_0}{I} \quad [\Omega] \quad (4.26)
$$

En la figura 71, la curva de donde se obtiene  $Z_s$ , por cada  $i_f$ , es hj, y su valor no es constante debido a la saturación del núcleo.

La impedancia síncrona, *Z<sup>s</sup>* en un valor nominal es como sigue:

$$
Z_s = \frac{V_n/\sqrt{3}}{I_s} = \frac{\overline{\text{ce}}/\sqrt{3}}{\overline{\text{ge}}} = \overline{\text{re }} [\Omega] \quad (4.27)
$$

Si la corriente nominal es  $I_n$ , y el voltaje nominal de una fase es  $V_n/\sqrt{3}$ , entonces la *z0*, la cual es expresada en la siguiente ecuación es llamada impedancia síncrona en porcentaje.

$$
z_0 = \frac{I_n \cdot Z_s}{V_n / \sqrt{3}} \times 100 \, [\%] \quad (4.28)
$$

Calculando *z<sup>0</sup>* de la figura 71, se obtiene lo siguiente:

Sabiendo que:

$$
I_n = \overline{\text{df}}, \ V_n = \overline{\text{ce}}, \ Z_s = \frac{\overline{\text{ce}}}{\sqrt{3\text{ge}}} \quad (4.29)
$$

Sustituyendo estos términos en la ecuación anterior, se obtiene la siguiente fórmula:

$$
Z_0 = \overline{df} \cdot \frac{\overline{ce}}{\sqrt{3}} \cdot \frac{\sqrt{3}}{\overline{ce}} \times 100 = \frac{\overline{of}}{\overline{oe}} \times 100 = \frac{1}{K_s} \times 100 [%]
$$
 (4.30)  

$$
Z_0 = \frac{1}{K_s} \times 100 [%]
$$
 (4.31)

Por lo tanto, la impedancia síncrona en porcentaje es igual al inverso de la relación de corto circuito K<sub>s</sub> en porcentaje.

**Ejemplo 4:** considerar un generador síncrono de tres fases con un voltaje nominal de 6000 [*V*] y una capacidad de 5000 [*kVA*]. El voltaje en terminales al vacío equivalente a una corriente de campo, de 200 [*A*] es de 6000 [*V*], y la corriente de corto circuito es de 600 [*A*]. Calcular la relación de corto circuito, la impedancia síncrona y la impedancia síncrona en porcentaje.

## **Respuesta:**

La corriente nominal es:

$$
I_n = \frac{P}{\sqrt{3} \times V_n} = \frac{5000000}{\sqrt{3} \times 6000} = 480 \text{ [A]}
$$

Por lo tanto la relación de corto circuito por medio de la ecuación (4.25) es:

$$
K_s = \frac{I_s}{I_n} \quad (4.25) \rightarrow K_s = \frac{600}{480} = 1.25
$$

La impedancia síncrona de por medio de la ecuación (4.27) es:

$$
Z_s = \frac{V_n/\sqrt{3}}{I_s} \quad (4.27) \to Z_s = \frac{6000}{\sqrt{3}} \times \frac{1}{600} = 5.78 \text{ } [\Omega]
$$

Y la impedancia síncrona en porcentaje por medio de la ecuación (4.31) es:

$$
z_0 = \frac{1}{K_s} \times 100 \, [96] \quad (4.31) \to z_0 = \frac{1}{1.25} \times 100 = 80 \, \%
$$

Ya que una máquina con una pequeña relación de cortocircuito, proporciona una impedancia síncrona grande, la reacción de armadura es grande. Es decir que el entrehierro es pequeño y la fuerza magnetomotriz del inductor es más pequeña que la fuerza magnetomotriz del inducido. Este tipo de máquina es llamada máquina de cobre, es de peso ligero y de bajo costo.

Una máquina con una relación de corto circuito alta, tiene una reacción de armadura pequeña, por lo tanto la fuerza magnetomotriz del inductor es grande y utiliza una gran cantidad de hierro, debido a esto esta es llamada máquina de hierro, es de peso pesado y de alto costo. Sin embargo, la regulación de voltaje es pequeña y la estabilidad y capacidad de las líneas son grandes.

#### **4.7.3 Curva de saturación de carga**

La figura 72 muestra la curva de saturación de carga, la cual representa la relación del voltaje terminal *V* y la corriente de campo *i<sup>f</sup>* , cuando el generador es operado a velocidad nominal, a una carga de factor de potencia constante y una corriente constante es aplicada en él.

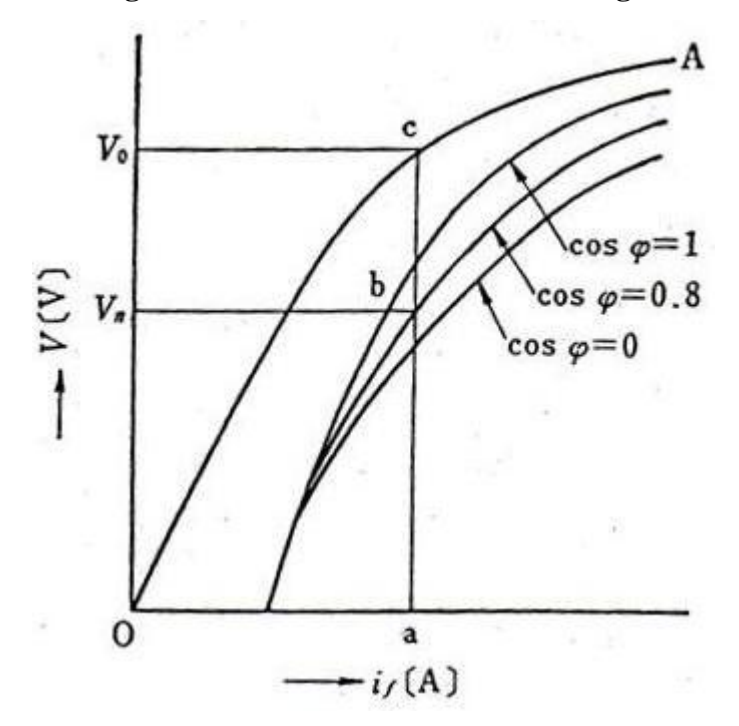

**Figura 72. Curva de saturación de carga**

**Fuente:** Japan International Cooperation Agency. "Electrical Machines", Pág. 299

La curva que representa la corriente nominal y un factor de potencia constante es llamada curva de saturación a plena carga.

Ya que es difícil obtener la curva de saturación a plena carga por medición real, esta se puede obtener por medio del dibujo y los cálculos de acuerdo con la figura 67 y la figura 71.

En la curva de cortocircuito trifásico de la figura 71, una corriente de carga  $\overline{ge} = I$ , fluye debido a una corriente de campo  $\overline{0e} = i_{f1}$ , y considerando que  $\overline{0e}$  es igual a la corriente de campo  $\overline{0a}$  de la figura 72.

Dado que el vector voltaje-corriente bajo una carga de factor de potencia constante es como se muestra en la figura 67, el diagrama fasorial tomando como  $E_0 = V_0 / \sqrt{3}$  y tomando los valores de  $V_0$  y  $V_n = \sqrt{3} V_t$  de las rectas  $\overline{ac}$  y  $\overline{ab}$  en la figura 72, el punto b, se convierte un punto en la curva de saturación de plena carga, cuando el ángulo de factor de potencia es *θ*. Si los otros puntos en la curva de circuito abierto OA se obtienen de la misma manera, la posición del punto b se convierte en la curva de saturación de plena carga del *cos θ*. (en este ejemplo, 0.8 en retraso).

#### **4.7.3.1 Regulación de voltaje**

La tasa de cambio del voltaje en el inducido, cuando el generador síncrono es operado a partir del vacío a plena carga, expresada en tanto por ciento de la tensión nominal en terminales (tensión del inducido a plena carga), bajo un factor de potencia nominal sin modificar la excitación y la velocidad de dicho generador, es llamada: *regulación de voltaje.* 

De la figura 72, la regulación de voltaje, *ε* se expresa con la siguiente ecuación:

$$
\varepsilon = \frac{V_0 - V_n}{V_n} \times 100 [ \% ] \quad (4.32)
$$

Donde, *V<sup>0</sup>* = Tensión en terminales en vacío,

 $V_n$  = Tensión en terminales nominal a plena carga.

Cuando el factor de potencia es,  $\cos \varphi = 0.8$  en atraso, la regulación de voltaje se obtiene de:

$$
\varepsilon = \frac{\overline{\text{bc}}}{\overline{\text{ab}}} \times 100 \text{ [%]} \quad (4.33)
$$

El valor de la regulación de voltaje es grande, 15 a 18% aproximadamente en un factor de potencia de 100%, y un 25 a 30% en un factor de potencia en atraso de 80%. Sin embargo, con los progresos realizados en los reguladores de voltaje automáticos es posible obtener un voltaje constante en las terminales.

#### **4.7.3.2 Fenómeno de autoexcitación**

Ya que la reacción de armadura con una corriente en adelanto causa magnetización, cuando el generador síncrono está cargado a un factor de potencia en adelanto, la tensión en terminales del generador se eleva. Si la tensión en terminales crece la corriente de carga aumenta aún más. Mediante la repetición de este fenómeno, este aumenta a la intersección M, en línea recta a, junto con la curva de la figura 73. La línea recta a, muestra la relación del voltaje en terminales V, y la corriente en adelanto I, por lo tanto es llamada curva característica de carga. El punto M, se mueve hacia arriba y hacia abajo de acuerdo a la capacidad de C, y si C, es grande y la tensión correspondiente a M es mucho más grande que el voltaje nominal del generador, el aislamiento del generador puede ser dañado. El fenómeno en que la tensión crece por el flujo de una corriente en adelanto a través del generador síncrono sin necesidad de ser excitado es llamado: *fenómeno de autoexcitación del generador síncrono.* 

**Figura 73. Curva de la tensión para una carga capacitiva**

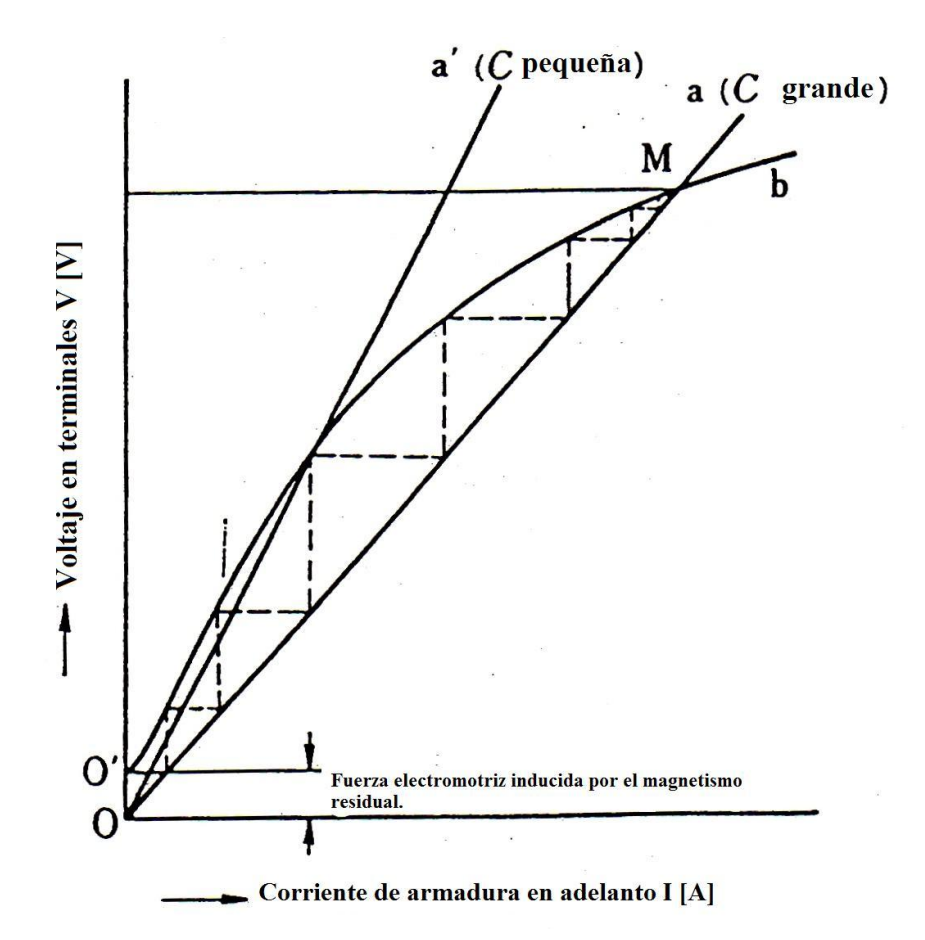

**a: Curva característica de carga**

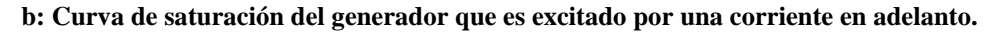

**Fuente:** Japan International Cooperation Agency. "Electrical Machines", Pág. 301

# **5. PRÁCTICAS EXPERIMENTALES CON EL GENERADOR SÍNCRONO DEL MODULO M-G**

La máquina síncrona es reversible, si a esta se le aplica energía mecánica actúa como generador, mientras que al aplicarle energía eléctrica a la máquina, esta actúa como motor.

Además, esta máquina puede funcionar a una velocidad síncrona constante determinada por una frecuencia.

En este capítulo se estudiará el generador síncrono examinando por medio de prácticas experimentales y teóricas, sus operaciones, características y aplicaciones.

## **5.1 Generación de electricidad por medio del generador síncrono de tres fases**

## **5.1. Conceptos básicos**

1. Frecuencia versus velocidad de sincronismo

Generalmente, una frecuencia, *f* [Hz], de una fuerza electromotriz, se expresa con la siguiente ecuación para una *n*<sub>s</sub> (velocidad de sincronismo en revoluciones por segundo) [rps]. (donde el número de polos es 2*p* y *p* es el número de pares de polos).

$$
f = n_s p \text{ [Hz]} \quad (5.1)
$$

Por tanto,

$$
n_s = \frac{f}{p} \text{ [rps]} \quad (5.2)
$$

En Guatemala, la frecuencia es 60 Hz y 50 Hz en Europa. Por lo tanto, los generadores síncronos en las centrales eléctricas están fabricados con el fin de generar energía, con frecuencias de 50 o 60 Hz, dependiendo del lugar donde se encuentra la planta de energía.

Una amplia gama de números de polos son usados: de dos a cuatro polos para generadores con turbinas de alta velocidad y seis a cuarenta y ocho polos para generadores con turbinas hidráulicas dependiendo de su capacidad y caída.

Ejemplo: se tiene un generador de cuatro polos, cuya velocidad  $n_s$  está dada en [rpm]. Se determina su velocidad de sincronismo en la tabla XI, según la frecuencia dada.

**Tabla XI. Velocidad de sincronismo** 

| Número de polos $(2p)$ | $f = 50$ [Hz]                  | $f = 60$ [Hz]                  |
|------------------------|--------------------------------|--------------------------------|
| 4                      | 1500<br>[rpm]<br>$n_{\rm s}$ = | [rpm]<br>1800<br>$n_{\rm s}$ = |

**Fuente:** Japan International Cooperation Agency. "Experiment on Electricity", Pág. 109

2. Fuerza electromotriz inducida

$$
E = 4.44 f N \phi \quad (5.3)
$$

Donde,  $E =$  Fuerza electromotriz inducida de una fase [V],  $f$  = frecuencia [Hz],  $N =$  número de vueltas totales de una fase,  $\phi$  = flujo efectivo de un polo [Wb].

Por lo tanto el voltaje de línea es:  $E_l = \sqrt{3}E$ .

#### 3. Reacción de armadura

El campo giratorio, que gira a una velocidad de sincronismo, siempre tiene una relación constante con el polo magnético. Este campo de rotación afecta a la fuerza magnetomotriz, que cambia la fuerza electromotriz inducida de la armadura; Esto se llama reacción de armadura.

- 1) Cuando la corriente de armadura está en fase con la fuerza magnetomotriz (factor de potencia  $\cos \theta = 1$ ), hemos cruzado la acción de magnetización.
- 2) Cuando la corriente de armadura está atrasada 90° o π/2 *rad*, (factor de potencia en atraso  $\cos \theta = 0$ , Tenemos la acción desmagnetizadora.
- 3) Cuando la corriente de armadura está adelantada 90° o π/2 *rad*, (factor de potencia en adelanto,  $\cos \theta = 0$ , Tenemos la acción magnetizadora. De este modo, se cambia la fuerza electromotriz inducida.

## 4. Impedancia Síncrona (ver figura 74)

$$
x_a + x = x_s
$$

$$
r_a + jx_s = Z_s
$$

Donde  $x_a$  = Reactancia virtual de la reacción de armadura [Ω].

 $x$  = Reactancia de dispersión del devanado de armadura [ $\Omega$ ].

 $r_a$  = Resistencia del devanado de armadura [ $\Omega$ ].

*x<sup>s</sup>* = Reactancia Síncrona

 $Z_s$  = Impedancia Síncrona

## **Figura 74. Diagrama equivalente**

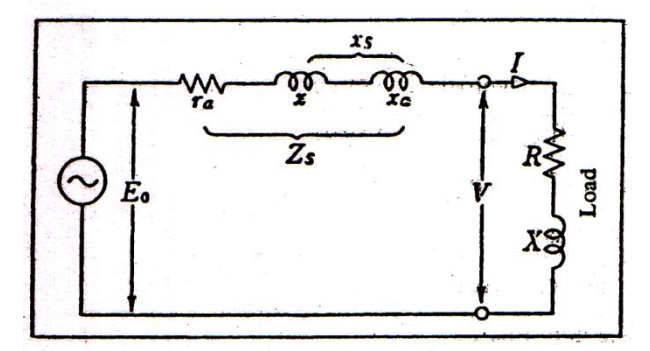

**Fuente:** Japan International Cooperation Agency. "Experiment on Electricity", Pág 110.

#### 5. Curvas características

1) Curva de circuito abierto (saturación)

Esta curva muestra la corriente de excitación (de campo), contra el voltaje en terminales cuando la corriente de campo se incrementa desde cero amperios (0 A), en operación al vacío del generador a una velocidad constante. La curva a una pequeña corriente de campo es aproximadamente lineal; sin embargo, el núcleo se satura a medida que aumenta la tensión y aumenta la resistencia magnética. Por lo tanto, la corriente de campo necesaria para la inducción de una tensión nominal también se incrementa. Este valor aumenta mientras que la tasa de saturación se hace grande.

2) Curva de cortocircuito trifásico

Esta curva muestra la corriente de campo contra la corriente de corto circuito, cuando la corriente de campo se incrementa desde cero amperios (0 A), a velocidad constante con el generador trifásico cortocircuitado. Esta curva es necesaria para calcular la relación de cortocircuito, que depende en gran medida del diseño de la regulación de voltaje y el campo.

#### **5.1.2 Práctica 5. Prueba característica del generador síncrono trifásico**

#### **5.1.2.1 Objetivos**

- 1. Llevar a cabo la prueba al vacío y cortocircuito.
- 2. Calcular la impedancia síncrona, tasa de saturación, la relación de corto circuito, regulación de voltaje y la eficiencia de acuerdo con el resultado de cada prueba efectuada.

## **5.1.2.2 Equipo a utilizar y diagrama de conexiones**

**Tabla XII. Equipo para prueba característica del generador síncrono trifásico**

| Nombre del equipo                                   | <b>Tipo</b>                      |
|-----------------------------------------------------|----------------------------------|
| 1 Motor de CD en derivación (M)                     | 100 V CD, 2.2 KW, 29 A, 1800 rpm |
| 1 Generador Síncrono Trifásico (SG)                 | 240V CA, 2 KVA, 4.8 A, 1800 rpm  |
| 2 Voltímetros CD $(V_I, V)$                         | Clase 0.5, 150 V CD              |
| 1 Voltímetro CA $(V_3)$                             | Clase 0.5, 15/30/150/300 V CA    |
| 1 Amperímetro CD $(A1)$                             | Clase $0.5$ , $30 \text{ A}$ CD  |
| 2 Amperímetros CD $(A_{f1}, A_{f2})$                | Clase $0.5$ , $5 \text{ A}$ CD   |
| 3 Amperímetros CA $(A_2, A_3, A_4)$                 | Clase $0.5$ , 10 A CA            |
| 1 Frecuencímetro (F)                                | Tacómetro, sistema de prueba     |
| 2 Resistencias de campo Variable $(r_{fl}, r_{f2})$ |                                  |
| 1 Arrancador o Starter $(R_{st})$                   |                                  |
| 2 Interruptores de alimentación de CD $(S_1, S_2)$  |                                  |
| Interruptor $(S_3)$                                 |                                  |

**Fuente:** Japan International Cooperation Agency. "Experiment on Electricity", Pág. 111 y 112

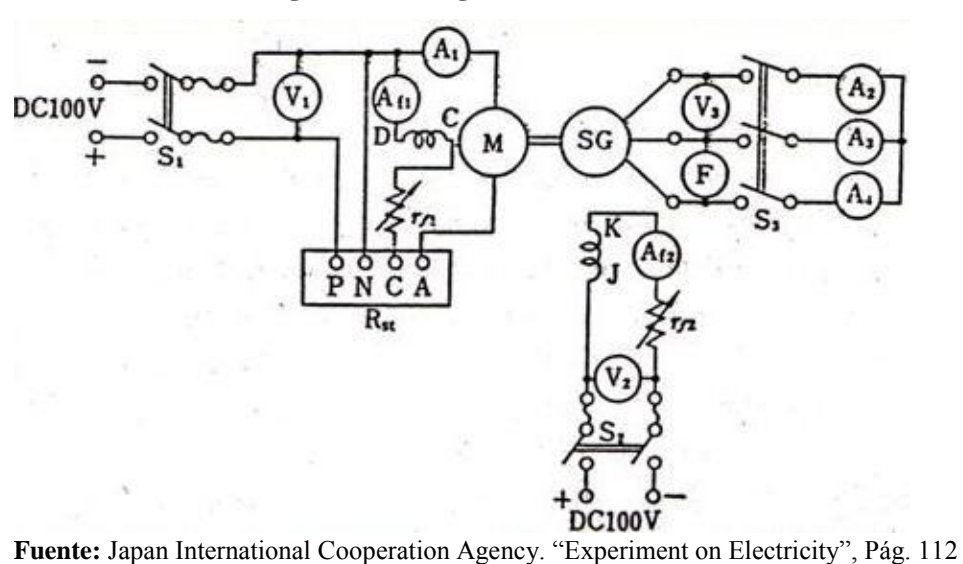

**Figura 75. Diagrama de conexión**

#### **5.1.2.3 Procedimiento experimental**

- (1) Prueba al vacío
	- 1. Ver el diagrama de conexiones de la figura 75 y antes de realizar la conexión de cada componente realizar los siguientes pasos.
	- 2. Medir la resistencia del devanado de la armadura del generador *ra*, y convertirlo en el valor *R75,* a 75 C°. La conversión se realiza de acuerdo a la fórmula:

$$
R_{75} = r_a \left(\frac{234.5 + 75}{234.5 + t}\right) [\Omega] (5.4)
$$

Donde, *t* = temperatura en el momento de la medición [°C].

- 3. Medir la resistencia de armadura del motor *rd*, y verifique que el motor esté desacoplado del generador.
- 4. Ajustar la fuente de voltaje de modo que el medidor *V<sup>1</sup>* mida 100 V, arrancar el motor, aumentar gradualmente la resistencia de campo *rf1* hasta alcanzar la velocidad nominal (1800 RPM) bajo ninguna condición de carga (al vacío). medir la corriente de excitación (campo) *If1* del medidor *Af1*, y la corriente de armadura *Ia0* del medidor *A1,* del motor*.* Por lo tanto, calcular las pérdidas al vacío (pérdidas fijas), *P0*, del motor.

$$
P_0 = V_1 I_{a0} - I_{a0}^2 r_d \,[W] \quad (5.5)
$$

- 5. Reducir, la resistencia de campo del motor a su valor mínimo y luego frenarlo abriendo el interruptor *S1*.
- 6. Realizar las conexiones de la figura 75, luego conectar el motor al generador síncrono por medio de la manecilla de acoplamiento, cerrar el interruptor *S1,* de modo que *V<sup>1</sup>* mida 100V, arrancar el motor con los interruptores  $S_2$  y  $S_3$  del generador síncrono abiertos.
- 7. Establecer el generador síncrono a la velocidad nominal (1800 RPM) (constante durante el experimento) aumentando la resistencia de campo del motor  $r_{f1}$ , leer los valores de  $V_I$ ,  $A_I$ ,  $A_{f1}$  y  $V_{3}$ , cuando la lectura de  $A_{f2}$  es 0 A (resistencia de campo del generador en su valor máximo).
- 8. A continuación, cerrar el interruptor  $S_2$ , aumentar gradualmente la lectura del amperímetro  $A_{f2}$  reduciendo la resistencia de campo del generador  $r_{f2}$ , de modo que el valor de *V<sup>3</sup>* aumente desde cero voltios de diez en diez voltios hasta que alcance aproximadamente el 130% del valor nominal (240 V valor nominal), y luego gradualmente reducir la lectura de *Af2* hasta que esta sea cero amperios (0 A), de modo que el voltaje *V<sup>3</sup>* se reduzca de diez en diez voltios a su valor mínimo, cero voltios (0 V). Durante este experimento, registrar las lecturas de *Af2* y de *V3* de cada paso en las tablas XIII XIV, XV. En esta medición se debe prestar atención y cambiar el *Af2* en una sola dirección para aumentar o disminuir la medición. De lo contrario se puede tener error debido a la histéresis y la precisión se puede perder.
- 9. Ajustar la resistencia de campo del generador *rf2* a su valor máximo y la resistencia de campo del motor *rf1* a su valor mínimo, luego frenar el motor abriendo el interruptor  $S_1$ .
10. Calcular la potencia de salida *P<sup>d</sup>* para cada paso en la tabla XIV, donde la ecuación de *Pd* es:

$$
P_d = P_m + P_i = V_1 I_1 - P_0 - I_1^2 r_d \text{ [W]} \quad (5.6)
$$

Donde, *Pm, P<sup>i</sup>* = Pérdidas mecánicas y pérdidas en el hierro del generador síncrono [W].

> $V_I$ ,  $I_I$  = Voltaje en Terminales y corriente de armadura del motor de DC.

Luego calcular las pérdidas totales al vacío para cada paso en la tabla XV, según la siguiente fórmula:

Pérdidas totales al vacío = 
$$
P_m + P_i + V_2I_{f1}
$$
 [W] (5.7)

Donde,  $V_2$ ,  $I_{f1}$  = Voltaje de excitación del generador síncrono y corriente de excitación del motor de DC.

| Pasos          | $I_{f2}$ [A] de $A_{f2}$ | $V_t$ [V] de $V_3$ |  |
|----------------|--------------------------|--------------------|--|
| $\overline{0}$ |                          |                    |  |
| 10             |                          |                    |  |
| $\ddotsc$      |                          |                    |  |
| 130%           |                          |                    |  |
| $\ddots$       |                          |                    |  |
| 10             |                          |                    |  |
| 0              | 0                        |                    |  |

**Tabla XIII. Prueba al vacío** 

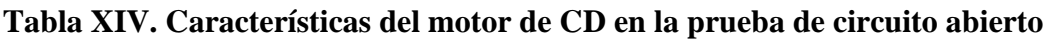

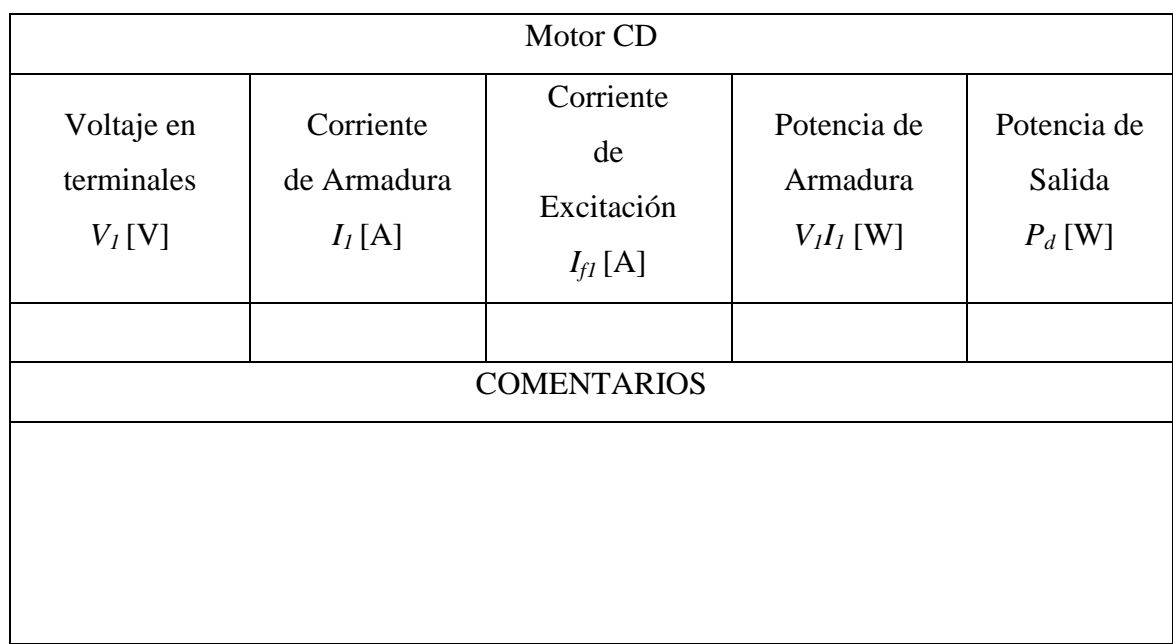

**Fuente:** Japan International Cooperation Agency. "Experiment on Electricity", Pág. 116

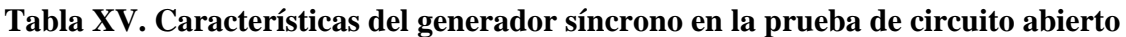

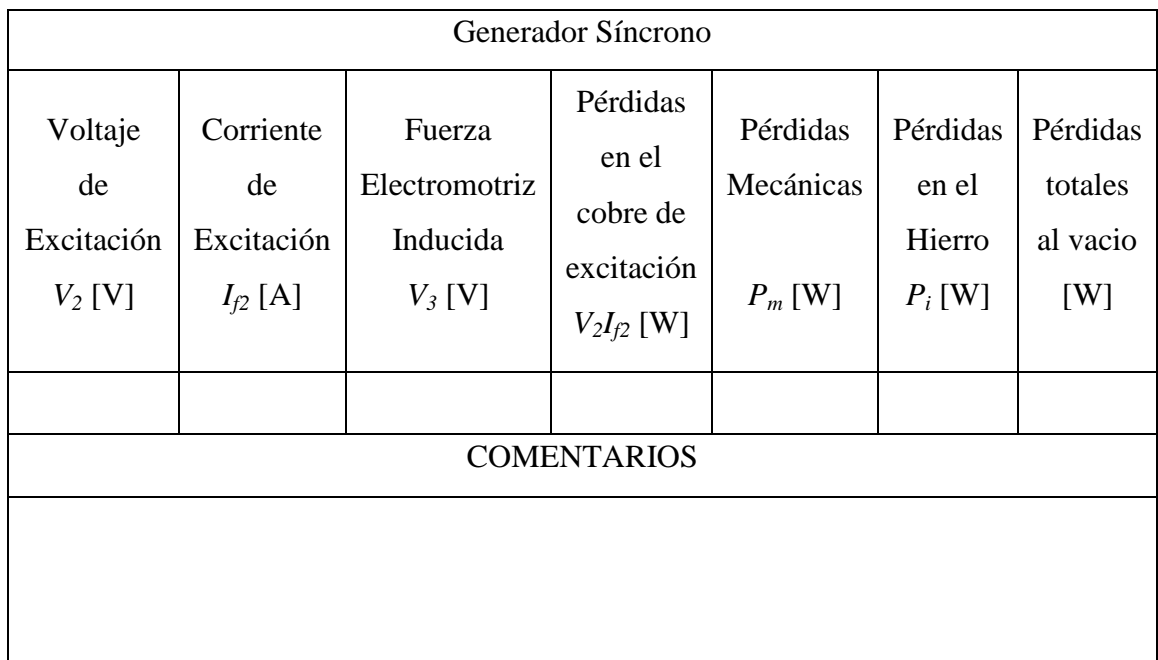

**Fuente:** Japan International Cooperation Agency. "Experiment on Electricity", Pág. 116

- 11. Dibujar los resultados de la tabla XIII, como se muestra en la figura 76.
- 12. Dibujar la curva de la potencia de salida  $P_d$  ( $P_m$  +  $P_i$ ), para los cambios de la fuerza electromotriz inducida en el generador *E,* que en este caso sería los valores de la lecturas de *V<sup>3</sup>* de la tabla XIII como se muestra en la figura 77, según la gráfica que se realizó, separar y dibujar la curva de las pérdidas mecánicas *P<sup>m</sup>* y pérdidas en el hierro *P<sup>i</sup>* respectivamente como se muestra en la figura 77.

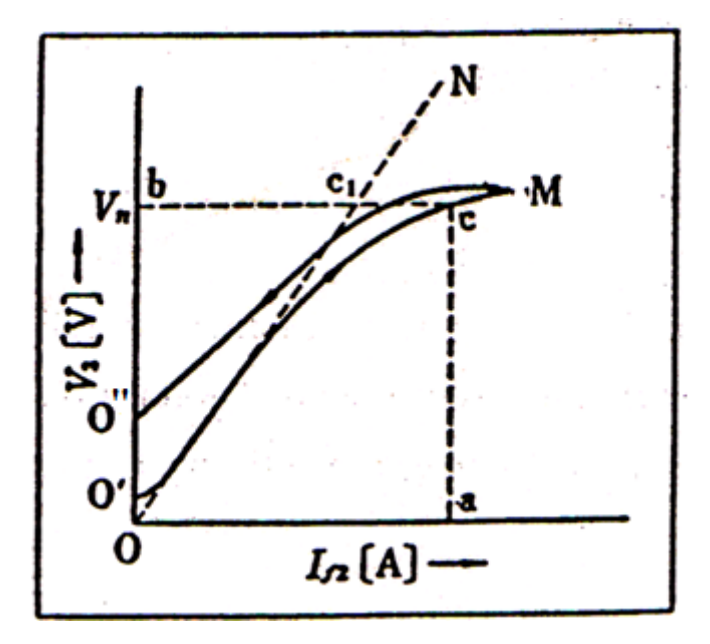

. **Figura 76. Curva de prueba al vacío** 

**Fuente:** Japan International Cooperation Agency. "Experiment on Electricity", Pág. 113

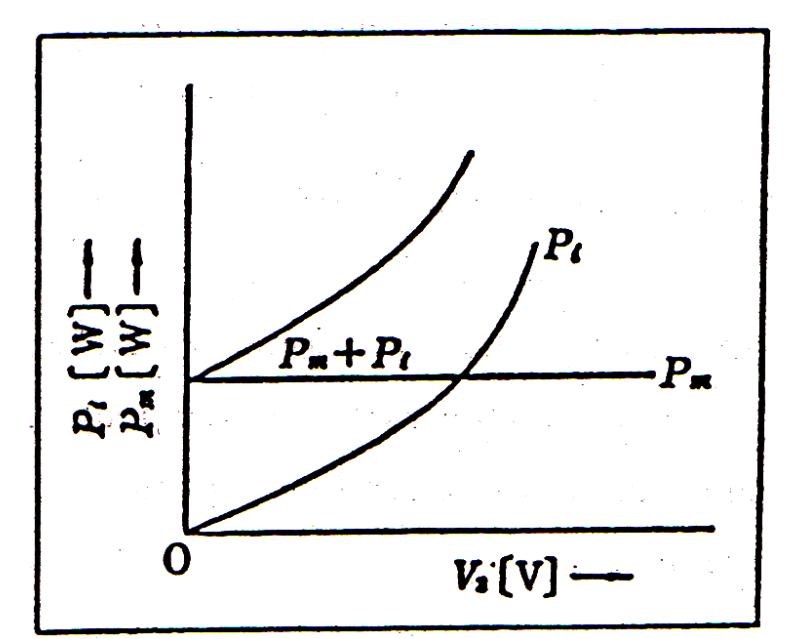

**Figura 77. Curvas de: pérdidas mecánicas** *Pm***, pérdidas en el hierro** *P<sup>i</sup>* **, suma de las** 

**pérdidas** *P<sup>m</sup> + P<sup>i</sup>*

**Fuente:** Japan International Cooperation Agency. "Experiment on Electricity", Pág. 113

- (2) Prueba de corto circuito
	- 1. Arrancar el motor e incrementar su resistencia de campo *rf1*, hasta alcanzar la velocidad nominal (1800 RPM)
	- 2. De la figura 75, cerrar el interruptor  $S_3$  a una velocidad constante (1800RPM), incrementar gradualmente la corriente de excitación (campo) *If2* del generador síncrono desde cero amperios (0 A) de 0.5 en 0.5 A, hasta que el valor promedio de la corriente de cortocircuito *Is*, medida por los amperímetros *A2, A<sup>3</sup> y A<sup>4</sup>* sea el 130% de la corriente nominal (4.8 A valor nominal). Registrar la lectura de cada medidor en las tablas XVI y XVII.

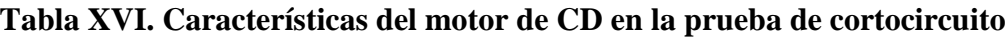

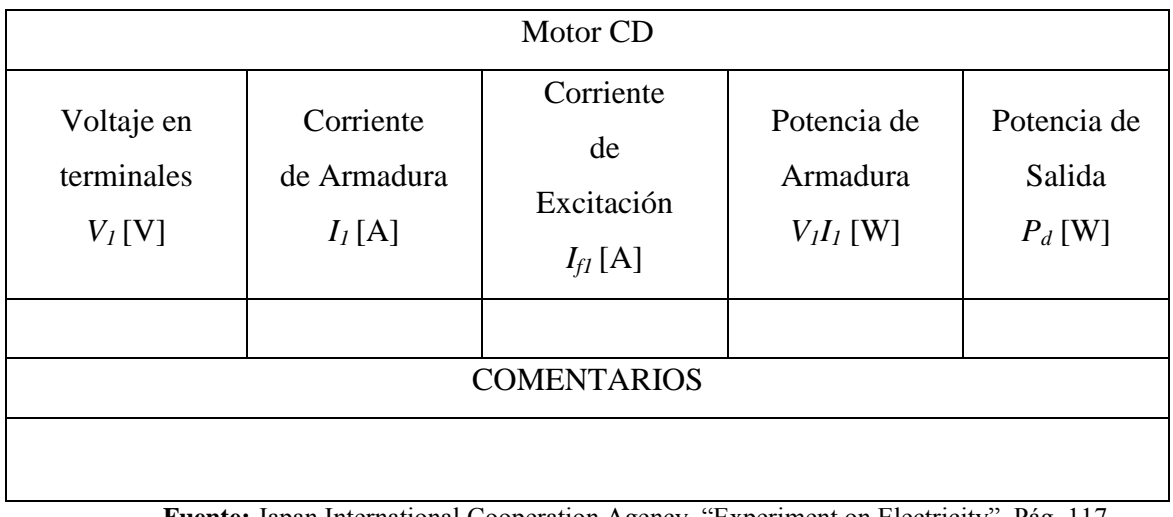

**Fuente:** Japan International Cooperation Agency. "Experiment on Electricity", Pág. 117

# **Tabla XVII. Características del generador síncrono en la prueba de cortocircuito**

Relación de corto circuito *k<sup>s</sup>* \_\_\_\_\_\_\_, *η* \_\_\_\_\_\_[%], Regulación de voltaje

*ϵ*\_\_\_\_\_[%]

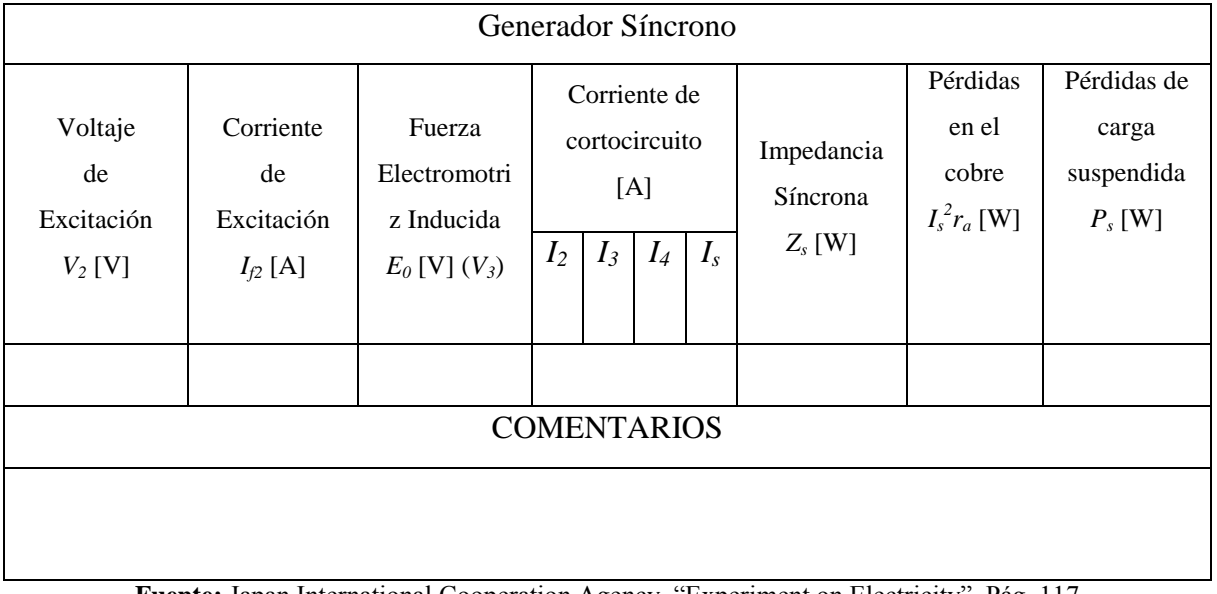

**Fuente:** Japan International Cooperation Agency. "Experiment on Electricity", Pág. 117

3. Dibujar, los resultados de *If2* versus *E<sup>0</sup>* (*V3*) e *I<sup>s</sup>* de la tabla XVII, como se muestra en la figura 78.

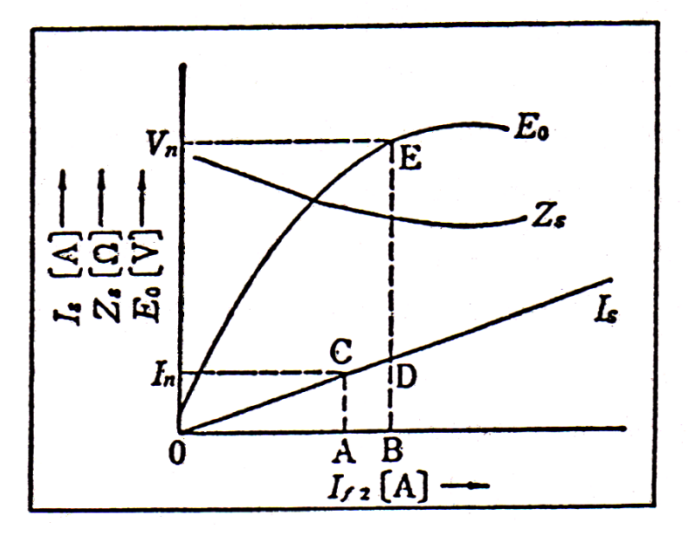

**Figura 78. Curvas de corto circuito y al vacío**

**Fuente:** Japan International Cooperation Agency. "Experiment on Electricity", Pág. 114

4. Como se muestra en la figura 78, si la relación de la corriente de corto circuito *I<sup>s</sup>* con la corriente de excitación (campo) *If2* es dibujada en la curva de prueba al vacío (curva creciente de la figura 76), se obtiene la siguiente ecuación de la relación entre la corriente de corto circuito  $I<sub>s</sub>$  y la fuerza electromotriz inducida, E0, (*V3* Aumentando en el eje vertical en la figura 76), para cualquier corriente de excitación *If2*:

*Impedancia Sincrona*: 
$$
Z_s = \frac{E_0}{\sqrt{3}I_s}
$$
 [Ω] (5.8)

.

5. Dibujar, la curva de impedancia síncrona versus *If2* como se muestra en la figura 78, sustituyendo los resultados de *E<sup>0</sup>* e *I<sup>s</sup>* (obtenidos en la tabla XVII) en la ecuación de la impedancia síncrona.

6. De este experimento la pérdida de carga suspendida se obtiene por la ecuación siguiente.

$$
P_s = V_1 I_1 - (P_0 + I_1^2 r_d) - (P_m + 3I_s^2 r_a) [W] \quad (5.8)
$$

Donde, *P<sup>s</sup>* = Pérdida de carga suspendida del generador síncrono [W],  $I_s$  = Corriente de corto circuito del generador síncrono [A], *r<sup>a</sup>* = Resistencia de armadura de una fase del generador síncrono [Ω].

Calcular *P<sup>s</sup>* para cada paso y regístrela en la tabla XVII.

(3) Cálculo de las Características

1. Tasa de Saturación σ:

Como se muestra en la figura 76, de la gráfica que se realizó, trazar una tangente *ON* (línea del entrehierro), en la curva *O´M* desde el punto *O*, trazar una línea paralela al eje horizontal desde el punto *b*, en el eje vertical desde la tensión nominal *V<sup>n</sup>* [V] (240 V), y tomar las intersecciones de b con la recta *ON* y la curva *O´M* siendo estas *c<sup>1</sup>* y "*c*" respectivamente. En este caso obtenemos:

$$
Tasa de Saturnación \sigma = \frac{c_1 c}{bc_1} \quad (5.9)
$$

2. Relación de corto circuito, *k<sup>s</sup>*

En la figura 78, se obtiene:

*Relación de corto circuito,* 
$$
k_s = \frac{I_{f2} a V_n}{I_{f2} a I_s} = \frac{I_s}{I_n} = \frac{\overline{OB}}{\overline{OA}}
$$
 (5.10)

- Donde, *V<sup>n</sup>* = Voltaje nominal en circuito abierto del generador síncrono [V]  $I_n$  = Corriente nominal del inducido en corto circuito del generador síncrono [A],
	- $I_{f2}$  = Corriente de excitación o campo del generador síncrono [A]
- 3. Eficiencia Comercial, *η*

La eficiencia comercial a plena carga de factor de potencia, 100%, se obtiene con la siguiente ecuación:

*Eficiencia Comercial*, 
$$
\eta = \frac{\sqrt{3} V_n}{\sqrt{3} V_n I_n + P_m + P_i + P_s + 3 I_n^2 R_{75}}
$$
 (5.11)

4. Regulación de Voltaje, *ϵ*

$$
Regularión de Voltaje, \epsilon = \frac{E_0 - V_n}{V_n} \times 100 \, [\%] \quad (5.12)
$$

Donde, *E*<sup>0</sup> = Voltaje al vacío equivalente a la corriente de campo *i* en la curva de prueba al vacío.

*V<sup>n</sup>* = Voltaje nominal a plena carga.

 $i =$  Se obtiene con la siguiente ecuación.

$$
i = \sqrt{i_1^2 + k^2 i_2^2 + 2k i_1 i_2 \sin \theta}
$$
 (5.13)

- Donde,  $i_1$  = Corriente de campo equivalente a ( $V_n + \sqrt{3} v$ ) en la curva de prueba al vacío, ( $V_n - \sqrt{3} v$ ) en el caso del motor,
	- *v* = Caída de voltaje en la resistencia por *I<sup>n</sup>* en una fase de la armadura,
	- $i_2$  = corriente de campo equivalente a  $I_n$  en la curva de corto circuito,

 $sin \theta = \sqrt{1 - cos^2 \theta}$  [cos  $\theta$  es el factor de potencia en retraso ( factor de potencia de la carga en caso del motor)]

 $k =$ al valor en la siguiente tabla.

**Tabla XVIII. Valor de** *k*

| $cos \theta$             | $1.0\,$ | 0.95     | 0.90 | 0.85 | 0.80  |                        |
|--------------------------|---------|----------|------|------|-------|------------------------|
| Máquina de polo saliente |         | $1.10\,$ | 1.15 | .20  | 25. ، | $^{\prime}$ + $\delta$ |
| Generador de Turbina     | 1.0     | $1.10\,$ | 1.05 |      |       | $l$ + $\delta$         |

**Fuente:** Japan International Cooperation Agency. "Experiment on Electricity", Pág. 115

El símbolo "δ" en la tabla XIV, es un factor en la curva de la prueba al vacío en la figura 76. Para mostrar el grado de saturación en 1.2 veces *V<sup>n</sup>* y este se puede obtener tomando  $1.2V<sub>n</sub>$  para la ecuación de  $σ$ .

- Nota: i. Si el factor de potencia no está en la tabla XIV, usar el valor del factor de potencia más cercano en la tabla.
	- ii. Si  $1+\delta$  es 1.25 o menos, se toma el valor de  $k = 1.25$  cuando el *cos θ* es 0.
	- 5. Precauciones para los experimentos:
		- a. Ya que la velocidad nominal se mantiene, siempre ajustar la excitación del motor M mediante la observación de la lectura del medidor de frecuencia. Sin embargo, en el caso de la prueba de corto circuito el

medidor de frecuencia no es utilizado. Por lo tanto, este ajuste es realizado por medio del tacómetro.

- b. Una corriente de corto circuito considerable fluye con una excitación pequeña. Por lo tanto, realice el experimento lo más rápido posible para evitar un flujo excesivo de corriente, prestando mucha atención al ajuste.
- c. Dado que la tensión *V<sup>3</sup>* no es siempre cero voltios (0 V) cuando la corriente de excitación (campo), es cero amperios (0 A) (cuando crece y decrece), en la prueba de circuito abierto, realizar cuidadosamente la medición con el voltímetro en un rango de baja tensión.
- d. En primer lugar, examinar el método de conexión del devanado de armadura para la medición de *r<sup>a</sup>* , y convertirla en la resistencia de una fase.

### **5.1.2.4 Datos**

- 1. Motor CD No.\_\_\_\_\_\_, Voltaje nominal \_\_\_\_\_\_\_\_V, Corriente Nominal \_\_\_\_\_\_A.
- 2. Generador de prueba de CA No. Voltaje nominal V, Corriente Nominal \_\_\_\_\_\_\_A, Frecuencia Nominal \_\_\_\_\_\_\_Hz.
- 3. Resistencia de armadura del motor CD *r<sup>d</sup>* \_\_\_\_\_\_Ω, Pérdida Fija del motor  $CD \t P<sub>o</sub> = \_$ W.
- 4. Resistencia de armadura de una fase del generador de prueba de CA *r<sup>a</sup>* \_\_\_\_\_Ω, Temperatura ambiente \_\_\_\_\_\_\_°C.
- 5. Valor convertido en la prueba del generador CA 75°C *R<sup>75</sup>* \_\_\_\_\_\_\_Ω.
- 6. Perdidas mecánicas *P<sup>m</sup>* del generador de prueba de CA \_\_\_\_\_\_\_W, Tasa de saturación del generador AC de prueba *ζ*\_\_\_\_\_.
- 7.  $^{2}r_{d}$  [

#### **5.1.2.5 Análisis de resultados**

- 1. Puede darse el caso de que varias veces *V3*, no es 0 V en la prueba de circuito abierto cuando *If2* es 0 A (ambos en tiempo de crecimiento y decrecimiento), ¿Cúal es la razón?
- 2. Explicar la razón por la que la relación de cortocircuito, *ks*, es *I<sup>s</sup>* versus *In.*
- 3. Explicar porque la impedancia síncrona *Z<sup>s</sup>* no es constante.
- 4. La figura 79 muestra el diagrama vectorial de un generador síncrono. De acuerdo con este diagrama, llenar las siguientes casillas con los símbolos correspondientes para los vectores en el diagrama vectorial.
	- (1) : Fuerza Electromotriz Inducida al vacío.
	- $(2)$   $\Box$  : Corriente de carga.
	- (3) : Caída de tensión por la resistencia del inducido.
	- (4) : Caída de tensión por la reactancia virtual de las reacciones del inducido.
	- (5) : Caída de tensión por la reactancia de dispersión del inducido.  $\overline{a}$
	- (6) : Caída de tensión por la reactancia síncrona.
- (7) : Caída de tensión por la impedancia síncrona.
- (8) **interest in the UL** : Voltaje en terminales bajo carga.
- (9)  $\boxed{\phantom{1}}$  : Ángulo de carga.
- (10) : Ángulo de factor de potencia de carga

**Figura 79. Diagrama vectorial**

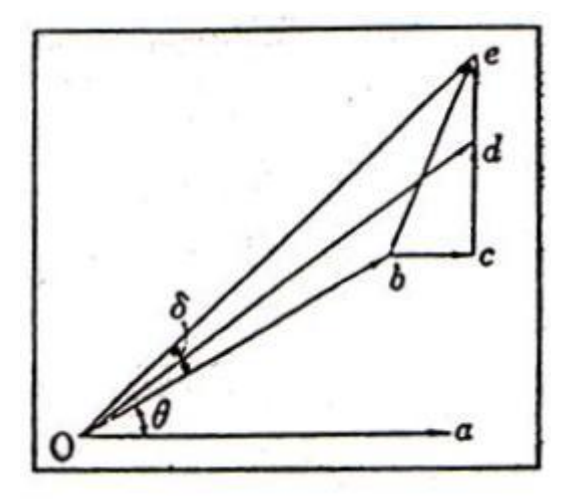

**Fuente:** Japan International Cooperation Agency. "Experiment on Electricity", Pág. 111

# **6 OPERACIÓN EN PARALELO DE GENERADORES SINCRONOS**

Una parte importante del estudio de los generadores síncronos, la constituye la operación en paralelo, tema relacionado con la operación ya que como se sabe, en la mayoría de los sistemas eléctricos de potencia los generadores no operan aislados alimentando a una carga, más bien, operan interconectados a través de una red eléctrica para alimentar cargas localizadas geográficamente y eléctricamente en puntos diversos del sistema.

*¿Por qué se utilizan los generadores síncronos en paralelo? Hay muchas ventajas para ello:*

- 1. Varios generadores pueden alimentar una carga más grande que una sola máquina.
- 2. Tener varios generadores incrementa la confiabilidad del sistema de potencia, debido a que la falla de cualquiera de ellos no causa pérdida total de potencia en la carga.
- 3. Tener varios generadores que operan en paralelo permite la remoción de uno más de ellos para cortes de potencia y mantenimientos preventivos.
- 4. Si se utiliza un solo generador, y este no opera cerca de plena carga, entonces será relativamente ineficiente. Con varias máquinas más pequeñas trabajando en paralelo, es posible operar sólo una fracción de ellas. Las que están operando lo hacen casi a plena carga y por lo tanto de manera más eficiente.

En las centrales eléctricas, propiamente dicho, es condición normal que se tenga más de una unidad generadora operando en paralelo, y para lograr esto, es necesario que se satisfaga cuatro condiciones en el momento de la conexión.

## **6.1 Las condiciones requeridas para operar en paralelo**

La figura 80 muestra un generador síncrono G1 que suministra potencia a una carga con otro generador G2 a punto de conectarse en paralelo con G1, por medio del cierre del interruptor S1.

**Figura 80. Generador que se conecta en paralelo con un sistema de potencia en** 

**operación**

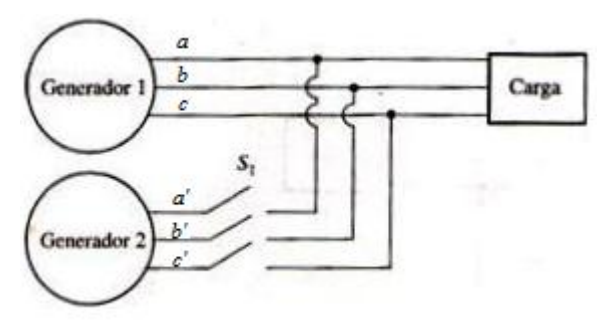

**Fuente:** Stephen J. Chapman. "Máquinas Eléctricas", Pág. 301

*¿Qué condiciones se deben cumplir antes de poder cerrar el interruptor y de conectar los dos generadores?*

Si el interruptor se cierra de manera arbitraria en cualquier momento, es posible que los generadores se dañen severamente y que la carga pierda potencia. Si los voltajes no son exactamente iguales en cada uno de los generadores que se conectaran juntos, habrá un flujo de corriente muy grande cuando se cierre el interruptor. Para evitar este problema, cada una de las tres fases debe tener exactamente la misma magnitud de voltaje y ángulo de fase, que el conductor al que se conectará.

En otras palabras, el voltaje en la fase *a* deber ser exactamente igual al voltaje en la fase *a',* y así, en forma sucesiva para las fases *b-b'* y *c-c'.* Para lograr lo anterior, se deben cumplir las siguientes condiciones de puesta en paralelo:

- 1. Deben ser iguales los voltajes de línea de los generadores.
- 2. Los generadores deben de tener la misma secuencia de fase.
- 3. Los ángulos de fase deben ser iguales
- 4. Igualdad de frecuencias.

Estas condiciones de puesta en paralelo requieren ciertas explicaciones. La condición uno es obvia: para que dos grupos de voltajes sean idénticos, deben tener la misma magnitud de voltaje. Los voltajes en las fases *a* y *a'* serán completamente idénticos en todo momento si ambas magnitudes y sus ángulos son iguales, lo que explica la condición tres.

La igualdad de secuencias de fase se dice también que es una igualdad en el sentido de rotación, es decir que la secuencia en la que el voltaje de fase llegue a su pico en los dos generadores sea la misma como lo asegura la condición dos.

Si la secuencia de fase es diferente como se observa en la figura 81, entonces, aún cuando un par de voltajes (los de fase *a*) estén en fase, los otros dos pares de voltaje estarán desfasados por 120°. Si se conectan los generadores de esta manera, no habrá problema con la fase *a*, pero fluirán enormes corrientes en las fases *b* y *c*, lo que dañará ambas máquinas. Para corregir el problema en secuencia de fase, simplemente se intercambian las conexiones en dos de las tres fases. Esto se puede verificar en la actualidad con aparatos (la mayoría de las veces electrónicos) que permiten la conexión en paralelo o sincronización en forma automática; sin embargo, el principio de esta operación es muy simple y debe corresponder de hecho a una práctica a realizar en el laboratorio de máquinas eléctricas.

#### **Figura 81. Las dos secuencias de fase posibles en un sistema trifásico**

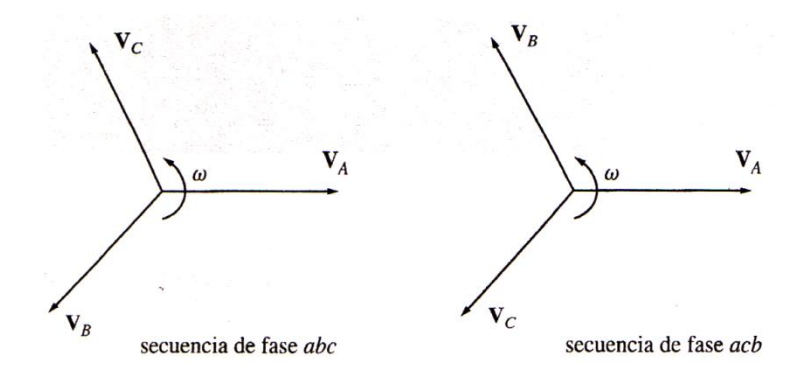

**Fuente:** Stephen J. Chapman. "Máquinas Eléctricas", Pág. 302

El procedimiento consiste en individualizar el sentido cíclico de las sucesiones de las fases, la igualdad de los otros valores (tensión y frecuencia), se realiza con otros aparatos llamados aparatos de puesta en paralelo y que están constituidos básicamente por un voltímetro doble, un doble frecuencímetro y un voltímetro de cero que se inserta en el circuito como se muestra en la figura 82.

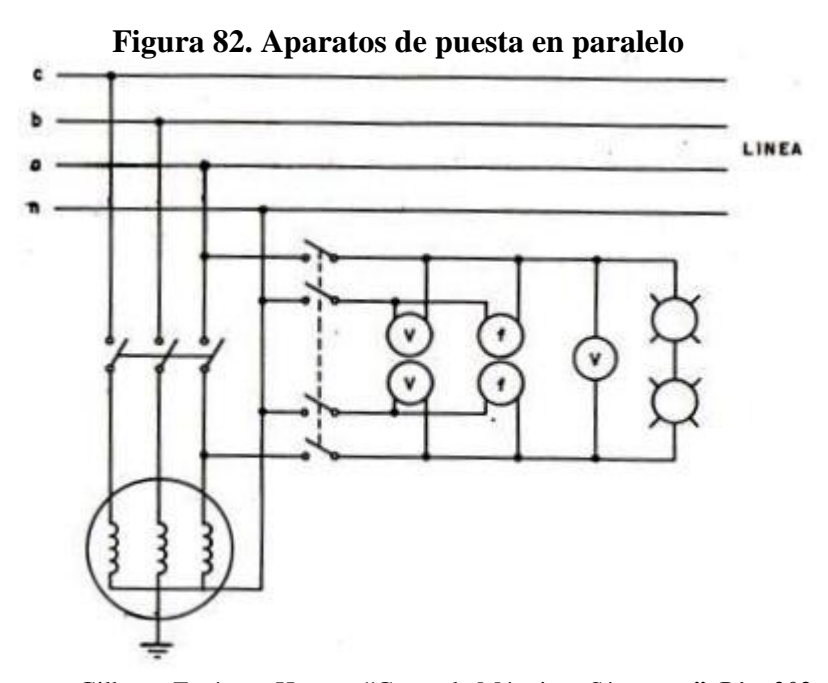

**Fuente:** Gilberto Enríquez Harper. "Curso de Máquinas Síncronas", Pág. 302

El voltímetro de cero mide la diferencia entre las dos tensiones y se pone en posición de cero, cuando las dos tensiones además de ser iguales se encuentran también en fase, la velocidad de desplazamiento del índice del voltímetro de cero es función creciente de la diferencia de las dos frecuencias, de modo que cuando éstas son muy cercanas la velocidad de desplazamiento es muy pequeña.

El acoplamiento en paralelo mediante el cierre del interruptor, se puede efectuar en el momento en que el índice del voltímetro de cero alcanza su posición muy lentamente; para alcanzar este valor con la mayor exactitud, se recomienda que el voltímetro de cero se construya con una escala muy amplia, para valores alrededor del cero, y con escala reducida para valores más altos. Con el voltímetro de escala cero se instalan en paralelo dos pequeñas lámparas, cuyo parpadeo da una visión objetiva de la diferencia entre frecuencias.

Como se indicó antes, el voltímetro de cero se puede sustituir o ser complementado con un aparato de conexión automática en paralelo, que manda el cierre automático del interruptor de paralelo.

Si las frecuencias de los generadores no son muy parecidas cuando se conectan juntos, se presentarán grandes potencias transitorias hasta que se estabilicen los generadores en una frecuencia común. Las frecuencias de las dos máquinas deben ser casi iguales, pero no pueden ser exactamente iguales. Deben diferir por una pequeña cantidad para que los ángulos de fase de la máquina en aproximación, cambien en forma lenta con respecto a los ángulos de fase del sistema en operación. De esta manera se pueden observar los ángulos entre los voltajes y se puede cerrar el interruptor  $S<sub>1</sub>$ , cuando los sistemas estén exactamente en fase.

De lo anterior también, se puede decir, que para acoplar una unidad generadora al resto del sistema, se deben cumplir las mismas condiciones.

#### **6.2 Procedimiento general para conectar generadores en paralelo**

Suponga que se va a conectar el generador G2 al sistema en operación que se muestra en la figura 80, se deben seguir los siguientes pasos:

- 1. Primero se abre la turbina (hidráulica o térmica), o se enciende un motor (primotor), ya sea eléctrico o de combustión acoplado al generador G2, de manera que se ponga en movimiento el grupo o se haga girar a la velocidad normal.
- 2. Se inserta el regulador automático de velocidad que mantiene la velocidad del grupo próxima a la velocidad de sincronismo, este también, puede ser un regulador de velocidad manual que varía la excitación o devanado de campo del primotor.
- 3. Utilizando voltímetros, se debe ajustar la corriente de campo del generador en aproximación G2 hasta que su voltaje en los terminales, sea igual al voltaje en línea del sistema en operación G1.
- 4. Se inserta el grupo de aparatos de conexión en paralelo.
- 5. Se compara la secuencia de fase del generador en aproximación G2, con la secuencia de fase del sistema en operación G1, y se verifica si son iguales.
- 6. Se regula lentamente la velocidad del grupo de manera que se lleve la frecuencia del generador G2, a ser casi igual, al del generador G1, (que es una frecuencia que varía poco de acuerdo con la variación de carga).
- 7. La frecuencia del generador en aproximación G2 se ajusta para que sea un poco más alta que la frecuencia del sistema en operación G1. Esto se lleva a cabo primero, observando un medidor de frecuencia, hasta que las frecuencias sean similares, y entonces, se observan los cambios de fase entre los sistemas.
- 8. Se ajusta el generador en aproximación a una frecuencia un poco más alta para que cuando se conecte, se incorpore a la línea suministrando potencia como generador, en lugar de consumirla como lo hace un motor.
- 9. Una vez que las frecuencias son casi iguales, los voltajes en los dos sistemas cambian de fase muy lentamente con respecto al otro. Se observan los cambios de fase y cuando los ángulos de fase son iguales, se cierra el interruptor que conecta a los dos sistemas.

La lectura de los aparatos de conexión en paralelo dan una indicación, de cómo se debe variar la velocidad del grupo hasta que se verifiquen las condiciones para la conexión.

### **6.3 Métodos de sincronización de generadores trifásicos**

Para la puesta en paralelo de generadores trifásicos ya sea a la red eléctrica a la que se van a acoplar o bien a otro (s) generador (es), como ya se ha mencionado se puede hacer por medios automáticos que contienen no sólo los elementos de sincronización, sino también los relevadores de protección en caso de que por alguna razón la sincronización no ocurra en forma correcta.

No obstante esto, en generadores pequeños usados para servicios propios o como plantas de emergencia, así como, para el acoplamiento en paralelo de generadores en los laboratorios de enseñanza de máquinas eléctricas se pueden usar tres métodos bastante conocidos y denominados genéricamente como "El método de las lámparas apagadas", "El método de las lámparas encendidas", y "el método del Sincronoscopio". Estos métodos de sincronización para su realización deben cumplir con los requisitos para la conexión en paralelo en generadores explicados anteriormente. A continuación se dará una breve explicación de cada método.

#### **6.3.1 Método de las tres lámparas apagadas**

Con relación a la figura 83, el generador 2 (G2) que se va a acoplar al sistema en operación, tiene conectadas las tres lámparas a través de los terminales abiertos del interruptor que conecta el generador al sistema, de manera que éstas brillan y se opacan juntas. Conforme la fase cambia entre los dos sistemas, las lámparas lucirán primero brillantes (una gran diferencia de fases), y luego tendrán una luz tenue (diferencia de fase pequeña). Si las tres lámparas lucen brillantes y se apagan al mismo tiempo, entonces los sistemas tienen la misma secuencia de fase. Si brillan y se apagan en secuencia quiere decir que el generador 2 (G2) no se encuentra conectado correctamente al sistema y por lo tanto se debe cambiar dos de los tres conductores del generador de su posición es decir cambiar dos fases de posición.

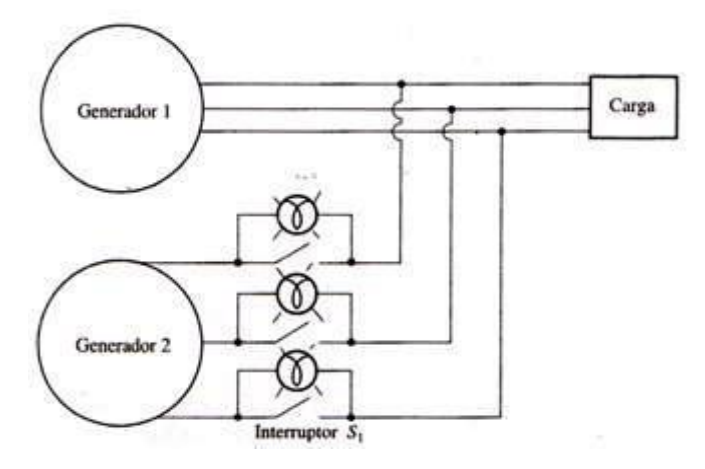

**Figura 83. Método de las tres lámparas apagadas**

**Fuente:** Stephen J. Chapman. "Máquinas Eléctricas", Pág. 302

Cuando el parpadeo de las lámparas se hace más lento, el interruptor de puesta en paralelo se cierra instantáneamente cuando las lámparas están apagadas, ya que, como se explicó anteriormente, los sistemas tienen la misma secuencia de fase.

La desventaja de este método es que las lámparas pueden observarse apagadas aún cuando exista un voltaje considerable entre sus terminales y si los generadores se conectan en paralelo, cuando hay una diferencia de voltaje considerable entre ellos pueden ocurrir disturbios considerables sobre todo en máquinas de gran potencia y alta velocidad, en el caso de pequeñas máquinas de laboratorio probablemente no pase de un frenado del rotor ligero. Tiene como desventaja, también, que no se sabe si la máquina opera a baja velocidad o va muy rápido.

Las desventajas del método anterior, se pueden eliminar mediante el método llamado: de las dos lámparas encendidas y una lámpara apagada, en este método dos de las lámparas se conectan cruzadas como se mostrará a continuación.

#### **6.3.2 Método de las dos lámparas encendidas y una apagada**

Este método formado por tres lámparas incandescentes, donde dos de las lámparas se conectan cruzadas mostradas en la figura 84, consiste en que si la secuencia de las fases del generador y de la red son idénticas y las tres lámparas se colocan formando los vértices de un triángulo equilátero con las conexiones indicadas en la figura 84, aparecerá una rotación en la iluminación de las lámparas, cuyo brillo cambiará con el tiempo. Este efecto puede explicarse con la ayuda de la figura 85, en la que se muestran los tres fasores de la tensión de la red, **VR, VS, VT**, y los del generador **VR', VS', VT'**, uno que gira a la velocidad de la pulsación de la red *ω* y otro a la velocidad de la pulsación del generador *ω'*. Dicho de otra manera, si se supone que permanecen fijos los fasores de la red, los fasores del generador girarán a una velocidad *ω'* – *ω* respecto a la red.

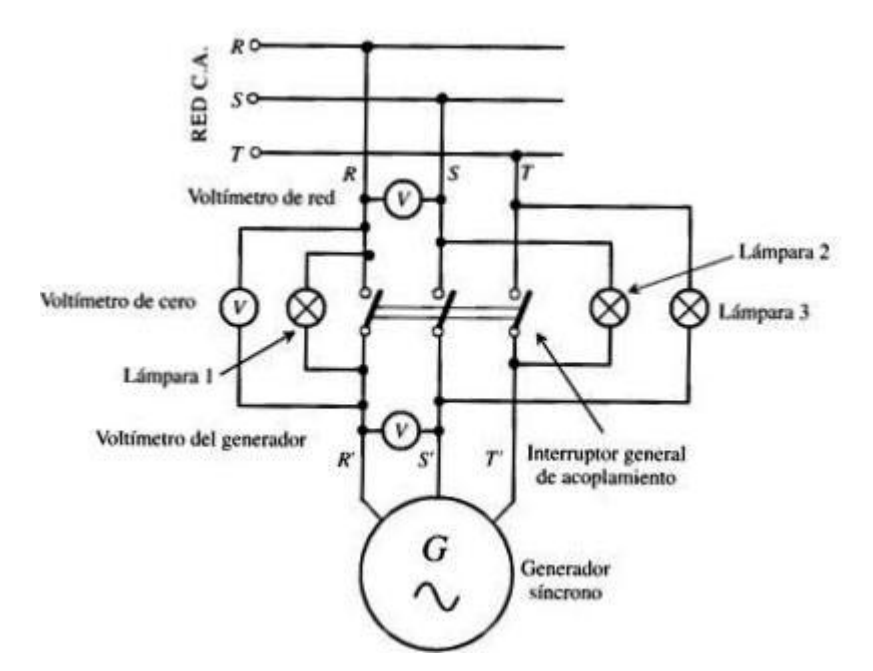

**Figura 84. Método de las dos lámparas encendidas y una apagada**

**Fuente:** Jesús Fraile Mora. "Máquinas Eléctricas", Pág. 429

En el instante señalado en la figura 85, la lámpara 1 estará casi apagada y la 3 será la que brille más. Conforme gire el sistema fasorial  $V_R$ ,  $V_S$ ,  $V_T$ , a la velocidad  $\omega' - \omega > 0$ el brillo de las lámparas se sucede en el sentido **1-2-3**.

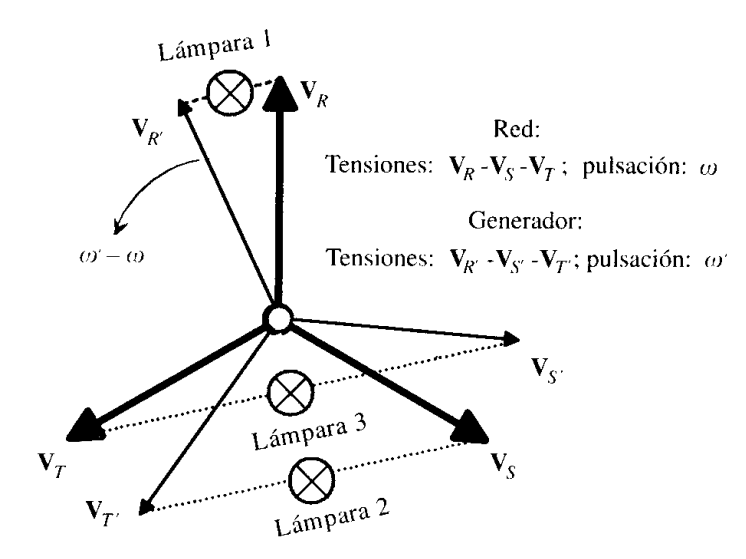

**Figura 85. Fasores de tensiones de la red y el generador, respectivamente**

**Fuente:** Jesús Fraile Mora. "Máquinas Eléctricas", Pág. 383

Si la velocidad es *ω'* – *ω < 0,* el sentido de la iluminación se producirá en el orden contrario: 1-3-2. Por consiguiente, la secuencia con la que se produce la máxima iluminación de las lámparas indicará el modo de actuar sobre el motor primario; es decir, si por ejemplo la iluminación rota en el sentido 1-2-3 indica que *ω'* > *ω,* esto es, la frecuencia del generador es superior a la de la red y por tanto habrá que reducir la velocidad de la máquina motriz (turbina o motor), cerrando la admisión del agua de la turbina o accionando el regulador de velocidad del motor. Cuanto más cerca esté *ω* de *ω',* más lento será el movimiento de esta sucesión.

La igualdad de fase se cumplirá cuando sea nula la tensión o iluminación de la lámpara 1, que es la que está conectada entre bornes homólogos (*R-R'*) y que se detecta con más precisión con la ayuda de un voltímetro de cero y las otras dos lámparas 2 y 3 estén completamente iluminadas; en ese instante habrá que cerrar el interruptor general y el generador quedará acoplado a la red. Para asegurar la mayor igualdad entre ambas frecuencias, se debe procurar que el período de encendido y apagado de una lámpara sea de cuatro o cinco segundos.

#### **6.3.3 Método del sincronoscopio**

En la práctica, en los grandes generadores se ha sustituido "El método de las lámparas", por un medidor de aguja llamado "sincronoscopio", que es un medidor que mide la diferencia en los ángulos de fase entre las fases *a* de los dos sistemas. En la figura 86, se puede ver el esquema de la parte frontal de un sincronoscopio, cuyo principio de funcionamiento, es el del motor de inducción (con un devanado monofásico en el estator y un devanado bifásico en el rotor). La posición de la aguja muestra el ángulo de desfase entre las tensiones del generador y de la red. Cuando las frecuencias son iguales la aguja se para y cuando las frecuencias difieren la aguja gira en uno u otro sentido, dependiendo de si el generador va más deprisa o más despacio de la red. La velocidad de la aguja está en relación directa con la diferencia de velocidades (frecuencias). Si *ω'* > *ω,* la aguja gira en sentido contrario a las agujas del reloj y en el cuadro del Sincronoscopio se indica que es necesario frenar o retardar la velocidad del grupo, actuando sobre el motor primario (primotor), o máquina motriz que impulsa el generador. La igualdad de fases se determina por la posición vertical superior de la aguja, que indica el momento en el que hay que proceder al acoplamiento a la red.

En otras palabras, el cuadrante de la figura 86, muestra la diferencia de fase entre las dos fases *a*; el 0 (que significa en fase se ubica en la parte superior y el 180° en la parte inferior. Ya que las frecuencias de los dos sistemas son un poco diferentes, el ángulo de fase en el medidor cambiará lentamente. Si el generador o sistema en aproximación es más rápido que el sistema en operación (situación deseada), entonces el ángulo de fase avanza, y la aguja del Sincronoscopio gira en el sentido de las manecillas del reloj. Cuando la aguja del Sincronoscopio está en una posición vertical, los voltajes están en fase y se puede cerrar el interruptor para conectar el sistema.

Sin embargo, nótese que un Sincronoscopio verifica las relaciones en sólo una fase. No brinda información sobre la secuencia de fases.

En los generadores más grandes que pertenecen a sistemas de potencia, todo el proceso de conectar un generador nuevo en paralelo está automatizado y la computadora lleva a cabo esta tarea.

Sin embargo, en generadores más pequeños como en el módulo Motor DC en derivación – Generador Síncrono Trifásico, equipo experimental de operación en paralelo, el operador ejecuta manualmente los pasos antes descritos.

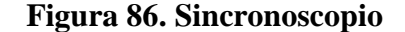

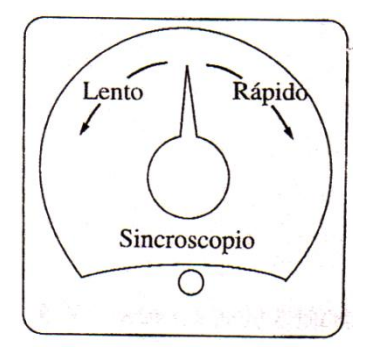

**Fuente:** Stephen J. Chapman. "Máquinas Eléctricas", Pág. 304

En las modernas instalaciones se emplean unas columnas de sincronización como muestra la Figura 87, compuestas por un brazo saliente giratorio del cuadro general de la central y que tiene dos voltímetros (red y generador), dos frecuencímetros (red y generador) un voltímetro de cero y un Sincronoscopio de aguja. En las centrales automáticas o con telemando, el acoplamiento se hace automáticamente con la ayuda de equipos electrónicos.

**Figura 87. Columna de sincronización para el acoplamiento de un generador a la** 

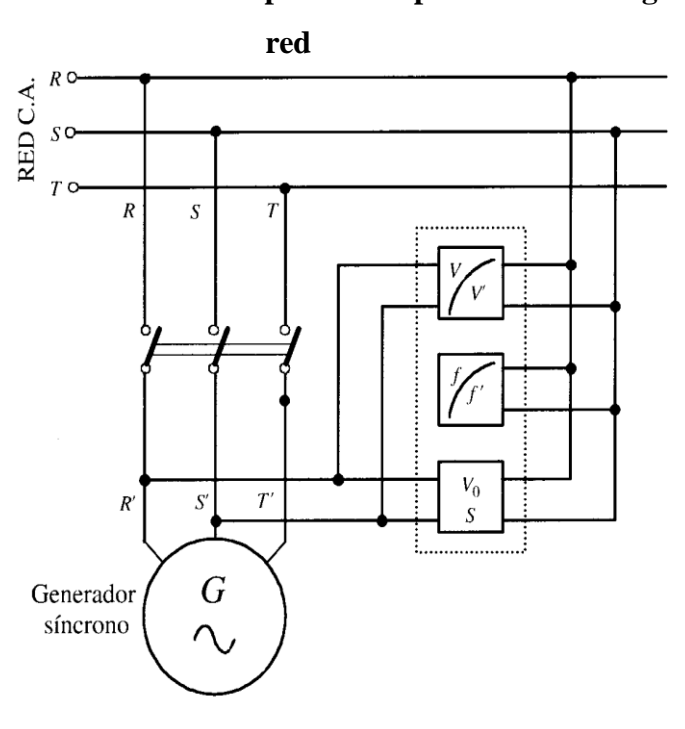

**Fuente:** Jesús Fraile Mora. "Máquinas Eléctricas", Pág. 432

# **7. OPERACIÓN EN PARALELO DE GENERADORES SINCRONOS CON EL MÓDULO M-G**

El viejo proverbio de "no poner todos los huevos en un mismo cesto", es el principio fundamental que gobierna el funcionamiento en paralelo. Un sistema eléctrico, generalmente consta de varias centrales generadoras, funcionando todas ellas en paralelo. En cada una de las centrales puede haber varios generadores de C.A y/o generadores de C.D. funcionando en paralelo. Existen numerosas ventajas en la subdivisión de un sistema de generación en varias centrales más pequeñas, tanto desde el punto de vista económico como estratégico. Estas ventajas se aplican también, al uso de varios generadores más pequeños en lugar de una única máquina grande, aunque esta última tiene mejor rendimiento cuando funciona a su carga nominal. Las principales ventajas del sistema en paralelo, tanto referido a un sistema como a una central, son:

1. Si hay un solo grupo y éste queda fuera del sistema, por cualquier razón, se pierde toda la potencia de la central; mientras que si se necesita reparar una de varias unidades más pequeñas, todavía quedan disponibles las demás unidades para prestar servicio según las necesidades.

2. Una sola unidad grande, para conseguir máximo rendimiento, debe funcionar a su carga nominal. No resulta económico hacer funcionar una unidad grande con cargas pequeñas. Varias unidades pequeñas que funcionan en paralelo pueden ponerse en servicio o quitarse según la fluctuación de la demanda; y cada unidad puede hacerse funcionar lo más cerca de su capacidad nominal, proporcionando así, máximo rendimiento de la central y del sistema.

3. En caso de reparación o de paro para realizar el mantenimiento, las unidades más pequeñas facilitan el mantenimiento desde el punto de vista de la reserva, las pequeñas reparaciones y el mantenimiento de las unidades.

4. Al aumentar la demanda media del sistema y de la central, pueden instalarse nuevos grupos que se añaden para atender esta demanda. La inversión es, inicialmente, menor y su crecimiento sigue el de la demanda.

5. Existe un límite físico y económico a la posible capacidad de un solo grupo. Por ejemplo, en una determinada central, la carga puede ser de 10 millones de kVA. Aunque existen grupos en funcionamiento con potencias de varios centenares de MVA, no se ha construido ningún grupo de capacidad suficiente para atender la demanda de una central o sistemas tales.

Por las razones citadas, es aconsejable el funcionamiento en paralelo. Lo normal en una central cualquiera es emplear una gran unidad para atender la demanda mínima, y añadir otras unidades más pequeñas a medida que aumenta la carga a lo largo del período de 24 horas. Cuando el crecimiento de la central requiere el empleo continuo de varias unidades más pequeñas para atender la carga mínima, se añade una segunda unidad mayor de capacidad equivalente y así sucesivamente.

Después de haber estudiado los capítulos anteriores, en este capítulo aprenderemos a utilizar el Módulo *"Dispositivo experimental de operación paralela del Motor en derivación CD y Generador CA síncrono de tres fases"*.

Se examinará, por medio de prácticas experimentales el comportamiento de los generadores al ser conectados a una carga, ya sea inductiva, capacitiva o resistiva.

Se explicará de una forma experimental el procedimiento y las condiciones para llevar a cabo la conexión en paralelo, de generadores síncronos del módulo M-G al vacío y a plena carga.

#### **7.1 Comportamiento del Generador Síncrono conectado a diferentes cargas**

#### **7.1.1 Conceptos básicos**

1. Efectos de los cambios de la carga en un generador síncrono

Un incremento en la carga es un incremento en la potencia real, reactiva, o ambas, que se obtiene del generador. Un incremento en la carga aumenta la corriente de la carga que se obtiene del generador. Debido a que no se ha cambiado el resistor de campo, la corriente de campo es constante y, por lo tanto, el flujo es constante. Debido a que el motor principal también tiene una velocidad constante *ω*, la magnitud del voltaje interno generado  $E_A = K \phi \omega$  es contante.

Si *E<sup>A</sup>* es constante: ¿Qué cambia con una variación en la carga? La manera de encontrar una respuesta a esta pregunta es dibujar diagramas vectoriales que muestren el incremento en la carga manteniendo en mente las restricciones sobre el generador.

Primero, examínese un generador que opera con un factor de potencia en retraso. Si se añade más carga con el mismo factor de potencia, entonces *I<sup>A</sup>* se incrementa pero mantiene el mismo ángulo *θ* con respecto a *Vϕ*. Por lo tanto, el voltaje de reacción en el inducido *jXSI<sup>A</sup>* es mayor que antes, pero tiene el mismo ángulo. Ahora puesto que

$$
E_A = V_{\phi} + jX_S I_A \quad (7.1)
$$

Donde,  $jX_{S}I_{A}$  debe extenderse entre  $V_{\phi}$  a un ángulo de 0° y  $E_{A}$ , que tiene la restricción de mantener la misma magnitud que antes del incremento en la carga. Si se dibujan estas restricciones en el diagrama vectorial, hay un solo punto en el que el voltaje de reacción del inducido es paralelo a su posición original mientras se incrementa su tamaño. En la figura 88a se muestra la gráfica resultante.

# **Figura 88. Efecto del incremento de carga sobre un generador a factor de potencia constante en el voltaje en sus terminales**

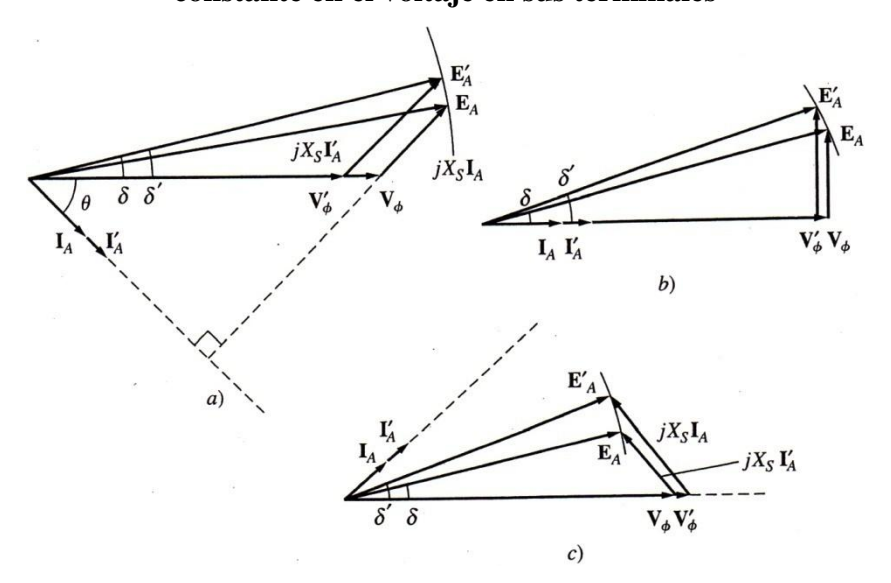

**a) factor de potencia en atraso; b) factor de potencia unitario; c) factor de potencia en adelanto**

**Fuente:** Stephen J. Chapman. "Máquinas Eléctricas", Pág. 290

Si se cumplen las restricciones, se observa que conforme se incrementa la carga, el voltaje  $V_{\phi}$  decrece abruptamente.

Ahora al suponer, que se carga el generador con cargas con factores de potencia unitarios. ¿Qué pasa si se añaden más cargas con el mismo factor de potencia? Con las mismas restricciones que antes, ahora se puede observar que  $V_{\phi}$  decrece tan sólo ligeramente; véase la figura 88b.

Por último, supone que el generador se carga con cargas, con factores de potencia en adelanto. Si ahora se añaden nuevas cargas con el mismo factor de potencia, el valor del voltaje de reacción del inducido es mayor a su valor previo y *V<sup>ϕ</sup>* aumenta.

Las conclusiones generales de la discusión sobre el comportamiento de los generadores síncronos son:

- 1) Si se añaden cargas en retraso (+*Q* o cargas de potencia reactiva inductivas), a un generador, el voltaje en terminales *V<sup>ϕ</sup>* decrece significativamente.
- 2) Si se añaden cargas con factores de potencia unitarios (no potencia reactiva), a un generador, hay una pequeña disminución del voltaje en terminales *Vϕ*.
- 3) Si se añaden cargas en adelanto (-*Q* o cargas de potencia reactiva capacitivas) a un generador, el voltaje en terminales *V<sup>ϕ</sup>* aumentará.

#### **7.1.2 Práctica 6. Cambios de carga en un Generador Síncrono**

## **7.1.2.1 Objetivos**

- 1. Familiarizarse con el módulo "*Dispositivo experimental de operación paralela del Motor en derivación CD y Generador CA síncrono de tres fases"* conociendo cada una de sus partes y conexiones.
- 2. Analizar las características de cada una de las cargas utilizadas en este módulo experimental (R, L, C).

3. Comprender y analizar el comportamiento de la corriente, voltaje, potencia y frecuencia del generador al variar el factor de potencia, según sea la carga conectada en atraso (inductiva), adelanto (capacitiva) o unitario (resistiva).

## **7.1.2.2 Equipo a utilizar**

- 1. Un dispositivo experimental de operación paralela del Motor en derivación CD y Generador CA síncrono de tres fases.
- 2. Dos equipos de Carga Resistiva: tres fases, 240 V, 3 kVA, 0 a 7.2 A, 10 pasos de 0.72 A, Factor de Potencia: 1.
- 3. Un equipo de Carga LCR: tres fases, 240 V, 60 Hz, 3 kVA, 0 a 7.2 A, factor de potencia: Atraso/Adelanto 0.1 – 0.98.

#### **7.1.2.3 Procedimiento experimental y análisis de resultados**

- (1) Preparaciones antes de usar
	- 1. Antes de realizar cualquier conexión, estudiar los capítulos 1, 2, 4 y 6 de este manual y familiarizarse con el módulo "*Dispositivo experimental de operación paralela del Motor en derivación CD y Generador CA síncrono de tres fases"* y cada una de sus partes.
- 2. Hacer la conexión del suministro de energía a cada uno de los terminales de entrada de energía, en la parte inferior de la parte trasera del dispositivo por medio del dispositivo de la fuente de voltaje CD, conectar el dispositivo de carga a utilizar en las terminales de carga **(LR1, LS1, LT1, LR2, LS2, LT2)**, ubicadas al centro de la parte inferior del panel de conexiones (ver figuras 9 y 10 del capítulo I).
- 3. Antes de operar la máquina, comprobar que el cableado mutuo entre los dispositivos es correcto y que no hay flojedad en las conexiones de las terminales. (Confirmar que las terminales no están sueltas, ya que suelen aflojarse, debido a las vibraciones que origina el funcionamiento de la máquina).
- (2) Los controles antes de la operación
	- 1. Antes de operar el funcionamiento en paralelo del equipo experimental **M-G,** encienda el interruptor (NFB) del dispositivo de la fuente de voltaje DC, y asegurarse de que cada fuente de alimentación de 100 V CD y, 100 V CA están encendidas por la iluminación de las lámparas piloto (WL1, WL2, WL3, WL4), en la pantalla del panel frontal de conexiones (ver figuras 9 y 10 del capítulo I).
	- 2. Comprobar que el interruptor de funcionamiento en paralelo (COS), se encuentra en la posición "*OFF*" (apagado) y todos los interruptores están abiertos es decir en la posición de apagado (*OFF*). También, asegurarse de que los reguladores de voltaje (VR1, VR2) y velocidad (SR1, SR2), se encuentran en la posición más baja de la escala (las perillas giradas completamente en el sentido contrario al de las agujas del reloj). Ver figuras 9 y 10 del capítulo I.
- 3. Comprobar que no hay sustancias extrañas en el conmutador y las unidades de anillos colectores del motor y el generador.
- 4. Teniendo en cuenta el potencial de una situación de emergencia, tener en cuenta que los interruptores que deben ser apagados de inmediato son los interruptores de entrada de corriente CD que se encuentran en los lados izquierdo y derecho (NFB1, NFB2) del panel de conexiones (ver figuras 9 y 10 del capítulo I).
- 5. Comprobar que la resistencia de carga del dispositivo de carga, conectada a las terminales de carga del generador se encuentra en la posición más baja de corriente (máxima resistencia), girando la perilla completamente en el sentido contrario de las agujas del reloj.
- (3) Procedimientos de operación
	- 1. Las lámparas piloto a la izquierda y derecha de la parte superior del panel de conexiones indican las respectivas fuentes de alimentación CD de 100 V (WL2, WL4).
	- 2. Operar en primer lugar, el dispositivo **MG** No. 1 del lado izquierdo del panel de conexiones. Cerrar el interruptor de entrada DC (NFB1, 50 A, lado izquierdo). Después de confirmar que la lectura del voltímetro de CD (V1) es de 100 V, acoplar el motor con el generador por medio de la manija de acoplamiento y arrancar el motor por medio del arrancador.
- 3. Es más conveniente operar el arrancador del motor con la mano izquierda. Se deben usar guantes para proteger las manos al hacer esto, ya que existe la posibilidad de que al inicio del arranque este puede emitir chispas. (Guantes de vinilo o de plástico no deben ser usados, solamente el uso de tela o guantes resistentes al calor).
- 4. Tener precaución, viendo el amperímetro DC (A1 50A máximo), constantemente y acompañado de ruidos anormales (chasquidos), avanzar con firmeza la manija del arrancador un espacio en la dirección de las agujas del reloj. Aunque el amperímetro (A1) puede deflectarse momentáneamente hasta 35 A aproximadamente, debe bajar de inmediato. Si cuando el motor arranca y la corriente alcanza aproximadamente los 20 A y esta no parece incrementarse, avanzar un espacio mas y continuar hasta el espacio final (6) para completar el arranque; la manija del arrancador se acoplará a un mecanismo de no liberación y quedara inmóvil.
- 5. Mientras la manija se mantiene por medio del mecanismo de la bobina de no liberación de voltaje, se puede quitar la mano de la manija. La corriente de armadura del motor en el momento de que el arranque ha sido completado se establecerá al nivel de 2 A (A1) aproximadamente.
- 6. Primero girar la perilla del regulador de velocidad (SR1) del equipo No. 1 en el sentido de las agujas del reloj y ajustar la velocidad a 1800 RPM (R/11). Segundo, girar la perilla del regulador de voltaje (VR1) del dispositivo No.1 en el sentido de las agujas del reloj y ajuste el voltaje en 240 (V11). En este momento, el sistema estará en sus valores nominales al vacío.
- 7. Encender el interruptor de carga trifásico (lado izquierdo NFB3), localizado en el centro inferior del panel de conexiones del dispositivo **MG** No. 1 (al mismo tiempo prestar atención al amperímetro AC (A11) y el amperímetro de entrada DC (A1), Ver figuras 9 y 10 del capítulo I.
- 8. Mientras gira gradualmente la manija de los dos dispositivos de carga resistiva (ver figuras 11 y 12 del capítulo I) en la dirección de las agujas del reloj, la carga aumenta y los valores de los medidores cambian.
- 9. Apuntar estos valores en la tabla XIX, por cada paso de carga que se necesite, hasta obtener el valor de corriente de 4.8 A AC del generador (A11). Mantener la frecuencia y la tensión, en la frecuencia nominal de 60 Hz y tensión nominal de 240 V, ajustando repetidamente el regulador de velocidad y voltaje cuando sea necesario.

# **NOTA: Recuérdese que por cada paso son 0.72 A en el dispositivo de carga resistiva.**

| <b>Pasos</b>            | A1, [A] | Af1, [A] | Aff11, [A] | A11, [A] | V11, [V] | F11, [Hz] | <b>W11[KW]</b> |
|-------------------------|---------|----------|------------|----------|----------|-----------|----------------|
|                         | DC      | DC       | DC         | AC       | AC       |           | $\mathbf{AC}$  |
| $\mathbf{1}$            |         |          |            |          |          |           |                |
| $\overline{2}$          |         |          |            |          |          |           |                |
| $\mathbf{3}$            |         |          |            |          |          |           |                |
| $\overline{\mathbf{4}}$ |         |          |            |          |          |           |                |
| 5                       |         |          |            |          |          |           |                |
| 6                       |         |          |            |          |          |           |                |
| 7                       |         |          |            |          |          |           |                |

**Tabla XIX. Valores de los medidores para una carga resistiva**
- 10. Después, aumentar la carga hasta que la corriente nominal de 4.8 A sea obtenida. Cuando el generador esta a 240 V, 4.8 A y 60 Hz, el equipo estará en operación de carga nominal.
- 11. Describir y explicar lo que se observa después de haber llenado la tabla XIX.
- 12. Apagar el dispositivo M-G, llevando las perillas de los dispositivos de carga a (0) pasos, luego abrir el interruptor trifásico de carga (NFB3), girar los reguladores de voltaje y velocidad a su mínimo (en sentido contrario a las agujas del reloj), luego abrir el interruptor NFB1.
- 13. Desconectar las terminales de los dispositivos de cargas resistivas (R) y conectar el dispositivo de carga LRC (ver figuras 13 y 14 del capítulo I).
- 14. Repetir los pasos del 1 al 7.
- 15. Realizar los siguientes ajustes antes de accionar el interruptor *POWER* del dispositivo LRC:
	- a. Posicionar el interruptor de selección (*SELECT*), en atraso o adelanto según la posición deseada, es decir atraso (*LAG*), para una carga Inductiva o adelanto (*LEAD*), para una carga capacitiva.
	- b. Fijar el selector (D0), de corriente a una posición aproximada del valor deseado (máximo 4.8 A aproximadamente en la posición del 60% del medidor D0), teniendo cargas resistivas, inductivas o capacitivas (D1, D2), en la posición  $COS(\Phi) = 1$ .

La lectura del selector es el valor en porcentaje de 7.2 amperios del valor nominal del dispositivo de carga.

- c. Ajustar los selectores (D1) para el valor efectivo o real de potencia (cargas resistivas) y D2 para un valor reactivo de potencia en adelanto (*LEAD*) o atraso (*LEAG*), (cargas capacitivas o inductivas) hasta ajustar un valor deseado de factor de potencia (determinado por las tablas siguientes).
- 16. Después de terminar los pasos descritos anteriormente, poner el interruptor *POWER* en encendido (*ON*).
- 17. El medidor de corriente en el panel del dispositivo de carga indica la corriente de la fase U.
- 18. La lámpara roja indicadora de encendido está conectada entre las fases U y V, ver figuras 13 y 14 del capítulo I.

# **NOTA: el interruptor de selección (***SELECT***) no debe de accionarse durante la operación en ningún momento.**

- 19. Variar las cargas según lo indiquen los incisos siguientes y llenar las tablas.
	- a. Ajustar el selector de atraso y adelanto (*SELECT*), en la posición de atraso (*LAG*), obteniendo una carga inductiva variable en paralelo con una carga resistiva variable. Ajustar  $COS\Phi = 1$  para la carga inductiva y varíe la carga resistiva de 1 a 0 para COSΦ. Escribir las lecturas de cada medidor según los pasos de la tabla XX.

| Número de        | A11, [A] | V11, [V] | W11,      | F11, [Hz] | <b>PF 11</b>   |
|------------------|----------|----------|-----------|-----------|----------------|
| Pasos de         | AC       | AC       | $[KW]$ AC |           | [ $Cos \Phi$ ] |
| $\cos \Phi$      |          |          |           |           |                |
| $\mathbf{1}$     |          |          |           |           |                |
| 0.9              |          |          |           |           |                |
| 0.8              |          |          |           |           |                |
| 0.7              |          |          |           |           |                |
| 0.6              |          |          |           |           |                |
| 0.5              |          |          |           |           |                |
| 0.4              |          |          |           |           |                |
| 0.3              |          |          |           |           |                |
| 0.2              |          |          |           |           |                |
| 0.1              |          |          |           |           |                |
| 0.05             |          |          |           |           |                |
| $\boldsymbol{0}$ |          |          |           |           |                |

**Tabla XX. Carga inductiva en COSΦ = 1 y carga resistiva variable**

b. Ajustar el selector de atraso y adelanto (*SELECT*), en la posición de atraso (*LAG*), obteniendo una carga Inductiva variable en paralelo con una carga resistiva variable. Ajustar COSΦ = 1 para la carga resistiva y varíe la carga inductiva de 1 a 0 para COSΦ. Escribir las lecturas de cada medidor según los pasos de la tabla XXI.

| Número de        | A11, [A] | V11, [V] | W11,    | F11, [Hz] | <b>PF 11</b>   |
|------------------|----------|----------|---------|-----------|----------------|
| Pasos de         | AC       | AC       | [KW] AC |           | [ $Cos \Phi$ ] |
| $\cos \Phi$      |          |          |         |           |                |
| $\mathbf{1}$     |          |          |         |           |                |
| 0.98             |          |          |         |           |                |
| 0.95             |          |          |         |           |                |
| 0.9              |          |          |         |           |                |
| 0.85             |          |          |         |           |                |
| 0.8              |          |          |         |           |                |
| 0.75             |          |          |         |           |                |
| 0.7              |          |          |         |           |                |
| 0.6              |          |          |         |           |                |
| 0.5              |          |          |         |           |                |
| 0.4              |          |          |         |           |                |
| 0.3              |          |          |         |           |                |
| 0.2              |          |          |         |           |                |
| $\boldsymbol{0}$ |          |          |         |           |                |

**Tabla XXI. Carga resistiva en COSΦ = 1 y carga inductiva variable**

c. Ajustar el selector de atraso y adelanto (*SELECT*), en la posición de atraso (*LAG*), obteniendo una carga inductiva variable en paralelo con una carga resistiva variable. Ajustar COSΦ = 0 para la carga inductiva y varíe la carga resistiva de 1 a 0 para COSΦ. Escribir las lecturas de cada medidor según los pasos de la tabla XXII.

| Número de        | A11, [A] | V11, [V] | W11,      | F11, [Hz] | <b>PF 11</b>   |
|------------------|----------|----------|-----------|-----------|----------------|
| Pasos de         | $\bf AC$ | AC       | $[KW]$ AC |           | [ $Cos \Phi$ ] |
| $\cos \Phi$      |          |          |           |           |                |
| $\mathbf{1}$     |          |          |           |           |                |
| 0.9              |          |          |           |           |                |
| 0.8              |          |          |           |           |                |
| 0.7              |          |          |           |           |                |
| 0.6              |          |          |           |           |                |
| 0.5              |          |          |           |           |                |
| 0.4              |          |          |           |           |                |
| 0.3              |          |          |           |           |                |
| 0.2              |          |          |           |           |                |
| 0.1              |          |          |           |           |                |
| 0.05             |          |          |           |           |                |
| $\boldsymbol{0}$ |          |          |           |           |                |

**Tabla XXII. Carga inductiva COSΦ = 0 y carga resistiva variable**

d. Ajustar el selector de atraso y adelanto (*SELECT*), en la posición de atraso (*LAG*), obteniendo una carga inductiva variable en paralelo con una carga resistiva variable. Ajustar COSΦ = 0 para la carga resistiva y varíe la carga inductiva de 1 a 0 para COSΦ. Escribir las lecturas de cada medidor según los pasos de la tabla XXIII.

| Número de        | A11, [A] | V11, [V] | W11,    | F11, [Hz] | <b>PF 11</b>   |
|------------------|----------|----------|---------|-----------|----------------|
| Pasos de         | AC       | AC       | [KW] AC |           | [ $Cos \Phi$ ] |
| $\cos \Phi$      |          |          |         |           |                |
| $\mathbf{1}$     |          |          |         |           |                |
| 0.98             |          |          |         |           |                |
| 0.95             |          |          |         |           |                |
| 0.9              |          |          |         |           |                |
| 0.85             |          |          |         |           |                |
| 0.8              |          |          |         |           |                |
| 0.75             |          |          |         |           |                |
| 0.7              |          |          |         |           |                |
| 0.6              |          |          |         |           |                |
| 0.5              |          |          |         |           |                |
| 0.4              |          |          |         |           |                |
| 0.3              |          |          |         |           |                |
| 0.2              |          |          |         |           |                |
| $\boldsymbol{0}$ |          |          |         |           |                |

**Tabla XXIII. Carga resistiva en COSΦ = 0 y carga inductiva variable**

e. Ajustar el selector de atraso y adelanto (*SELECT*), en la posición de adelanto (*LEAD*), obteniendo una carga capacitiva variable en paralelo con una carga resistiva variable. Ajuste COSΦ = 1 para la carga capacitiva y varíe la carga resistiva de 1 a 0 para COSΦ. Escribir las lecturas de cada medidor según los pasos de la tabla XXIV.

| Número de        | A11, [A] | V11, [V] | W11,      | F11, [Hz] | <b>PF 11</b>   |
|------------------|----------|----------|-----------|-----------|----------------|
| Pasos de         | AC       | AC       | $[KW]$ AC |           | [ $Cos \Phi$ ] |
| $\cos \Phi$      |          |          |           |           |                |
| $\mathbf{1}$     |          |          |           |           |                |
| 0.9              |          |          |           |           |                |
| 0.8              |          |          |           |           |                |
| 0.7              |          |          |           |           |                |
| 0.6              |          |          |           |           |                |
| 0.5              |          |          |           |           |                |
| 0.4              |          |          |           |           |                |
| 0.3              |          |          |           |           |                |
| 0.2              |          |          |           |           |                |
| 0.1              |          |          |           |           |                |
| 0.05             |          |          |           |           |                |
| $\boldsymbol{0}$ |          |          |           |           |                |

**Tabla XXIV. Carga capacitiva COSΦ = 1 y carga resistiva variable** 

f. Ajustar el selector de atraso y adelanto (*SELECT*), en la posición de adelanto (*LEAD*), obteniendo una carga capacitiva variable en paralelo con una carga resistiva variable. Ajuste COSΦ = 1 para la carga resistiva y varíe la carga capacitiva de 0 a 1 para COSΦ. Escribir las lecturas de cada medidor según los pasos de la tabla XXV.

| Número de        | A11, [A] | V11, [V] | W11,    | F11, [Hz] | <b>PF 11</b>   |
|------------------|----------|----------|---------|-----------|----------------|
| Pasos de         | AC       | AC       | [KW] AC |           | [ $Cos \Phi$ ] |
| $\cos \Phi$      |          |          |         |           |                |
| $\boldsymbol{0}$ |          |          |         |           |                |
| 0.2              |          |          |         |           |                |
| 0.3              |          |          |         |           |                |
| 0.4              |          |          |         |           |                |
| 0.5              |          |          |         |           |                |
| 0.6              |          |          |         |           |                |
| 0.7              |          |          |         |           |                |
| 0.75             |          |          |         |           |                |
| 0.8              |          |          |         |           |                |
| 0.85             |          |          |         |           |                |
| 0.9              |          |          |         |           |                |
| 0.95             |          |          |         |           |                |
| 0.98             |          |          |         |           |                |
| $\mathbf{1}$     |          |          |         |           |                |

**Tabla XXV. Carga resistiva en COSΦ = 1 y carga capacitiva variable**

g. Ajustar el selector de atraso y adelanto (*SELECT),* en la posición de adelanto (*LEAD*), obteniendo una carga capacitiva variable en paralelo con una carga resistiva variable. Ajuste COSΦ = 0 para la carga capacitiva y varíe la carga resistiva de 0 a 1 para COSΦ. Escribir las lecturas de cada medidor según los pasos de la tabla XXVI.

| Número de        | A11, [A] | V11, [V] | W11,      | F11, [Hz] | <b>PF 11</b>   |
|------------------|----------|----------|-----------|-----------|----------------|
| Pasos de         | AC       | AC       | $[KW]$ AC |           | [ $Cos \Phi$ ] |
| $\cos \Phi$      |          |          |           |           |                |
| $\boldsymbol{0}$ |          |          |           |           |                |
| 0.05             |          |          |           |           |                |
| 0.1              |          |          |           |           |                |
| 0.2              |          |          |           |           |                |
| 0.3              |          |          |           |           |                |
| 0.4              |          |          |           |           |                |
| 0.5              |          |          |           |           |                |
| 0.6              |          |          |           |           |                |
| 0.7              |          |          |           |           |                |
| 0.8              |          |          |           |           |                |
| 0.9              |          |          |           |           |                |
| $\mathbf{1}$     |          |          |           |           |                |

**Tabla XXVI. Carga capacitiva COSΦ = 0 y carga resistiva variable**

h. Ajustar el selector de atraso y adelanto (*SELECT*), en la posición de adelanto (*LEAD*), obteniendo una carga capacitiva variable en paralelo con una carga resistiva variable. Ajuste COSΦ = 0 para la carga resistiva y varíe la carga capacitiva de 1 a 0 para COSΦ. Escribir las lecturas de cada medidor según los pasos de la tabla XXVII.

| Número de        | A11, [A] | V11, [V] | W11,    | F11, [Hz] | <b>PF 11</b>   |
|------------------|----------|----------|---------|-----------|----------------|
| <b>Pasos</b>     | AC       | AC       | [KW] AC |           | [ $Cos \Phi$ ] |
| $\mathbf{1}$     |          |          |         |           |                |
| 0.98             |          |          |         |           |                |
| 0.95             |          |          |         |           |                |
| 0.9              |          |          |         |           |                |
| 0.85             |          |          |         |           |                |
| 0.8              |          |          |         |           |                |
| 0.75             |          |          |         |           |                |
| 0.7              |          |          |         |           |                |
| 0.6              |          |          |         |           |                |
| 0.5              |          |          |         |           |                |
| 0.4              |          |          |         |           |                |
| 0.3              |          |          |         |           |                |
| 0.2              |          |          |         |           |                |
| $\boldsymbol{0}$ |          |          |         |           |                |

**Tabla XXVII. Carga resistiva en COSΦ = 0 y carga capacitiva variable**

20. Describir lo que se observa después de haber llenado las tablas anteriores y hacer una conclusión por cada tabla explicando el por qué de cada respuesta.

## **7.2 Operación en paralelo de generadores síncronos**

#### **7.2.1 Conceptos básicos**

- 1. Condiciones de funcionamiento en paralelo del generador síncrono de tres fases:
	- 1) La dirección de la rotación de fase tienen que ser iguales, es decir que la secuencia en la que el voltaje de fase llegue a su pico en los dos generadores sea la misma.
	- 2) Los Ángulos de fase deben ser iguales
	- 3) Los dos grupos de voltajes deben ser idénticos, deben tener la misma magnitud de voltaje.
	- 4) Igualdad de frecuencias

#### 2. Lámparas de sincronización

Si tres lámparas *L1, L<sup>2</sup>* y *L<sup>3</sup>* se conectan como los muestra la figura 89, de modo que *L<sup>1</sup>* está en fase con su fase correspondiente, *L<sup>2</sup>* y *L<sup>3</sup>* están en fases diferentes y el punto neutro, OO' de ambas máquinas están al mismo potencial.

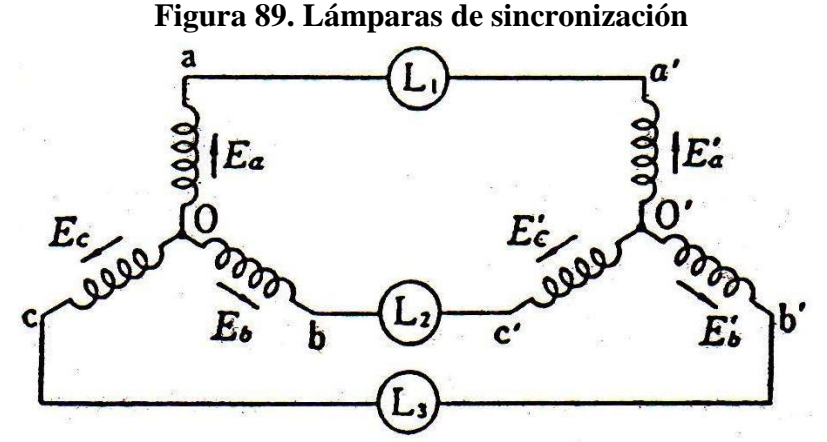

**Fuente:** Japan International Cooperation Agency. "Experiment on Electricity", Pág. 126

Suponiendo que los vectores de fuerza electromotriz de las fases a, b y c del generador 1, *G<sup>1</sup>* son *Ea*, *E<sup>b</sup>* y *Ec*, respectivamente, y los vectores de fuerza electromotriz de las fases a', b' y c' del generado 2, *G<sup>2</sup>* son *Ea'*, *Eb'* y *Ec'*, respectivamente, y las secuencias de fase están en orden de *E<sup>a</sup>* - *E<sup>b</sup>* - *Ec* y *Ea'*- *E<sup>b</sup> - Ec'.*

Si los voltajes aplicados a  $L_1$ ,  $L_2$  y  $L_3$  son  $E_1$ ,  $E_2$  y  $E_3$  se obtiene lo siguiente:

$$
E_1 = E_a - E_a'
$$
  
\n
$$
E_2 = E_b - E_b'
$$
  
\n
$$
E_3 = E_c - E_c'
$$

Si la frecuencia de los dos generadores, *G<sup>1</sup>* y *G<sup>2</sup>* es la misma, y estas fases están en fase, esto quiere decir, sincronizadas, el estado es el siguiente como lo muestra la figura 90.

#### **Figura 90. Vectores sincronizados**

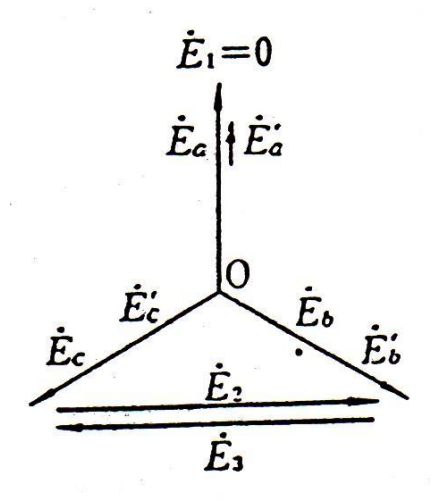

**Fuente:** Japan International Cooperation Agency. "Experiment on Electricity", Pág. 127

Por lo tanto se obtiene la siguiente ecuación:

$$
E_1=0[V]
$$

$$
|E_2| = |E_3| = \sqrt{3}|E_a| [V] \quad (7.2)
$$

Ya que *L<sup>2</sup>* y *L<sup>3</sup>* llegan a tener la misma intensidad de iluminación, si el generador 2, *G<sup>2</sup>* es conectado a la salida del generador 1, *G1*, la operación en paralelo puede ser realizada.

Si los dos generadores *G<sup>1</sup>* y *G2*, están a la misma frecuencia pero en diferente fase, por ejemplo si el generador 2, *G2*, adelanta por medio de un ángulo de fase *δ*, al generador 1, *G1*, se obtiene el siguiente diagrama vectorial, como se muestra en la figura 91.

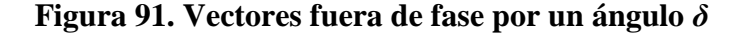

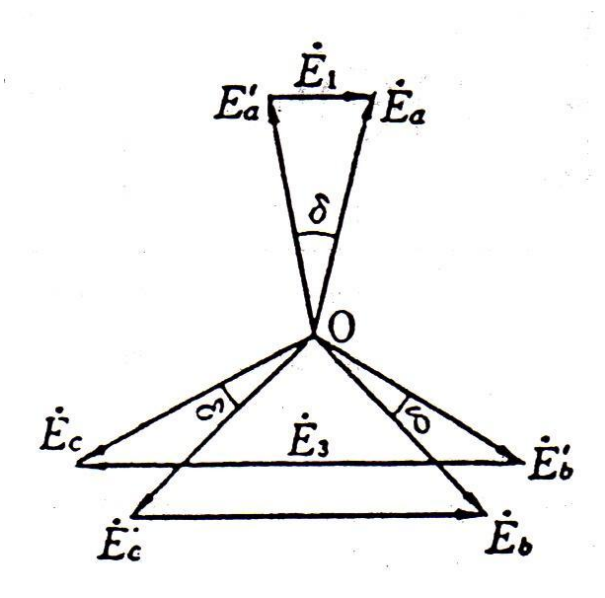

**Fuente:** Japan International Cooperation Agency. "Experiment on Electricity", Pág. 127

En este caso, L1 se enciende, L2 se oscurece y L3 llega ser más brillante que antes. Si los dos generadores están a diferente frecuencia, por ejemplo *G2*, rota más rápido que *G1*, el valor de *δ* cambia a medida que pasa el tiempo. Como resultado, el valor de  $\delta$  aumenta gradualmente justo después de la condición en fase ( $\delta = 0$ ), y el voltaje  $E_2$  disminuye de forma gradual de  $\sqrt{3}E_a$ , mientras  $E_3$  se incrementa gradualmente a partir de  $\sqrt{3}E_a$ .

Por lo tanto en este caso, *L1*, *L<sup>3</sup>* y *L<sup>2</sup>* parpadean repetidamente en ese orden. En caso contrario, si el generador 2, *G2*, rota más lento que el generador 1, *G1*, las lámparas parpadean en el orden de *L1*, *L<sup>2</sup>* y *L3*. Por lo que, el orden de parpadeo de las lámparas muestra que G2 es más lento o más rápido que *G1*.

También, una velocidad de parpadeo rápida significa mayor diferencia de frecuencia en ambos generadores *G<sup>1</sup>* y *G2*, y una velocidad de parpadeo lenta significa que la frecuencia de ambos generadores está cerca una de la otra. Por lo tanto, cuando la lámpara *L<sup>1</sup>* se apaga y la lámpara *L<sup>2</sup>* y *L<sup>3</sup>* tienen la misma intensidad de brillo, la operación en paralelo puede ser realizada.

#### 3. Regulación de voltaje

Una forma conveniente de comparar el comportamiento del voltaje de dos generadores es su regulación de voltaje, el cual es una medida de habilidad del generador para mantener un voltaje constante en sus terminales cuando la carga varía. La regulación de voltaje (VR) se define por medio de la ecuación:

$$
VR = \frac{V_{SC} - V_{PC}}{V_{PC}} \times 100\% \quad (7.3)
$$

Donde *Vsc* es el voltaje de vacío (sin carga), en los terminales del generador y *Vpc* es el voltaje a plena carga en los terminales del generador. Es una medida aproximada de la forma de la característica de voltaje-corriente del generador; una regulación de voltaje positiva significa una característica descendente, una regulación negativa significa una característica ascendente. Una VR pequeña es "mejor" en el sentido de que el voltaje en los terminales del generador será más constante ante las variaciones de carga.

Un generador síncrono que opera con un factor de potencia en retraso, tiene una regulación de voltaje positiva bastante grande, un generador síncrono que opera con un factor de potencia unitario tiene una regulación de voltaje positiva pequeña y un generador síncrono que opera con un factor de potencia en adelanto, a menudo tiene una regulación de voltaje negativa.

Normalmente se desea mantener constante el voltaje suministrado a una carga, incluso cuando la carga misma varía. ¿Cómo se pueden corregir variaciones de voltaje en los terminales? El método más obvio es variar la magnitud de *E<sup>A</sup>* para compensar los cambios en la carga. Recordar que *E<sup>A</sup>* = *Kϕω*. Debido a que en un sistema normal la frecuencia no debe variar, se debe controlar *E<sup>A</sup>* por medio de las variaciones del flujo en la máquina.

Por ejemplo, se supone que se añade una carga en retraso al generador. Entonces el voltaje en los terminales disminuirá, como se demostró previamente. Para regresar el voltaje a su nivel anterior se debe disminuir el resistor de campo *RF*. Si se disminuye *RF*, la corriente de campo aumentará. Un incremento en *I<sup>F</sup>* causa un incremento en el flujo, que a su vez incrementa *E<sup>A</sup>* y un incremento en *E<sup>A</sup>* causa un incremento en el voltaje de fase y en el voltaje en los terminales.

Esta idea se puede resumir de la siguiente manera:

- 1) Un decremento en la resistencia de campo en el generador incrementa su corriente de campo.
- 2) Un incremento en la corriente de campo causa un incremento en el flujo.
- 3) Un incremento en el flujo causa un incremento en el voltaje interno generado  $E_A = K\phi\omega$ .
- 4) Un incremento en  $E_A$  causa un incremento en  $V_\phi$  y en el voltaje en los terminales en el generador.

Se puede invertir el proceso para disminuir el voltaje en los terminales. Es posible regular el voltaje en los terminales de un generador a través de una serie de cambios en la carga simplemente ajustando la corriente de campo.

4. Regulación de velocidad:

A menudo se comparan los motores de CD entre sí, con base en su regulación de velocidad. La regulación de velocidad (RV) de un motor de define como.

$$
RV = \frac{n_{sc} - n_{pc}}{n_{pc}} \times 100\% \quad (7.4)
$$

Donde *nsc* es la velocidad en [rpm] al vacío (sin carga) y *npc* es la velocidad en [rpm] a plena carga.

La regulación de velocidad del motor, es una medida aproximada de la forma de la característica par-velocidad de un motor: una regulación de velocidad positiva significa que la velocidad del motor cae cuando se incrementa la carga, una regulación de velocidad negativa significa que la velocidad del motor se incrementa cuando disminuye la carga. La magnitud de la regulación de velocidad dicta aproximadamente la inclinación de la pendiente a la curva par-velocidad.

La mayoría de los motores primarios tienen una caída de velocidad de 2% a 4%.

#### **7.2.2 Práctica 7. Operación en paralelo del modulo M-G**

#### **7.2.2.1 Objetivos**

- 1. Conocer y aprender qué es una operación en paralelo de generadores síncronos y las ventajas que esta operación representa en un sistema de potencia.
- 2. Estudiar y aprender el procedimiento de la operación en paralelo de generadores síncronos y sus condiciones para llevarla a cabo.
- 3. Comprender los diferentes métodos para realizar una operación en paralelo y determinar que método se lleva a cabo en el presente modulo experimental.
- 4. Comprender, analizar y realizar la conexión en paralelo de generadores síncronos por medio del módulo *"Dispositivo experimental de operación paralela del Motor en derivación CD y Generador CA síncrono de tres fases"*.
- 5. Comprender y analizar el procedimiento y comportamiento del sistema para llevar a cabo la operación en paralelo en vacío (sin carga).
- 6. Comprender y analizar el procedimiento y comportamiento del sistema para llevar a cabo la operación en paralelo a plena carga, incrementando la carga gradualmente desde el estado al vacío (sin carga) hasta su máxima carga.

### **7.2.2.2 Equipo a utilizar**

- 1. Un dispositivo experimental de operación paralela del motor en derivación CD y generador CA síncrono de tres fases.
- 2. Dos equipos de Carga resistiva: tres fases, 240 V, 3 KVA, 0 a 7.2 A, 10 pasos de 0.72 A, factor de potencia: 1.
- 3. Un equipo de Carga LCR: tres fases, 240 V, 60 Hz, 3 KVA, 0 a 7.2 A, factor de potencia: Atraso/Adelanto 0.1 – 0.98.

#### **7.2.2.3 Procedimiento experimental**

- (1) Características del generador y del motor
	- 1. Operar, en primer lugar, el dispositivo **MG** No. 1 del lado izquierdo del panel de conexiones. Cerrar el interruptor de entrada DC (NFB1, 50 A, lado izquierdo). Después de confirmar que la lectura del voltímetro de CD (V1) es de 100 V, acoplar el motor con el generador por medio de la manija de acoplamiento y arrancar el motor por medio del arrancador.
- 2. Es más conveniente operar el arrancador del motor con la mano izquierda. Se deben usar guantes para proteger las manos al hacer esto, ya que existe la posibilidad de que al inicio del arranque este puede emitir chispas. (guantes de vinilo o de plástico no deben ser usados, solamente el uso de tela o guantes resistentes al calor).
- 3. Se debe tener precaución, viendo el amperímetro DC (A1 50A máximo) constantemente y acompañado de ruidos anormales (chasquidos), avanzar con firmeza la manija del arrancador un espacio en la dirección de las agujas del reloj. Aunque el amperímetro (A1) puede deflectarse momentáneamente hasta 35 A aproximadamente, debe bajar de inmediato. Si cuando el motor arranca y la corriente alcanza aproximadamente los 20 A y esta no parece incrementarse, avanzar un espacio mas y continuar hasta el espacio final (6) para completar el arranque, la manija del arrancador se acoplará a un mecanismo de no liberación y quedara inmóvil.
- 4. Mientras la manija se mantiene por medio del mecanismo de la bobina de no liberación de voltaje, usted puede quitar la mano de la manija. La corriente de armadura del motor en el momento de que el arranque ha sido completado se establecerá al nivel de 2 A (A1) aproximadamente.
- 5. Primero, girar la perilla del regulador de velocidad (SR1) del equipo No. 1 en el sentido de las agujas del reloj y ajustar la velocidad a 1800 RPM (R/11). Segundo girar la perilla del regulador de voltaje (VR1) del dispositivo No.1 en el sentido de las agujas del reloj y ajustar el voltaje en 240 (V11). En este momento, el sistema estará en sus valores nominales al vacío.
- 6. Encienda el interruptor de carga trifásico (lado izquierdo NFB3), localizado en el centro inferior del panel de conexiones del dispositivo **MG** No. 1 (al mismo tiempo prestar atención al amperímetro AC (A11) y el amperímetro de entrada DC (A1), Ver figuras 9 y 10 del capítulo I.
- 7. Mientras se gira gradualmente la manija de los dos dispositivos de carga resistiva (ver figuras 11 y 12 del capítulo I) en la dirección de las agujas del reloj, la carga aumenta y los valores de los medidores cambian.
- 8. Obtener el valor de corriente de 4.8 A CA en el generador (A11). Mantener la frecuencia y la tensión, en la frecuencia nominal de 60 Hz y tensión nominal de 240 V, ajustando repetidamente el regulador de velocidad y voltaje cuando sea necesario.
- 9. Abrir el interruptor de carga trifásico (NFB3) cuando el generador esté en el estado de carga nominal (60 Hz, 4.8 A y 240 V CA), el generador entrará al estado sin carga (en vacío), la frecuencia (F11) y el voltaje (V11) subirán y después se mantendrán constantes.

Esta condición dará lugar a variaciones en la velocidad (incluyendo variaciones en la fuente de alimentación de voltaje) y en el voltaje del generador; apunte las lecturas de los medidores F11 y V11.

La regulación total de este equipo (motor-generador) se realiza de la siguiente manera:

Si a las lecturas tomadas anteriormente del medidor de frecuencia (F11) y el medidor de voltaje CA (V11), durante el estado en vacío (Sin carga), después de haber abierto el interruptor (NFB3), son *Fo* (Hz) y *AVo* respectivamente. (creciendo de los valores nominales de 60 Hz y 240 V). Sabiendo que la frecuencia es directamente proporcional a la velocidad tenemos:

$$
RV = \frac{F_o - 60}{60} \times 100 \, \text{ [%]} \quad (7.5)
$$

$$
VR = \frac{AV_o - 240}{240} \times 100 [%]
$$
 (7.6)

10. Determinar la regulación de velocidad y voltaje total en por ciento del sistema aplicando la ecuación (7.5) y (7.6), tomando en cuenta el valor nominal de la frecuencia 60 Hz y el voltaje 240 V.

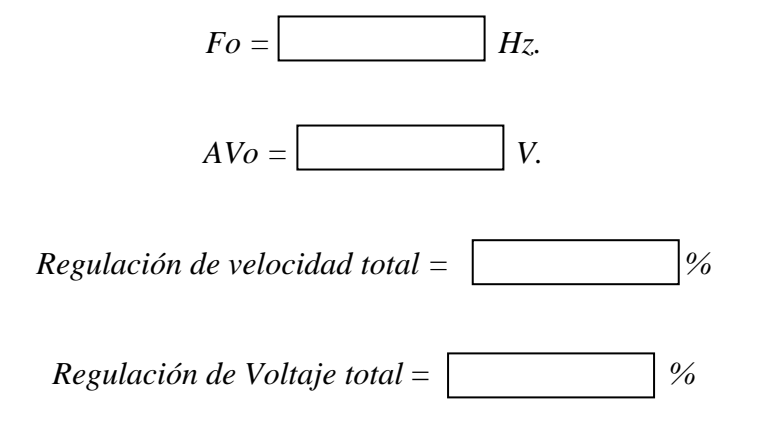

11. Frenar el motor, estableciendo los reguladores de velocidad y voltaje a su mínimo y abriendo el interruptor NFB1.

- (2) Operación en paralelo en vacío (sin carga)
	- 1. Operar el set **MG** No.1 en el estado sin carga (en vacío), operarlo a un nivel de frecuencia de 60 Hz. y 240 V. (a medida que se familiarice con la operación, el usuario será capaz de establecer las variaciones de velocidad y las variaciones de voltaje a una frecuencia y tensión prevista).
	- 2. Luego encender el interruptor de carga trifásico (NFB3), cuando el M-G ha comenzado a funcionar.
	- 3. Después operar el set **MG** No.2, ajustarlo a la misma frecuencia y voltaje del **MG** No.1.
	- 4. Asegurarse que el interruptor (*ON-OFF*) del sincronizador (COS) esté apagado (*OFF*).
	- 5. Cuando la frecuencia del **MG** No.2 se acerca a la del **MG** No.1, poner el interruptor de selección de sincronización (COS) en la posición del **MG** No.2
	- 6. La aguja del sincronizador dará vuelta a la derecha (rápida o *fast*) o a la izquierda (lenta o *slow*) según la frecuencia del **MG** No.2. Las lámparas sincronizadoras se apagan según la dirección de la aguja.
	- 7. El lado a el cual se ha puesto el interruptor selección de sincronización (COS) indica rápido o lento con respecto al set **MG** No.1.
- 8. Ajustar la frecuencia del **MG** No.2 con el regulador de velocidad y cuando la aguja del Sincronoscopio este en el centro, en el instante que la lámpara central se apaga y las otras dos estén encendidas con la misma intensidad, encender el interruptor de carga trifásico siguiente (NFB4), por lo tanto, se alcanzará la sincronización de generadores en paralelo.
- 9. En este momento, se debe poner atención a los dos vatímetros (W11, W21) y a los dos medidores de factor de potencia (PF11, PF21).
- 10. Aumentar la velocidad en el lado donde la aguja del vatímetro (W11, W21) ha entrado en la zona (-), o bajar la velocidad en el lado (+) con los reguladores de velocidad (SR1, SR2). Fijar la frecuencia a 60 Hz. ajustando ambos frecuencímetros y poner ambos vatímetros a 0 KW.
- 11. Luego, observar los amperímetros CA (A11, A21). Comprobar si la aguja de los amperímetros se encuentra en la posición cero.
- 12. Aumentar el voltaje con los reguladores de voltaje (VR1, VR2) en el lado donde la aguja del medidor de factor de potencia (PF11, PF21) está en el área más baja (retraso o lagging), o bajar el voltaje en el lado donde la aguja está en el área más alta (adelanto o leading). Al hacer esto, ajustar ambos medidores para que la lectura se convierte en 240 V.
- 13. Es importante, ver cuidadosamente, cuando hay una gran diferencia en el factor de potencia, ya que el amperímetro comenzará a deflectarse.
- 14. Cuando la deflexión (+) y (-) del vatímetro (W11, W21) es grande (excesivo desbalance de la corriente), es importante operar rápidamente el regulador de velocidad.
- 15. Cuando la operación en paralelo en vacío (sin carga) ha sido alcanzada, los indicadores en cada uno de los instrumentos serán 240 V (V11, V21), 60Hz (F11, F21), 0 A (A11, A21) y 0 KW (W11, W21).
- 16. Frenar el motor abriendo los interruptores NFB3 y NFB4, luego establecer los reguladores de velocidad y voltaje a su mínimo (SR1, SR2, VR1 y VR2), abrir los interruptores NFB1 y NFB2.
- (3) Operación en paralelo a plena carga
	- 1. Insertar la carga que usted desea analizar (Resistiva, RLC inductiva o capacitiva) en las terminales de carga **(LR1, LS1, LT1, LR2, LS2, LT2)**, ubicadas al centro de la parte inferior del panel de conexiones.
	- 2. Operar el conjunto **MG** No.1 en el estado sin carga (en vacío), operarlo a un nivel de frecuencia de 60 Hz. y 240 V.
	- 3. Luego encender el interruptor de carga trifásico (NFB3) cuando el M-G ha comenzado a funcionar.
	- 4. Después operar el conjunto **MG** No.2 y ajustarlo a la misma frecuencia y voltaje del **MG** No.1.
	- 5. Asegurarse que el interruptor (*ON-OFF*) del sincronizador (COS) esté apagado (*OFF*).
- 6. Cuando la frecuencia del **MG** No.2 se acerca a la del **MG** No.1, poner el interruptor de selección de sincronización (COS) en la posición del **MG** No.2.
- 7. La aguja del sincronizador dará vuelta a la derecha (rápida o *fast*) o a la izquierda (lenta o *slow*) según la frecuencia del **MG** No.2. Las lámparas sincronizadoras se apagan según la dirección de la aguja.
- 8. El lado a el cual se ha puesto el interruptor selección de sincronización (COS) indica rápido o lento con respecto al conjunto **MG** No.1.
- 9. Ajustar la frecuencia del **MG** No.2 con el regulador de velocidad y cuando la aguja del Sincronoscopio esté en el centro, en el instante que la lámpara central se apaga y las otras dos estén encendidas con la misma intensidad, encender el interruptor de carga trifásico siguiente (NFB4), (sincronización).
- 10. En este momento, se debe poner atención a los dos vatímetros (W11, W21) y a los dos medidores de factor de potencia (PF11, PF21).
- 11. Aumentar la velocidad en el lado donde la aguja del vatímetro (W11, W21) ha entrado en la zona (-), o bajar la velocidad en el lado (+) con los reguladores de velocidad (SR1, SR2). Fijar la frecuencia a 60 Hz. ajustando ambos frecuencímetros y ponga ambos vatímetros a 0 KW.
- 12. Luego, observar los amperímetros AC (A11, A21). Comprobar si la aguja de los amperímetros se encuentra en la posición cero.
- 13. Aumentar el voltaje con los reguladores de voltaje (VR1, VR2), en el lado donde la aguja del medidor de factor de potencia (PF11, PF21), está en el área más baja (retraso o lagging), o bajar el voltaje en el lado donde la aguja esta en el área más alta (adelanto o leading). Al hacer esto, ajustar ambos medidores para que la lectura se convierte en 240 V.
- 14. Es importante, ver cuidadosamente, cuando hay una gran diferencia en el factor de potencia, ya que el amperímetro comenzará a deflectarse.
- 15. Cuando la deflexión (+) y (-) del vatímetro (W11, W21), es grande (excesivo desbalance de la corriente), es importante operar rápidamente el regulador de velocidad.
- 16. Cuando la operación en paralelo en vacío (sin carga), ha sido alcanzada, los indicadores en cada uno de los instrumentos serán 240 V (V11, V21), 60Hz (F11, F21), 0 A (A11, A21) y 0 KW (W11, W21).
- 17. Aumentar gradualmente la carga. En ese momento la frecuencia y el voltaje disminuirán si la carga es resistiva o inductiva, pero el voltaje aumentará si es capacitiva, Observando el equilibrio entre los dos dispositivos llenar las tablas que se muestran a continuación según la carga que se esté analizando.

.

18. Hacer los ajustes de VR1, VR2, SR1, SR2 de modo que ambos generadores estén funcionando en los valores nominales de 240 V, 60 Hz, 4.8 A, 2 kW y un factor de potencia de 1 (en caso de que la carga sea resistiva). Si es capacitiva o inductiva el factor de potencia será menor que 1 y estará en atraso o adelanto según sea el caso. Tener en cuenta que la carga total de 4 kW será aplicada para ambos dispositivos.

| <b>Pasos</b>            | A1, [A] | Af1 $[A]$                         | Af11 [A]                          | A11 [A] | <b>V11 [V]</b> | $F11$ [Hz] | W11[KW] |
|-------------------------|---------|-----------------------------------|-----------------------------------|---------|----------------|------------|---------|
|                         | DC      | $\overline{\mathbf{D}\mathbf{C}}$ | $\overline{\mathbf{D}\mathbf{C}}$ | AC      | AC             |            | AC      |
| $\mathbf{1}$            |         |                                   |                                   |         |                |            |         |
| $\overline{2}$          |         |                                   |                                   |         |                |            |         |
| $\mathbf{3}$            |         |                                   |                                   |         |                |            |         |
| $\overline{\mathbf{4}}$ |         |                                   |                                   |         |                |            |         |
| 5                       |         |                                   |                                   |         |                |            |         |
| 6                       |         |                                   |                                   |         |                |            |         |
| 7                       |         |                                   |                                   |         |                |            |         |

**Tabla XXVIII. Carga resistiva MG No.1**

# **Tabla XXIX. Carga resistiva MG No.2**

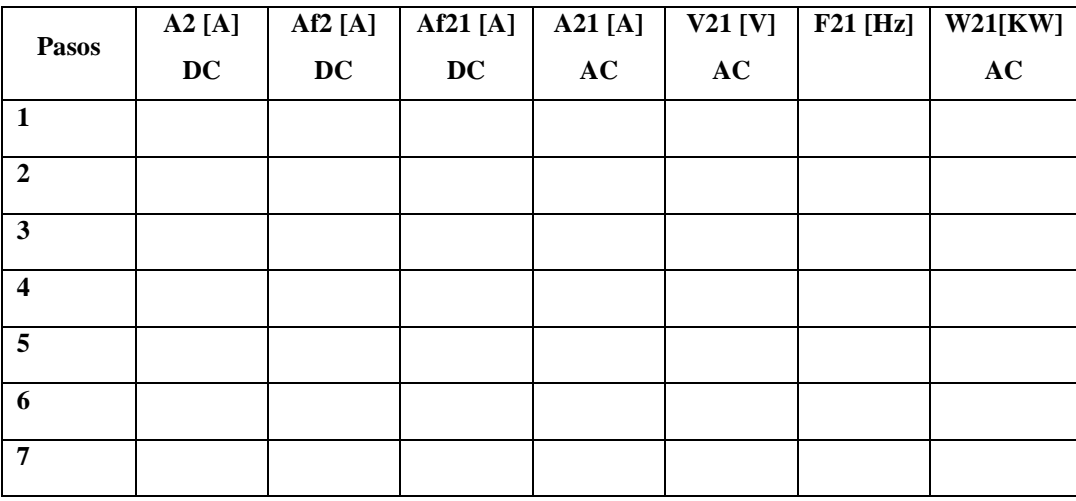

| Número de        | A11 [A] | $V11$ [V] | <b>W11[KW]</b> | <b>F11 [Hz]</b> | <b>PF 11</b>   |
|------------------|---------|-----------|----------------|-----------------|----------------|
| <b>Pasos</b>     | AC      | AC        | AC             |                 | [ $Cos \Phi$ ] |
| $\mathbf{1}$     |         |           |                |                 |                |
| 0.98             |         |           |                |                 |                |
| 0.95             |         |           |                |                 |                |
| 0.9              |         |           |                |                 |                |
| 0.85             |         |           |                |                 |                |
| 0.8              |         |           |                |                 |                |
| 0.75             |         |           |                |                 |                |
| 0.7              |         |           |                |                 |                |
| 0.6              |         |           |                |                 |                |
| 0.5              |         |           |                |                 |                |
| 0.4              |         |           |                |                 |                |
| 0.3              |         |           |                |                 |                |
| 0.2              |         |           |                |                 |                |
| $\boldsymbol{0}$ |         |           |                |                 |                |

**Tabla XXX. Carga RLC: Carga resistiva en COSΦ = 1 y carga inductiva variable MG No.1**

| Número de        | A21 $[A]$ | <b>V21 [V]</b> | <b>W21[KW]</b> | <b>F21</b> [Hz] | <b>PF 21</b>   |
|------------------|-----------|----------------|----------------|-----------------|----------------|
| <b>Pasos</b>     | AC        | AC             | AC             |                 | [ $Cos \Phi$ ] |
| $\mathbf{1}$     |           |                |                |                 |                |
| 0.98             |           |                |                |                 |                |
| 0.95             |           |                |                |                 |                |
| 0.9              |           |                |                |                 |                |
| 0.85             |           |                |                |                 |                |
| 0.8              |           |                |                |                 |                |
| 0.75             |           |                |                |                 |                |
| 0.7              |           |                |                |                 |                |
| 0.6              |           |                |                |                 |                |
| 0.5              |           |                |                |                 |                |
| 0.4              |           |                |                |                 |                |
| 0.3              |           |                |                |                 |                |
| 0.2              |           |                |                |                 |                |
| $\boldsymbol{0}$ |           |                |                |                 |                |

**Tabla XXXI. Carga RLC: Carga resistiva en COSΦ = 1 y carga inductiva variable MG No.2**

| Número de        | A11 [A] | V11 [V] | <b>W11[KW]</b> | <b>F11</b> [Hz] | <b>PF 11</b>   |
|------------------|---------|---------|----------------|-----------------|----------------|
| <b>Pasos</b>     | AC      | AC      | AC             |                 | [ $Cos \Phi$ ] |
| $\boldsymbol{0}$ |         |         |                |                 |                |
| 0.2              |         |         |                |                 |                |
| 0.3              |         |         |                |                 |                |
| 0.4              |         |         |                |                 |                |
| 0.5              |         |         |                |                 |                |
| 0.6              |         |         |                |                 |                |
| 0.7              |         |         |                |                 |                |
| 0.75             |         |         |                |                 |                |
| $0.8\,$          |         |         |                |                 |                |
| 0.85             |         |         |                |                 |                |
| 0.9              |         |         |                |                 |                |
| 0.95             |         |         |                |                 |                |
| 0.98             |         |         |                |                 |                |
| $\mathbf{1}$     |         |         |                |                 |                |

**Tabla XXXII. Carga RLC: Carga resistiva en COSΦ = 1 y carga capacitiva variable MG No.1**

| Número de        | A21 $[A]$ | <b>V21 [V]</b> | <b>W21[KW]</b> | <b>F21</b> [Hz] | <b>PF 21</b>   |
|------------------|-----------|----------------|----------------|-----------------|----------------|
| <b>Pasos</b>     | AC        | AC             | $\bf AC$       |                 | [ $Cos \Phi$ ] |
| $\boldsymbol{0}$ |           |                |                |                 |                |
| 0.2              |           |                |                |                 |                |
| 0.3              |           |                |                |                 |                |
| 0.4              |           |                |                |                 |                |
| 0.5              |           |                |                |                 |                |
| 0.6              |           |                |                |                 |                |
| 0.7              |           |                |                |                 |                |
| 0.75             |           |                |                |                 |                |
| 0.8              |           |                |                |                 |                |
| 0.85             |           |                |                |                 |                |
| 0.9              |           |                |                |                 |                |
| 0.95             |           |                |                |                 |                |
| 0.98             |           |                |                |                 |                |
| $\mathbf{1}$     |           |                |                |                 |                |

**Tabla XXXIII. Carga RLC: Carga resistiva en COSΦ = 1 y carga capacitiva variable MG No.2**

- 1. Con la carga nominal para la operación paralela de 4 kVA, todavía aplicada, cuando se apaga uno de los interruptores de carga, el lado que no se ha apagado llevará la carga de 4 kVA.
- 2. En otras palabras, puesto que solamente un dispositivo llevará una carga de dos veces el valor nominal, reducir las dos cargas a la mitad del valor nominal, cuando está cargado completamente o reducir completamente una, usando el procedimiento inverso que utilizó para aumentar la carga.

<sup>(4)</sup> Corte de la carga

3. Apagar cada uno de los interruptores de carga, después de poner el dispositivo de carga en el estado mínimo.

#### (5) Frenado del Motor-Generador M-G

- 1. Abrir el interruptor de carga del generador y después de llegar al estado sin carga (en vacío), abrir cada interruptor de suministro de energía DC (NFB1 y NFB2) de los dispositivos MG No.1 y MG No.2.
- 2. El Motor-Generador se detendrá y el arrancador retornará automáticamente a su estado inicial.
- 3. Junto con la apertura de todos los interruptores, girar todas las perillas de los reguladores de velocidad y reguladores de voltaje, a las posiciones más bajas (girarlas totalmente en el sentido contrario a las agujas del reloj).
- 4. Luego, comprobar que todas las agujas de todos los medidores se encuentran en la posición cero.
- 5. Apagar la fuente de alimentación y asegurarse de que todas las luces indicadoras se han apagado.

# (6) Mantenimiento

1. El dispositivo debe mantenerse siempre limpio y libre de polvo. también evitar la aparición de defectos en el aislamiento. (revisar periódicamente el aislamiento)

2. Particularmente, prestar atención cuidadosamente al área alrededor de los conmutadores y anillos colectores. Si substancias extrañas entran en estas aéreas no solo crearán daños en el equipo, también esto puede crear situaciones de peligro inesperado, se requiere precaución.

# **7.2.2.4 Análisis de resultados**

- 1. Escribir lo que observa en cada tabla y explicar qué pasos se realizaron para poner el sistema en sincronía cuando aumentaba la carga.
- 2. Responder las siguientes preguntas:
	- 1) ¿Por qué es necesaria la operación en paralelo?
	- 2) ¿Cuáles son las condiciones que se deben satisfacer para la operación en paralelo de generadores?
	- 3) ¿Qué son los aparatos llamados de puesta en paralelo?, enumerar cada uno de ellos, dibujar su conexión y explicar brevemente para que son utilizados.
	- 4) Explicar brevemente los pasos generales para conectar generadores en paralelo.
	- 5) Describir brevemente e ilustrar con un diagrama en cada caso, los métodos de sincronización de generadores.
- 6) Explicar brevemente los pasos para encender el módulo Motor DC en derivación – Generador Síncrono Trifásico, equipo experimental de operación en paralelo.
- 7) Explicar qué sucede con los medidores al conectarle una carga resistiva a un generador, observar que sucede con el factor de potencia y escribir su conclusión.
- 8) Explicar qué sucede con los medidores al conectarle una carga inductiva a un generador, observe qué sucede con el factor de potencia y escribir su conclusión.
- 9) Explicar qué sucede con los medidores al conectarle una carga capacitiva a un generador, observe qué sucede con el factor de potencia y escribir su conclusión.
- 10) Definir que es operación en vacío y a plena carga de un generador y cuáles son las condiciones que hay que tomar para cada una de ellas.
- 11) Explicar cómo se determina la regulación de velocidad y voltaje de un sistema motor – generador.
- 12) Describir brevemente el procedimiento para llevar a cabo el funcionamiento en paralelo en vacío (sin carga) del módulo Motor DC en derivación – Generador Síncrono Trifásico, equipo experimental de operación en paralelo.

13) Describir brevemente el procedimiento para llevar a cabo el funcionamiento en paralelo a plena carga (máxima carga) del módulo Motor DC en derivación – Generador Síncrono Trifásico, equipo experimental de operación en paralelo.
## **CONCLUSIONES**

1. El Módulo*"Dispositivo experimental de operación paralela del Motor en derivación CD y Generador CA síncrono de tres fases",* es un sistema de simulación a pequeña escala, cuya finalidad es la simulación del procedimiento que se lleva a cabo para conectar dos generadores en paralelo en un sistema de generación: arranque de motores, regulación de velocidades y voltajes nominales, comparación de secuencias de fases y frecuencias, sincronización de sistemas, comportamiento del conjunto al vacío y bajo cargas resistivas, capacitivas e inductivas, etc. Así como, la evaluación de las características individuales del Motor de CD y el Generador Síncrono.

2. El Módulo "*Dispositivo experimental de operación paralela del Motor en derivación CD y Generador CA síncrono de tres fases",* ha sido instalado para capacitar a personal técnico del Instituto Nacional de Electrificación, que trabajan o entran a trabajar en la rama de Generación, a su vez, su diseño tiene el nivel de dificultad suficiente para poder capacitar a estudiantes de las carreras de Ingeniería Eléctrica y Mecánica Eléctrica.

3. Con el Módulo "*Dispositivo experimental de operación paralela del Motor en derivación CD y Generador CA síncrono de tres fases"* es posible analizar el comportamiento y desempeño de un motor en CD y verificar la ecuación del par inducido  $\tau_{ind} = K \phi I_A$ , la ecuación de la ley de voltaje de Kirchhoff del circuito del inducido y la curva de magnetización de la máquina.

4. Con el Módulo "*Dispositivo experimental de operación paralela del Motor en derivación CD y Generador CA síncrono de tres fases",* es posible verificar los dos métodos más utilizados para variar y controlar la velocidad en un motor de CD en derivación, los cuales son: el ajuste del voltaje de alimentación del motor o el ajuste de la corriente de campo  $I_f$  por medio de una resistencia de campo variable,  $R_f$ 

5. Con el Módulo "*Dispositivo experimental de operación paralela del Motor en derivación CD y Generador CA síncrono de tres fases",* es posible realizar las pruebas de circuito abierto y corto circuito, para determinar el circuito equivalente de un generador síncrono el cual consta de tres cantidades, las cuales describen completamente el comportamiento de un generador síncrono real. Entre ellas se pueden nombrar la relación entre la corriente de campo y el flujo y, por lo tanto, entre la corriente de campo y el voltaje inducido, llamada impedancia síncrona, la reactancia síncrona y la resistencia del inducido.

## **RECOMENDACIONES**

- 1. Que la Escuela de Mecánica Eléctrica a través de la Facultad de Ingeniería de la Universidad de San Carlos de Guatemala, adquiera un Módulo*"Dispositivo experimental de operación paralela del Motor en derivación CD y Generador CA síncrono de tres fases"* con el fin de complementar los conocimientos teóricos y prácticos del curso de Máquinas Eléctricas, por medio de un laboratorio basado en este equipo o, de no ser posible, establecer un convenio de cooperación con el Instituto Nacional de Electrificación, que permita a los estudiantes, utilizar el equipo con que este actualmente cuenta.
- 2. Efectuar las pruebas del módulo M-G en parejas, para operar el simulador de una forma más segura y efectiva.
- 3. Que el estudiante use el equipo necesario de protección para su seguridad personal: lentes industriales, guantes aislantes, una firme conexión a tierra, casco etc. y siga un protocolo de seguridad adecuado al encender y usar el equipo. Lo más importante es que sea precavido y esté atento ante cualquier anormalidad.

## **BIBLIOGRAFÍA**

- 1. *Chapman, Stephen J.* **Máquinas Eléctricas**. *4ª. ed.* México*: Mc-Graw Hill Interamericana, 2005. 746pp.*
- 2. *Enríquez Harper, Gilberto.* **Curso de Máquinas Síncronas**. México*: Limusa, 1983. 343pp.*
- 3. *Fraile Mora, Jesús.* **Máquinas Eléctricas**. *5ª ed.* España*: Mc-Graw Hill Interamericana de España, 2003. 757pp.*
- 4. **Instruction manual for dc shunt motor – three phase synchronous generator Parallel Operation Experimental Device.** Tokyo Japan*: Tondensha Electric Machine Mfg.Co., Ltd. , 1993. 10pp.*
- 5. *Japan International Cooperation Agency.* **Experiment on Electricity***, 214pp.*
- 6. *Japan International Cooperation Agency.* **Electrical Machines**, *374pp.*